# Java 8 Streams & Collectors

# Patterns, performance, parallélisation

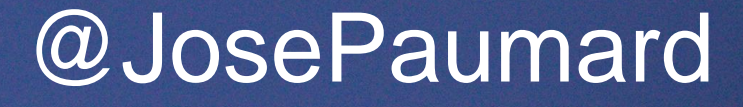

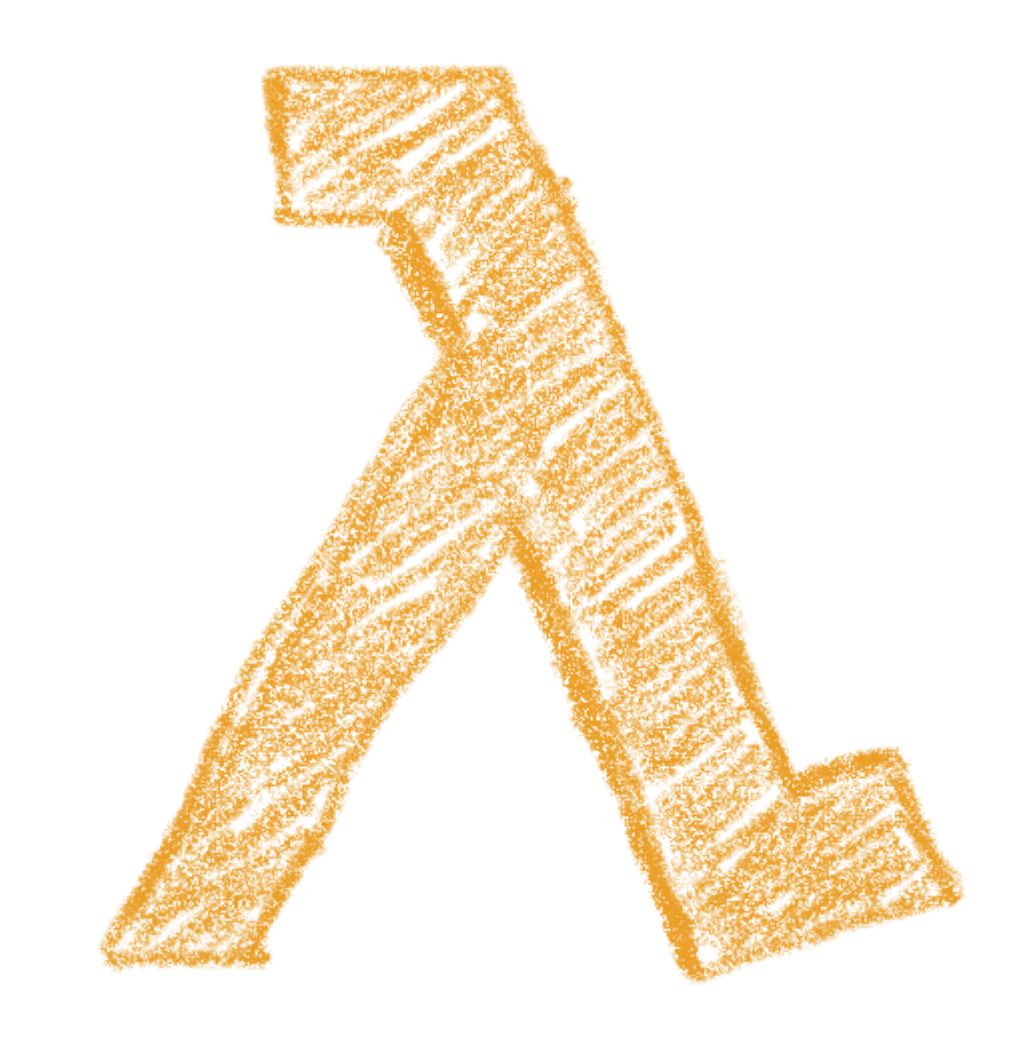

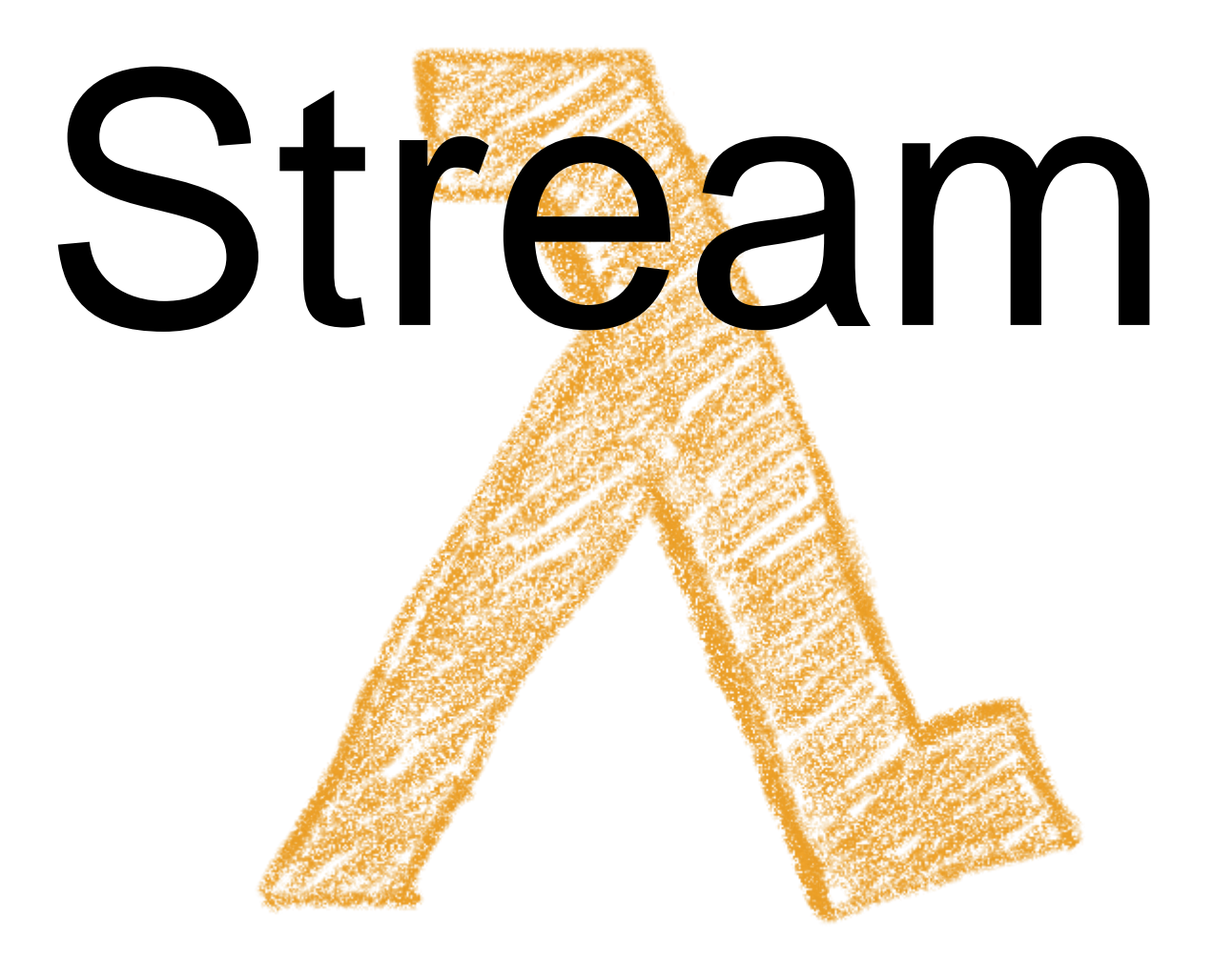

# Strag **College Stors**

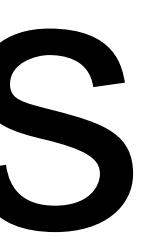

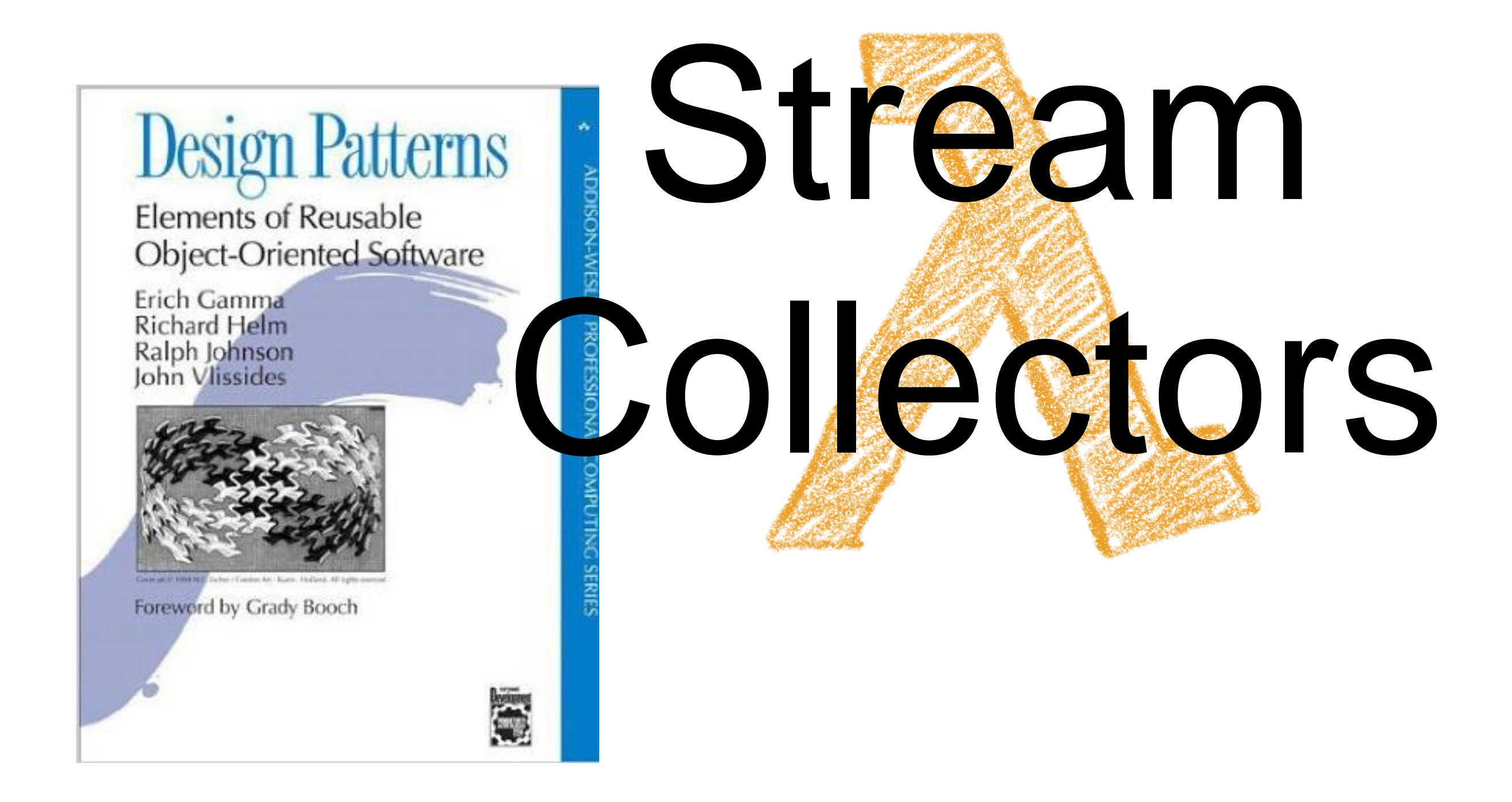

# Jone PAUMARD MCF Um Pain 13  $PADPpP$  $C_{2}$

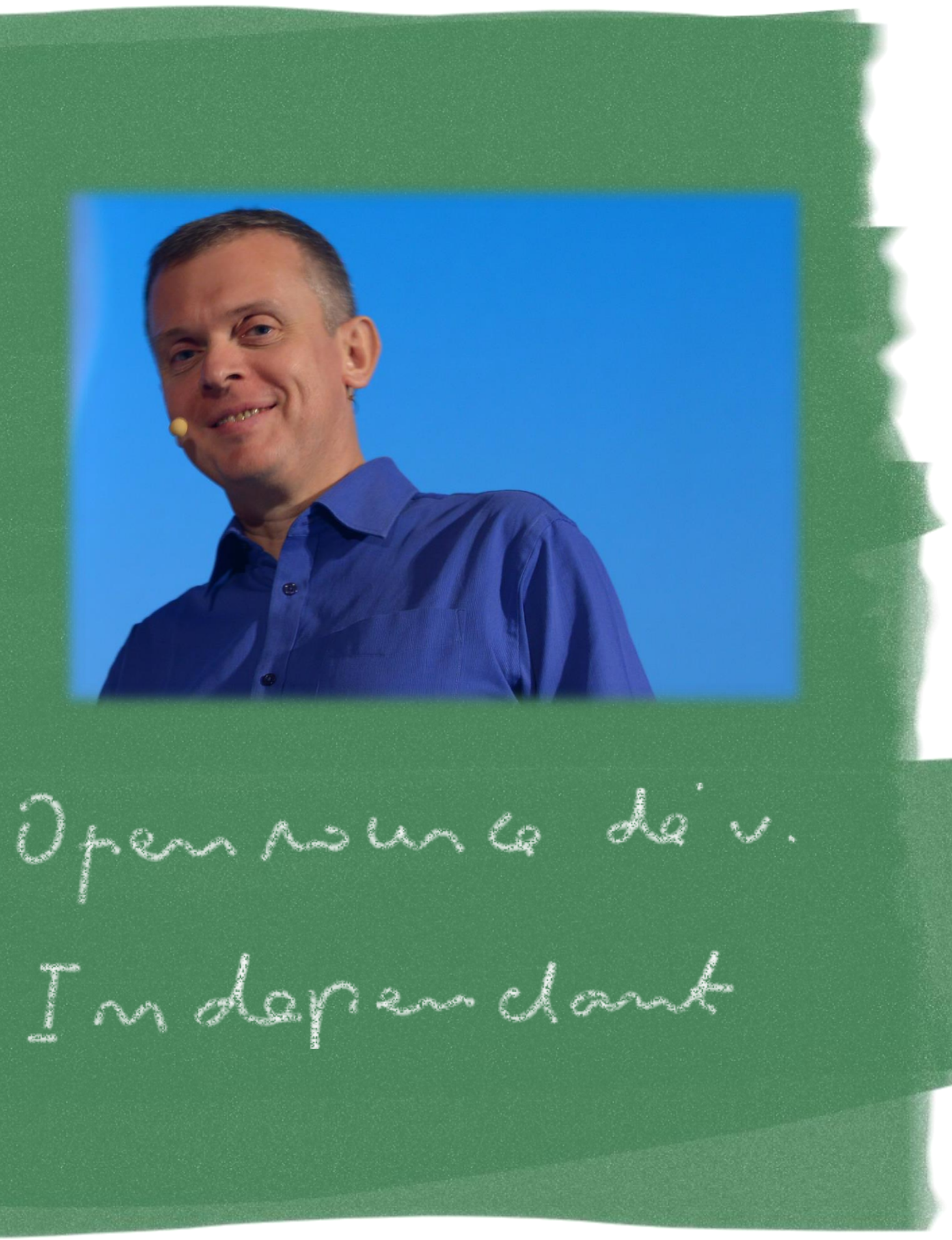

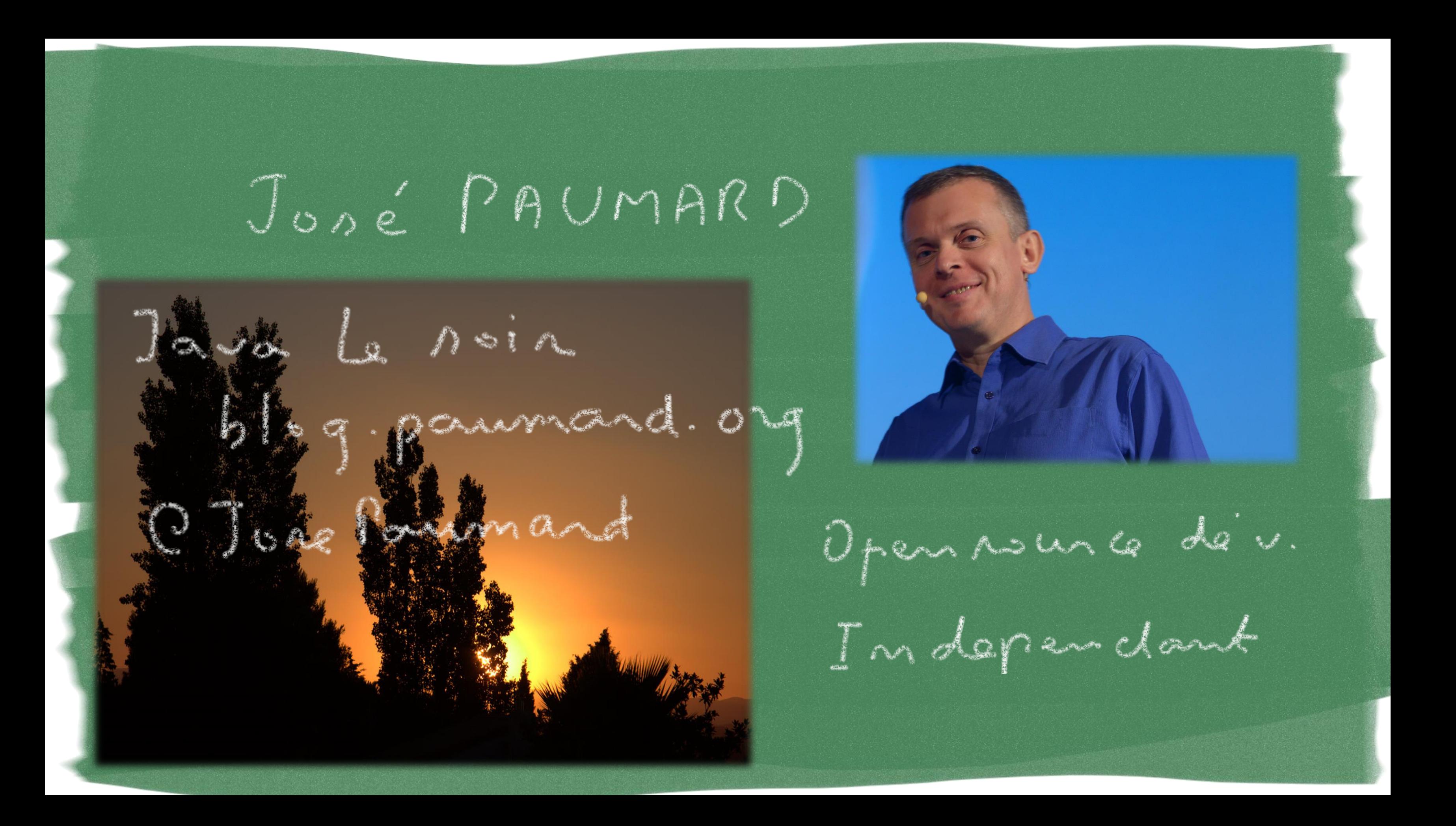

### Jone PAUMARD

**SZLIG** 

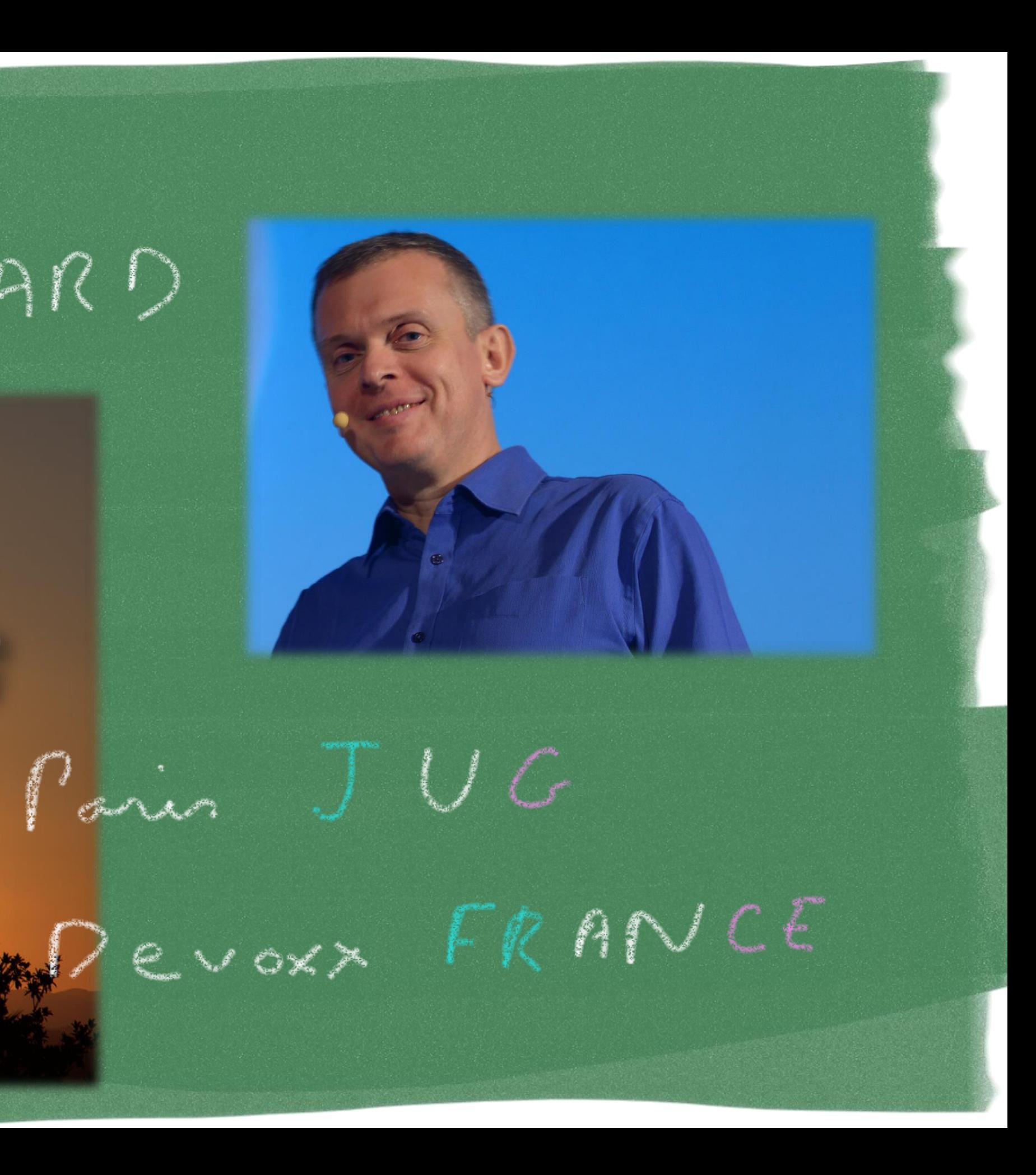

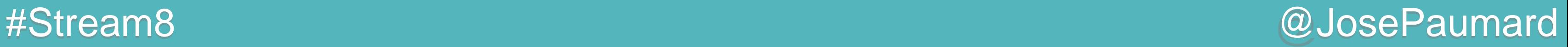

# Du code et des slides

1 ère partie : des slides

- Stream
- Opérations
- État
- Réduction
- Collector

### 2 ème partie : code + slides

- 
- Houston
- Shakespeare
- Actors

# Questions ?

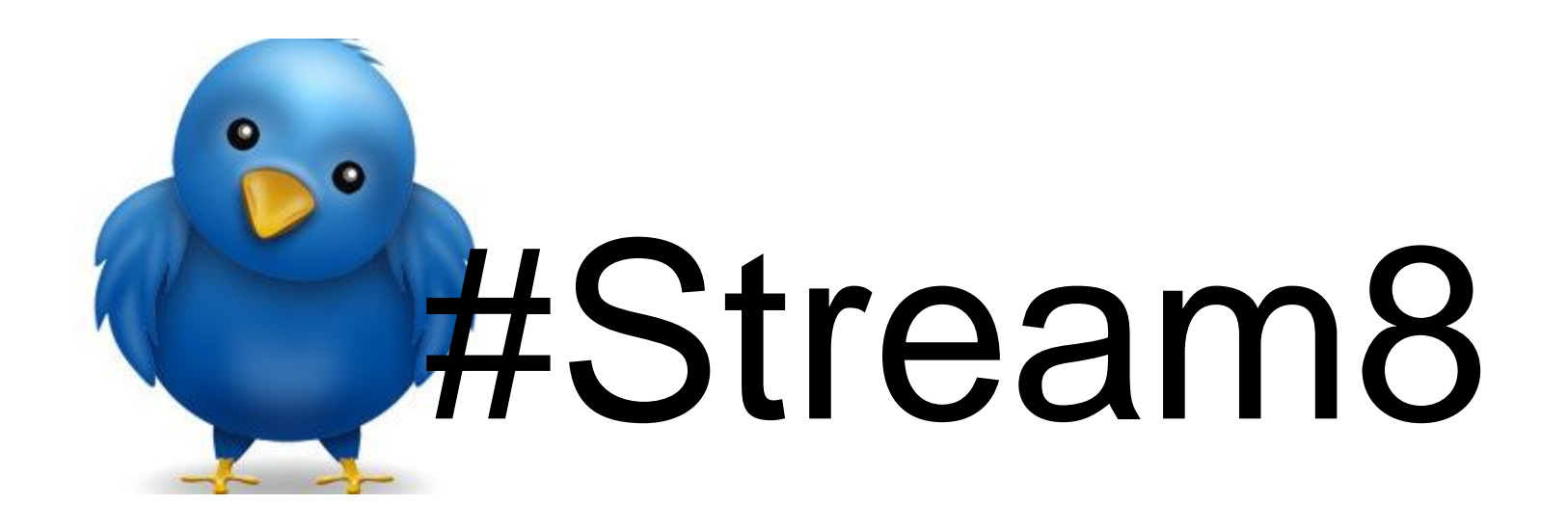

# Stream

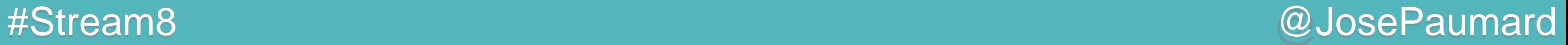

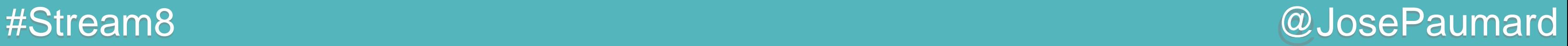

Techniquement : une interface paramétrée

```
public interface Stream<T> extends BaseStream<T, Stream<T>> {
  // ...
}
```
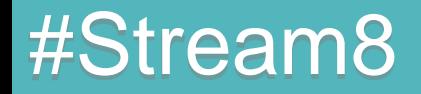

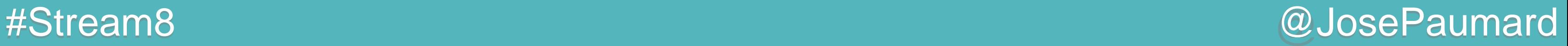

Techniquement : une interface paramétrée

### Pratiquement : un nouveau concept

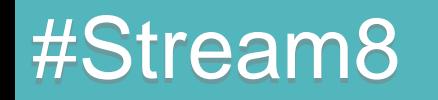

```
public interface Stream<T> extends BaseStream<T, Stream<T>> {
   // ...
}
```
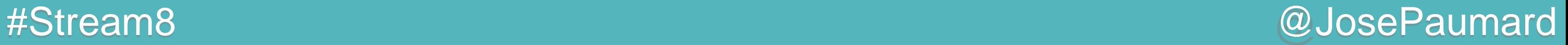

À quoi un Stream sert-il ?

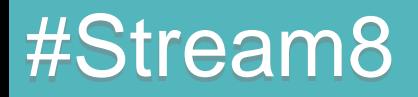

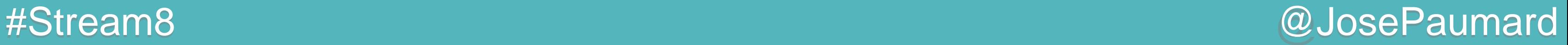

À quoi un Stream sert-il ?

Réponse : à traiter efficacement les grands volumes de données, et aussi les petits

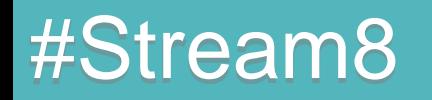

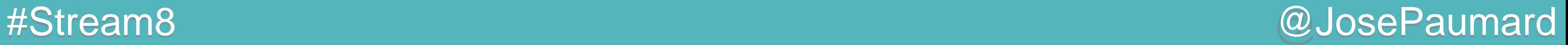

Que signifie *efficacement* ?

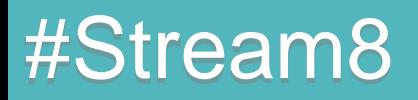

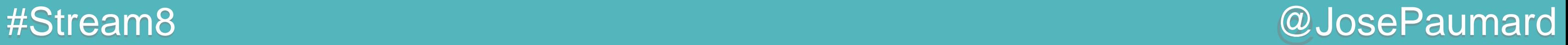

Que signifie *efficacement* ?

Deux choses :

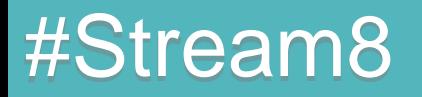

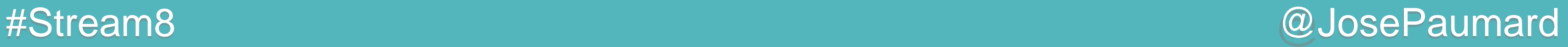

Que signifie *efficacement* ?

Deux choses :

1) en parallèle, pour exploiter le multicœur

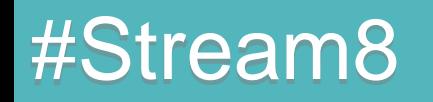

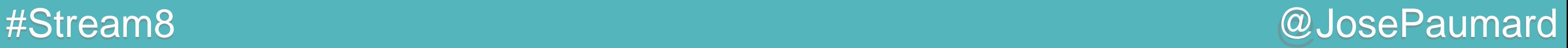

Que signifie *efficacement* ?

Deux choses :

- 1) en parallèle, pour exploiter le multicœur
- 2) en pipeline, pour éviter les intermédiaires de calcul

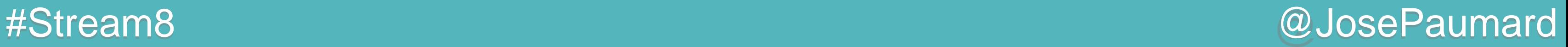

Pourquoi une collection ne peut-elle constituer un Stream ?

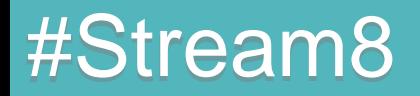

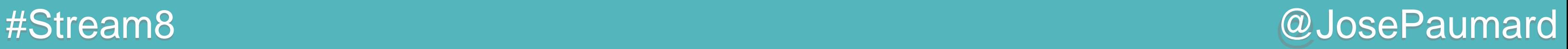

Pourquoi une collection ne peut-elle constituer un Stream ?

Il y a des arguments pour qu'une collection soit un Stream !

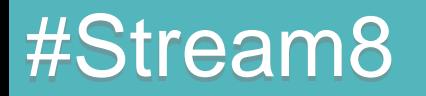

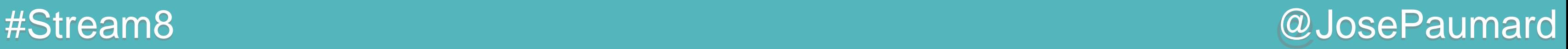

Pourquoi une collection ne peut-elle constituer un Stream ?

Il y a des arguments pour qu'une collection soit un Stream !

1) mes données sont dans des collections (ou tables de hachage)

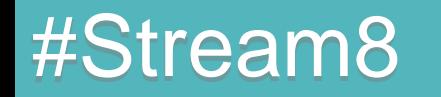

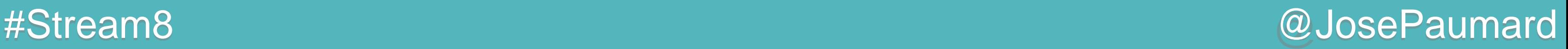

Pourquoi une collection ne peut-elle constituer un Stream ?

Il y a des arguments pour qu'une collection soit un Stream !

- 1) mes données sont dans des collections (ou tables de hachage)
- 2) on connaît bien l'API Collection…

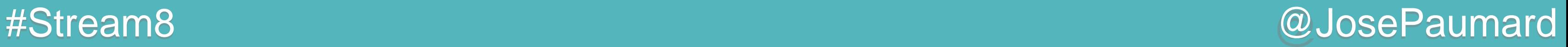

Pourquoi une collection ne peut-elle constituer un Stream ?

Deux raisons :

1) ça permet d'avoir les mains libres

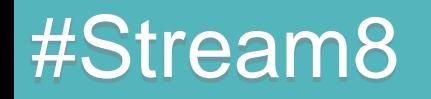

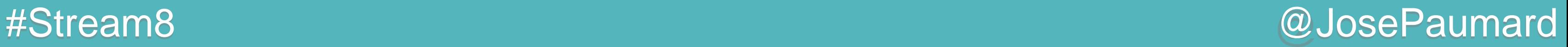

Pourquoi une collection ne peut-elle constituer un Stream ?

Deux raisons :

- 1) ça permet d'avoir les mains libres
- 2) ça permet de ne pas polluer l'API Collection avec ces nouveaux concepts

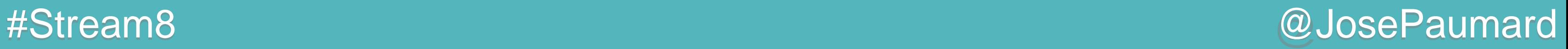

### Donc : qu'est-ce qu'un Stream?

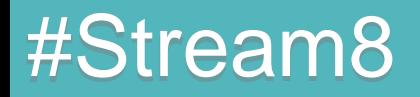

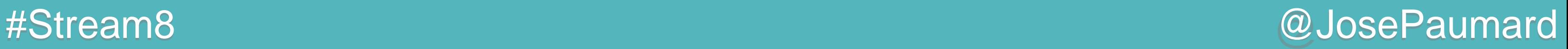

### Donc : qu'est-ce qu'un Stream?

Réponses :

1) un objet qui sert à définir des opérations

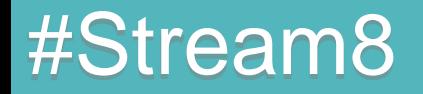

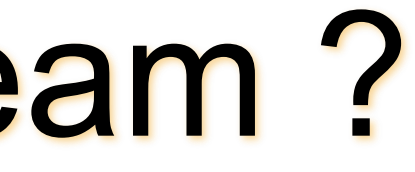

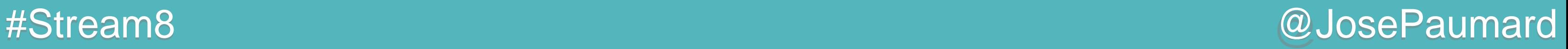

### Donc : qu'est-ce qu'un Stream ?

- 1) un objet qui sert à définir des opérations
- 2) qui ne possède pas les données qu'il traite (source)

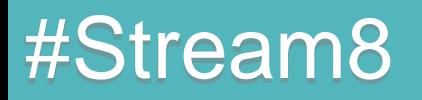

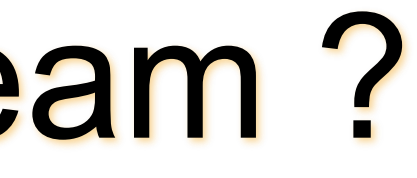

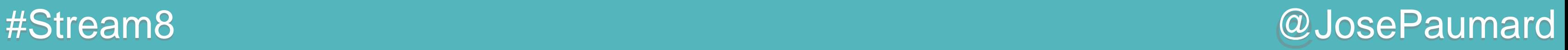

## Donc : qu'est-ce qu'un Stream?

- 1) un objet qui sert à définir des opérations
- 2) qui ne possède pas les données qu'il traite (source)
- 3) qui s'interdit de modifier les données qu'il traite

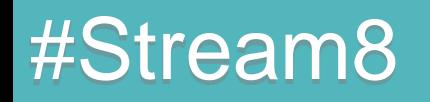

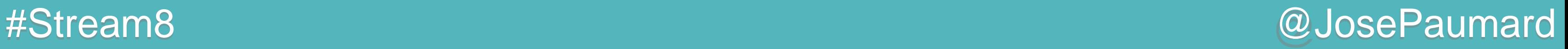

## Donc : qu'est-ce qu'un Stream?

- 1) un objet qui sert à définir des opérations
- 2) qui ne possède pas les données qu'il traite (source)
- 3) qui s'interdit de modifier les données qu'il traite
- 4) qui traite les données en « une passe »

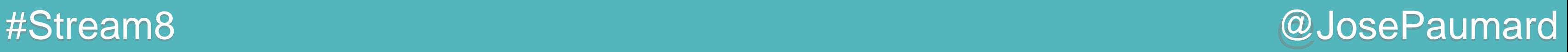

## Donc : qu'est-ce qu'un Stream ?

- 1) un objet qui sert à définir des opérations
- 2) qui ne possède pas les données qu'il traite (source)
- 3) qui s'interdit de modifier les données qu'il traite
- 4) qui traite les données en « une passe »
- 5) qui est optimisé du point de vue algorithmique et qui est capable de calculer en parallèle
- 
- 

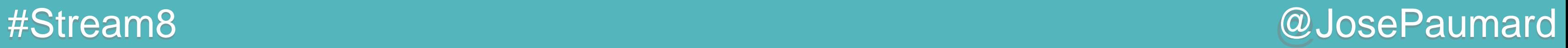

### Comment construit-on un Stream ?

Plein de patterns !

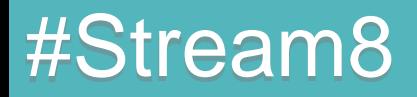

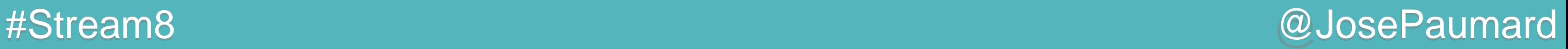

### Comment construit-on un Stream ?

Plein de patterns ! Choisissons-en un :

**List<Person> persons = ... ;**

**Stream<Person> stream = persons.stream() ;**

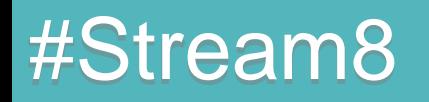

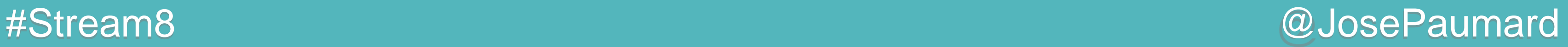

### Opérations sur un Stream

Première opération : forEach()

… affiche chaque personne sur la console

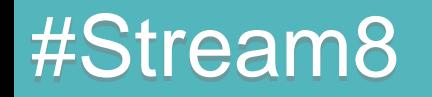

**List<Person> persons = ... ;**

**Stream<Person> stream = persons.stream() ; stream.forEach(p -> System.***out***.println(p)) ;**

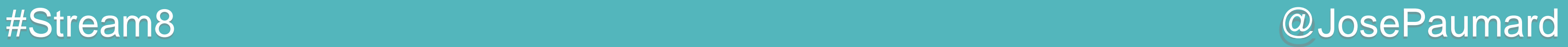

### Opérations sur un Stream

Première opération : forEach()

… affiche chaque personne sur la console

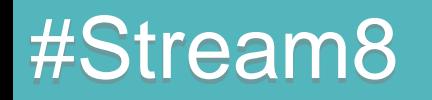

**List<Person> persons = ... ;**

**Stream<Person> stream = persons.stream() ; stream.forEach(System.***out***::println) ;**
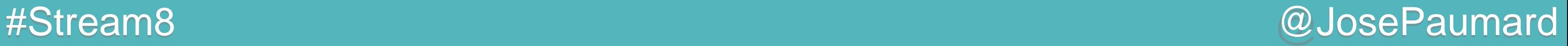

## Opérations sur un Stream

Première opération : forEach()

Method reference :

**List<Person> persons = ... ;**

**Stream<Person> stream = persons.stream() ; stream.forEach(System.***out***::println) ;**

**o -> System.***out***.println(o) ≡ System.***out***::println**

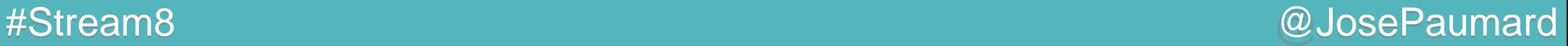

# Opération forEach()

```
Première opération : forEach()
forEach() : prend un Consumer<T> en paramètre
```

```
@FunctionalInterface
public interface Consumer<T> {
  void accept(T t) ;
}
```
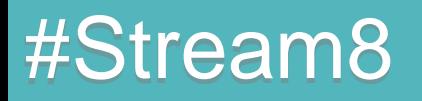

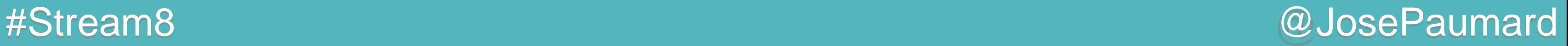

# Opération forEach()

```
Première opération : forEach()
forEach() : prend un Consumer<T> en paramètre
```
### Interface fonctionnelle ?

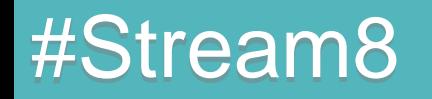

```
@FunctionalInterface
public interface Consumer<T> {
  void accept(T t) ;
}
```
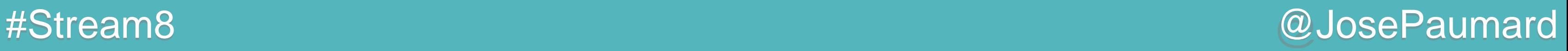

## Sauf qu'en fait...

Consumer est un peu plus complexe que ça :

```
@FunctionalInterface
public interface Consumer<T> {
```

```
void accept(T t) ;
```

```
default Consumer<T> andThen(Consumer<? super T> after) {
   Objects.requireNonNull(after);
   return (T t) -> { accept(t); after.accept(t); };
}
```
**}**

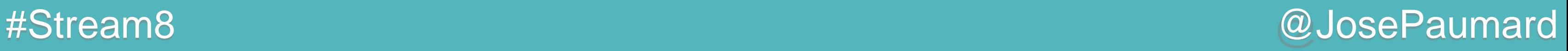

## Sauf qu'en fait...

Consumer est un peu plus complexe que ça :

Méthode par défaut ?

```
@FunctionalInterface
public interface Consumer<T> {
```

```
void accept(T t) ;
```

```
default Consumer<T> andThen(Consumer<? super T> after) {
      Objects.requireNonNull(after);
     return (T t) -> { accept(t); after.accept(t); };
   }
}
```
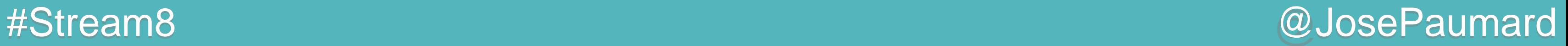

= une interface qui ne possède qu'une seule méthode

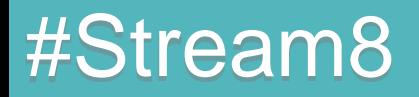

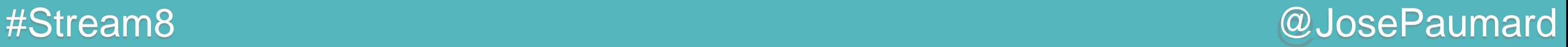

= une interface qui ne possède qu'une seule méthode « peut » être annotée par @FunctionalInterface

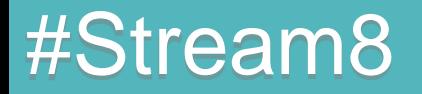

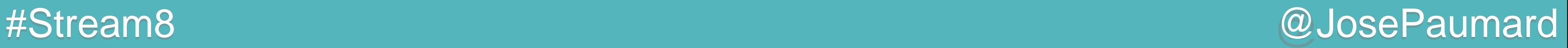

= une interface qui ne possède qu'une seule méthode « peut » être annotée par @FunctionalInterface Les méthodes de Object ne « comptent » pas

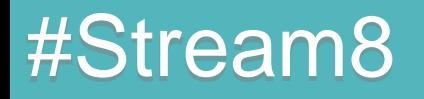

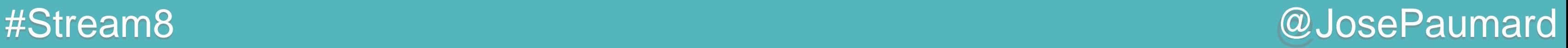

= une interface qui ne possède qu'une seule méthode « peut » être annotée par @FunctionalInterface Les méthodes de Object ne « comptent » pas Peut comporter des méthodes « par défaut »

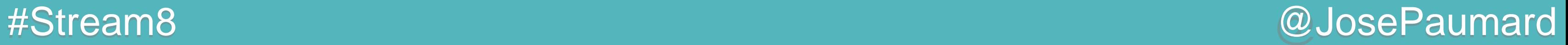

Nouveauté Java 8 !

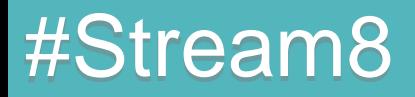

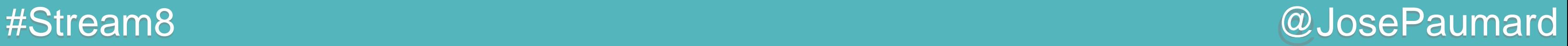

Nouveauté Java 8 !

Intégrée pour permettre de faire évoluer des vieilles interfaces

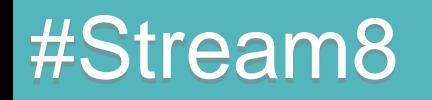

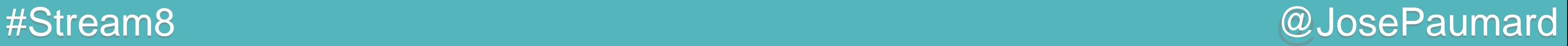

Nouveauté Java 8 !

Intégrée pour permettre de faire évoluer des vieilles interfaces

Cas de Collection : on a ajouté stream()

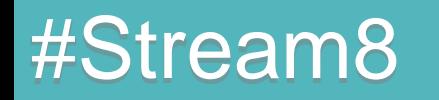

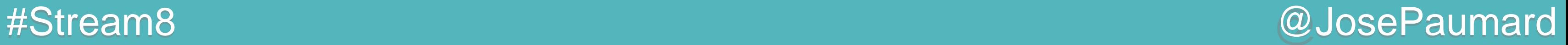

Quid de l'héritage multiple ?

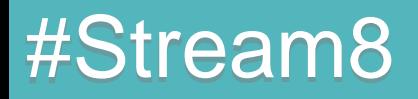

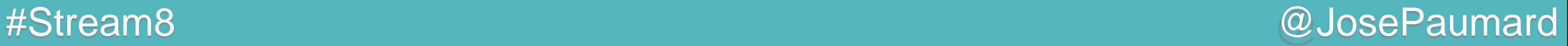

Quid de l'héritage multiple ?

On a déjà l'héritage multiple en Java !

```
public final class String
implements Serializable, Comparable<String>, CharSequence {
  // ...
}
```
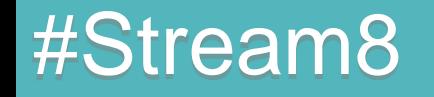

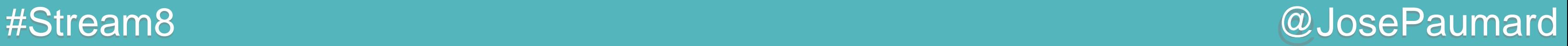

Quid de l'héritage multiple ?

On a déjà l'héritage multiple en Java !

On a l'héritage multiple de *type*

```
public final class String
implements Serializable, Comparable<String>, CharSequence {
// ...
}
```
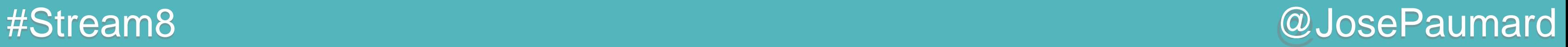

Java 8 amène l'héritage multiple d'*implémentation*

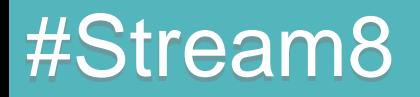

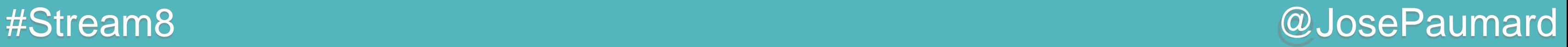

Java 8 amène l'héritage multiple d'*implémentation*

Ce que l'on n'a pas, c'est l'héritage multiple d'*état*

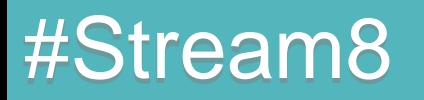

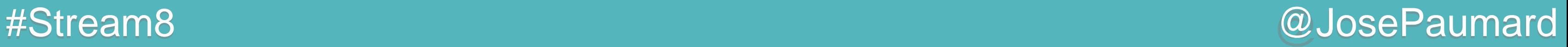

Java 8 amène l'héritage multiple d'*implémentation*

Ce que l'on n'a pas, c'est l'héritage multiple d'*état* et d'ailleurs… on n'en veut pas !

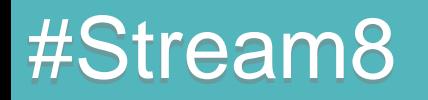

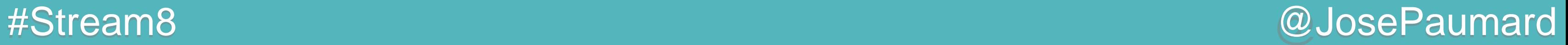

Conflits ?

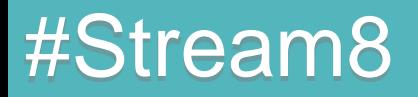

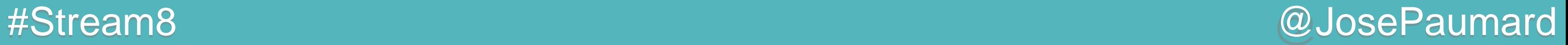

Conflits ? oui…

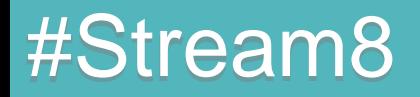

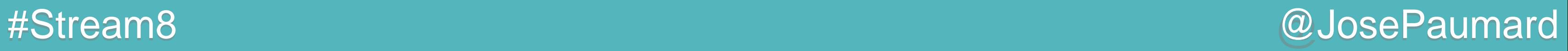

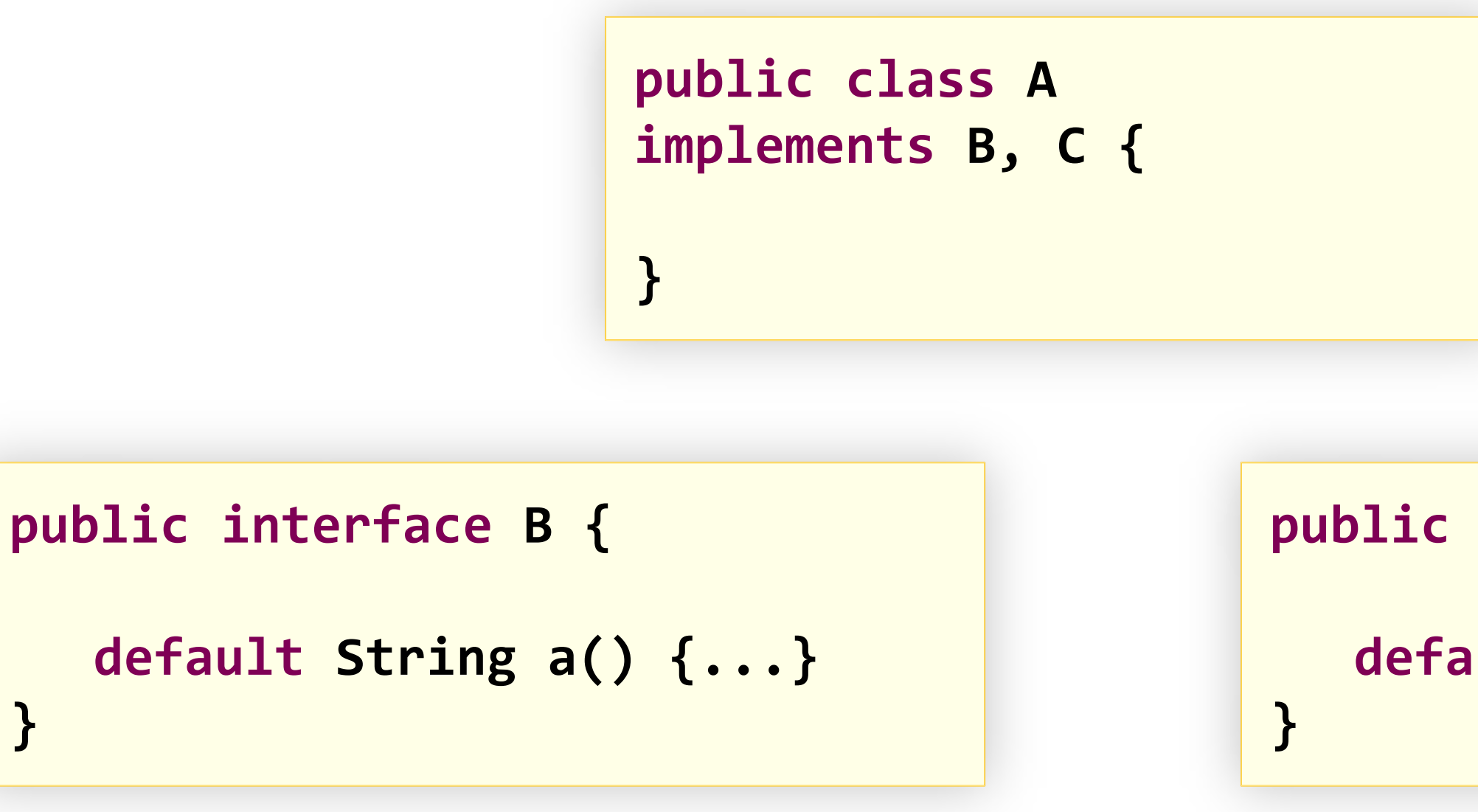

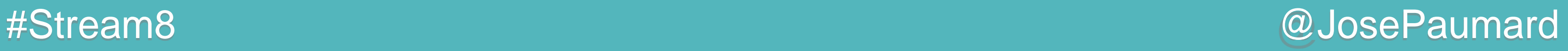

Conflit : erreur de compilation !

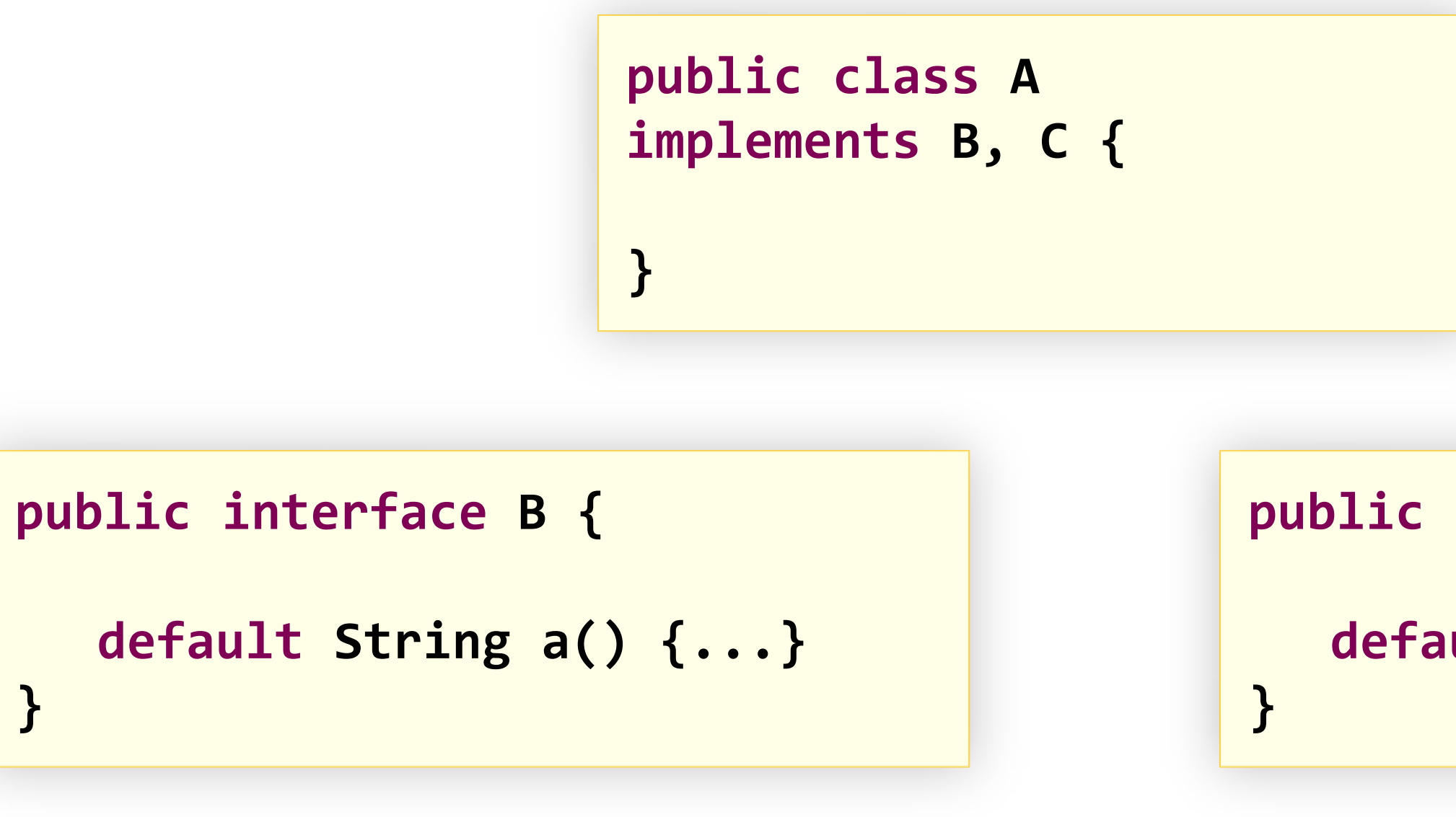

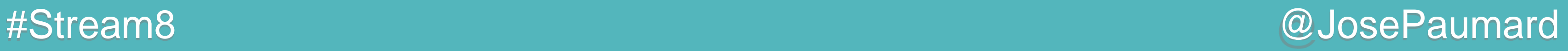

Pour lever l'erreur : deux solutions

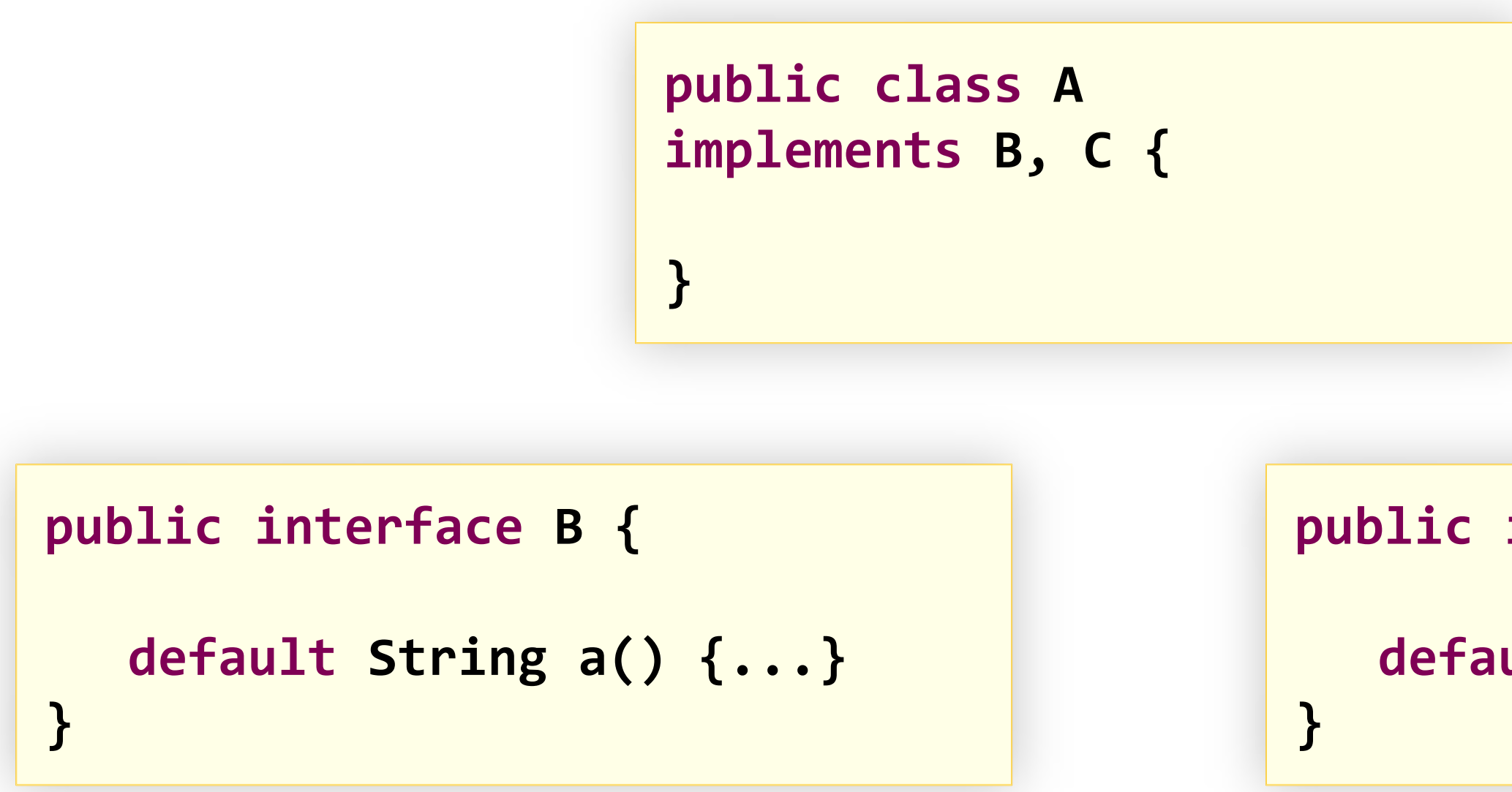

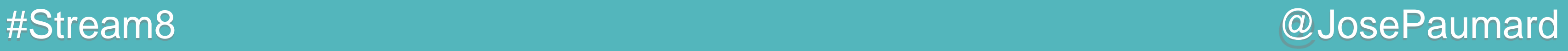

1) La classe gagne !

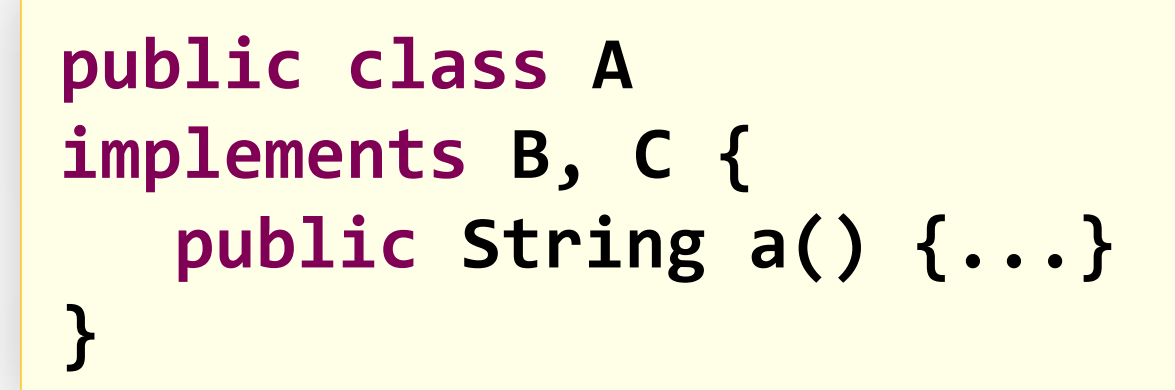

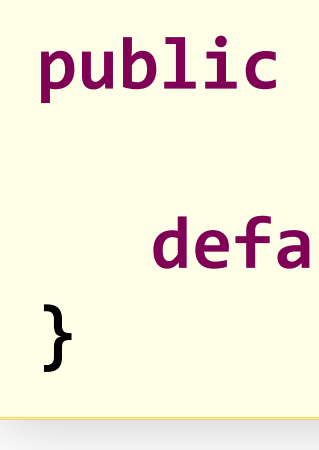

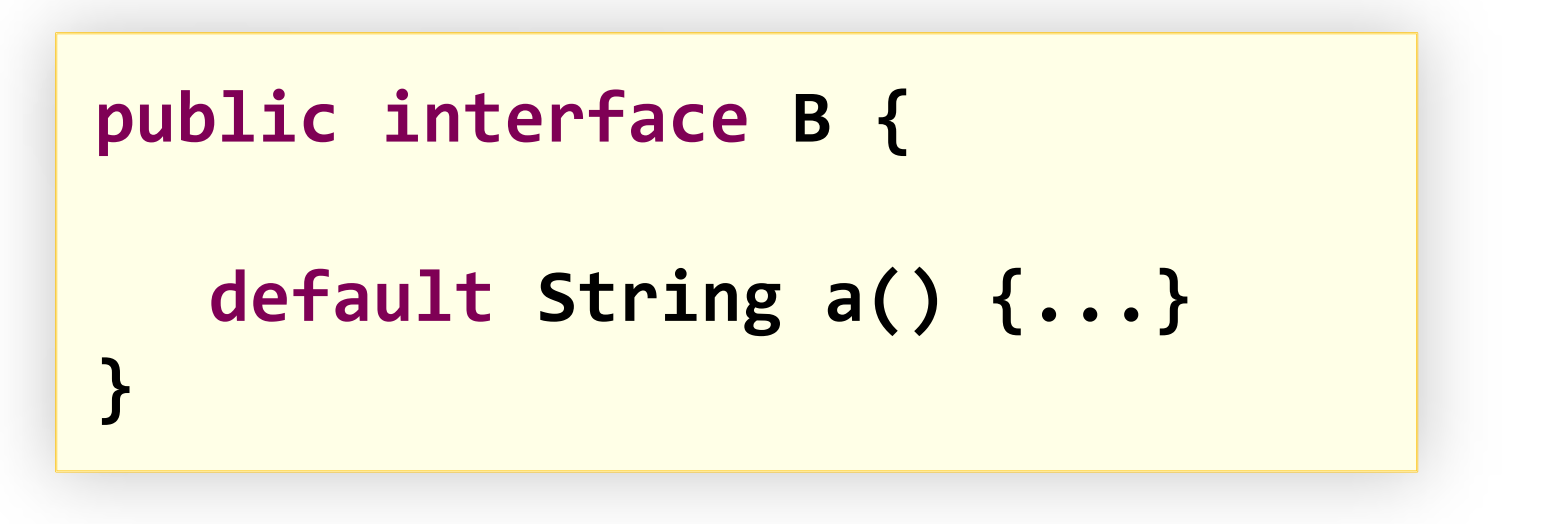

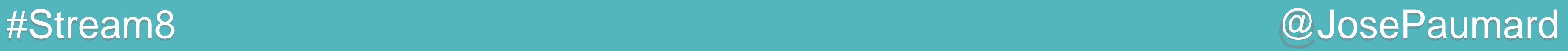

1) La classe gagne !

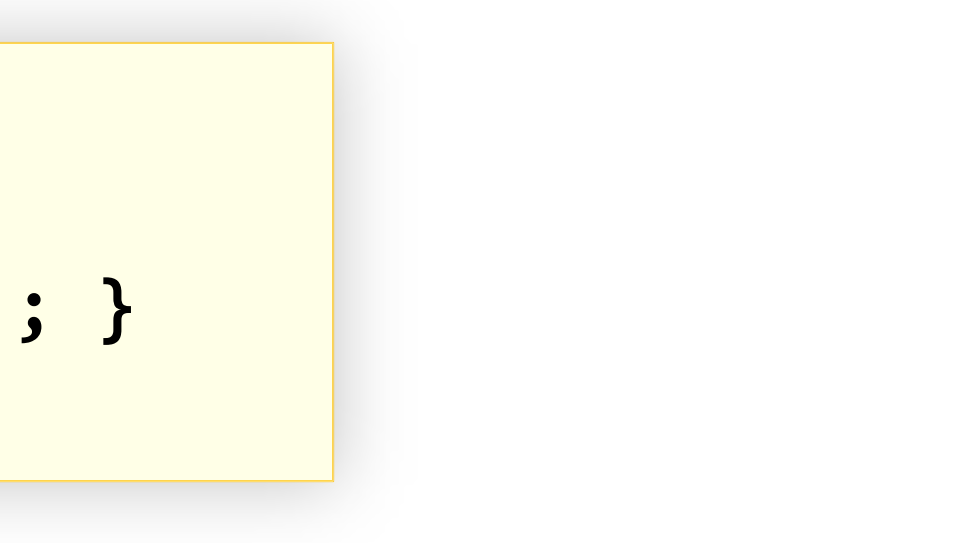

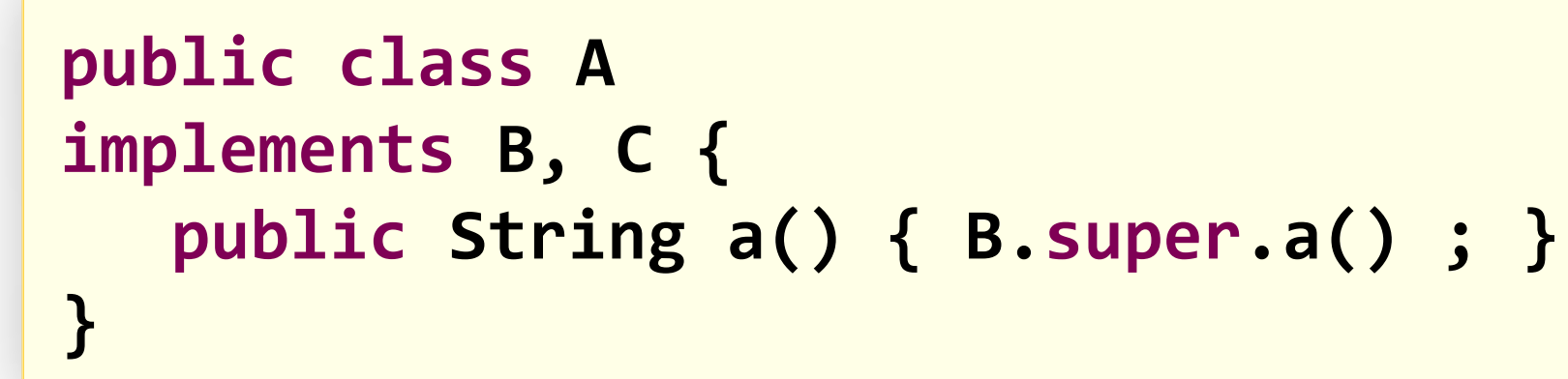

### **public interface C { default String a() {...}**

**}**

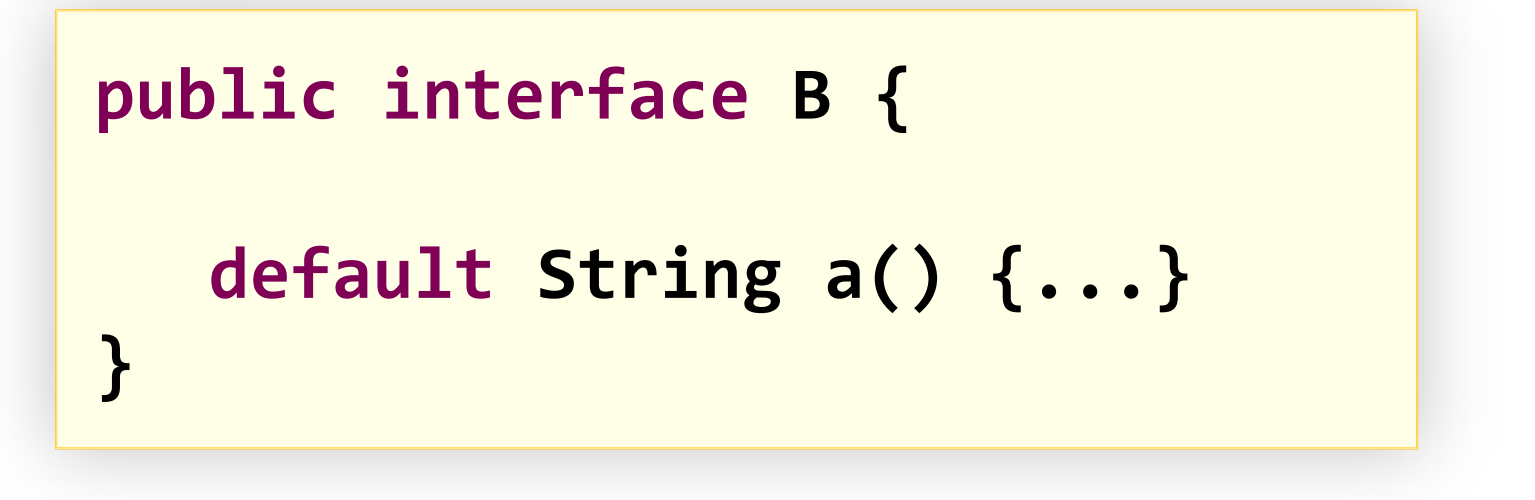

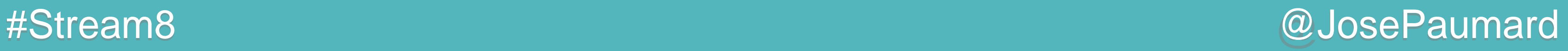

2) Le plus spécifique gagne !

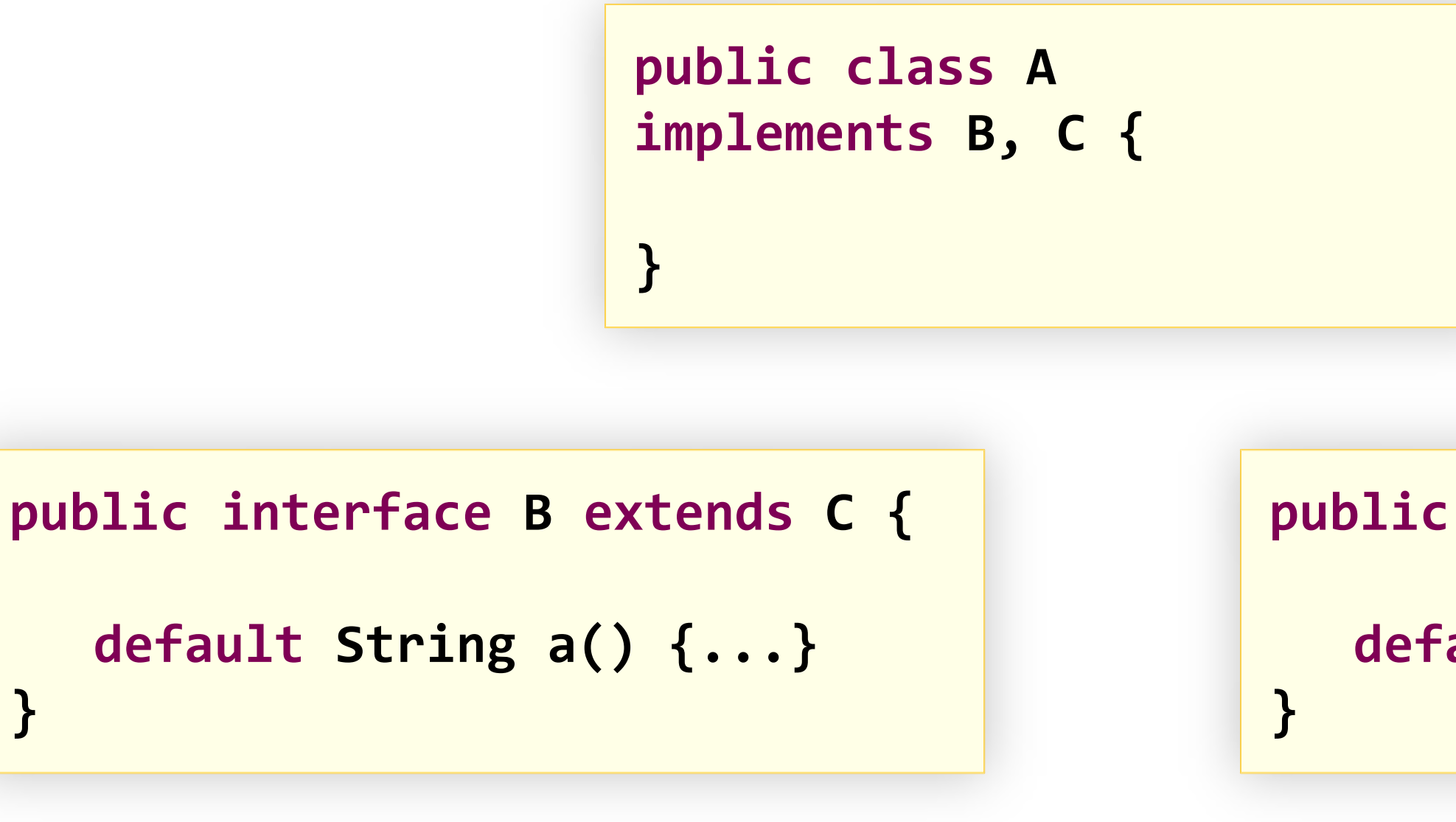

**}**

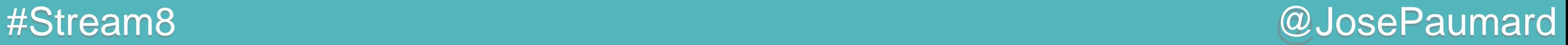

Conflits ? oui…

2 règles pour les gérer :

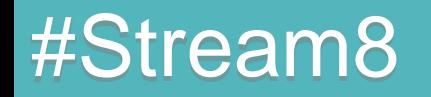

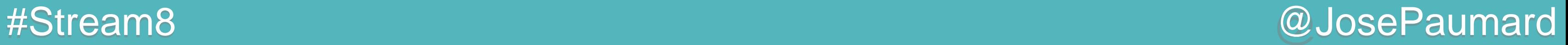

Conflits ? oui…

2 règles pour les gérer : 1) La classe gagne !

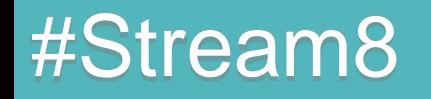

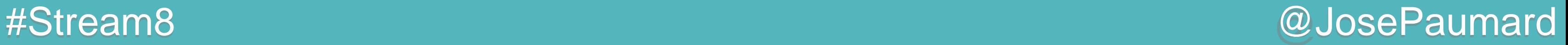

Conflits ? oui…

- 2 règles pour les gérer :
- 1) La classe gagne !
- 2) Le plus spécifique gagne !

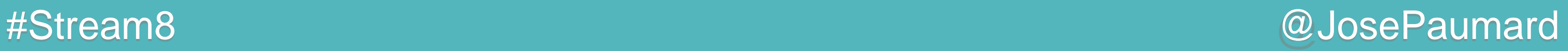

```
@FunctionalInterface
public interface Consumer<T> {
  void accept(T t) ;
   default Consumer<T> andThen(Consumer<? super T> after) {
      Objects.requireNonNull(after);
     return (T t) -> { accept(t); after.accept(t); };
   }
}
```
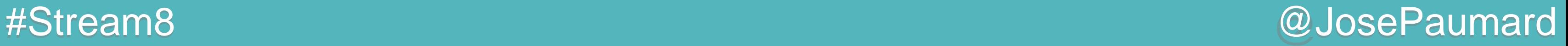

**List<String> liste = new ArrayList<>() ;**

**Consumer<String> c1 = s -> liste.add(s) ; Consumer<String> c2 = s -> System.***out***.println(s) ;**

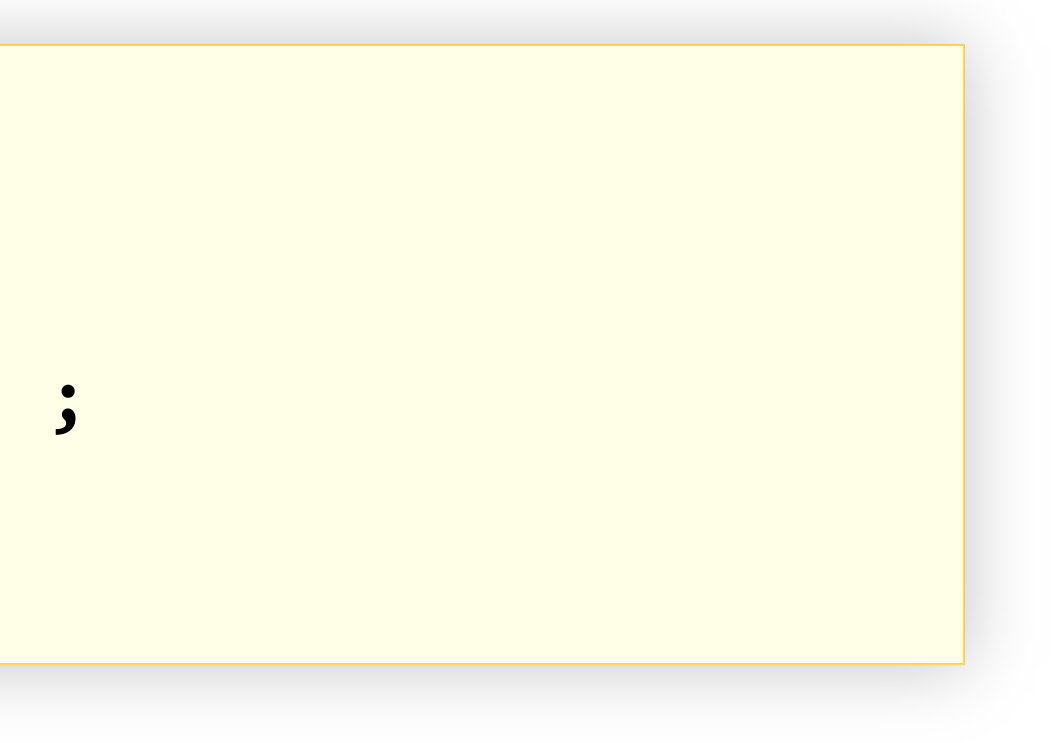

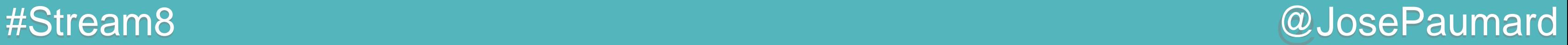

**List<String> liste = new ArrayList<>() ;**

**Consumer<String> c1 = liste::add ; Consumer<String> c2 = System.***out***::println ;**

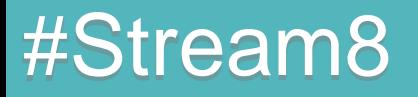

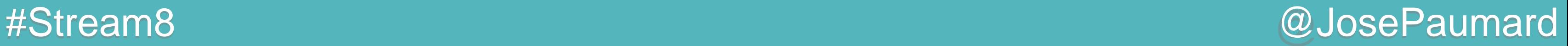

**List<String> liste = new ArrayList<>() ;**

**Consumer<String> c1 = liste::add ; Consumer<String> c2 = System.***out***::println ;**

**Consumer<String> c3 = c1.andThen(c2) ; // et on pourrait continuer**

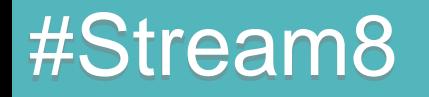

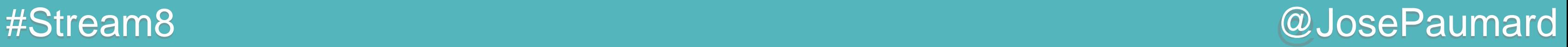

Attention à la concurrence !

```
List<String> resultat = new ArrayList<>() ;
List<Person> persons = ... ;
```

```
Consumer<String> c1 = liste::add ;
```

```
persons.stream()
        .forEach(c1) ; // concurrence ?
```
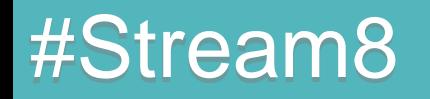

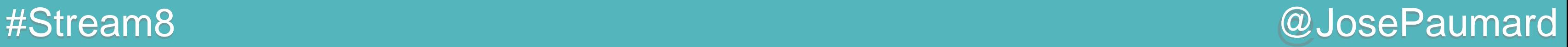

Attention à la concurrence !

**List<String> resultat = new ArrayList<>() ; List<Person> persons = ... ;**

**Consumer<String> c1 = liste::add ;**

```
persons.stream().parallel()
        .forEach(c1) ; // concurrence ?
```
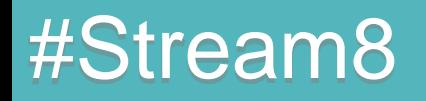

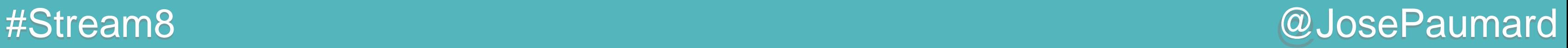

Attention à la concurrence !

```
List<String> resultat = new ArrayList<>() ;
List<Person> persons = ... ;
```

```
Consumer<String> c1 = liste::add ;
```

```
persons.stream()
        .forEach(c1) ; // concurrence ? Baaad pattern !
```
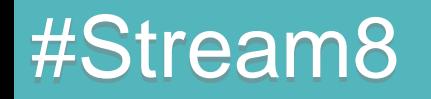
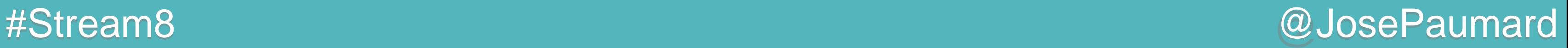

### Retour sur Consumer

#### Problème : forEach() ne retourne rien

**List<String> resultat = new ArrayList<>() ; List<Person> persons = ... ;**

**Consumer<String> c1 = liste::add ; Consumer<String> c2 = System.***out***::println**

```
persons.stream()
        .forEach(c1.andThen(c2)) ;
```
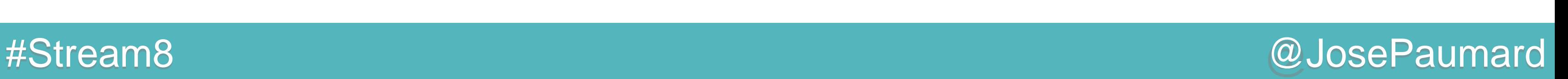

### Retour sur Consumer

Peek à la rescousse !

```
List<String> resultat = new ArrayList<>() ;
List<Person> persons = ... ;
```
**persons.stream() .peek(System.***out***::println) .filter(person -> person.getAge() > 20) .peek(resultat::add) ; // Baaad pattern !**

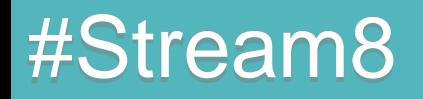

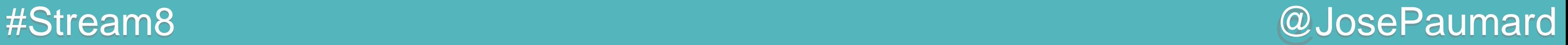

### Retour sur Stream

Donc on a :

- une méthode forEach(Consumer)
- une méthode peek(Consumer)

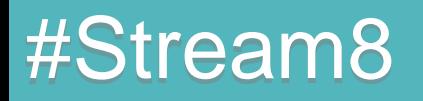

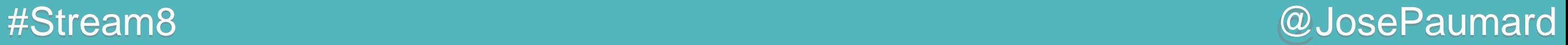

#### Retour sur Stream

3 ème méthode : filter(Predicate)

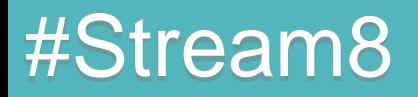

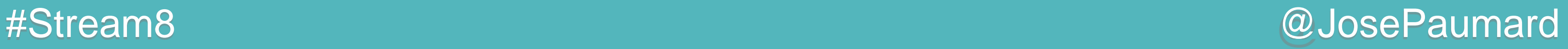

### Méthode filter()

3 ème méthode : filter(Predicate)

**List<Person> liste = ... ; Stream<Person> stream = liste.stream() ; Stream<Person> filtered = stream.filter(person -> person.getAge() > 20) ;**

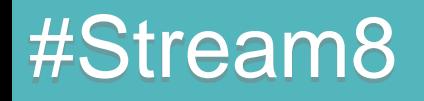

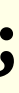

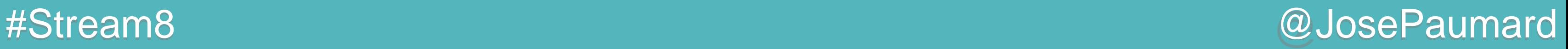

### Méthode filter()

3 ème méthode : filter(Predicate)

**List<Person> liste = ... ; Stream<Person> stream = liste.stream() ; Stream<Person> filtered = stream.filter(person -> person.getAge() > 20) ;**

**Predicate<Person> p = person -> person.getAge() > 20 ;**

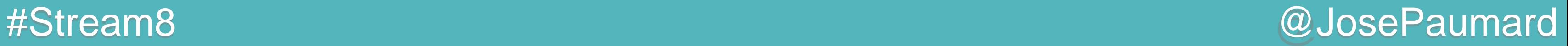

#### Interface fonctionnelle

```
@FunctionalInterface
public interface Predicate<T> {
```

```
boolean test(T t) ;
```
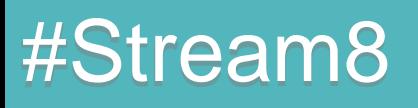

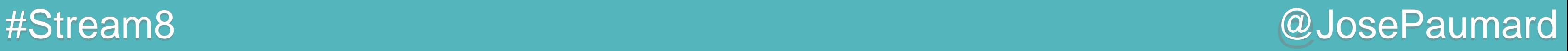

```
En fait …
```

```
@FunctionalInterface
public interface Predicate<T> {
```

```
boolean test(T t) ;
```
**default Predicate<T> and(Predicate<? super T> other) { ... }**

**default Predicate<T> or(Predicate<? super T> other) { ... }**

**default Predicate<T> negate() { ... }**

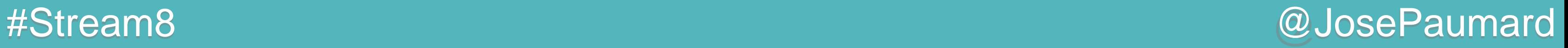

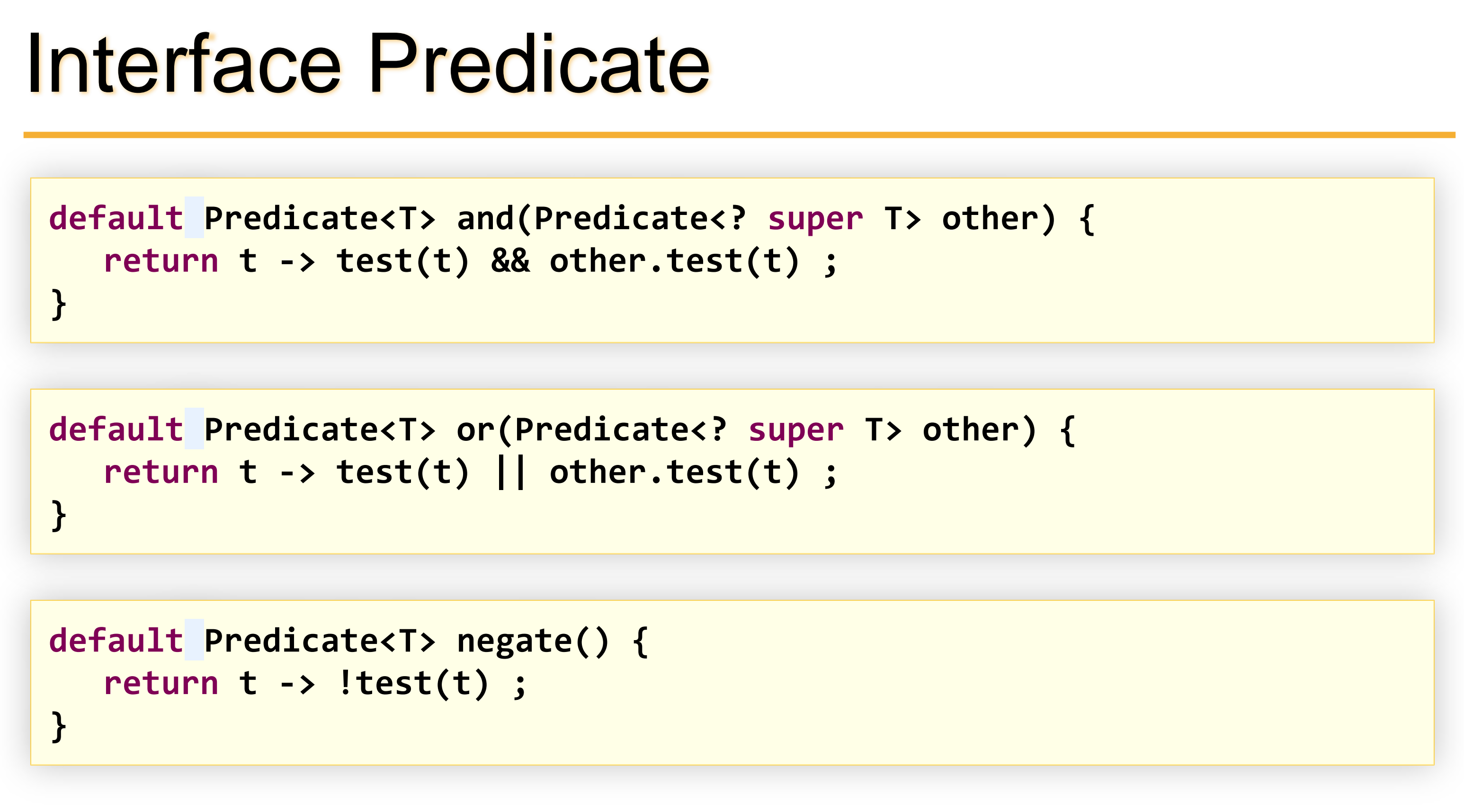

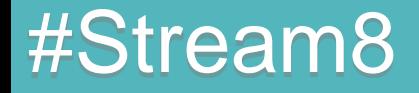

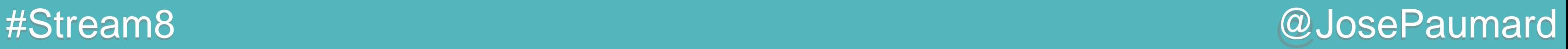

**Predicate<Integer> p1 = i -> i > 20 ; Predicate<Integer> p2 = i -> i < 30 ; Predicate<Integer> p3 = i -> i == 0 ;**

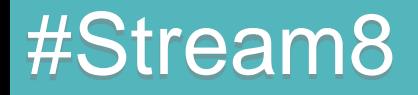

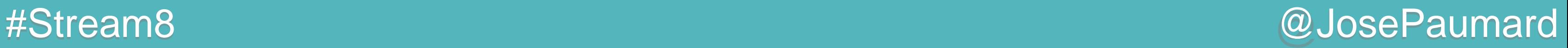

**Predicate<Integer> p1 = i -> i > 20 ; Predicate<Integer> p2 = i -> i < 30 ; Predicate<Integer> p3 = i -> i == 0 ;**

**Predicate<Integer> p = p1.and(p2).or(p3) ; // (p1 AND p2) OR p3**

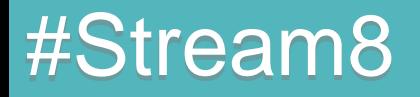

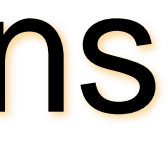

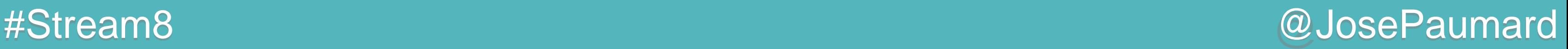

**Predicate<Integer> p1 = i -> i > 20 ; Predicate<Integer> p2 = i -> i < 30 ; Predicate<Integer> p3 = i -> i == 0 ;**

**Predicate<Integer>**  $p = p1.$ and( $p2$ ).or( $p3$ ) ; // ( $p1$  AND  $p2$ ) OR  $p3$ **Predicate<Integer> p = p3.or(p1).and(p2) ; // (p3 OR p1) AND p2**

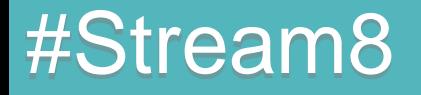

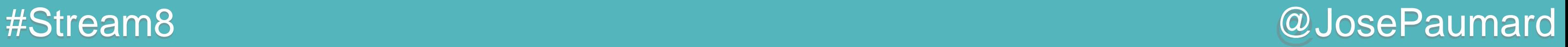

```
En fait (bis) …
```

```
@FunctionalInterface
public interface Predicate<T> {
```

```
boolean test(T t) ;
```

```
// méthodes par défaut
```

```
static <T> Predicate<T> isEqual(Object o) { ... }
```
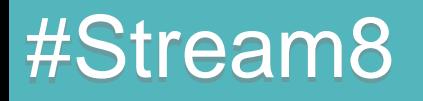

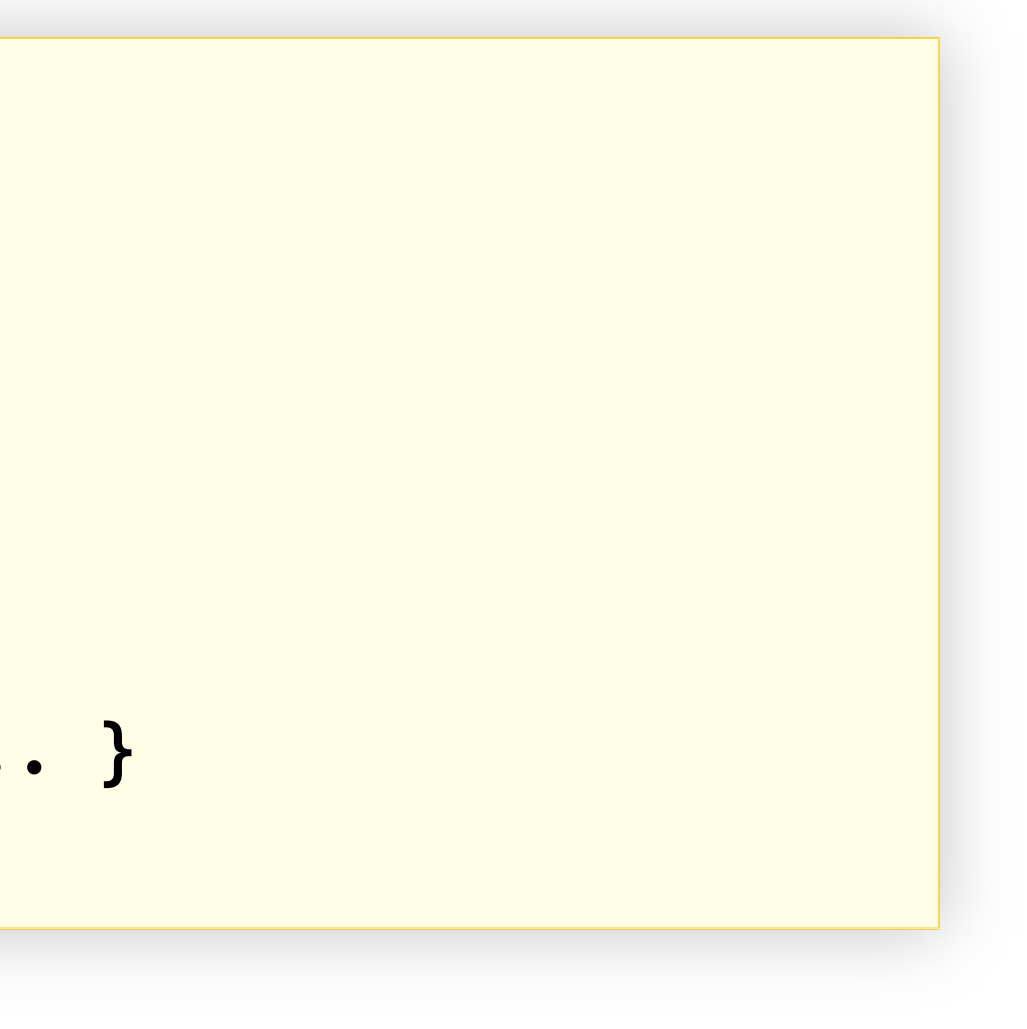

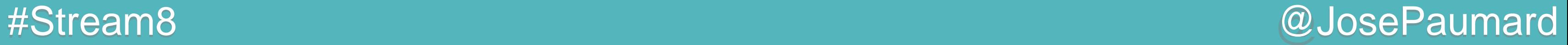

```
static <T> Predicate<T> isEqual(Object o) {
```

```
return t -> o.equals(t) ;
```
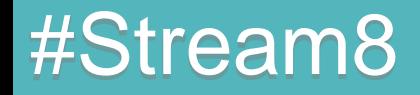

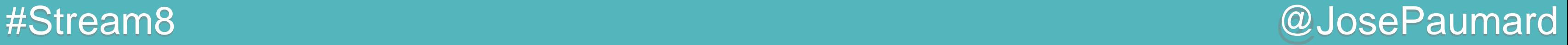

```
En fait :
```

```
static <T> Predicate<T> isEqual(Object o) {
```

```
return t -> o.equals(t) ;
```

```
static <T> Predicate<T> isEqual(Object o) {
  return (null == o) 
           ? obj -> Objects.isNull(obj)
           : t -> o.equals(t) ;
}
```
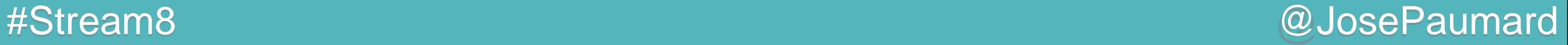

```
En fait :
```

```
static <T> Predicate<T> isEqual(Object o) {
```

```
return t -> o.equals(t) ;
```

```
static <T> Predicate<T> isEqual(Object o) {
  return (null == o) 
           ? Objects::isNull
           : o::equals ;
}
```
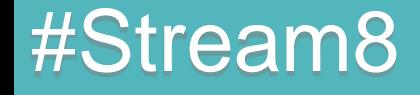

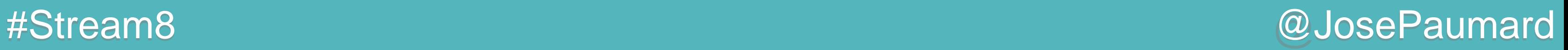

**Predicate<String> p = Predicate.***isEqual***("deux") ;**

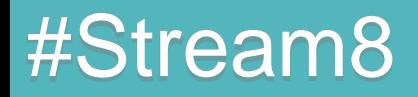

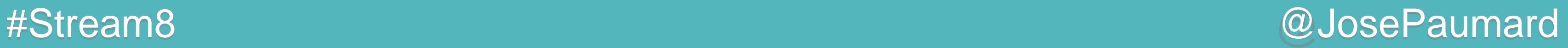

**Predicate<String> p = Predicate.***isEqual***("deux") ;**

**Stream<String> stream1 = Stream.***of***("un", "deux" , "trois") ;**

**Stream<String> stream2 = stream1.filter(p) ;**

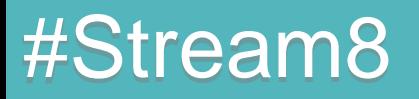

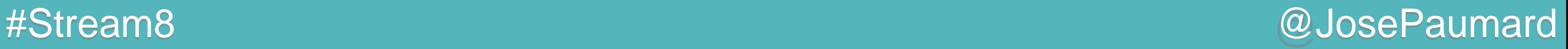

Dans ce code :

Les deux streams *stream* et *filtered* sont différents La méthode filter() retourne un nouvel objet

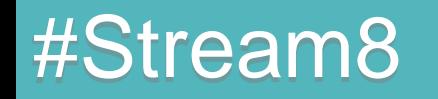

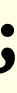

**List<Person> liste = ... ; Stream<Person> stream = liste.stream() ; Stream<Person> filtered = stream.filter(person -> person.getAge() > 20) ;**

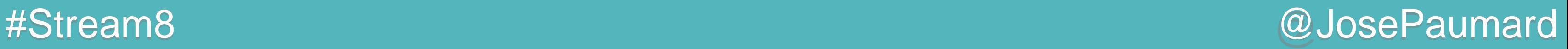

Question : qu'est-ce que j'ai dans cet objet ?

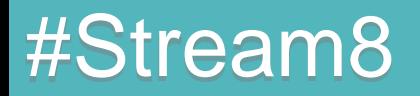

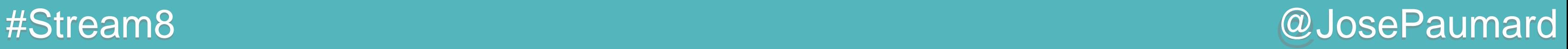

Question : qu'est-ce que j'ai dans cet objet ?

Réponse : mes données filtrées

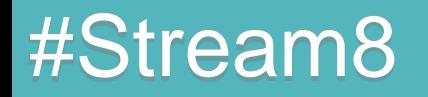

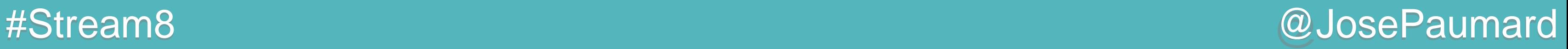

Question : qu'est-ce que j'ai dans cet objet ?

Réponse : mes données filtrées vraiment ?

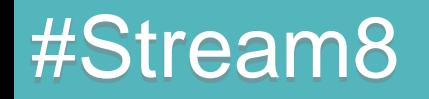

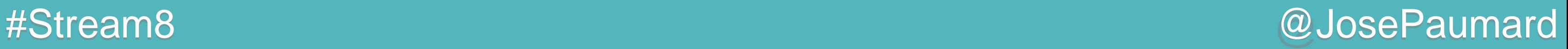

Question : qu'est-ce que j'ai dans cet objet ?

Réponse : mes données filtrées vraiment ?

« un stream ne porte pas de données »…

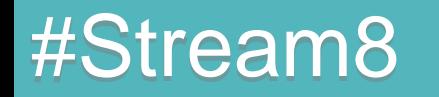

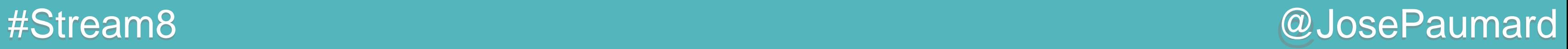

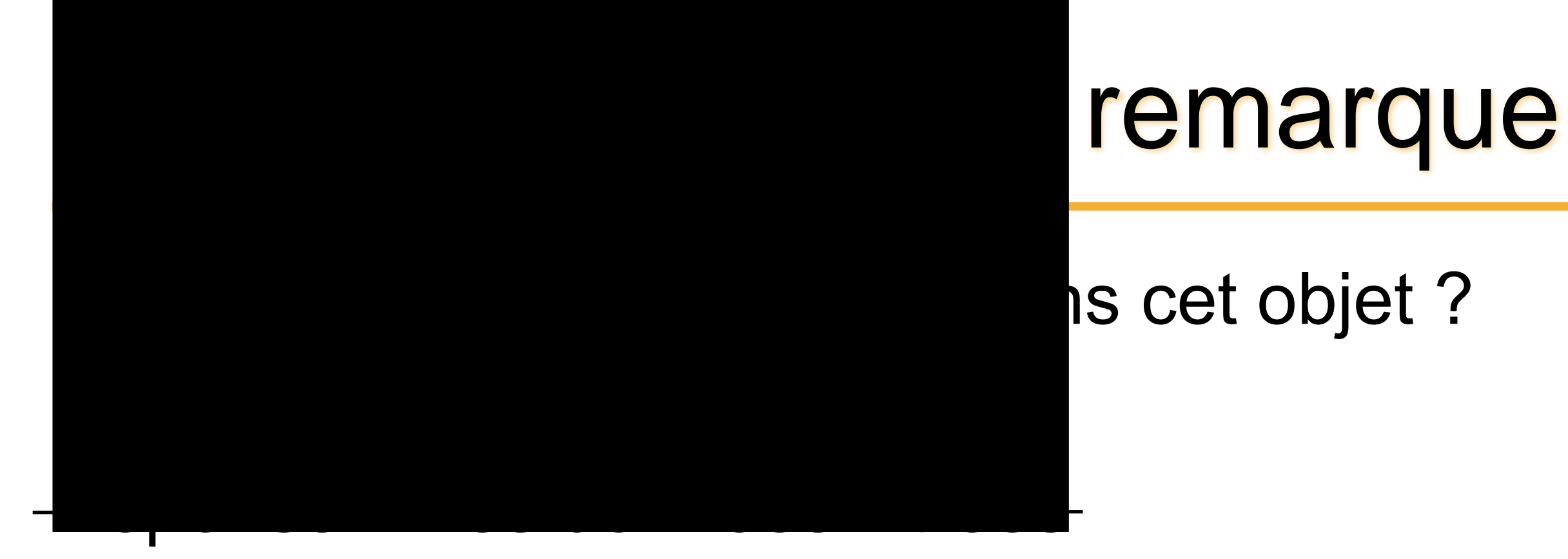

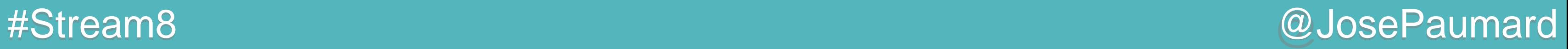

# remarque  $\sf{ls}$  cet objet ?

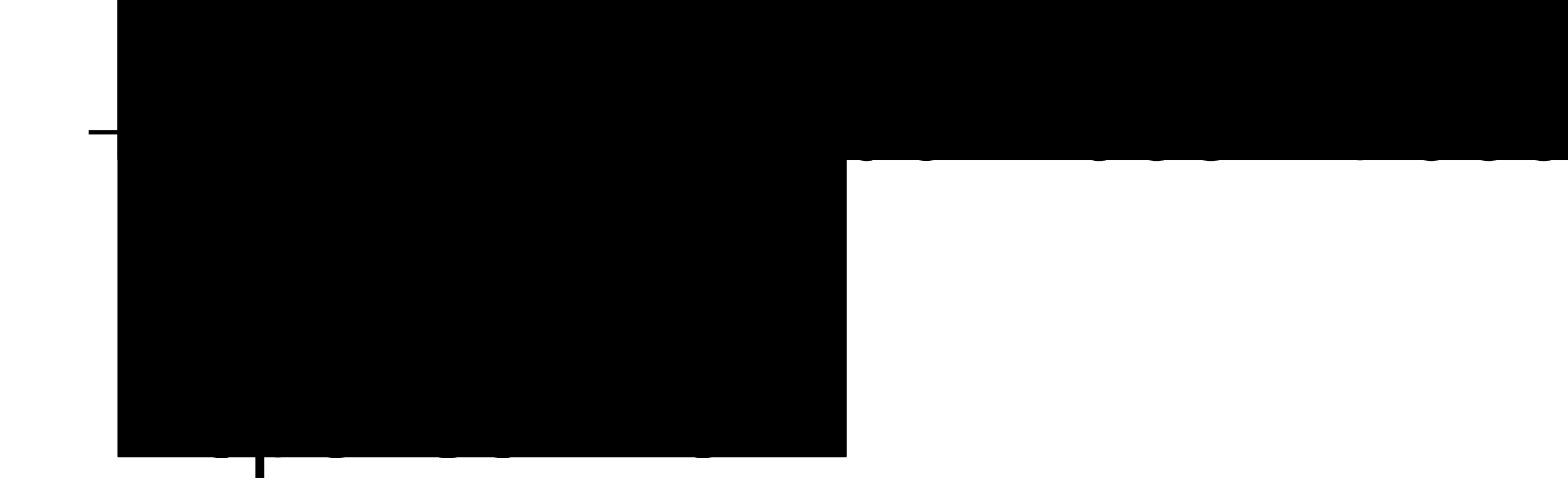

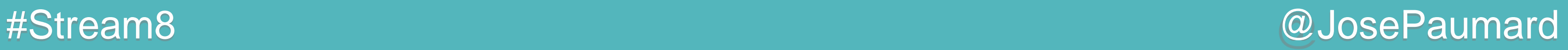

Question 2 :

que se passe-t-il lors de l'exécution de ce code ?

**List<Person> liste = ... ; Stream<Person> stream = liste.stream() ; Stream<Person> filtered = stream.filter(person -> person.getAge() > 20) ;**

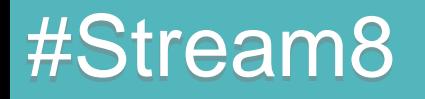

## Predicate : remarque

#### Il lors de l'exécution de ce code ?

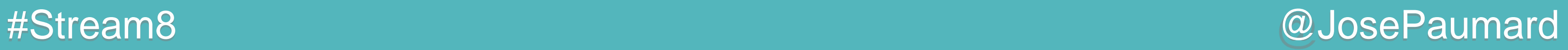

Réponse : rien !

**List<Person> liste = ... ; Stream<Person> stream = liste.stream() ; Stream<Person> filtered = stream.filter(person -> person.getAge() > 20) ;**

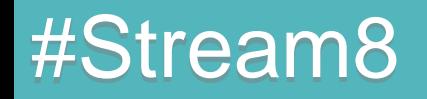

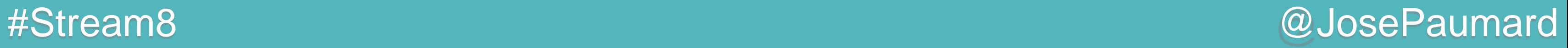

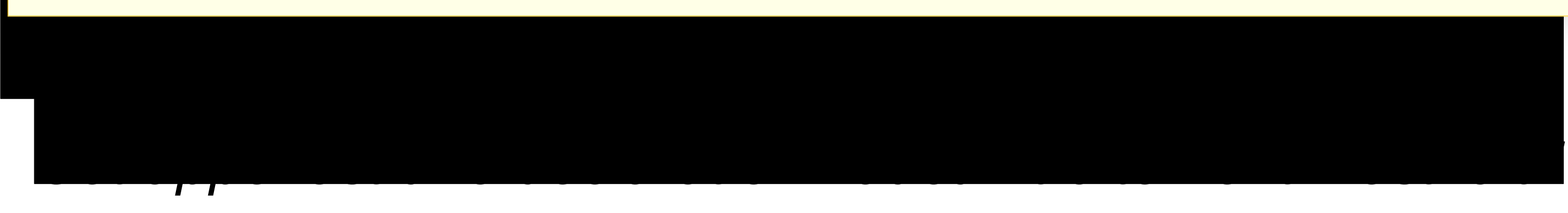

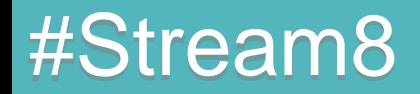

#### **List<Person> liste = ... ; Stream<Person> stream = liste.stream() ; Stream<Person> filtered = stream.filter(person -> person.getAge() > 20) ;**

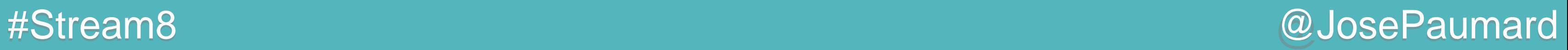

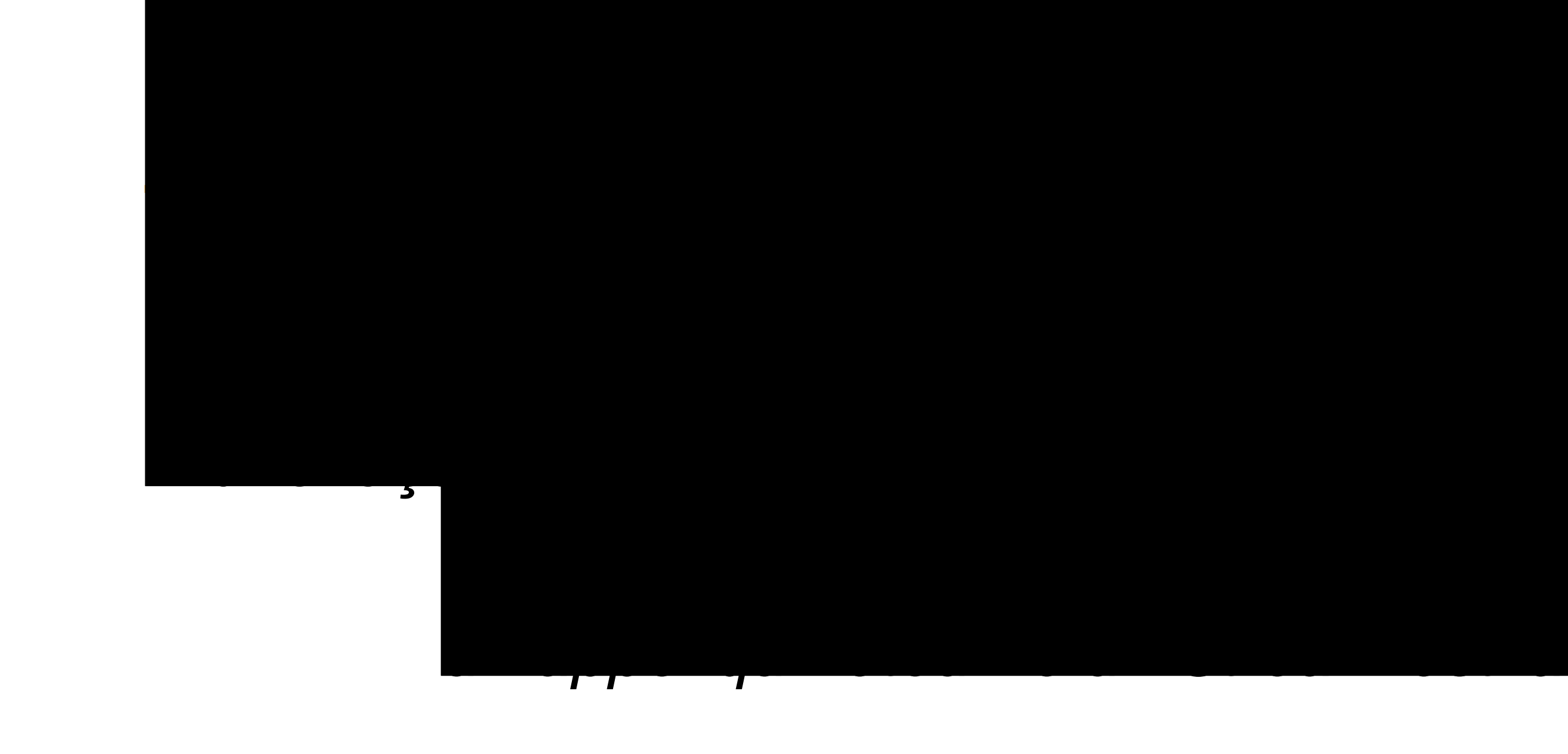

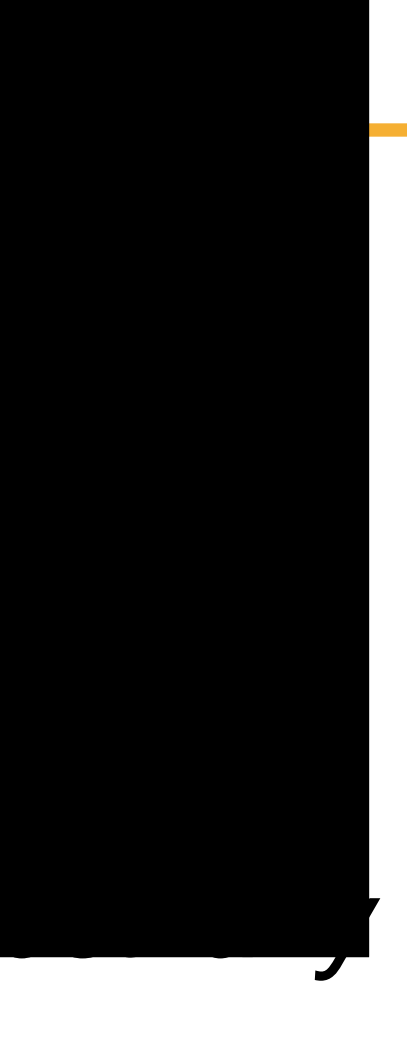

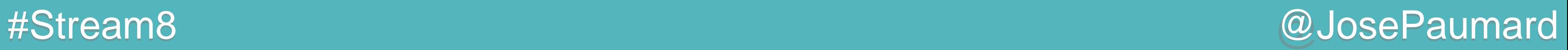

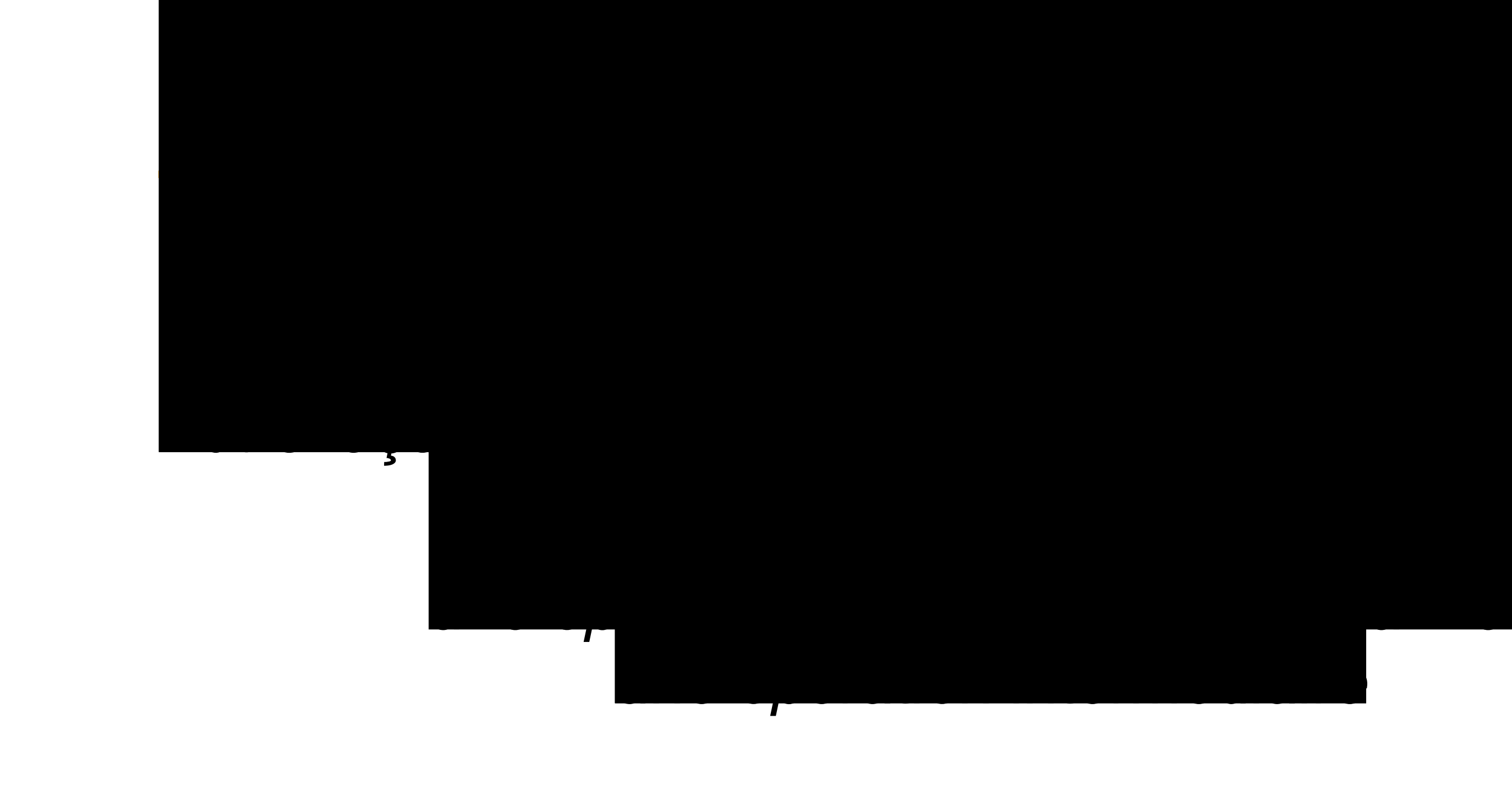

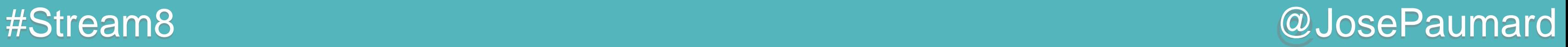

### Appels intermédiaires

Le fait de choisir qu'un stream ne porte pas ses données crée la notion d'opération intermédiaire

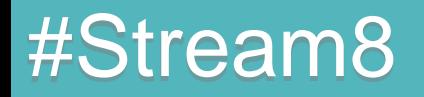

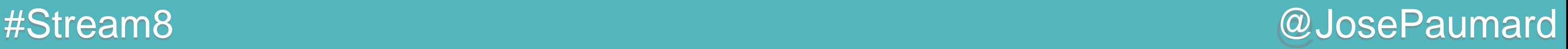

### Appels intermédiaires

Le fait de choisir qu'un stream ne porte pas ses données crée la notion d'opération intermédiaire

On doit bien avoir des opérations terminales quelque part…

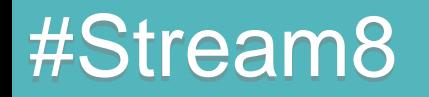

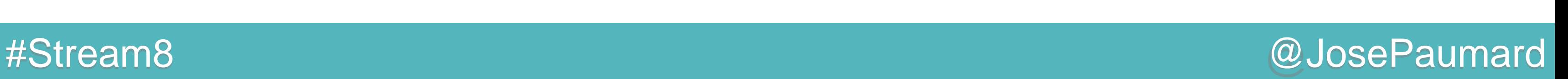

### Retour sur Consumer (bis)

Que se passe-t-il dans ce code ?

```
List<String> resultat = new ArrayList<>() ;
List<Person> persons = ... ;
```
**persons.stream() .peek(System.***out***::println) .filter(person -> person.getAge() > 20) .peek(resultat::add) ; // Baaad pattern !**

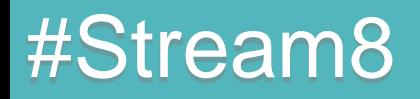

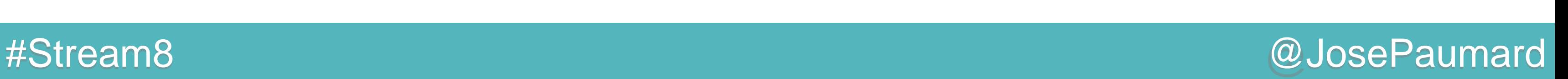

### Retour sur Consumer (bis)

Que se passe-t-il dans ce code ?

#### Rien !

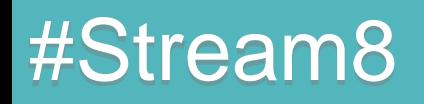

```
List<String> resultat = new ArrayList<>() ;
List<Person> persons = ... ;
```
**persons.stream() .peek(System.***out***::println) .filter(person -> person.getAge() > 20) .peek(resultat::add) ; // Baaad pattern !**

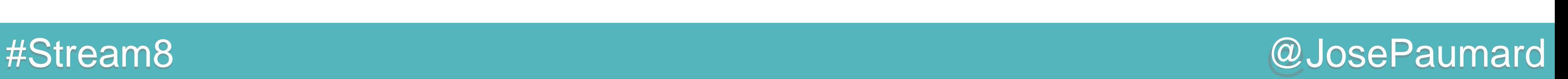

### Retour sur Consumer (bis)

Que se passe-t-il dans ce code ?

```
1) rien ne s'affiche !
2) resultat reste vide !
```

```
List<String> resultat = new ArrayList<>() ;
List<Person> persons = ... ;
```

```
persons.stream()
        .peek(System.out::println)
        .filter(person -> person.getAge() > 20)
        .peek(resultat::add) ; // Baaad pattern !
```
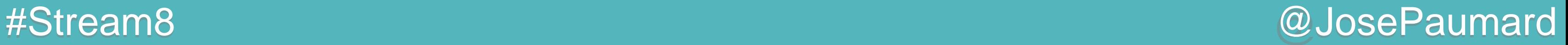

### Retour sur Stream

Donc on a :

- une méthode forEach(Consumer)
- une méthode peek(Consumer)
- une méthode filter(Predicate)

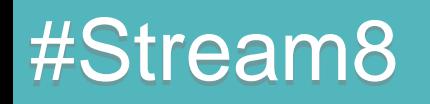
Opération de mapping

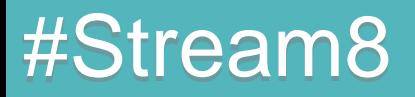

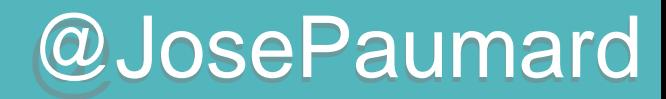

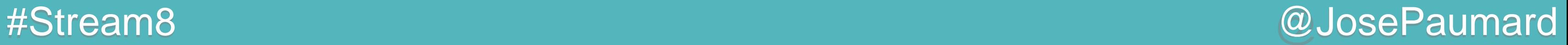

### Opération de mapping

**List<Person> liste = ... ; Stream<Person> stream = liste.stream() ; Stream<String> names = stream.map(person -> person.getNom()) ;**

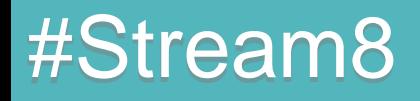

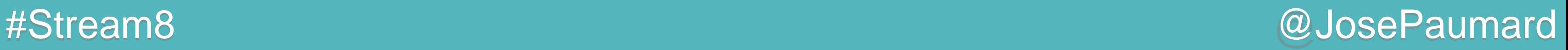

### Opération de mapping

Retourne un stream (différent du stream original) Donc opération intermédiaire

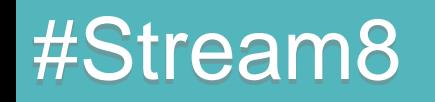

**List<Person> liste = ... ; Stream<Person> stream = liste.stream() ; Stream<String> names = stream.map(person -> person.getNom()) ;**

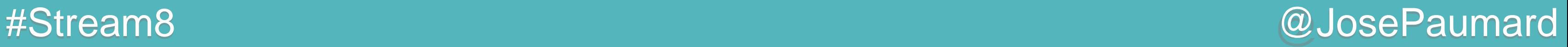

### Interface fonctionnelle

```
@FunctionalInterface
public interface Function<T, R> {
```

```
R apply(T t) ;
```
**}**

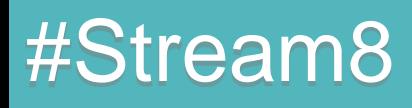

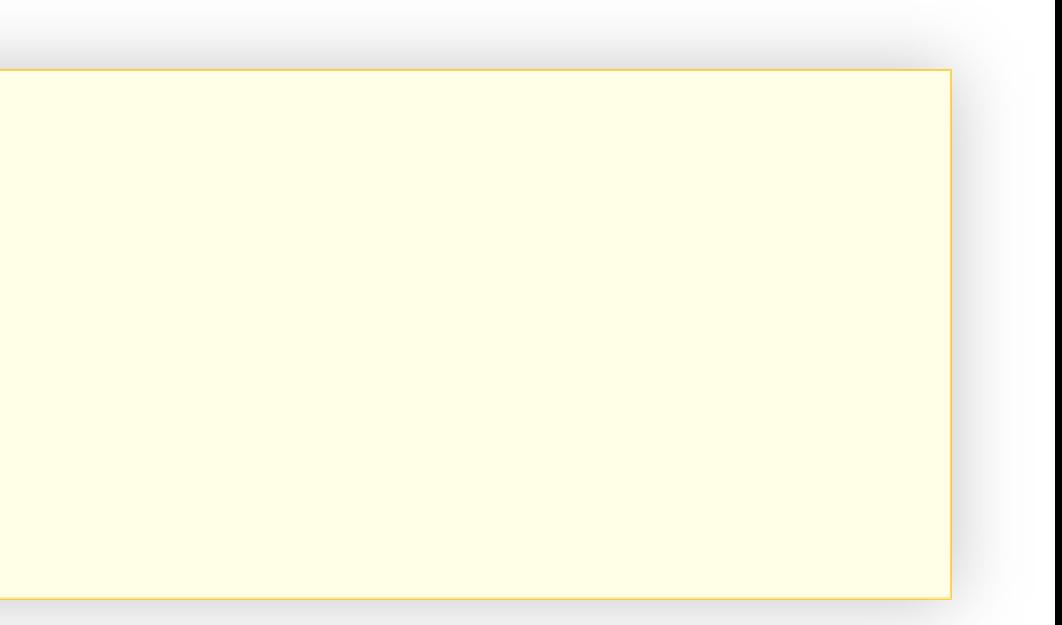

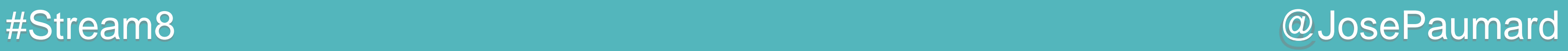

### En fait

```
@FunctionalInterface
public interface Function<T, R> {
  R apply(T t) ;
  default <V> Function<V, R> compose(Function<V, T> before) ;
  default <V> Function<T, V> andThen(Function<R, V> after) ;
}
```
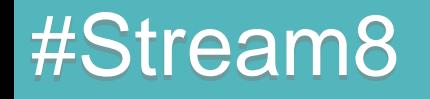

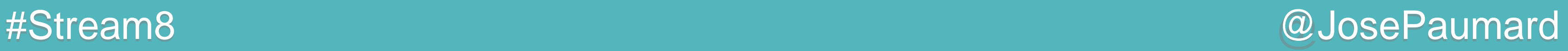

### En fait

Gare aux génériques !

```
@FunctionalInterface
public interface Function<T, R> {
  R apply(T t) ;
  default <V> Function<V, R> compose(Function<V, T> before) ;
  default <V> Function<T, V> andThen(Function<R, V> after) ;
}
```
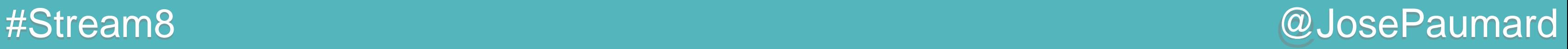

### En fait

```
@FunctionalInterface
public interface Function<T, R> {
```

```
R apply(T t) ;
```
**default <V> Function<V, R> compose( Function<? super V, ? extends T> before) ;**

```
default <V> Function<T, V> andThen(
  Function<? super R, ? extends V> after) ;
```
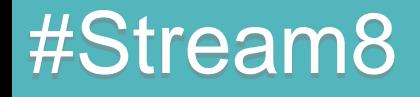

**}**

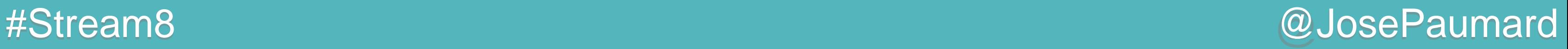

### En fait

```
@FunctionalInterface
public interface Function<T, R> {
  R apply(T t) ;
  // méthodes par défaut
   static <T> Function<T, T> identity() {
     return t -> t ;
   }
}
```
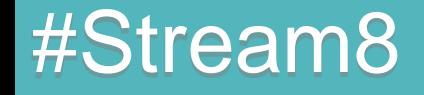

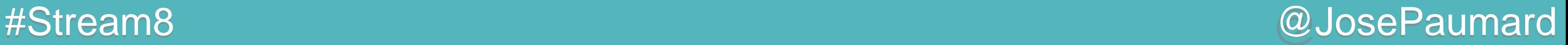

## Retour sur Stream

Donc on a :

- une méthode forEach(Consumer)
- une méthode peek(Consumer)
- une méthode filter(Predicate)
- une méthode map(Function)

**Opération flatMap** 

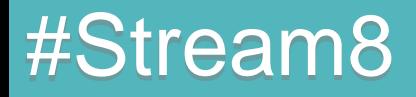

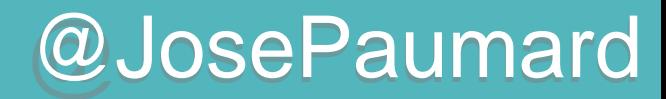

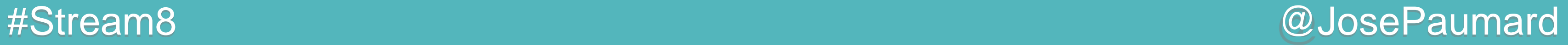

## $flatMap() =$  mettre à plat Signature :

**<R> Stream<R> flatMap(Function<T, Stream<R>> mapper) ;**

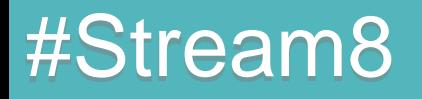

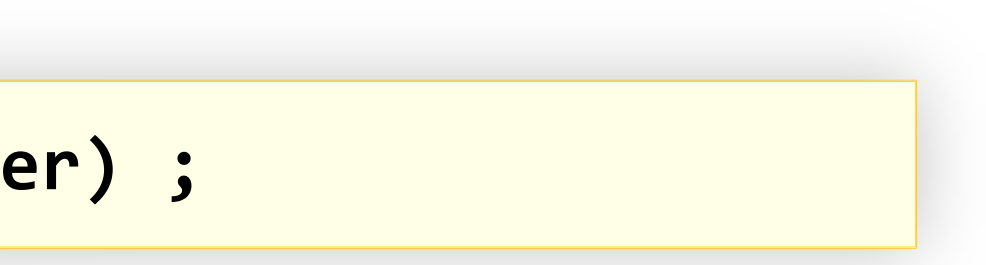

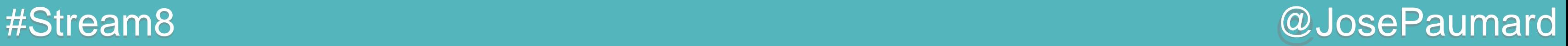

## $flatMap() =$  mettre à plat Signature :

**<R> Stream<R> flatMap(Function<T, Stream<R>> mapper) ;**

**<R> Stream<R> map(Function<T, R> mapper) ;**

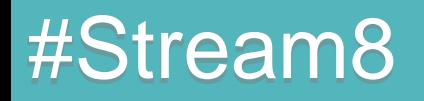

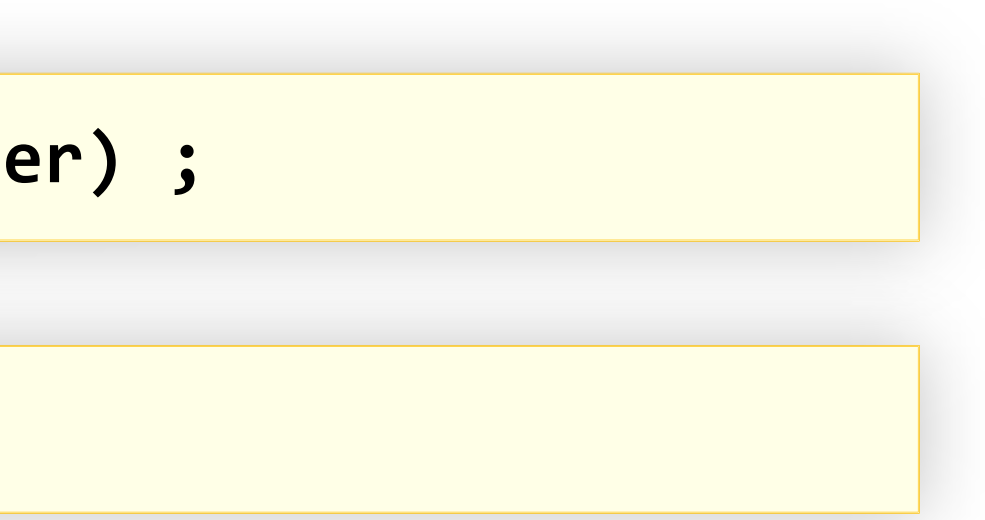

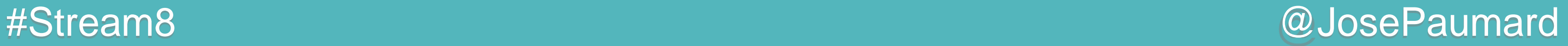

## $flatMap() = mettre à plat$ Signature :

## La fonction mapper transforme des éléments T en éléments Stream<R>

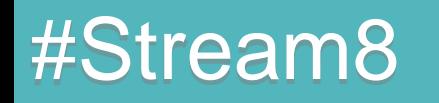

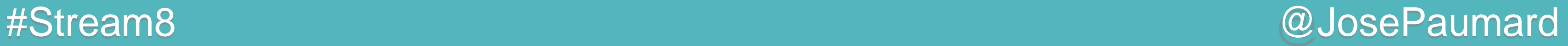

## $flatMap() = mettre à plat$ Signature :

## S'il s'agissait d'un mapping classique flatMap() retournerait Stream<Stream<R>>>

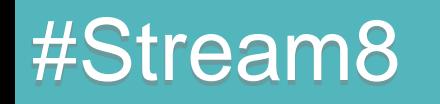

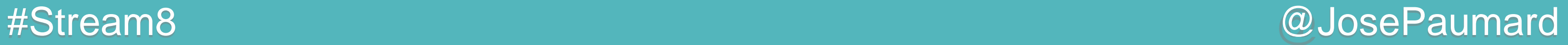

## $flatMap()$  = mettre à plat Signature :

S'il s'agissait d'un mapping classique flatMap() retournerait Stream<Stream<R>>

Donc un « stream de streams »

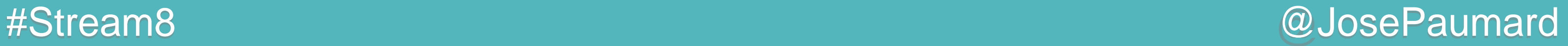

## $flatMap() =$  mettre à plat Signature :

## Mais il s'agit d'un flatMap !

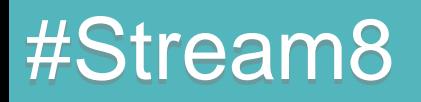

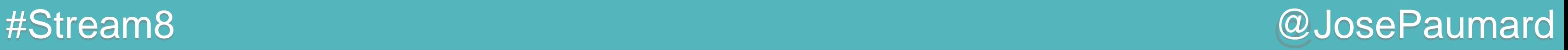

## $flatMap() = mettre à plat$ Signature :

### Mais il s'agit d'un flatMap !

Et le flatMap met le Stream<Stream> « à plat »

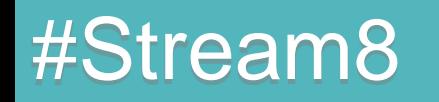

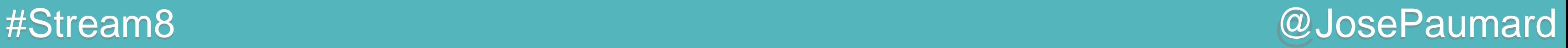

 $flatMap() = mettre à plat$ Signature :

Mais il s'agit d'un flatMap !

Et le flatMap met le Stream<Stream> « à plat »

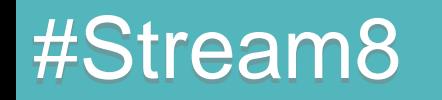

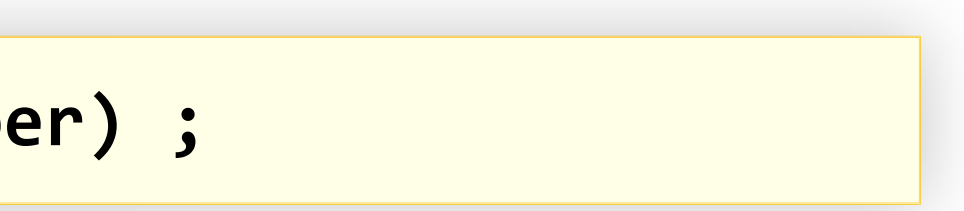

**<R> Stream<R> flatMap(Function<T, Stream<R>> mapper) ;**

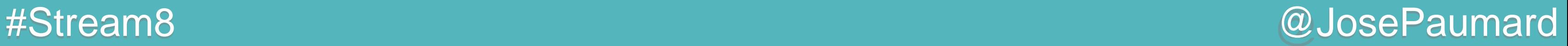

## $flatMap() = mettre à plat$ Signature :

## Retourne un stream, donc opération intermédiaire

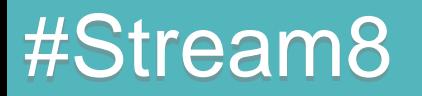

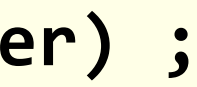

**<R> Stream<R> flatMap(Function<T, Stream<R>> mapper) ;**

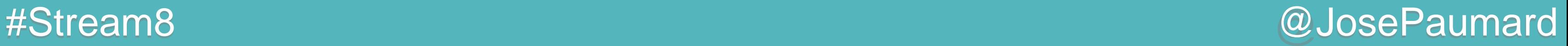

# Bilan sur Stream

On a 3 types de méthodes :

- forEach() : consomme
- peek() : regarde et passe à un consommateur
- filter() : filtre
- $-$  map() : mappe  $=$  transforme
- flatMap() : mappe et met à plat

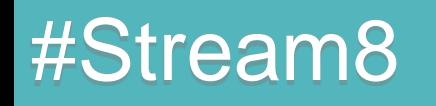

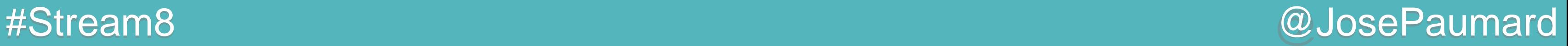

# Bilan sur Stream

On a 3 types de méthodes :

- forEach() : consomme
- peek() : regarde et passe à un consommateur
- filter() : filtre
- $-$  map() : mappe  $=$  transforme
- flatMap() : mappe et met à plat

### Réduction ?

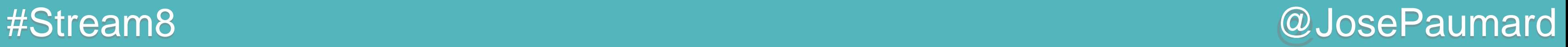

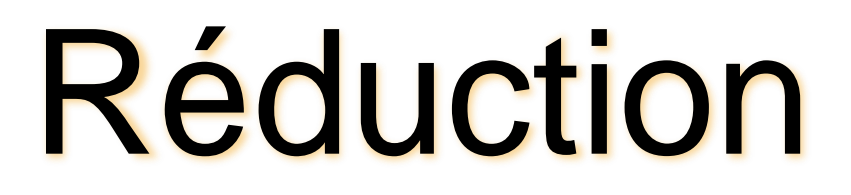

Méthode de réduction :

**List<Integer> ages = ... ; Stream<Integer> stream = ages.stream() ; Integer somme = stream.reduce(0, (age1, age2) -> age1 + age2) ;**

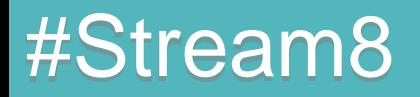

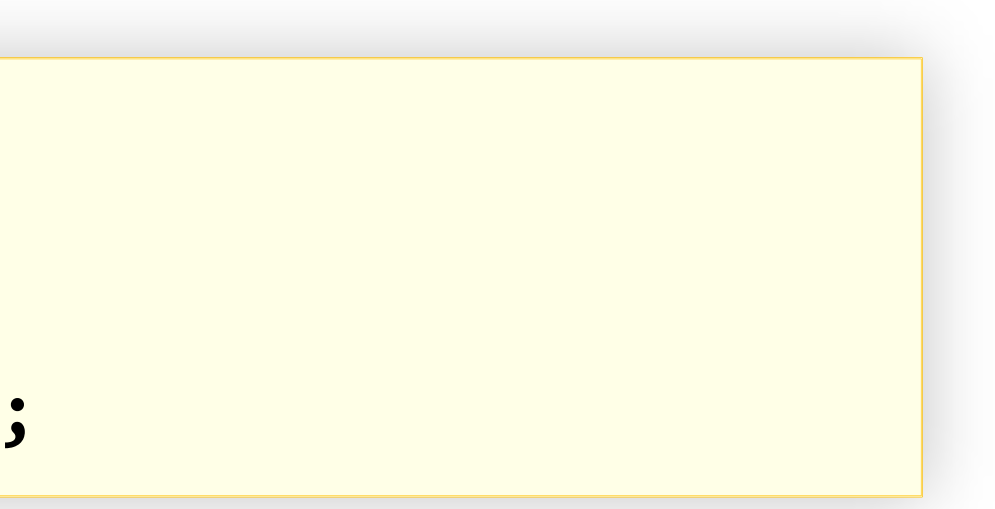

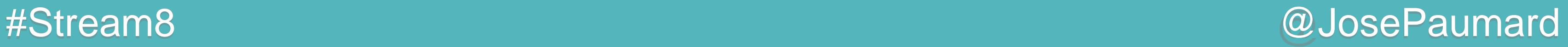

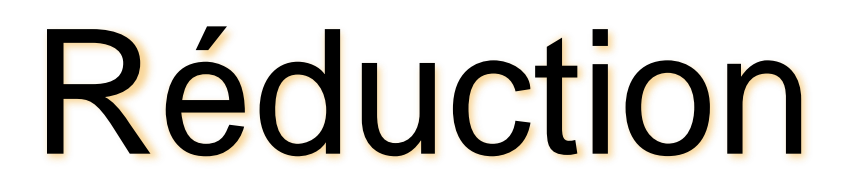

Méthode de réduction :

Expression lambda sur deux éléments : applicable à tout un stream

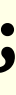

**List<Integer> ages = ... ; Stream<Integer> stream = ages.stream() ; Integer somme = stream.reduce(0, (age1, age2) -> age1 + age2) ;**

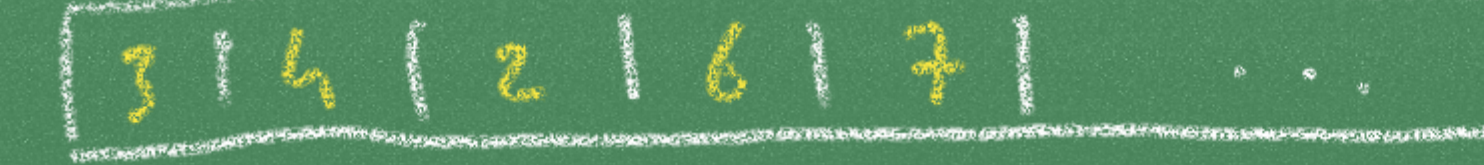

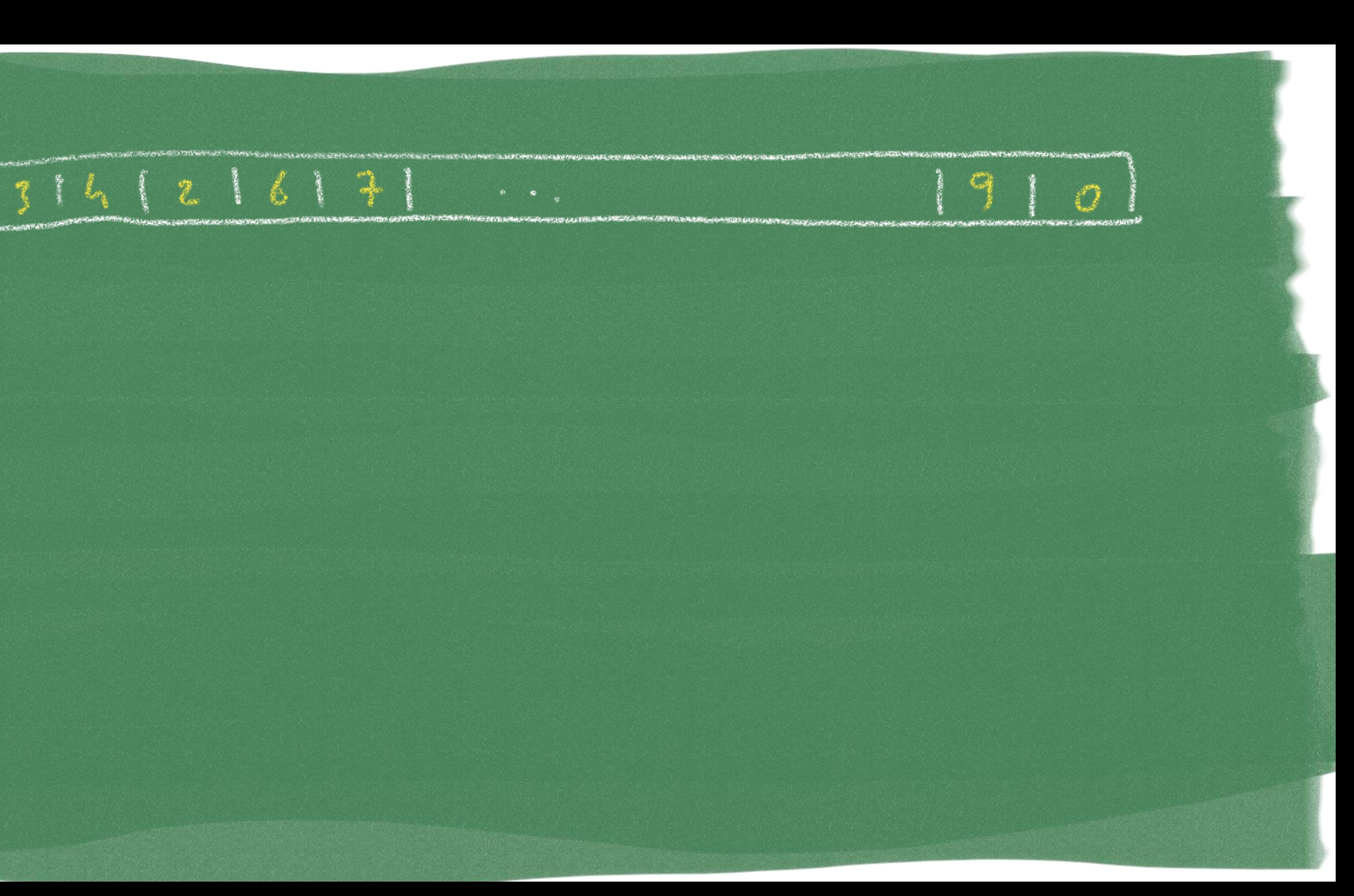

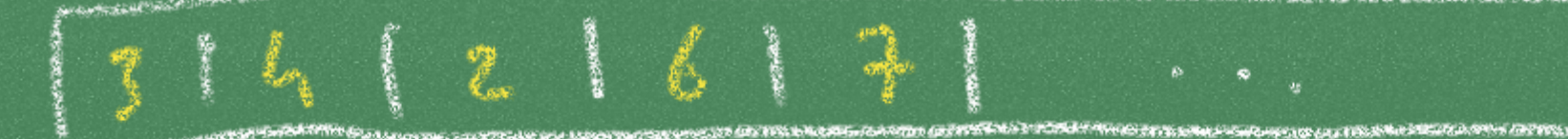

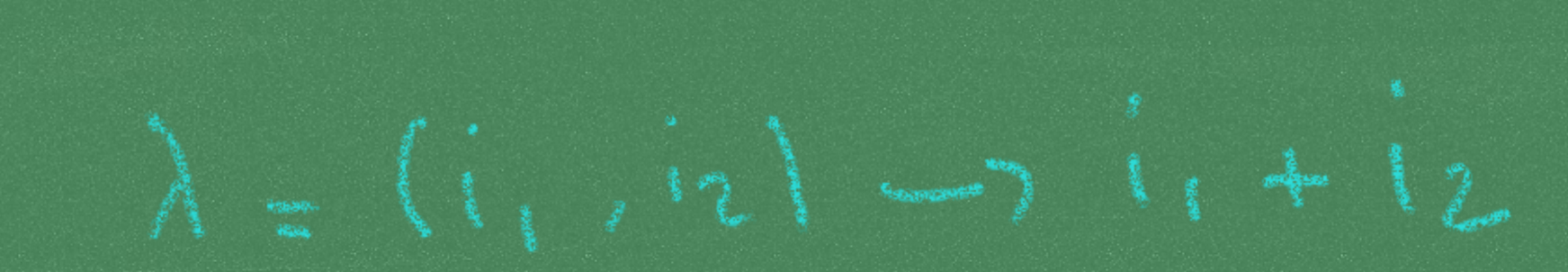

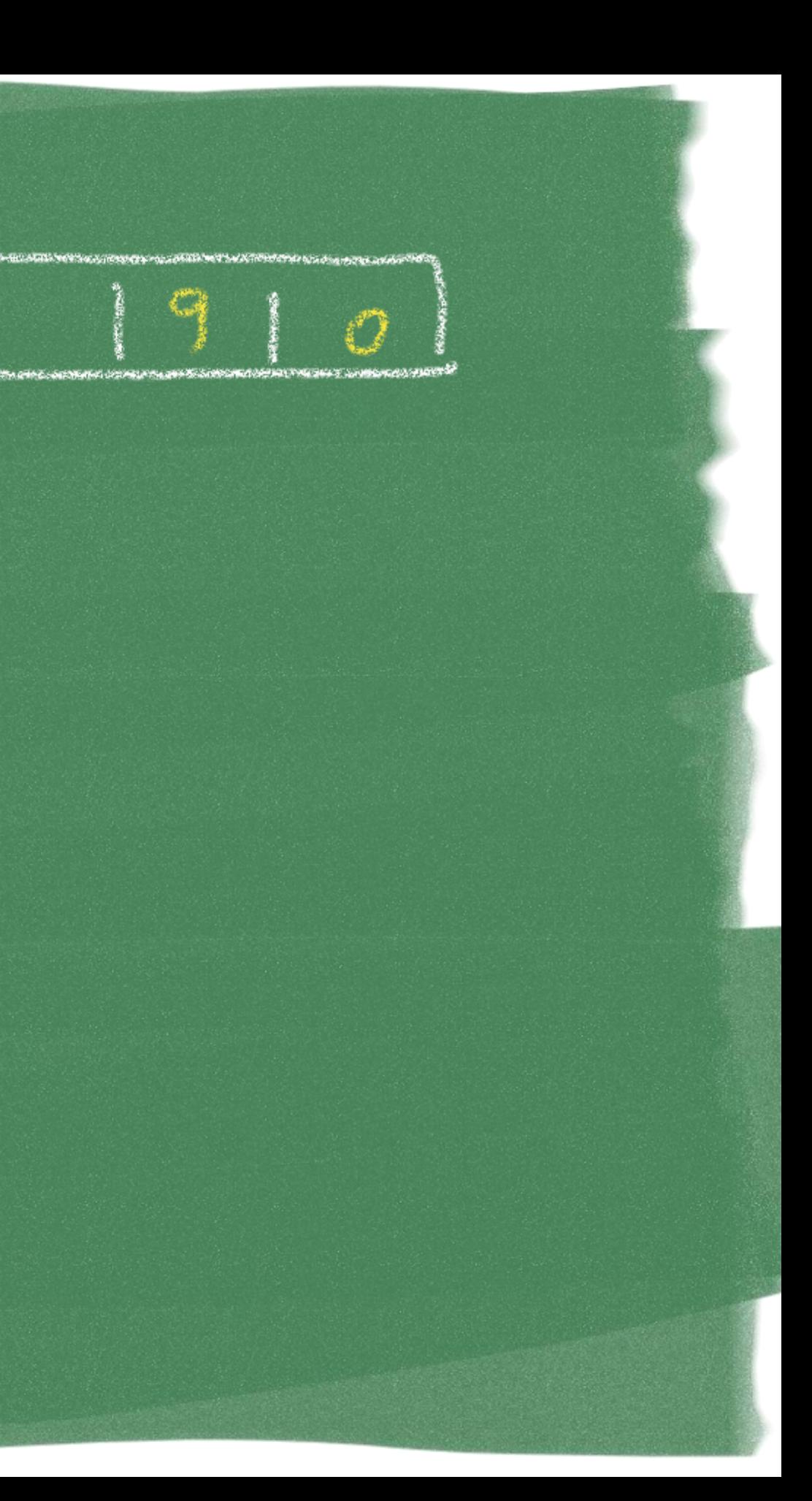

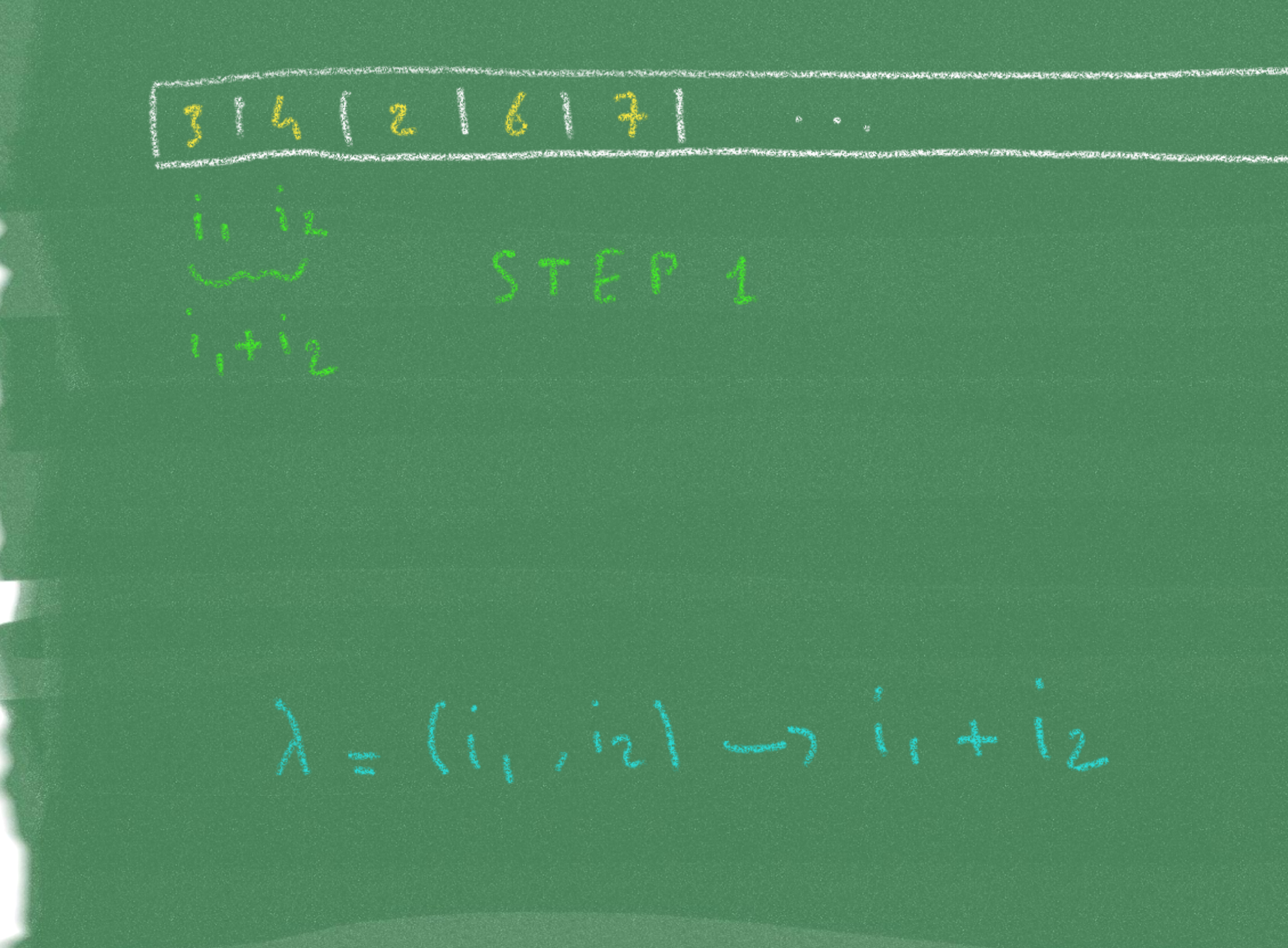

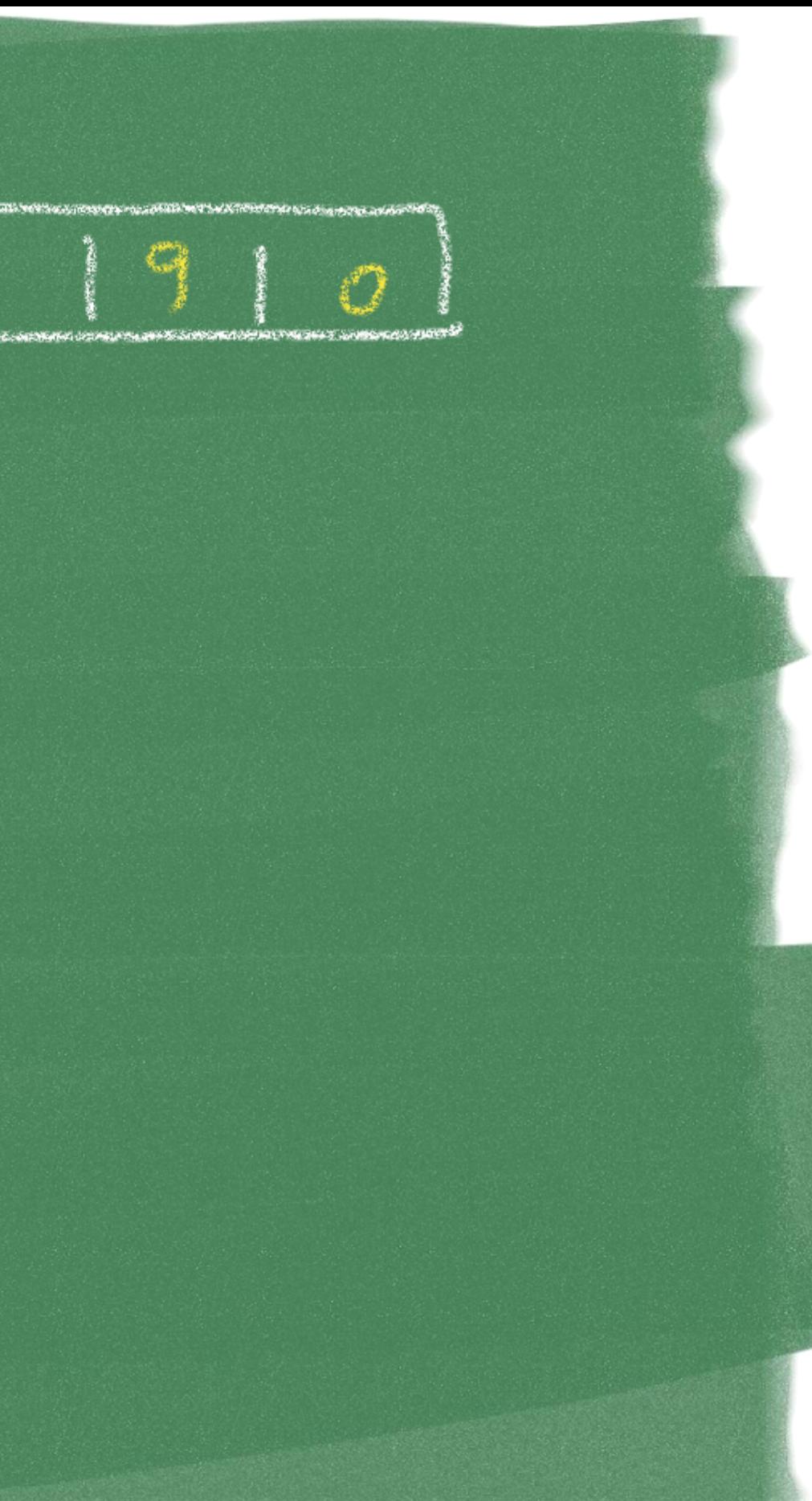

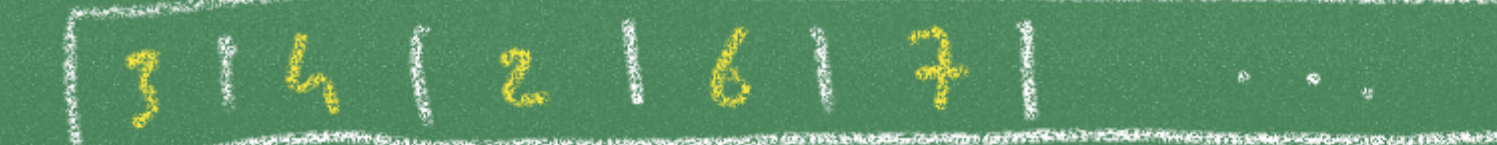

 $1.711$ 

## STEP 2

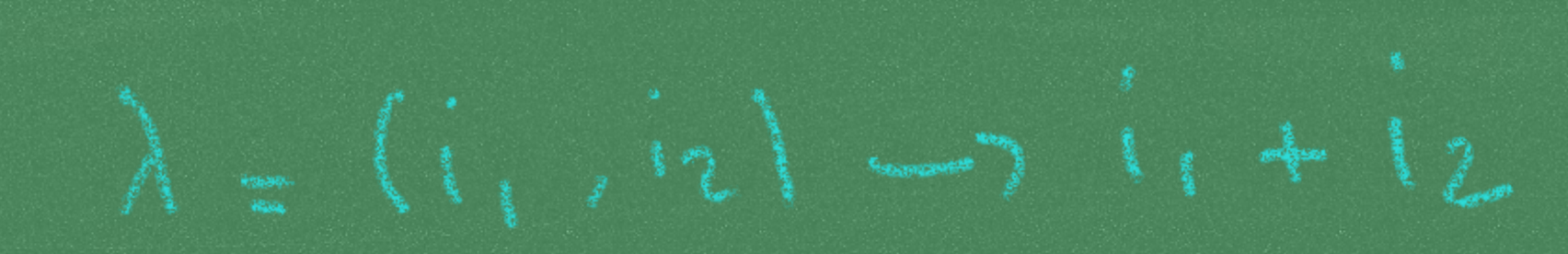

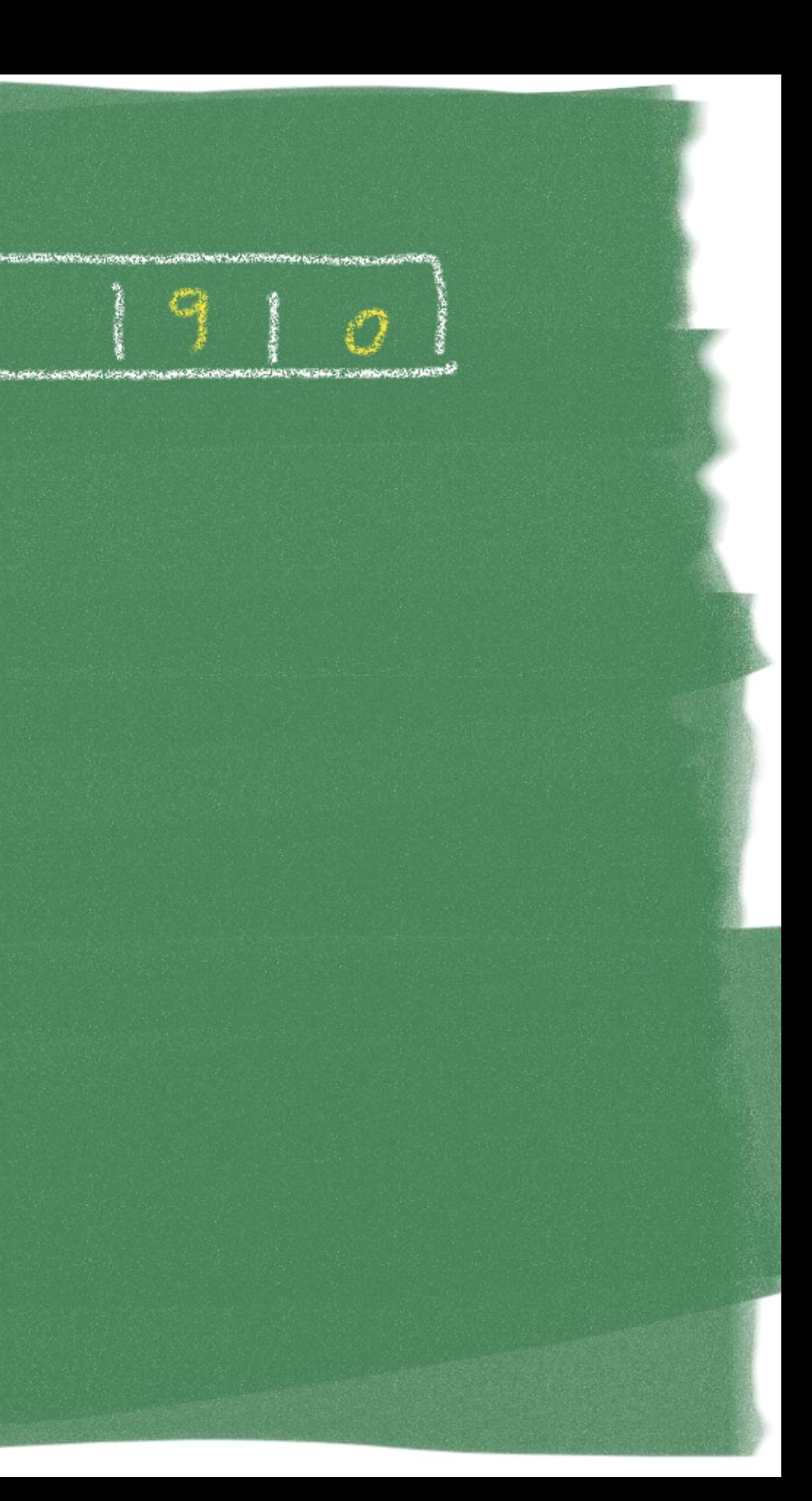

### $1216131$ **MARINE BUILDING CLOSE FIRE SHEET CLOSERS AND FREE WA**

Que celle des mondel l'il euro Marallele.

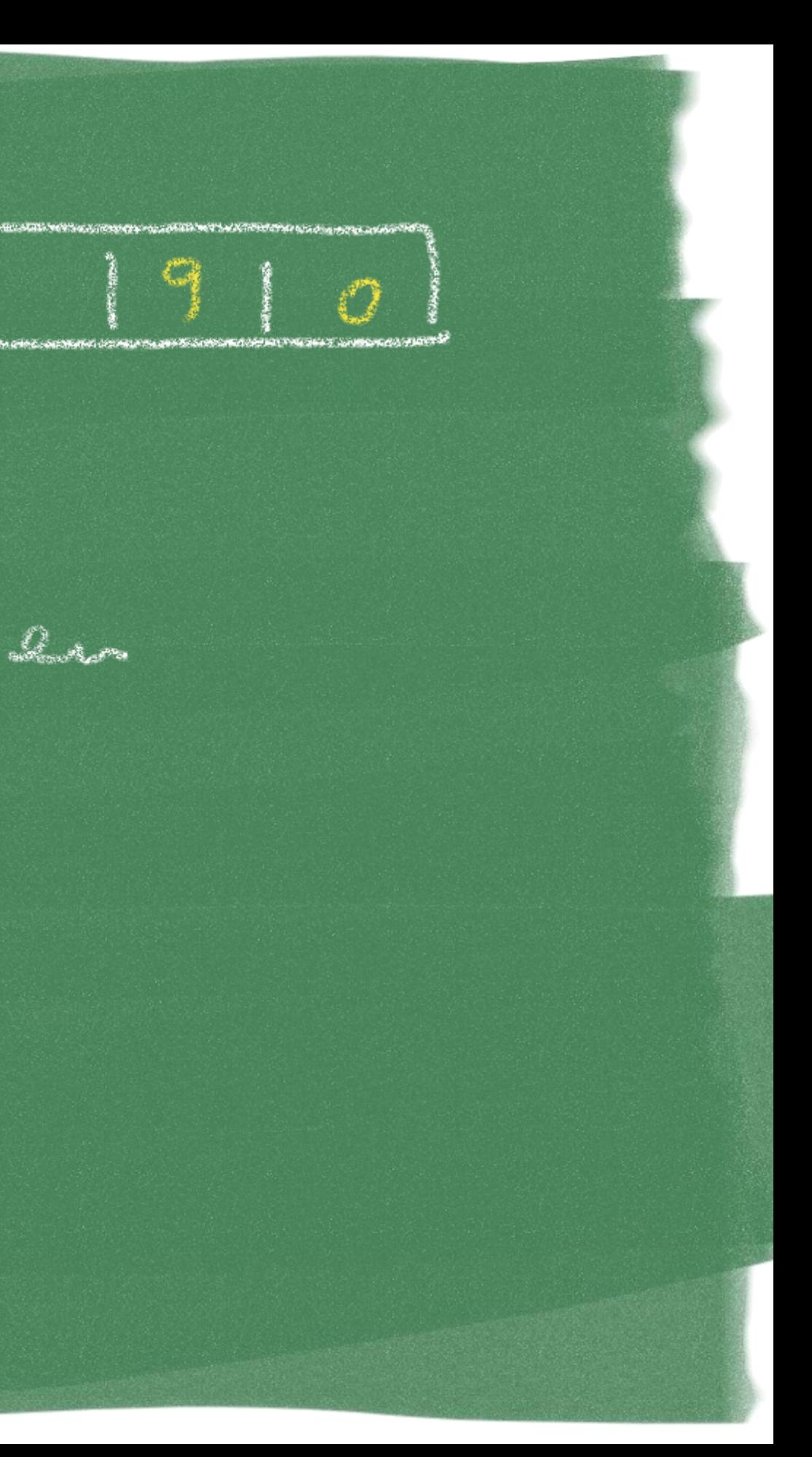

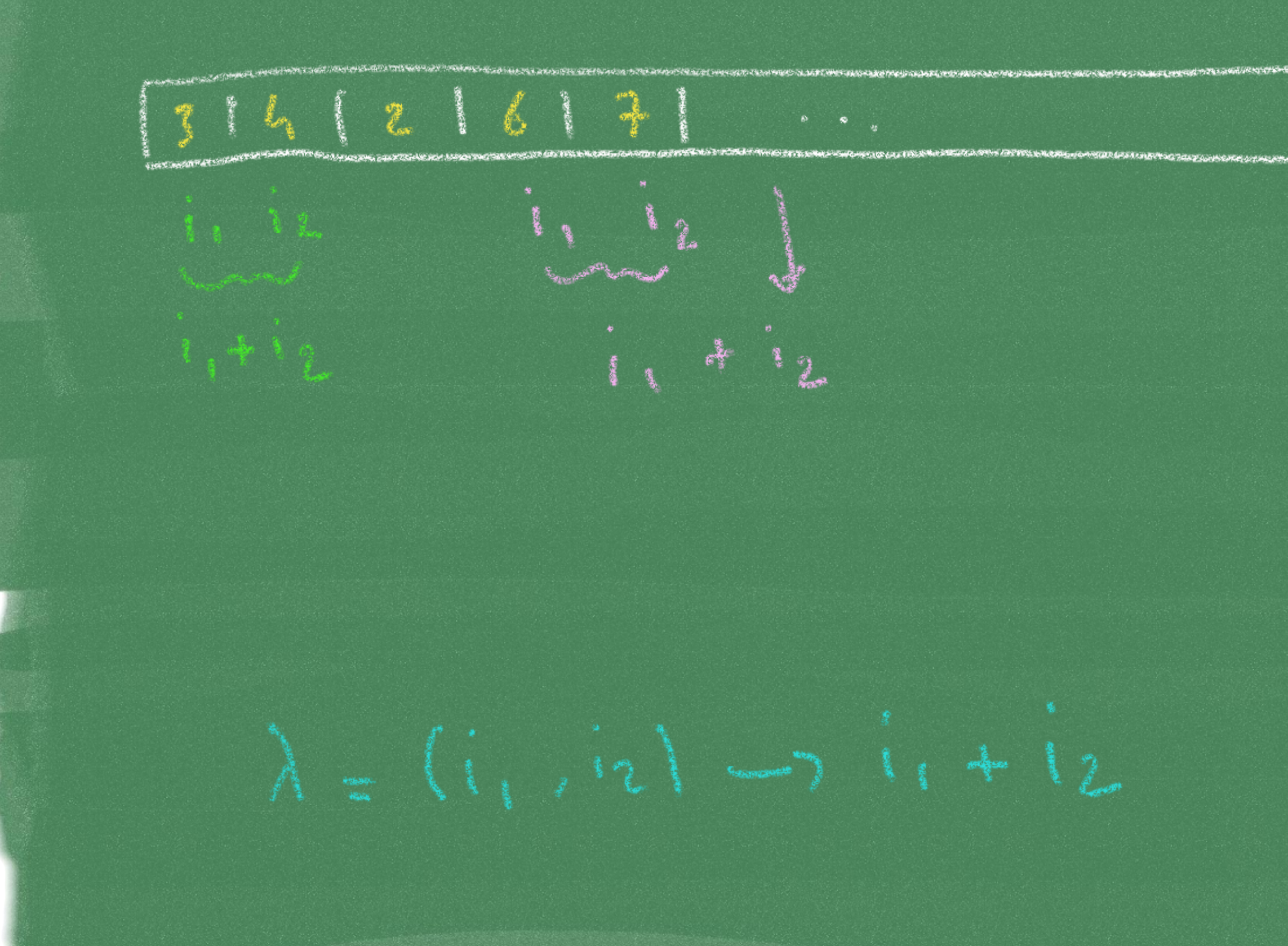

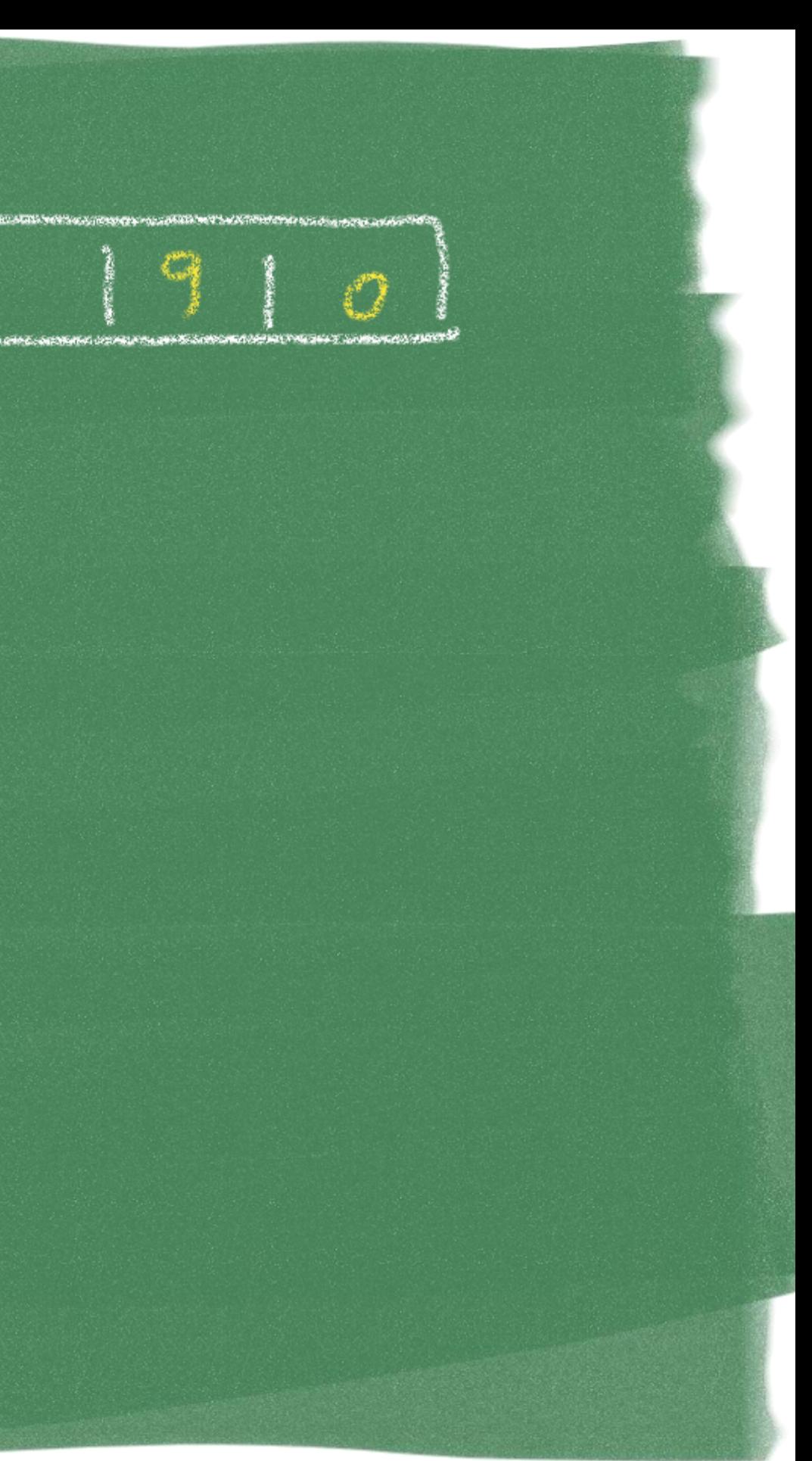

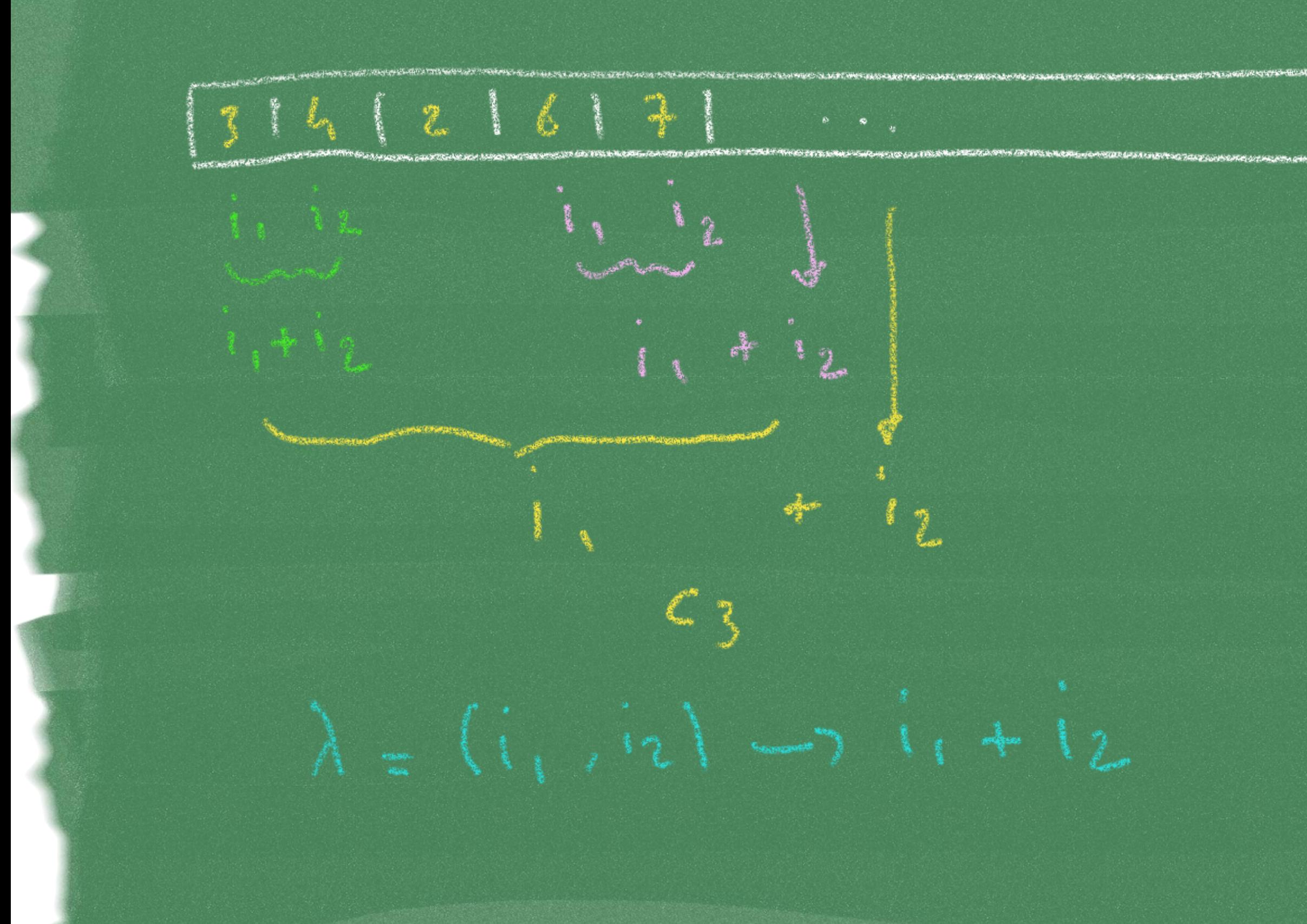

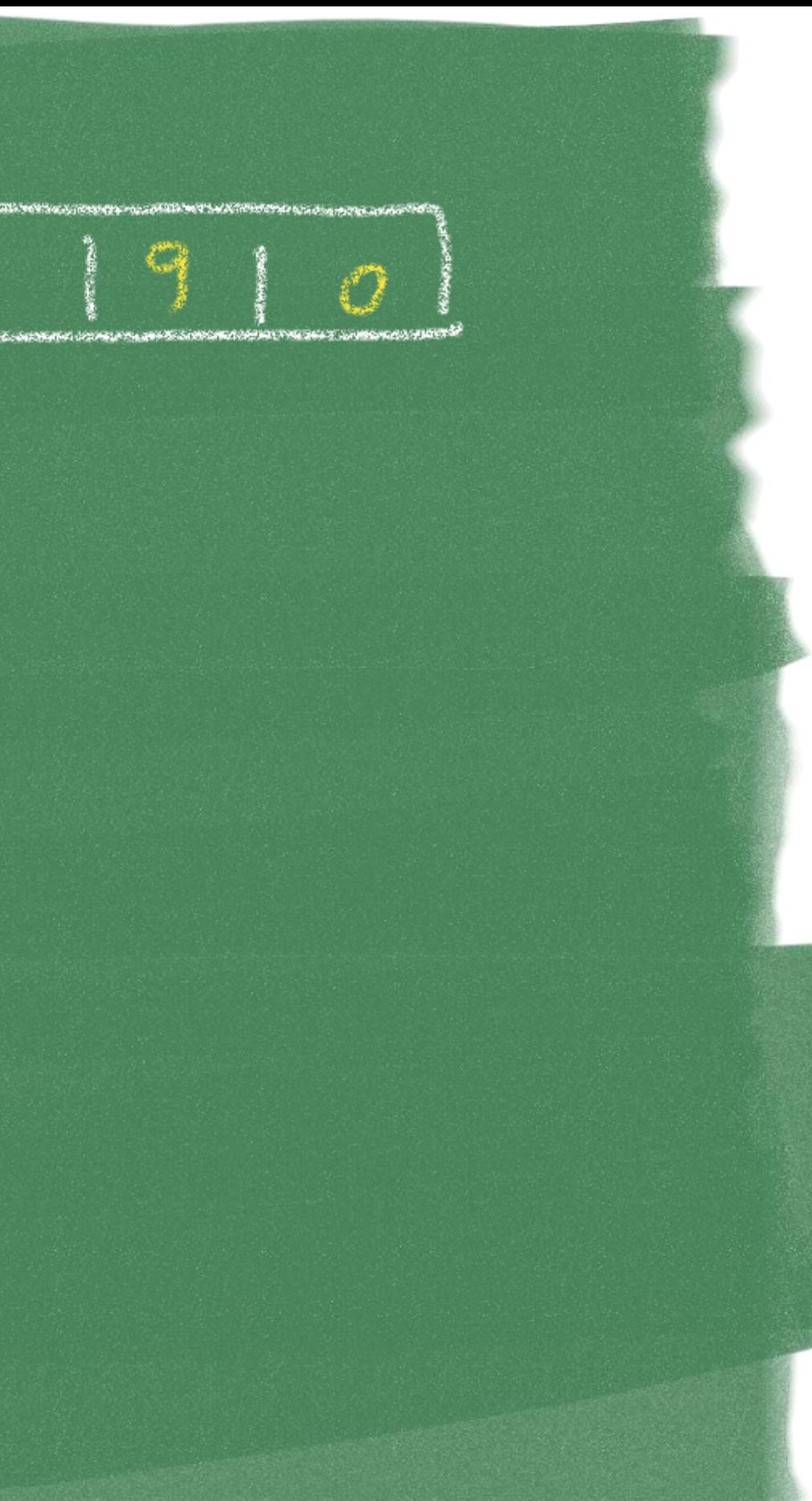

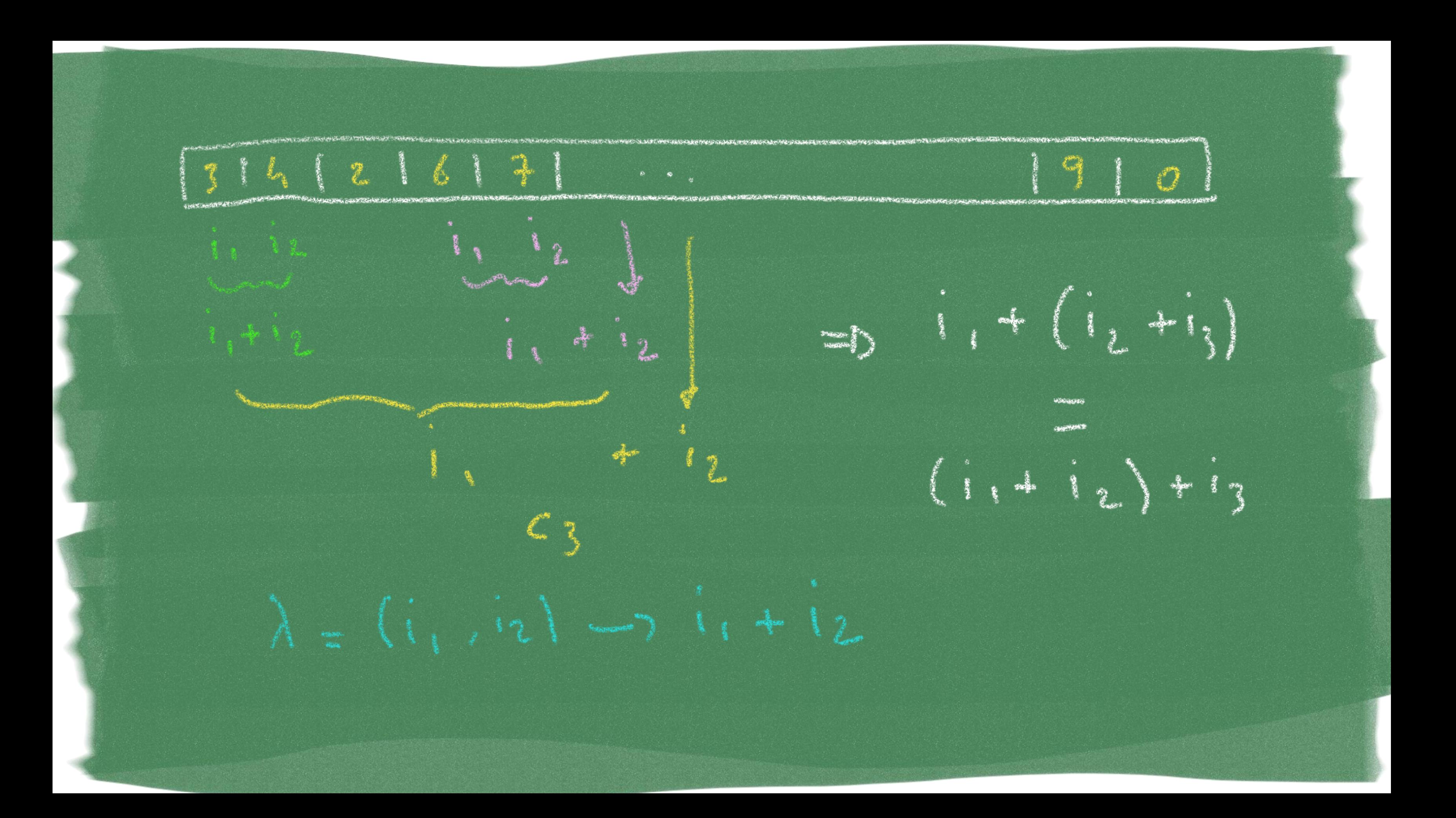

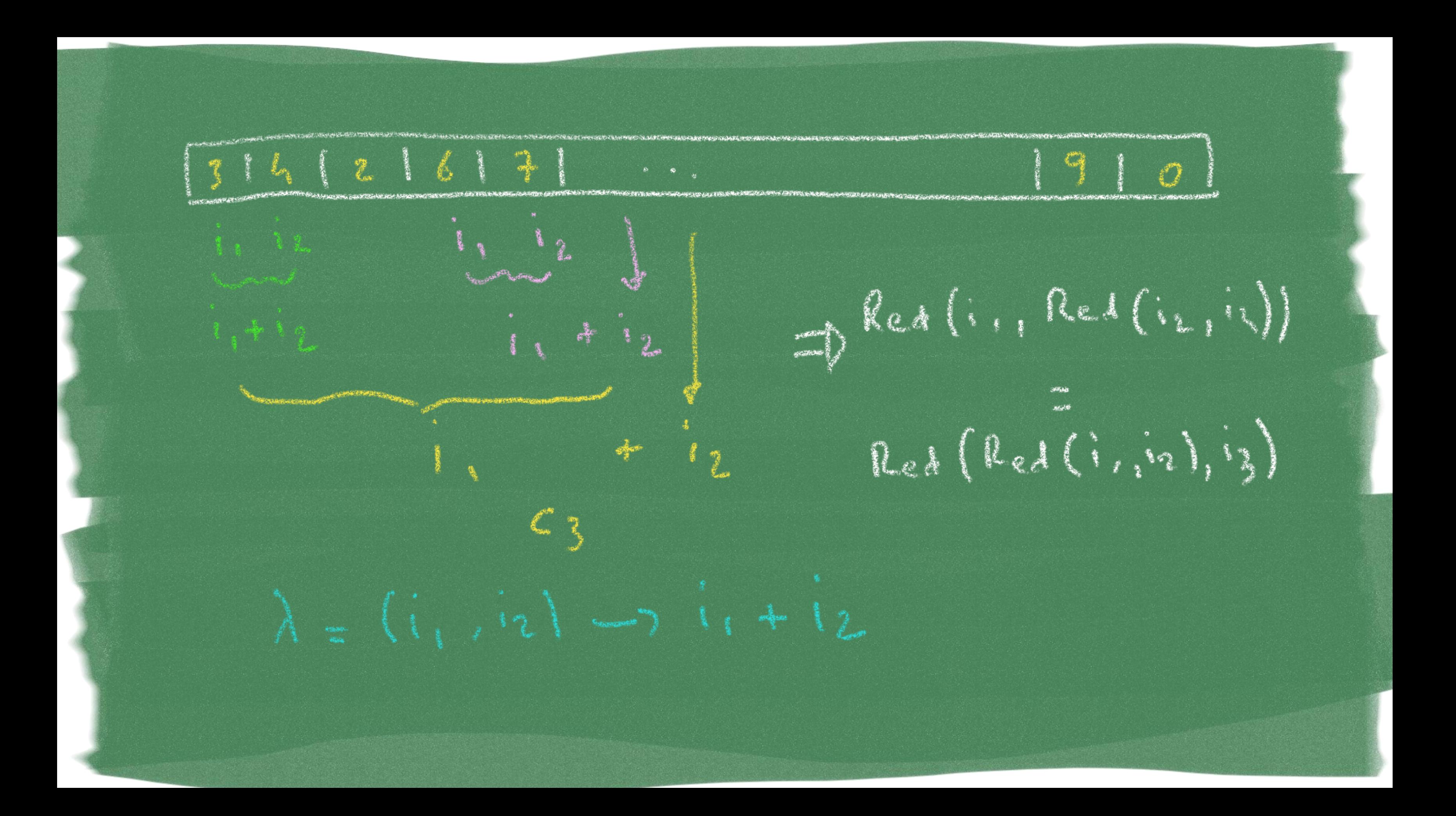

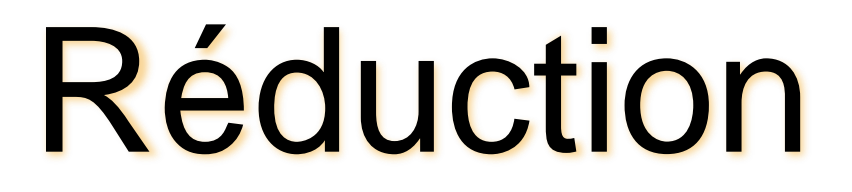

### Doit être associative...

Reducer  $r1 = (i1, i2) \rightarrow i1 + i2$ ; // ok

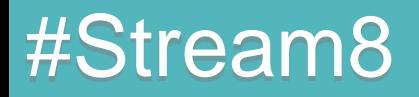

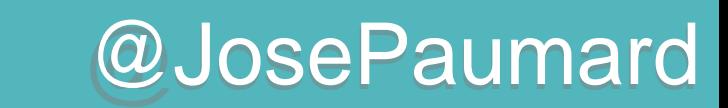

## Réduction

Doit être associative...

Reducer r1 =  $(ii, i2)$  -> i1 + i2 ; // ok Reducer  $r2 = (i1, i2) \rightarrow i1* i1 + i2* i2$ ; // 0000ps...

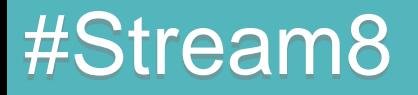

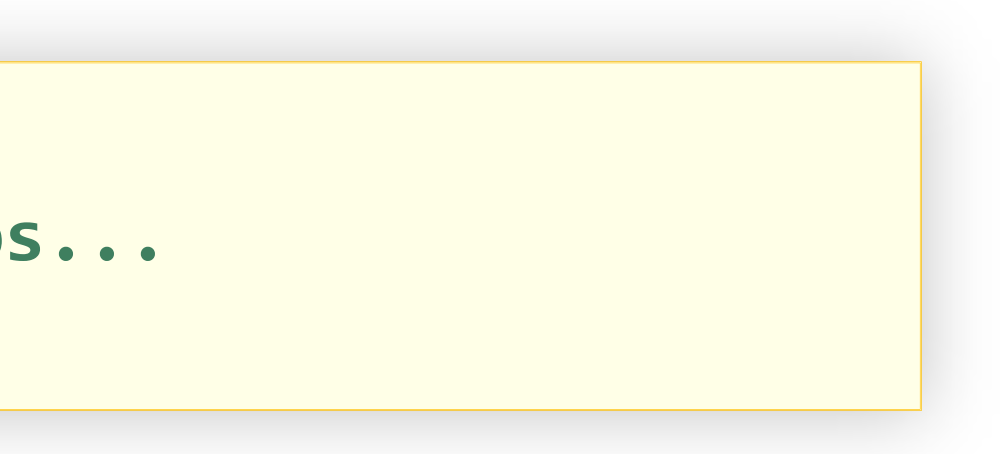

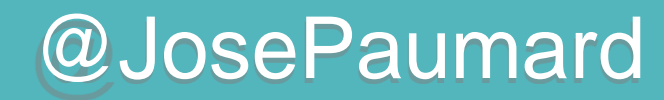

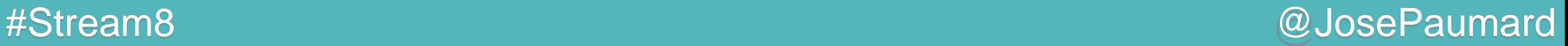

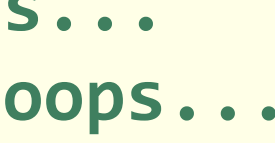

## Réduction

### Doit être associative…

**Reducer r1 = (i1, i2) -> i1 + i2 ; // ok Reducer r2 = (i1, i2) -> i1\*i1 + i2\*i2 ; // oooops... Reducer r3 = (i1, i2) -> (i1 + i2)/2 ; // re-oooops...**

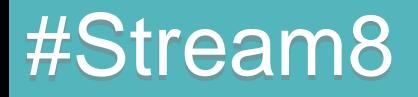

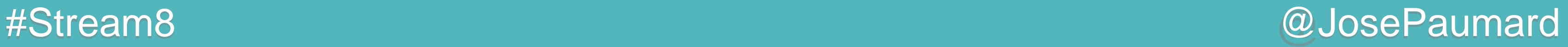

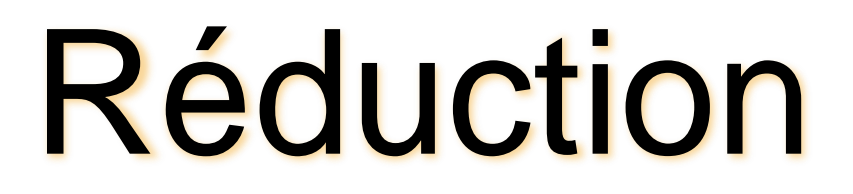

Méthode de réduction :

Expression lambda sur deux éléments : applicable à tout un stream

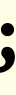

**List<Integer> ages = ... ; Stream<Integer> stream = ages.stream() ; Integer somme = stream.reduce(0, (age1, age2) -> age1 + age2) ;**
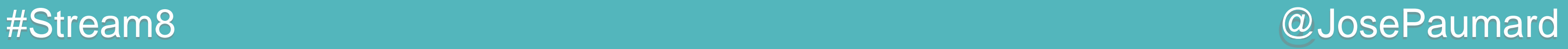

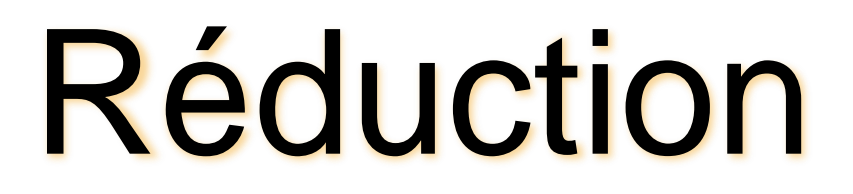

Méthode de réduction :

0 : valeur par défaut pour le cas où la source est vide

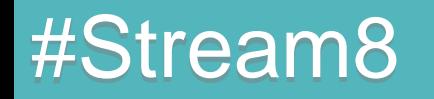

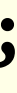

**List<Integer> ages = ... ; Stream<Integer> stream = ages.stream() ; Integer somme = stream.reduce(0, (age1, age2) -> age1 + age2) ;**

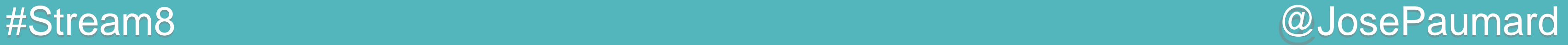

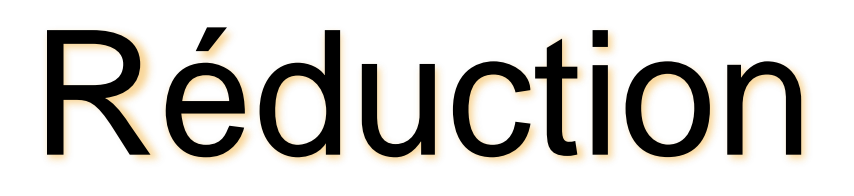

Autre méthode de réduction :

### Quel type de retour pour max ? (ou min…)

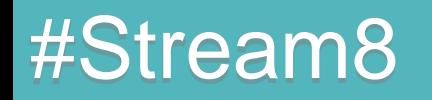

```
List<Integer> ages = ... ;
Stream<Integer> stream = ages.stream() ;
... max = 
  stream.max(Comparator.naturalOrder()) ;
```
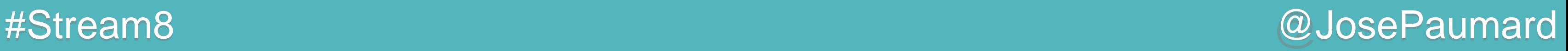

Quel est la valeur par défaut du max ?

- 1) la valeur par défaut est la réduction de l'ensemble vide
- 2) mais c'est aussi l'élément neutre de la réduction

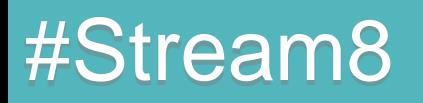

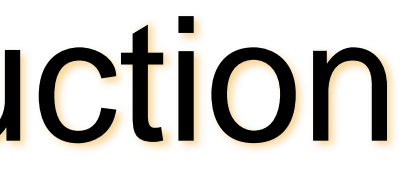

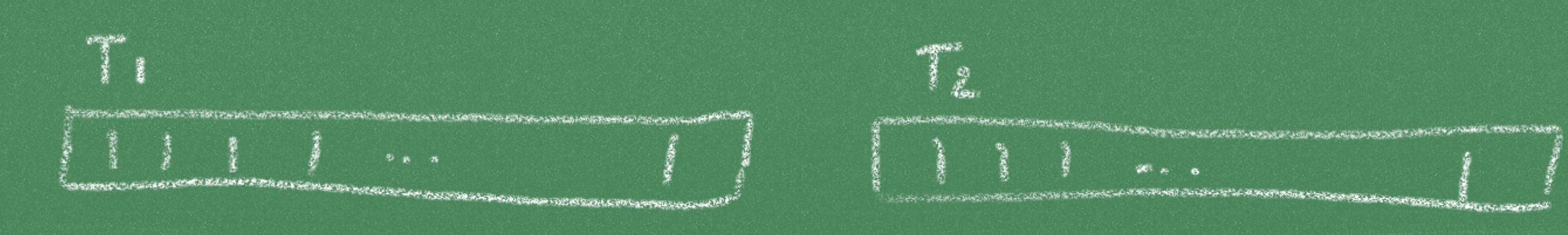

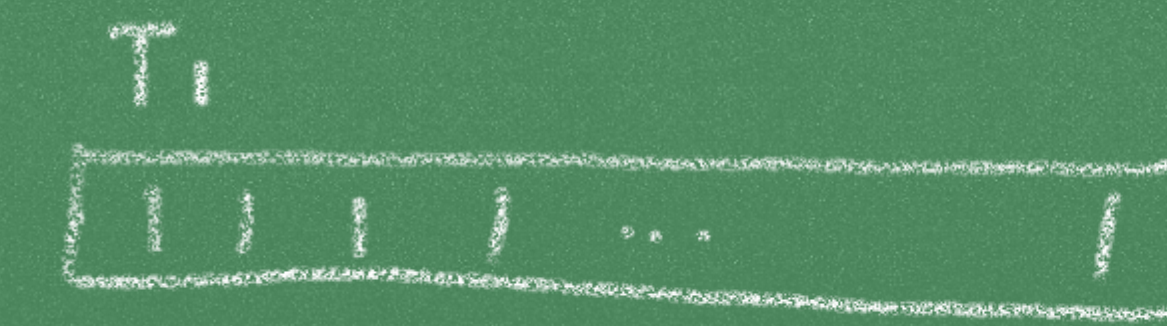

**Profit Advertising Contact on the Contact of Advertising Contact** 

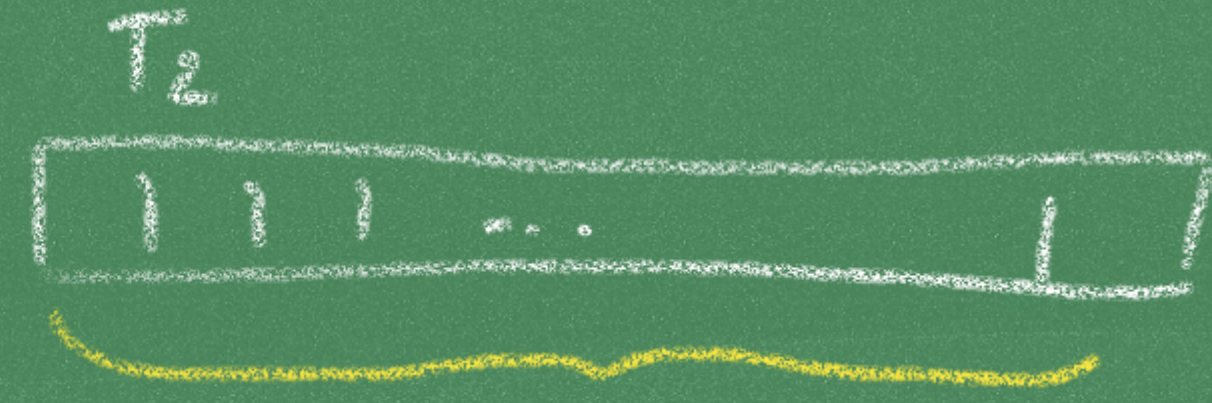

 $R_{ad}$   $(T_{2})$ 

 $Red(T, )$ 

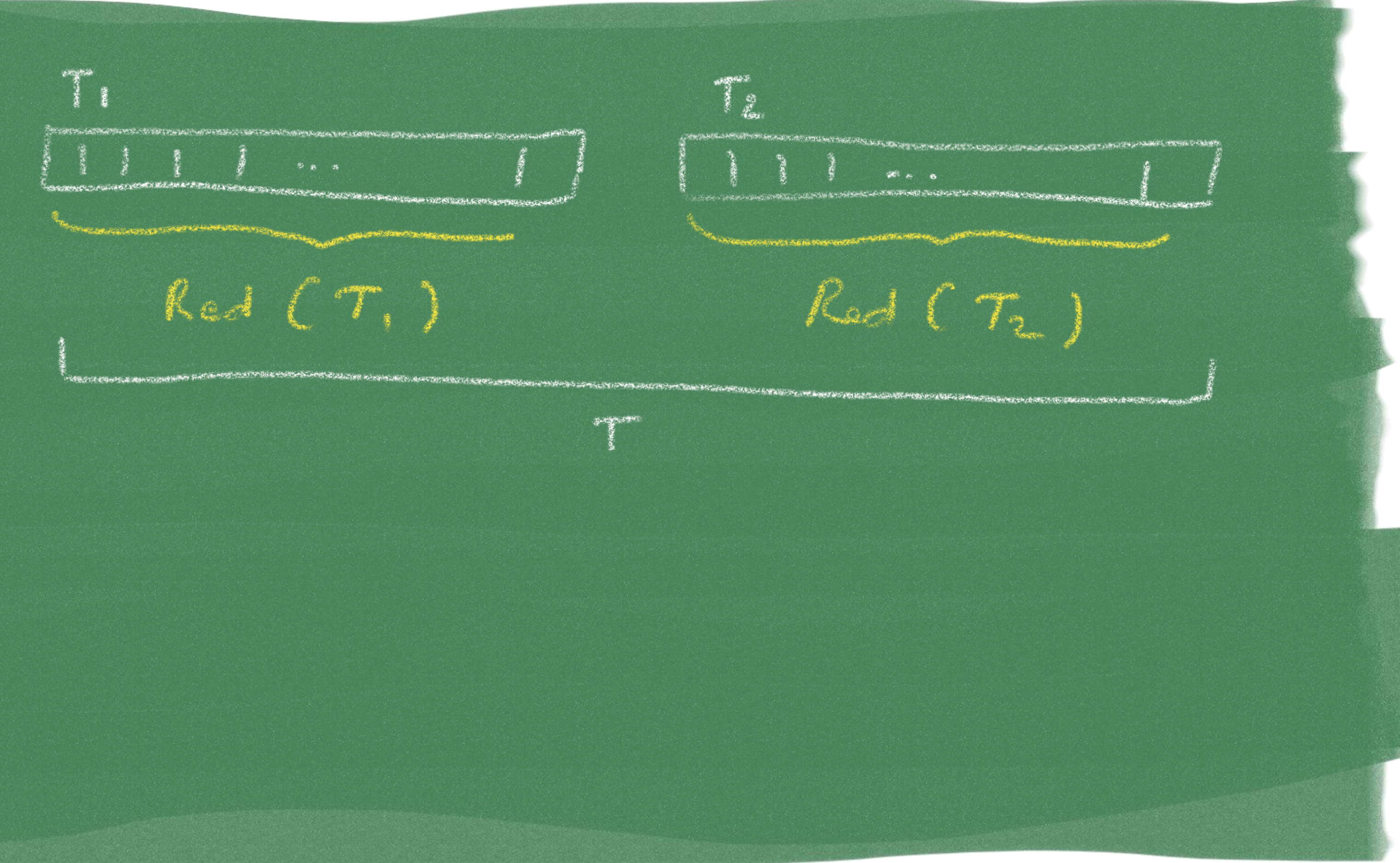

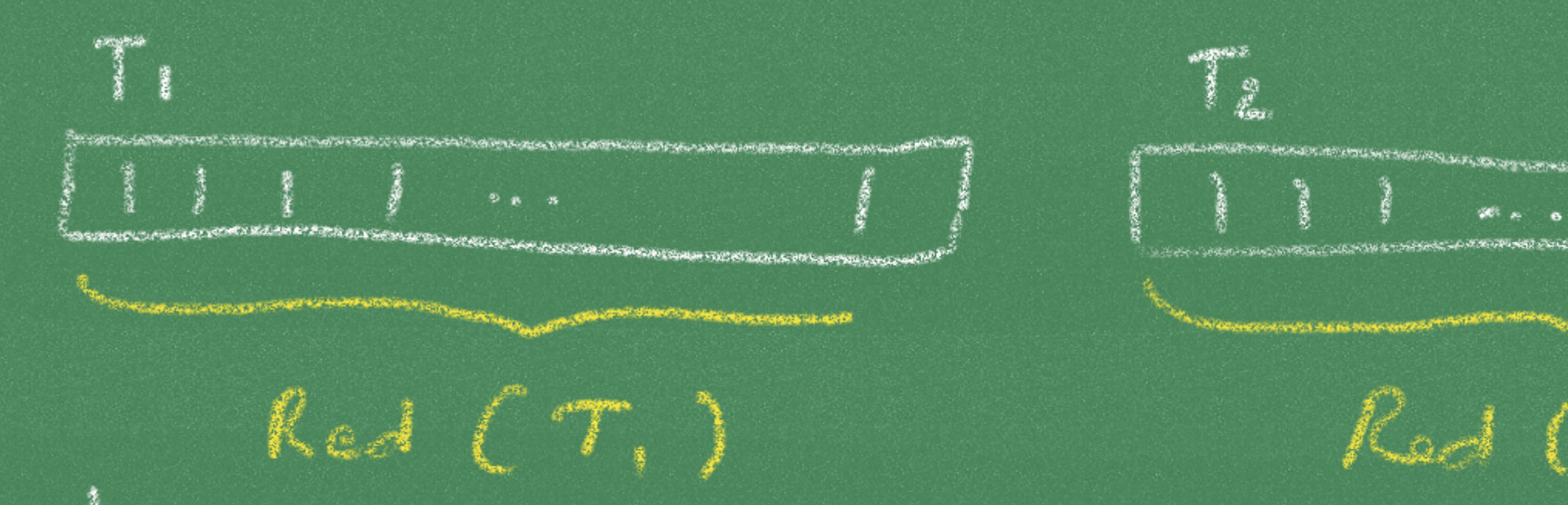

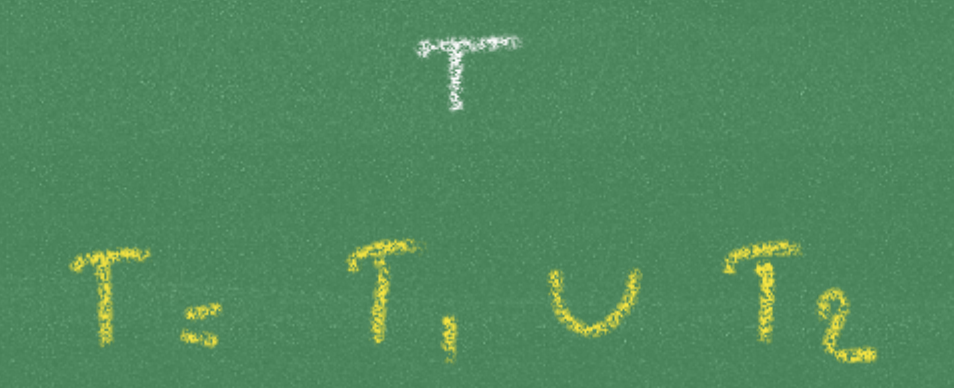

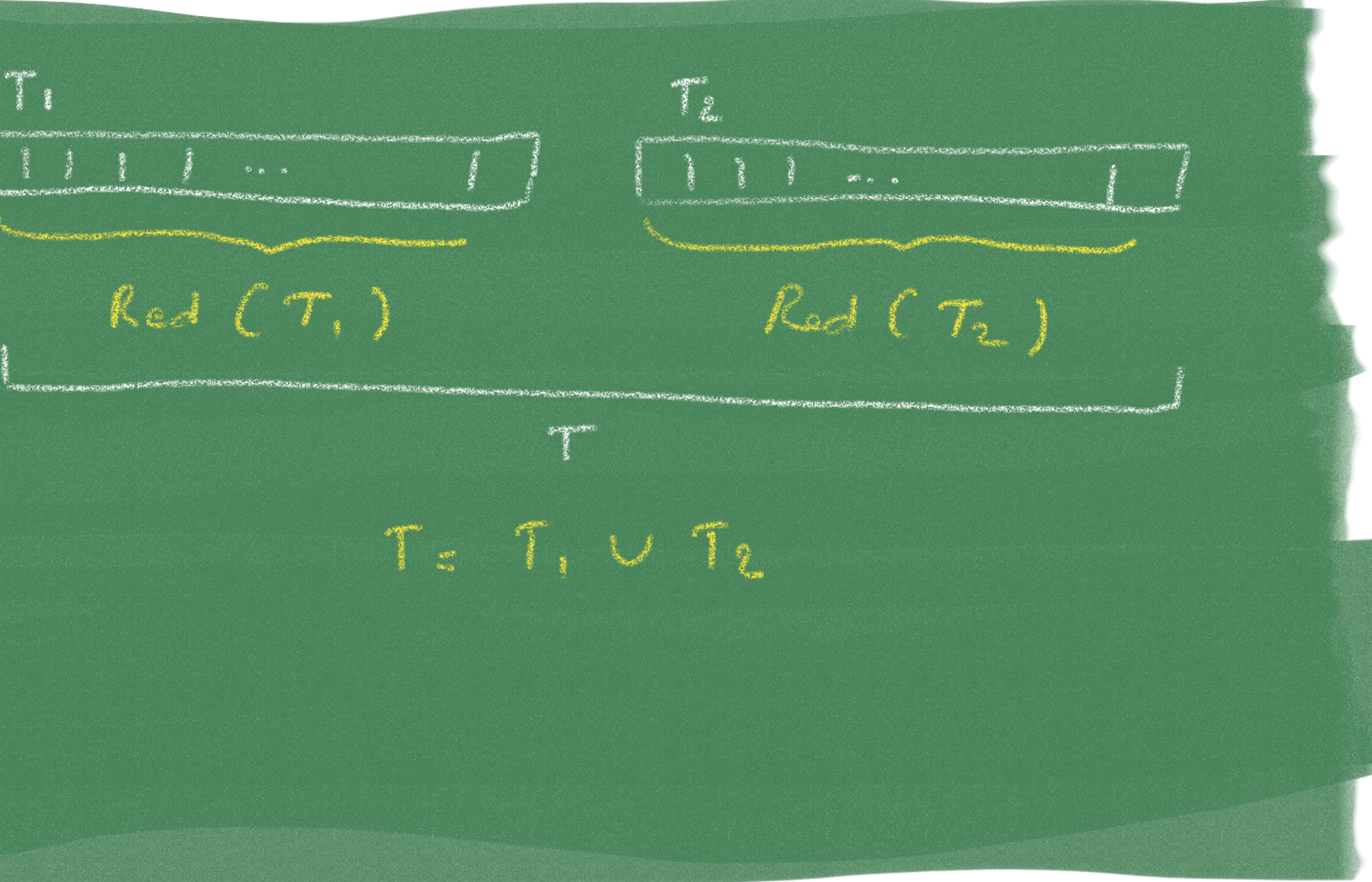

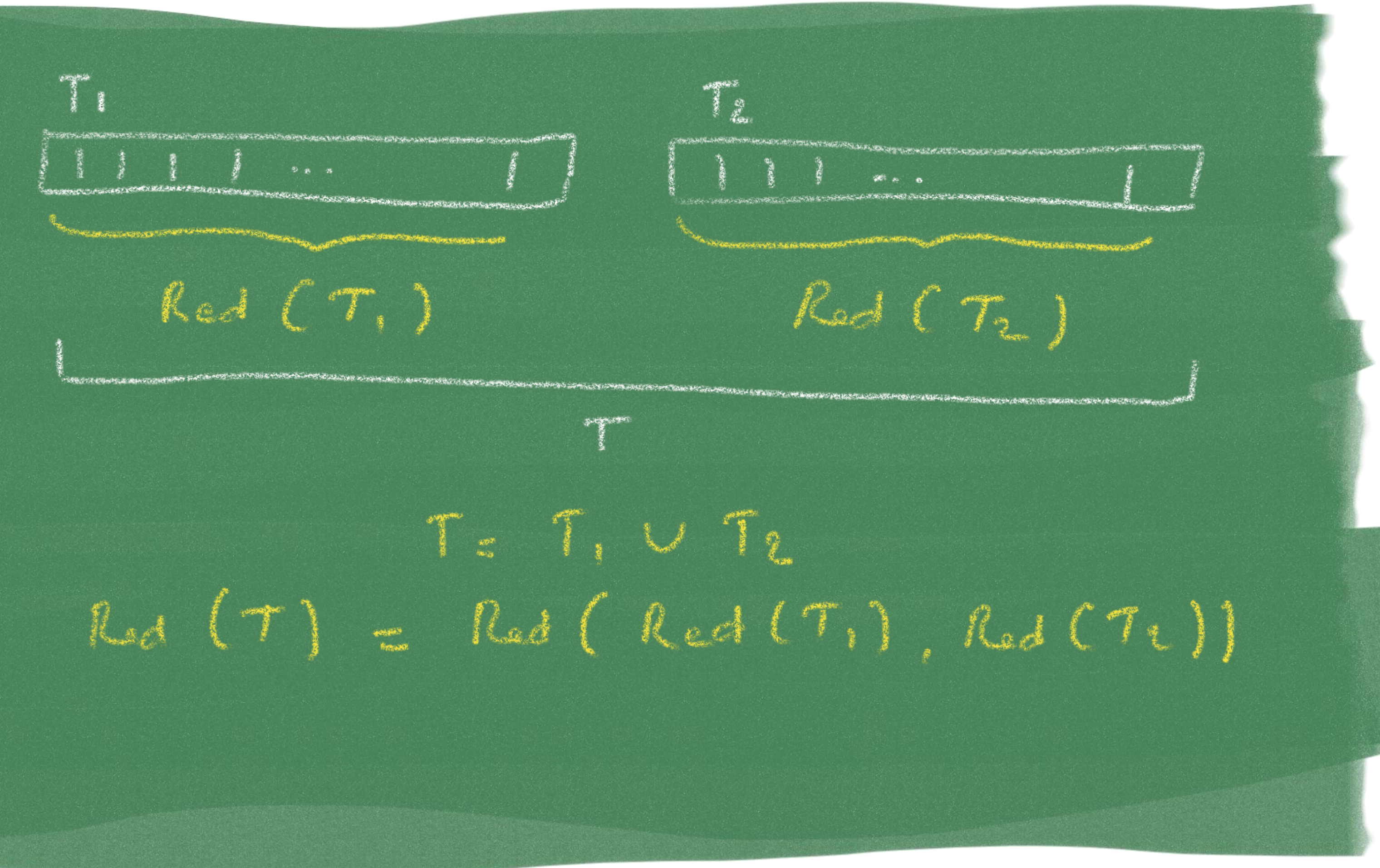

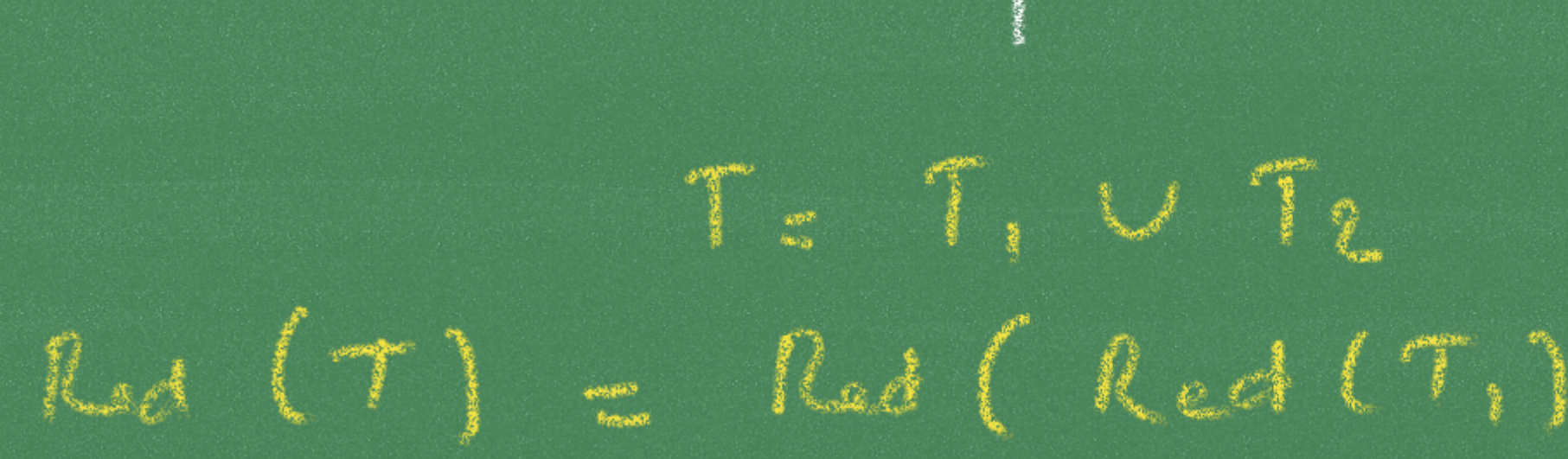

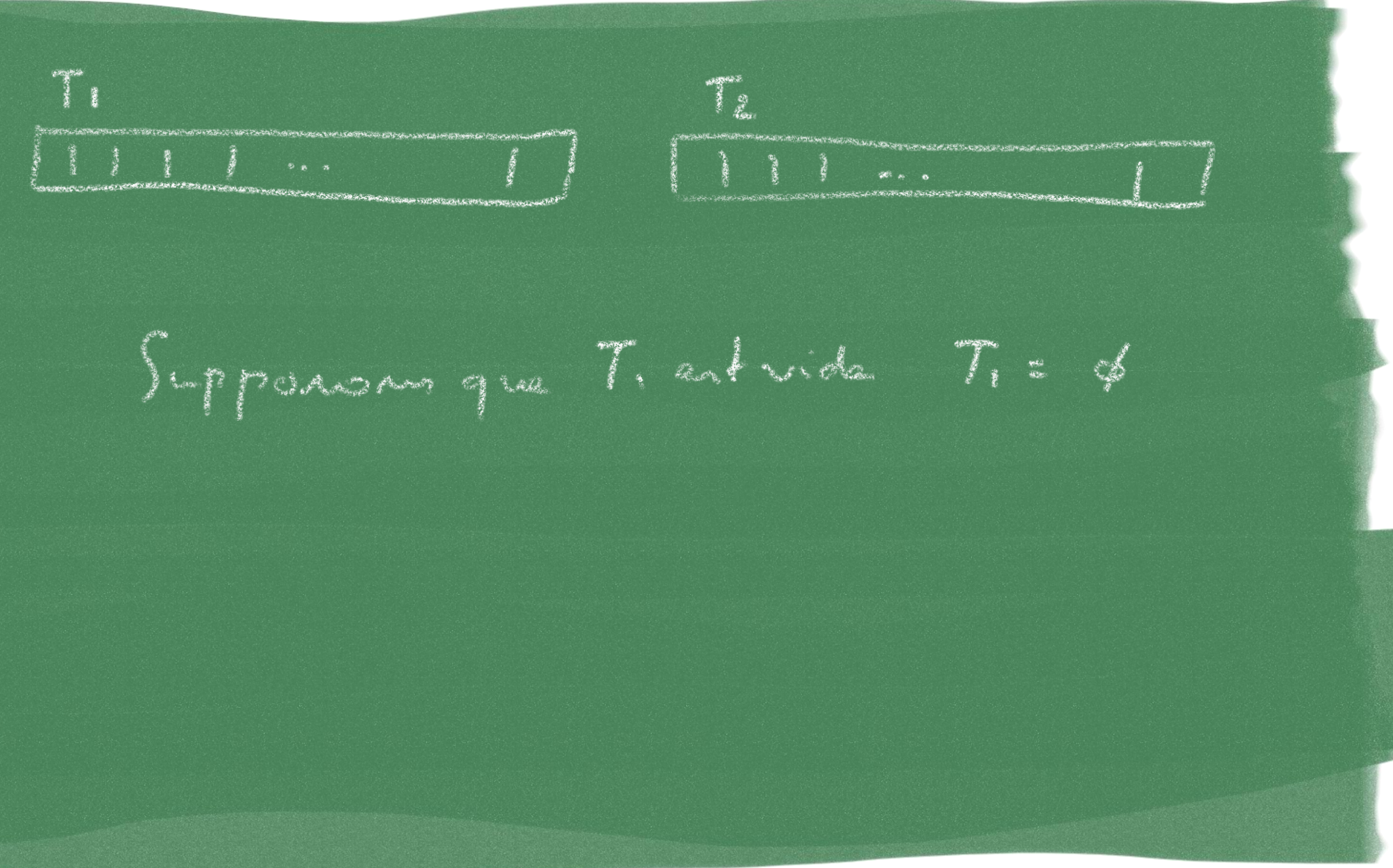

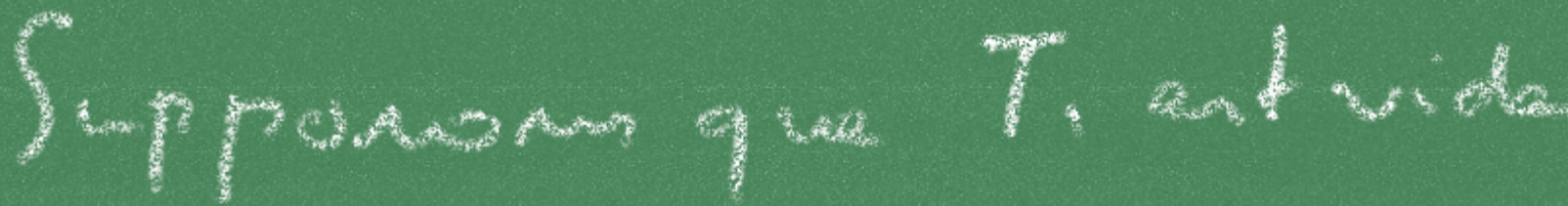

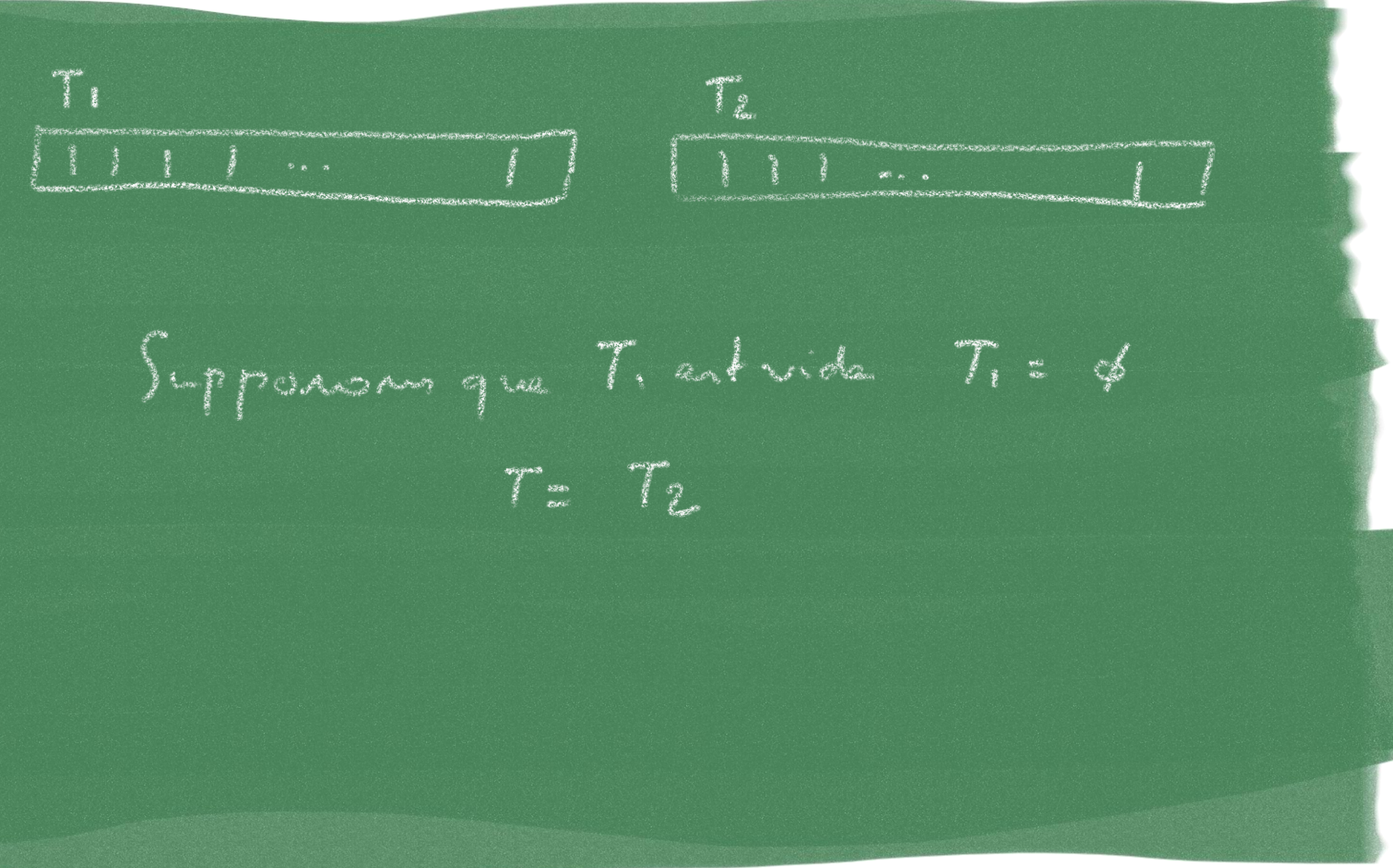

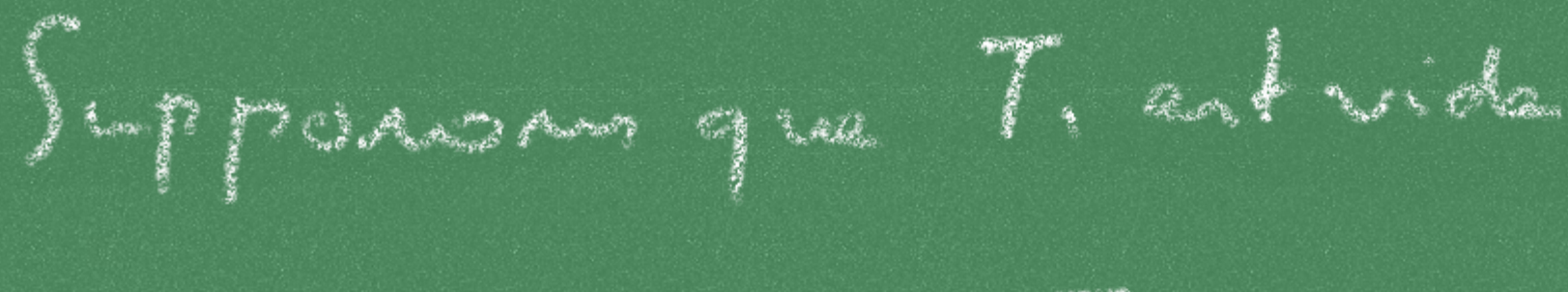

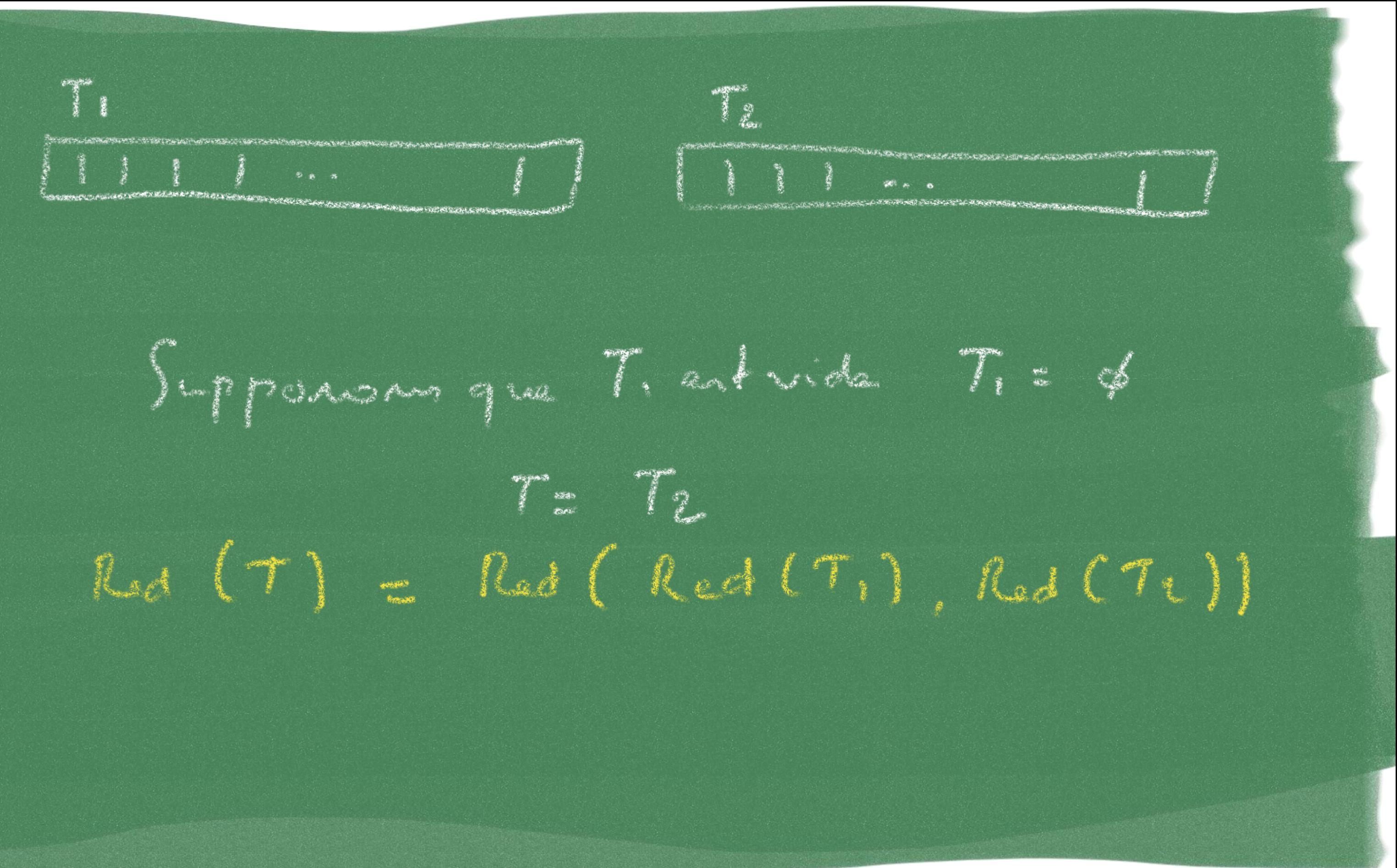

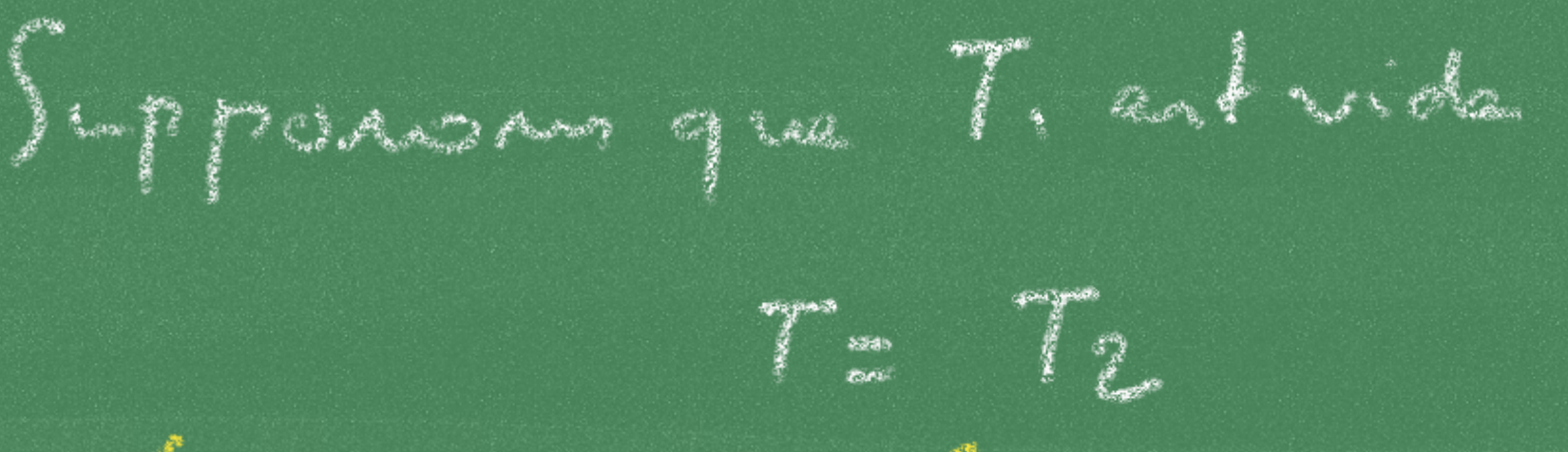

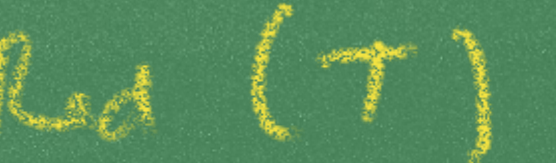

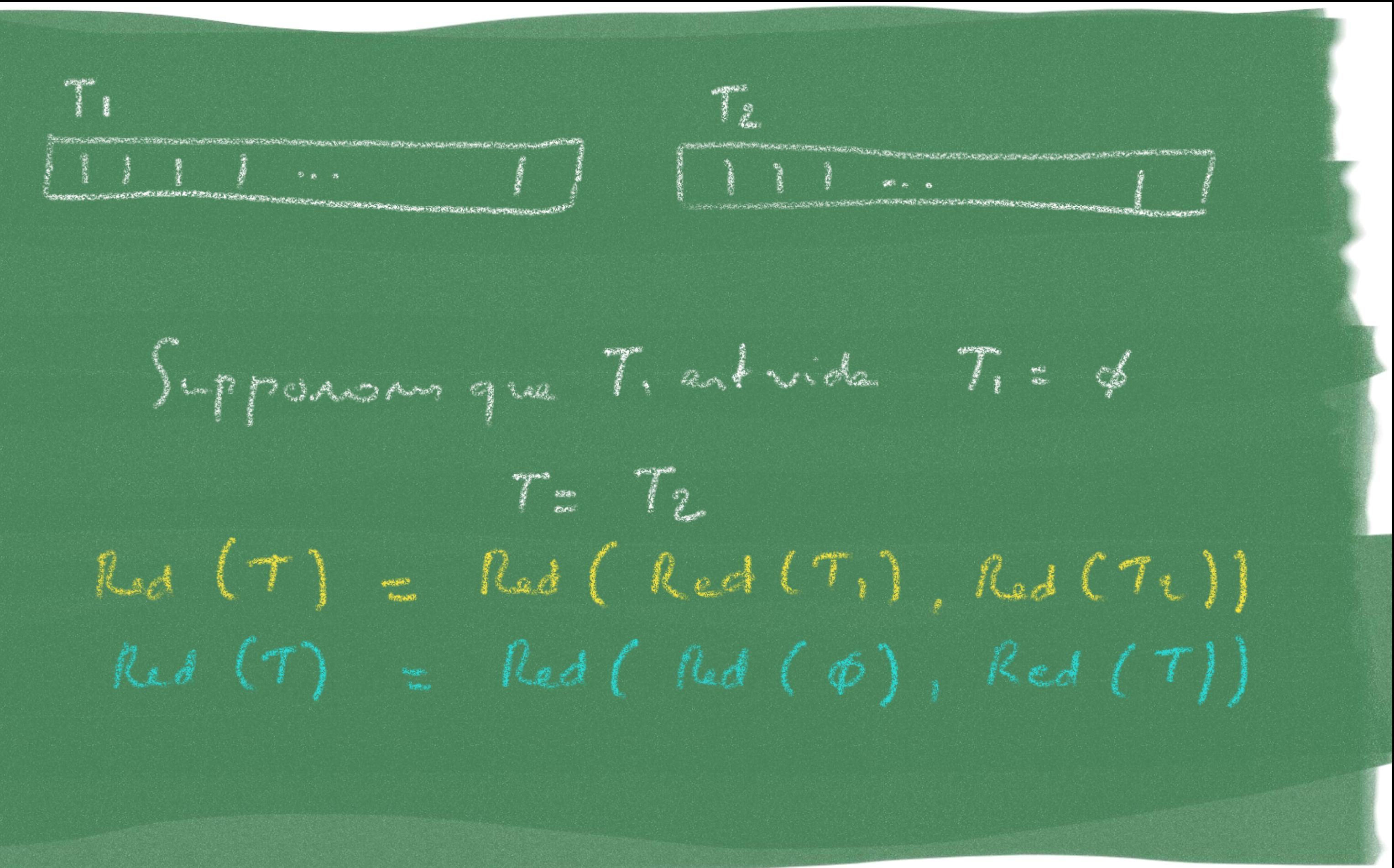

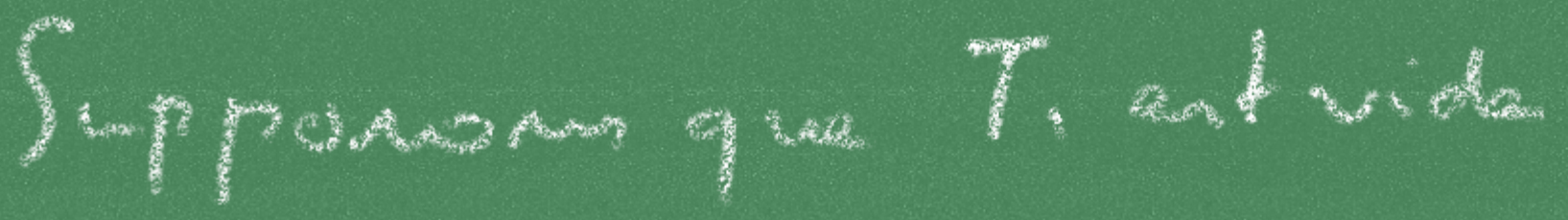

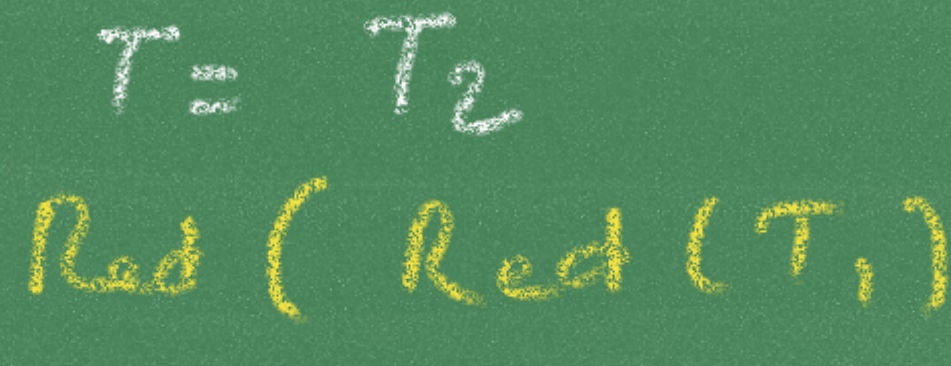

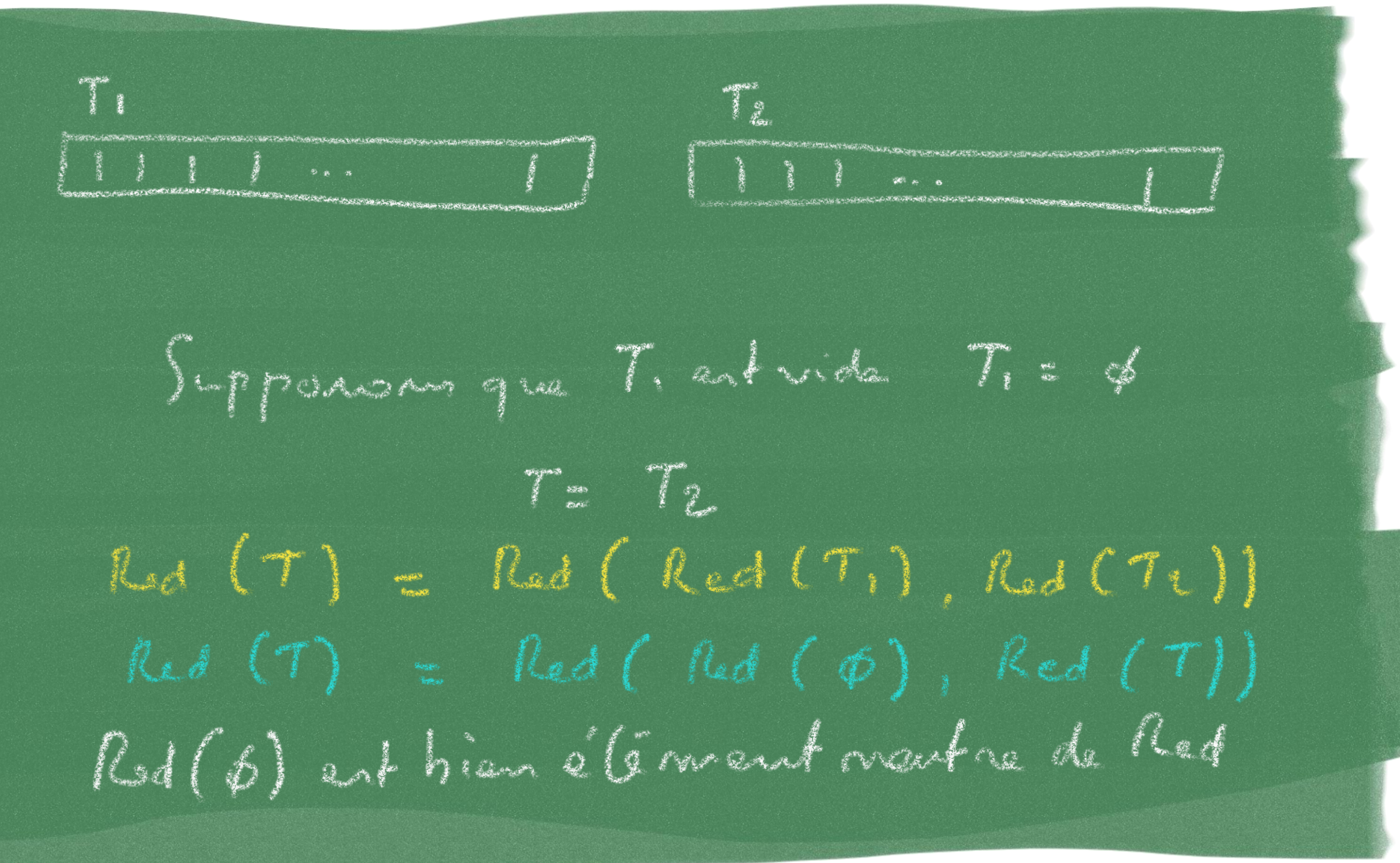

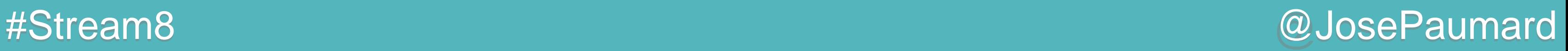

Problème : quel est l'élément neutre pour le max ?

0 ?

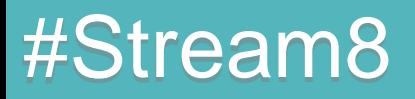

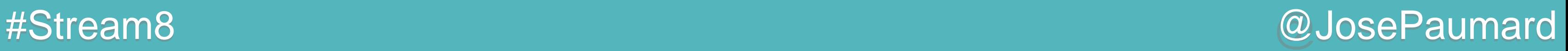

Problème : quel est l'élément neutre pour le max ?

0 ? max(0, -1) n'est pas égal à 0

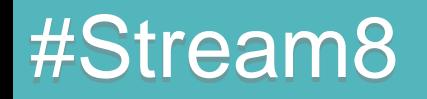

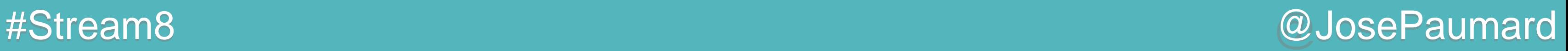

Problème : quel est l'élément neutre pour le max ?

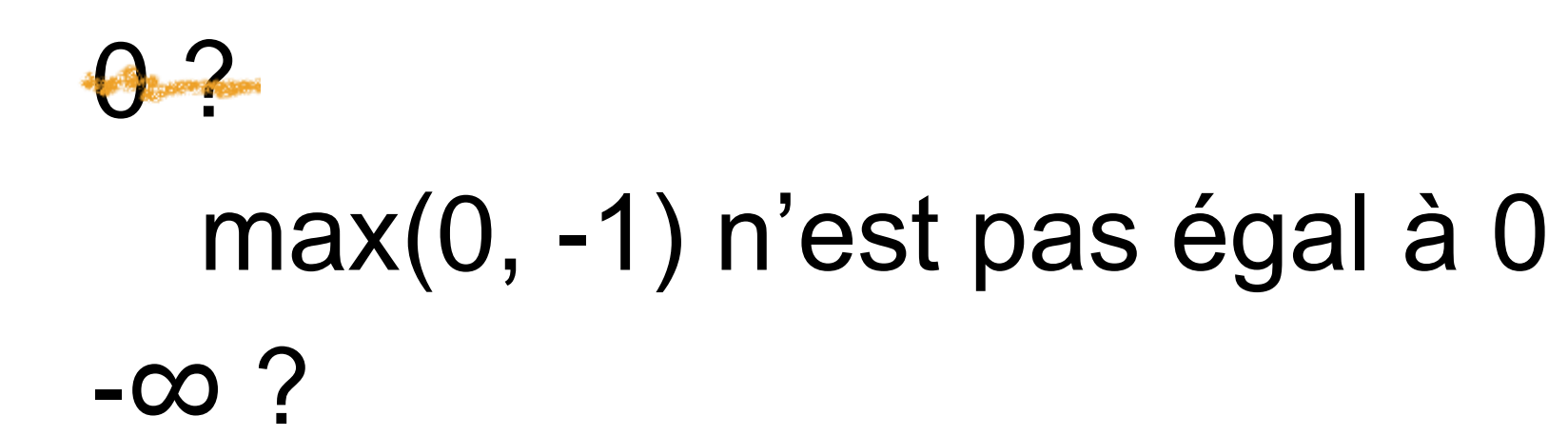

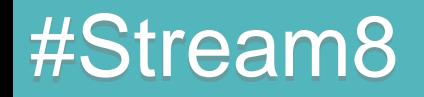

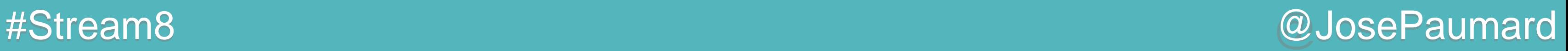

Problème : quel est l'élément neutre pour le max ?

0 2 max(0, -1) n'est pas égal à 0 -∞ ? souci : ce n'est pas un entier

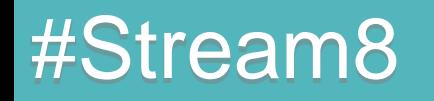

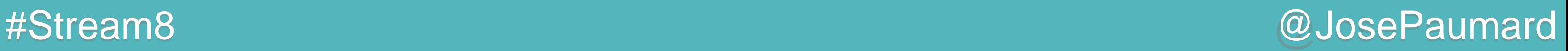

Problème : quel est l'élément neutre pour le max ?

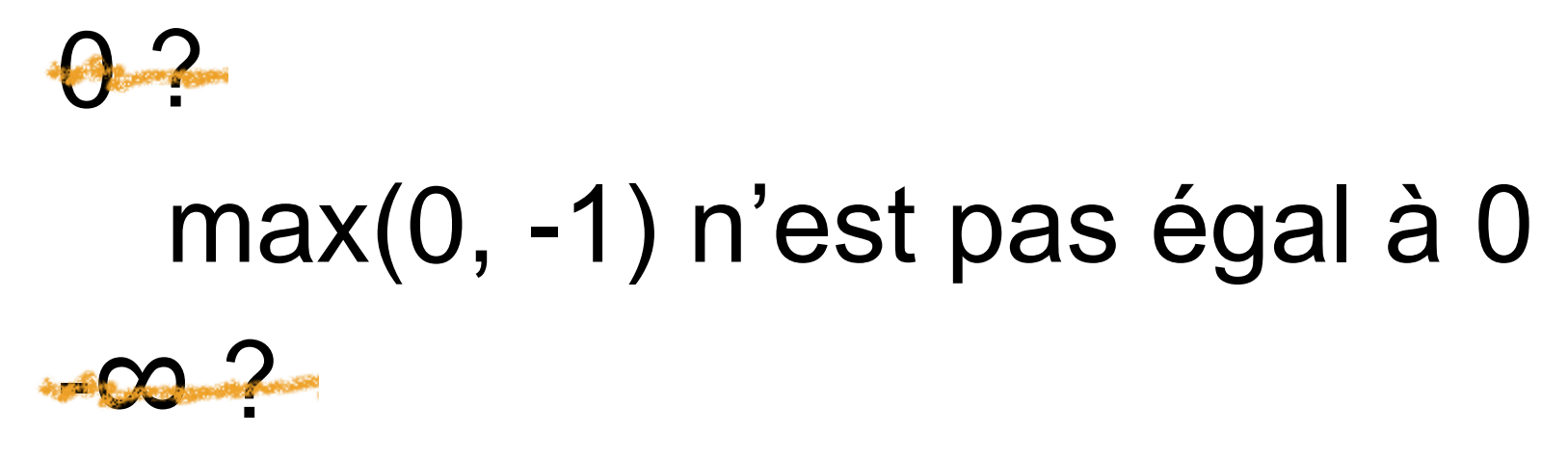

souci : ce n'est pas un entier Integer.*MIN\_VALUE* ?

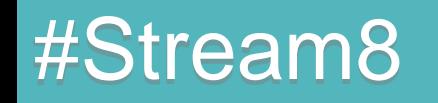

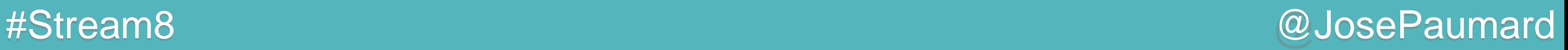

Problème : quel est l'élément neutre pour le max ?

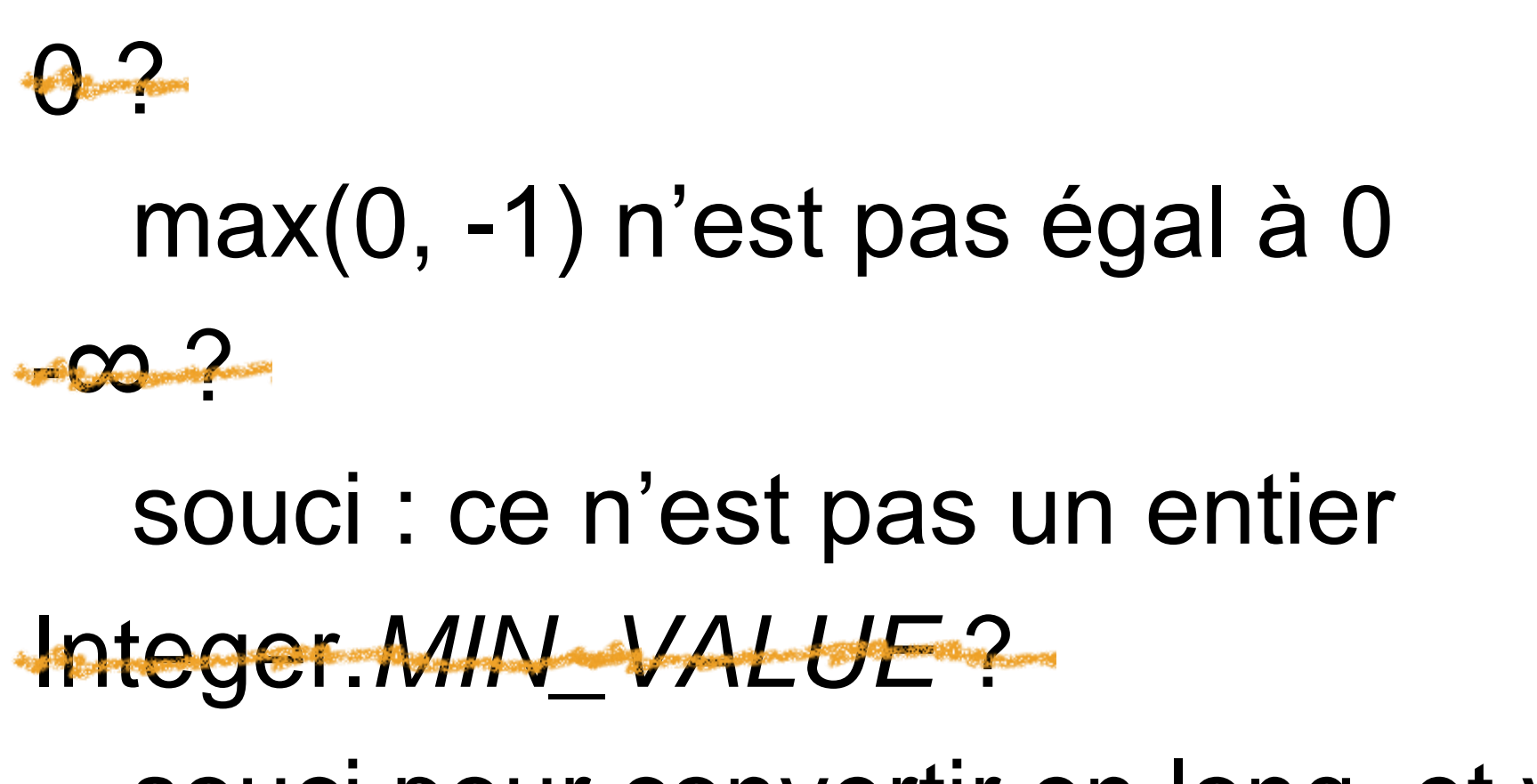

souci pour convertir en long, et vice-versa

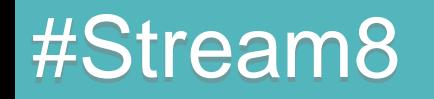

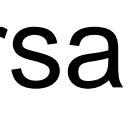

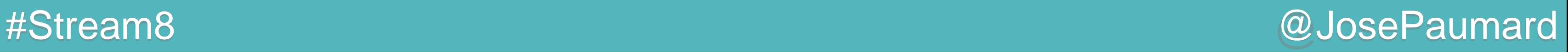

Problème : quel est l'élément neutre pour le max ?

Réponse : il n'y a pas d'élément neutre pour le max

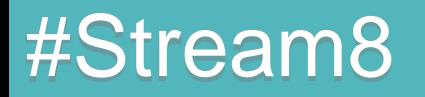

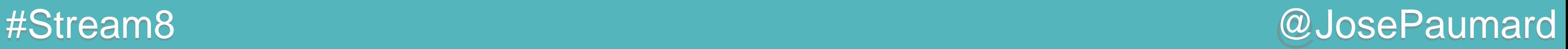

Problème : quel est la valeur par défaut pour le max ?

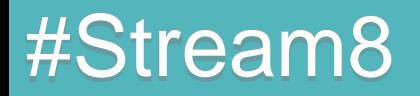

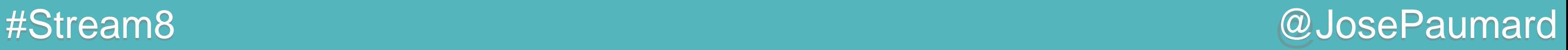

Problème : quel est la valeur par défaut pour le max ?

Réponse : il n'y a pas de valeur par défaut pour le max

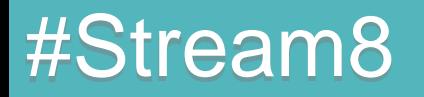

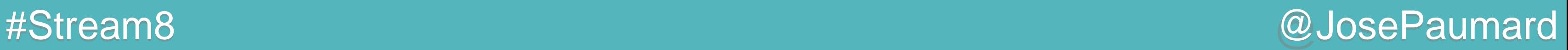

Quelle est alors le type de retour pour max() ?

```
List<Integer> ages = ... ;
Stream<Integer> stream = ages.stream() ;
... max = 
  stream.max(Comparator.naturalOrder()) ;
```
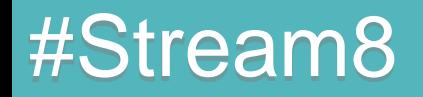

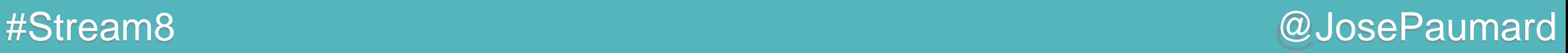

Quelle est alors le type de retour pour max() ?

### Si on prend int, alors la valeur par défaut est 0

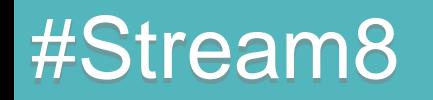

```
List<Integer> ages = ... ;
Stream<Integer> stream = ages.stream() ;
... max = 
  stream.max(Comparator.naturalOrder()) ;
```
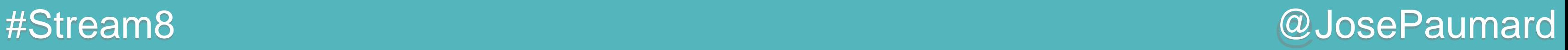

Quelle est alors le type de retour pour max() ?

Si on prend int, alors la valeur par défaut est 0 Si on prend Integer, alors la valeur par défaut est null

```
List<Integer> ages = ... ;
Stream<Integer> stream = ages.stream() ;
... max = 
  stream.max(Comparator.naturalOrder()) ;
```
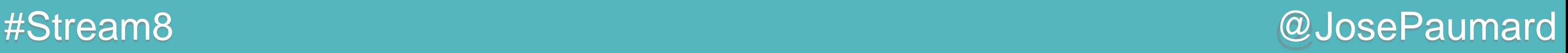

Quelle est alors le type de retour pour max() ?

### On a besoin d'un nouveau concept : Optional

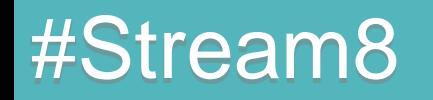

**List<Integer> ages = ... ; Stream<Integer> stream = ages.stream() ; Optional<Integer> max = stream.max(Comparator.***naturalOrder***()) ;**

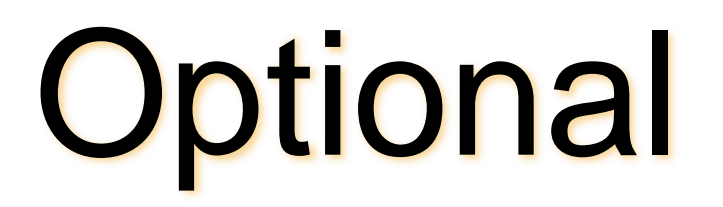

Un optional encapsule un objet Peut être vide

```
Optional<String> opt = ...;
if (opt.isPresent()) {
   String s = opt.get();
\} else \{\mathbf{)}
```
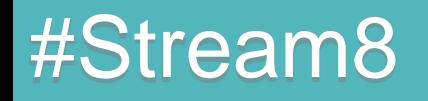

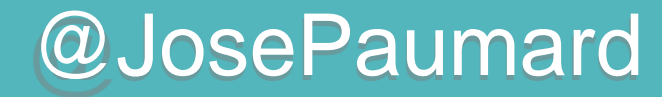

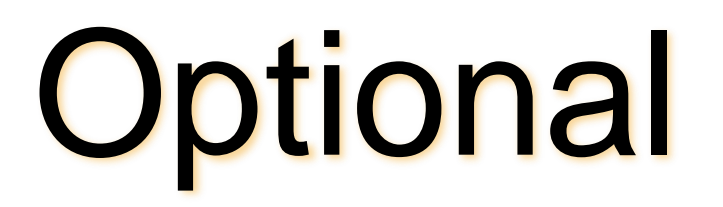

Un optional encapsule un objet Peut être vide

```
Optional<String> opt = ...;
if (opt.isPresent()) {
   String s = opt.get();
\} else \{\mathbf{)}
```
String s = opt.orElse("") ; // défini une valeur par défaut // applicative

### #Stream8

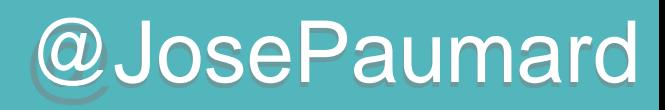

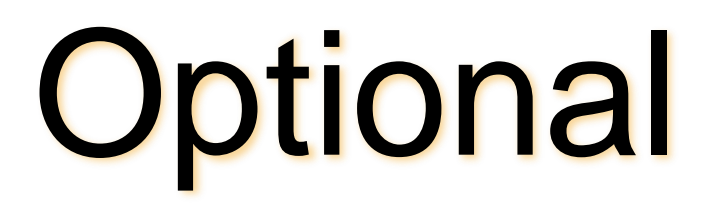

Un optional encapsule un objet Peut être vide

```
Optional<String> opt = ...;
if (opt.isPresent()) {
   String s = opt.get();
\} else \{\mathbf{)}
```
String s = opt.orElseThrow(MyException::new) ; // construction lazy

### #Stream8

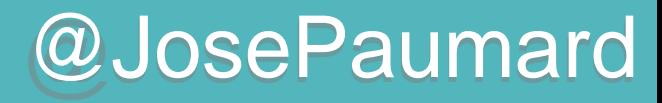

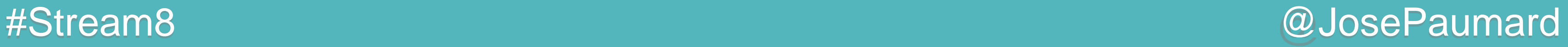

### Retour sur la réduction

Méthodes de réduction :

**List<Integer> ages = ... ; Stream<Integer> stream = ages.stream() ; Integer somme = stream.reduce(0, (age1, age2) -> age1 + age2) ;**

**List<Integer> ages = ... ; Stream<Integer> stream = ages.stream() ; Optional<Integer> opt = stream.reduce((age1, age2) -> age1 + age2) ;**

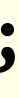

### Remarque sur la réduction

Une réduction ne retourne pas de Stream :

- $max()$ ,  $min()$
- count()

**Réduction booléennes:** 

- allMatch(), noneMatch, anyMatch() **Retourne un Optional**
- findFirst(), findAny() (si le Stream est vide?)

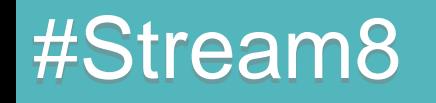

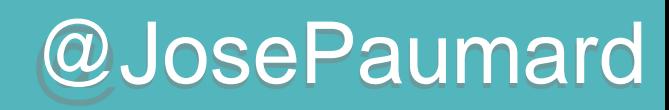

- 
- 
- 
- 
- 
- -
	- -
	-
	-
	-
	-
	-
	-
	-
	-
	-
	-
	-
	-
	-
	-
	-
	-
	-
	-
- 
- 
- 
- 
- 
- 
- 
- 
- 
- 
- 
- 
- 
- 
- 
- 
- 
- 
- 
- 
- 
- 
- 
- 
- 
- 
- 
- 
- 
- 
- 
- 
- 
- 
- 
- 
- 
- 
- 
- 
- 
- 
- 
- 
- 
- 
- 
- 
- 
- 
- 
- 
- 
- 
- 
- 
- 
- 
- 
- 
- 
- 
- 
- 

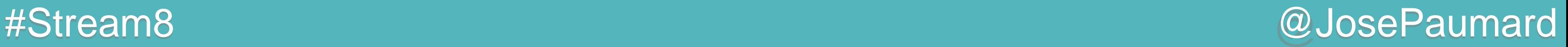

### Remarque sur la réduction

Dans tous les cas, ces réductions retournent une valeur Elles ne peuvent donc pas être évaluées de façon *lazy*

Elles déclenchent les opérations ! Ce sont les opérations *terminales*

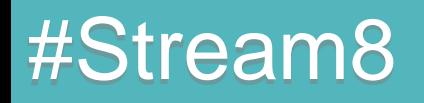

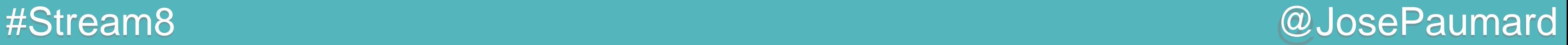

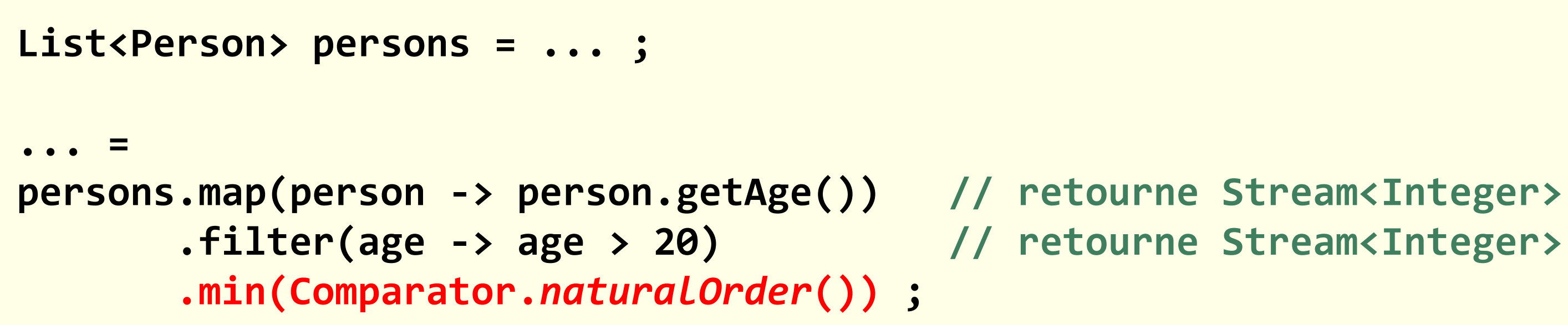

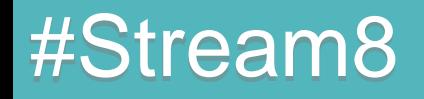

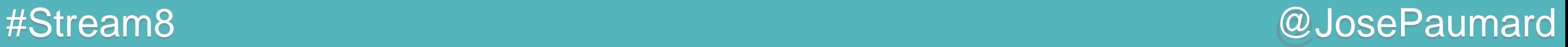

Écriture d'un map / filter / reduce

**List<Person> persons = ... ;**

**Optional<Integer> age = persons.map(person -> person.getAge()) // retourne Stream<Integer> .filter(age -> age > 20) // retourne Stream<Integer> .min(Comparator.***naturalOrder***()) ; // opération terminale**

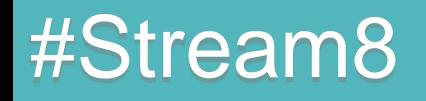

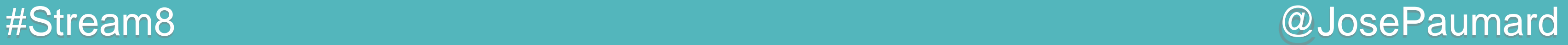

Écriture d'un map / filter / reduce

**List<Person> persons = ... ;**

**persons.map(person -> person.getLastName()) .allMatch(length < 20) ; // opération terminale**

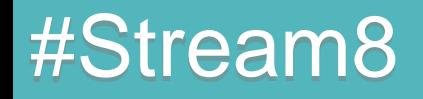

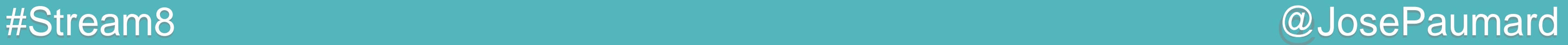

Écriture d'un map / filter / reduce

### Intérêt de tout faire dans la même boucle

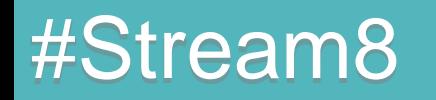

**List<Person> persons = ... ;**

**persons.map(person -> person.getLastName()) .allMatch(length < 20) ; // opération terminale**
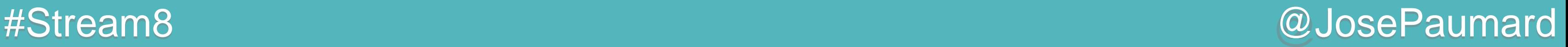

## Qu'est-ce qu'un Stream ?

Un objet qui permet de définir des traitements sur des jeux de données arbitrairement grands

- Typiquement : map / filter / reduce
- Approche pipeline :
- 1) on définit des opérations
- 2) on lance les opérations

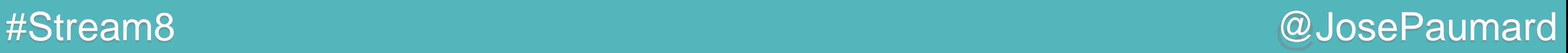

Que se passe-t-il lors de la construction d'un Stream ?

**List<Person> persons = new ArrayList<>() ; Stream<Person> stream = persons.stream() ;** 

**// interface Collection default Stream<E> stream() { return StreamSupport.***stream***(spliterator(), false); }**

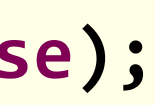

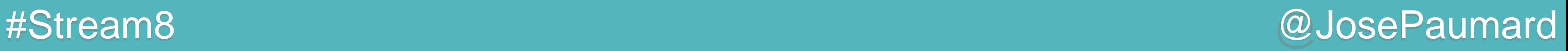

Que se passe-t-il lors de la construction d'un Stream ?

```
// classe StreamSupport
public static <T> Stream<T> stream(
  Spliterator<T> spliterator, boolean parallel) {
  Objects.requireNonNull(spliterator) ;
   return new ReferencePipeline.Head<>(
                 spliterator,
                 StreamOpFlag.fromCharacteristics(spliterator),
                 parallel) ;
}
```
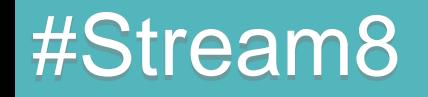

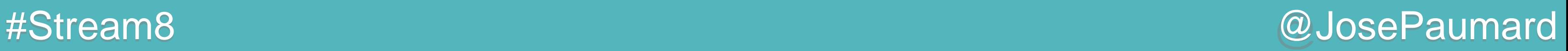

Que se passe-t-il lors de la construction d'un Stream ?

```
// classe ArrayList
@Override
public Spliterator<E> spliterator() {
  return new ArrayListSpliterator<>(this, 0, -1, 0);
}
```
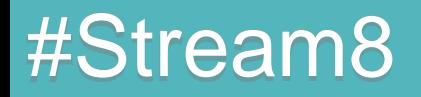

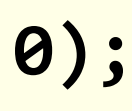

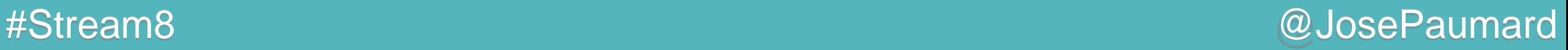

Que se passe-t-il lors de la construction d'un Stream ?

Le Spliterator encapsule la logique d'accès aux données Celui d'ArrayList manipule le tableau

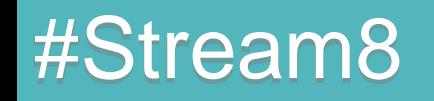

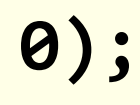

```
// classe ArrayList
@Override
public Spliterator<E> spliterator() {
  return new ArrayListSpliterator<>(this, 0, -1, 0);
}
```
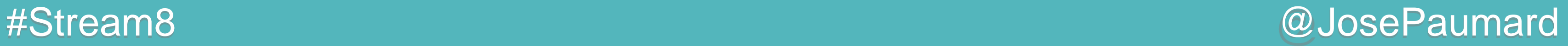

Méthodes à implémenter

Consomme le prochain élément s'il existe

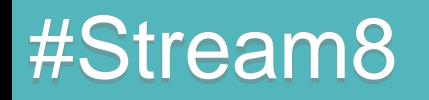

**// interface Spliterator boolean tryAdvance(Consumer<? super T> action);**

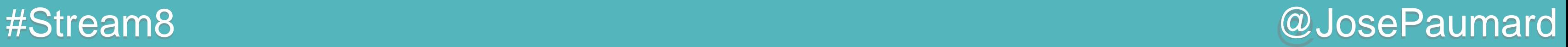

Méthodes à implémenter

Utilisée par le parallélisme : divise les données en deux, suivant des règles précises

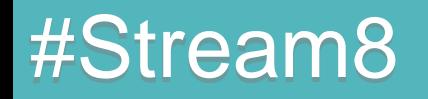

**// interface Spliterator Spliterator<T> trySplit();**

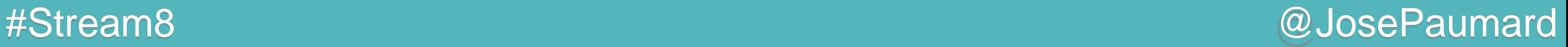

Méthodes à implémenter

### Retourne une estimation du nombre d'éléments de ce Stream

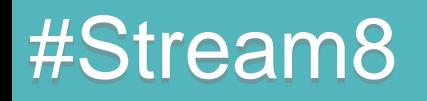

**// interface Spliterator long estimateSize();**

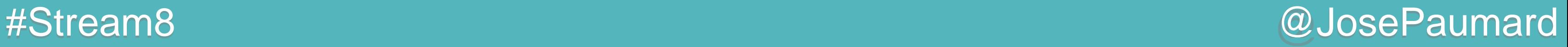

### Méthodes par défaut

```
// interface Spliterator
default void forEachRemaining(Consumer<? super T> action) {
  do { } while (tryAdvance(action));
}
```

```
// interface Spliterator
default long getExactSizeIfKnown() {
  return (characteristics() & SIZED) == 0 ? -1L : estimateSize();
}
```
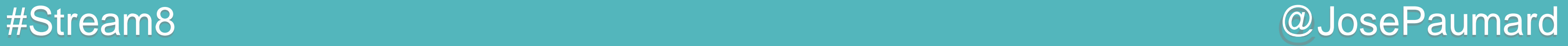

Méthodes à implémenter

Implémentations

**// interface Spliterator int characteristics();**

**// pour ArrayList public int characteristics() { return Spliterator.***ORDERED* **| Spliterator.***SIZED* **| Spliterator.***SUBSIZED***; }** 

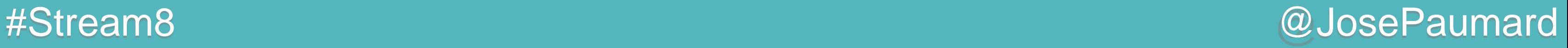

Méthodes à implémenter

Implémentations

**// interface Spliterator int characteristics();**

```
// pour HashSet
public int characteristics() {
    return (fence < 0 || est == map.size ? Spliterator.SIZED : 0) |
            Spliterator.DISTINCT;
}
```
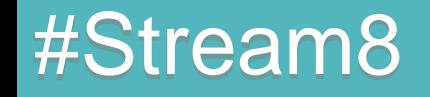

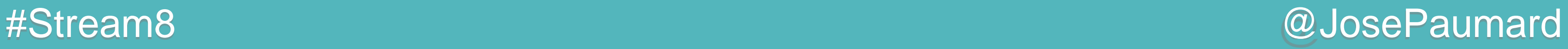

## Caractéristiques d'un Stream

### Un Stream porte des caractéristiques

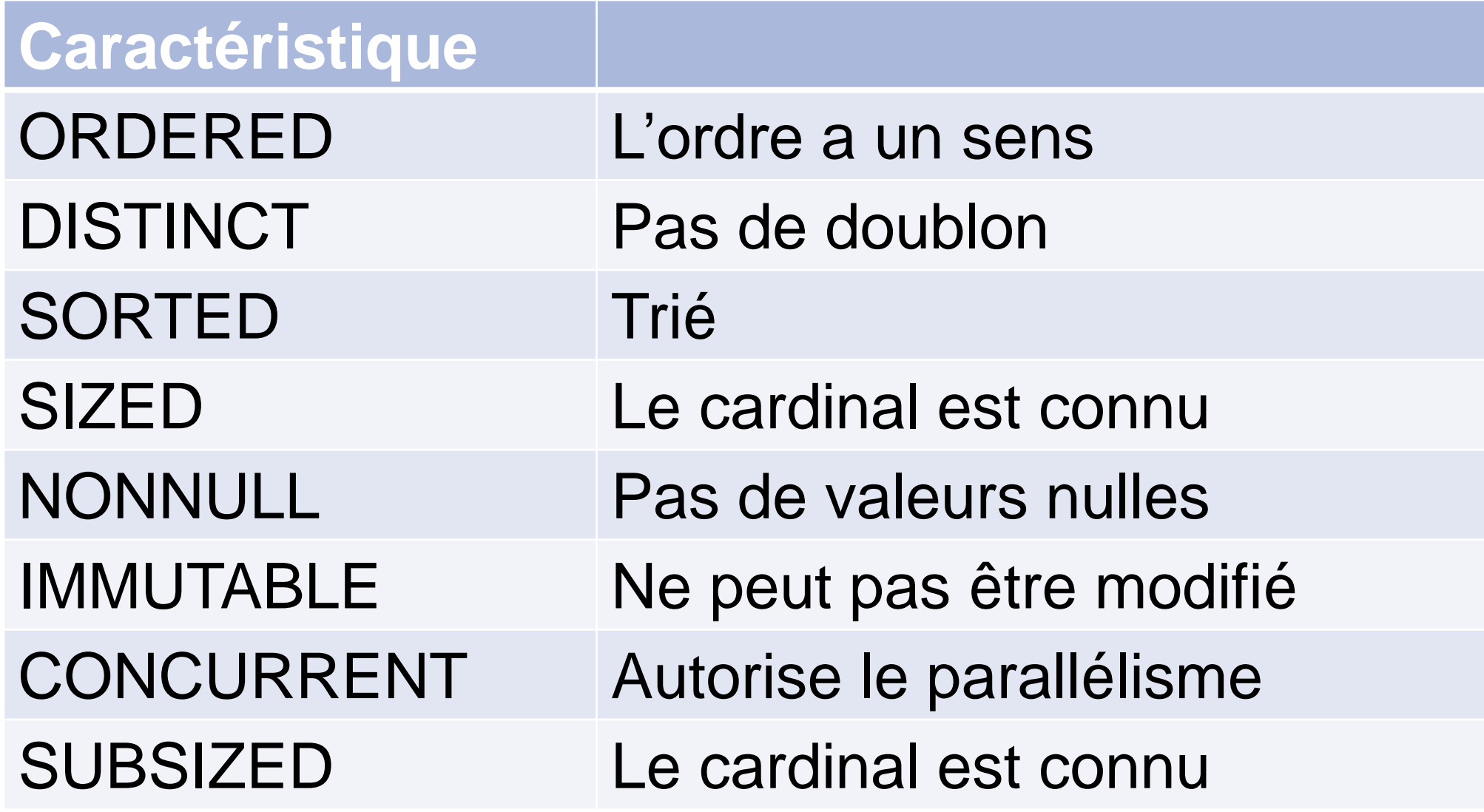

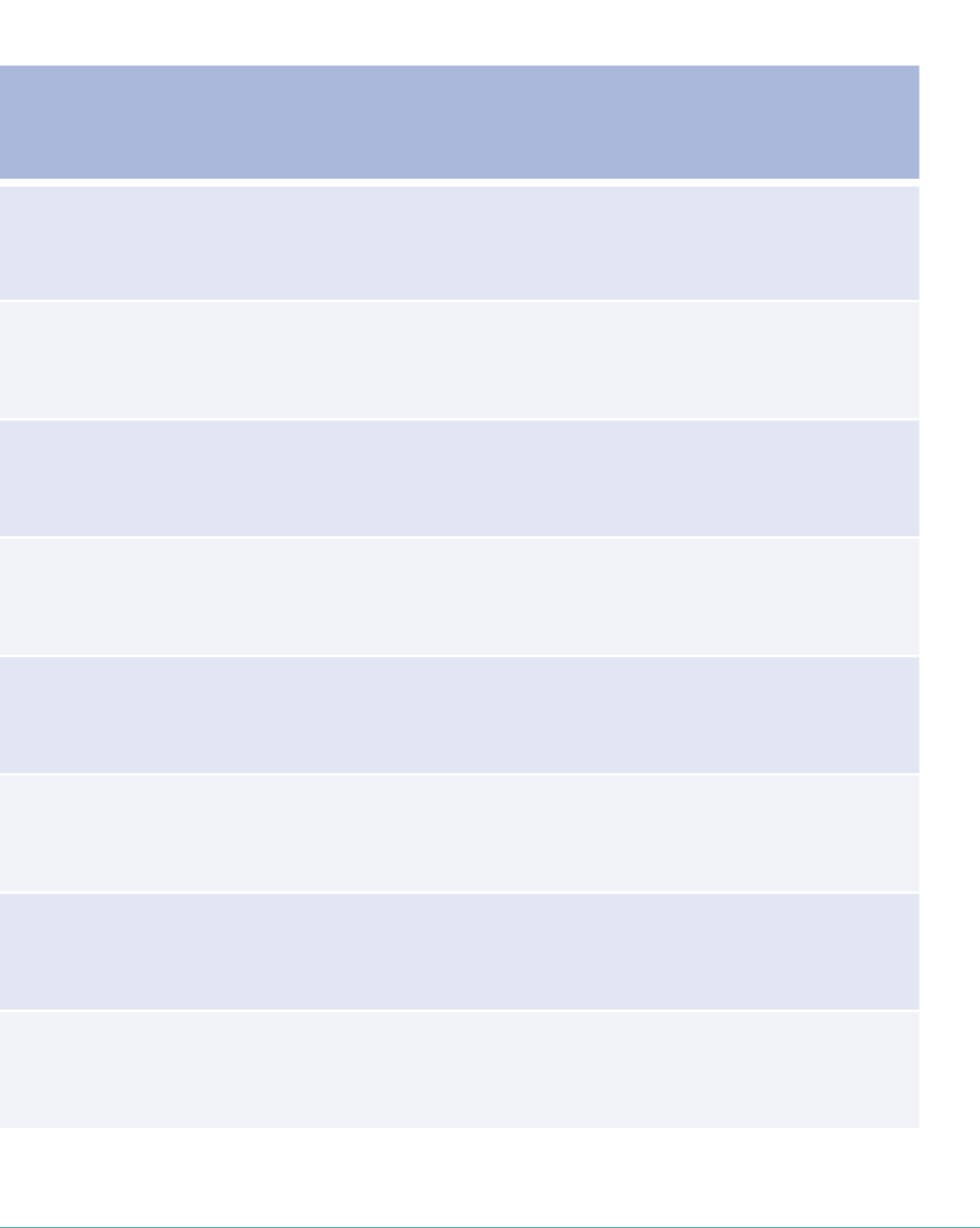

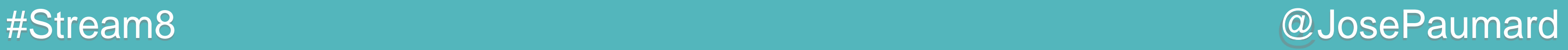

### Caractéristiques d'un Stream

### Les opérations changent la valeur des caractéristiques

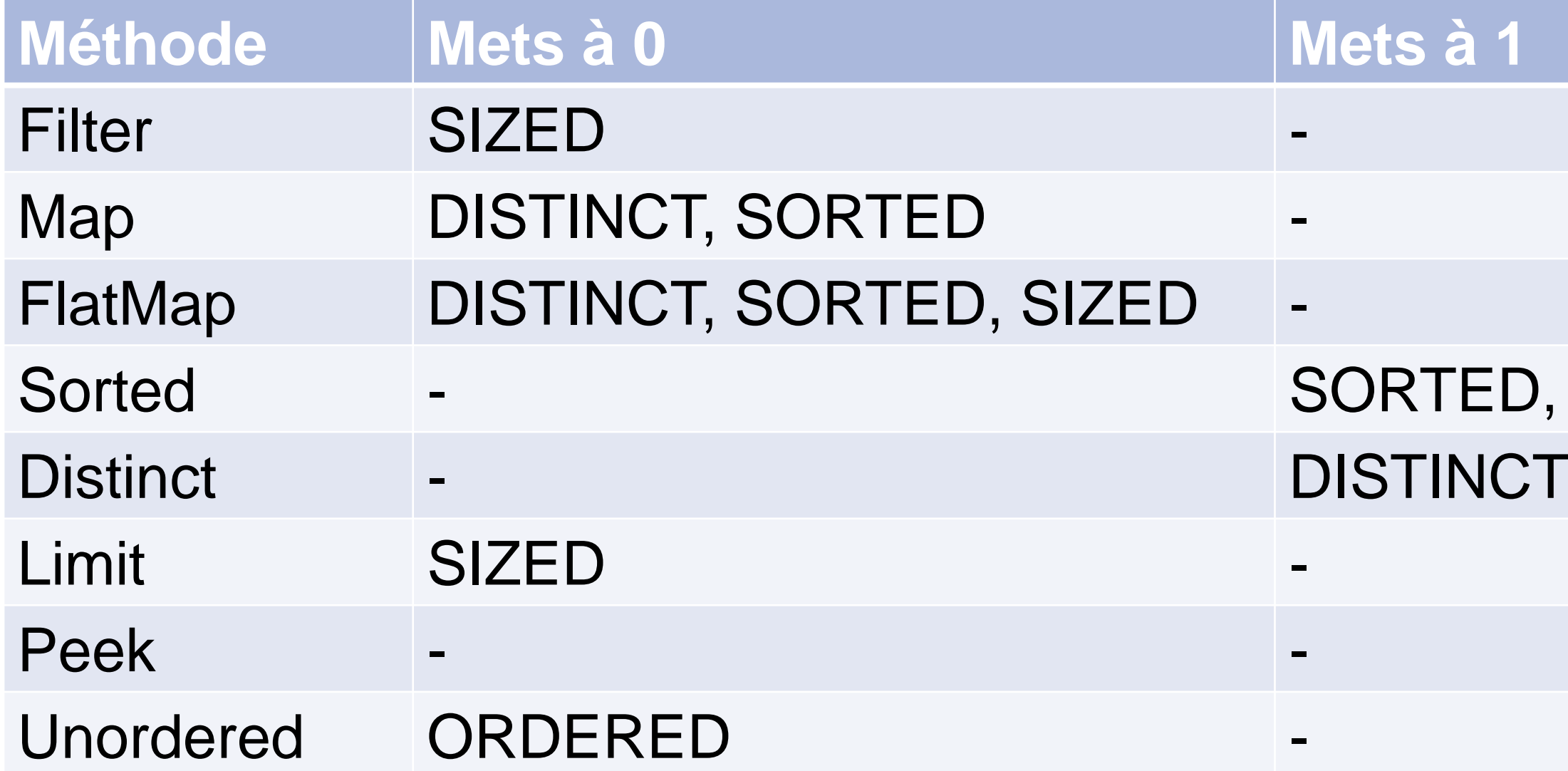

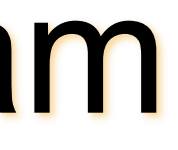

# ED, ORDERED

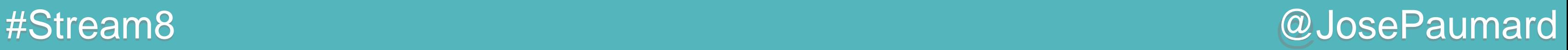

### Caractéristiques d'un Stream

Les caractéristiques d'un Stream sont prise en compte à la consommation

```
// HashSet
HashSet<String> strings = ... ;
strings.stream()
        .distinct() // ne déclenche pas de traitement
        .sorted()
        .collect(Collectors.toList()) ;
```
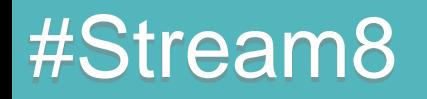

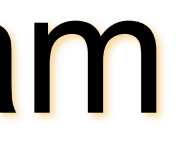

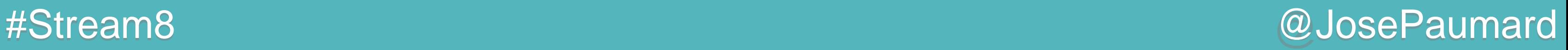

## Implémentations d'un Stream

**Complexe** 

Partagé en deux :

- 1) partie algorithmique, on n'a pas envie d'y toucher
- 2) partie accès aux données : faite pour être surchargée !

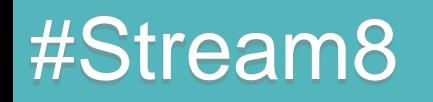

#Stream8 @JosePaumard

## Apparté sur les Comparator

### On a écrit :

### **// interface Comparator**

**Comparator cmp = Comparator.***naturalOrder***() ;**

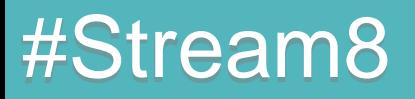

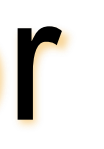

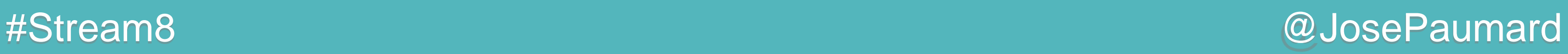

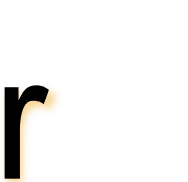

### On a écrit :

**// interface Comparator Comparator cmp = Comparator.***naturalOrder***() ;**

```
// interface Comparator
@SuppressWarnings("unchecked")
public static <T extends Comparable<? super T>> 
Comparator<T> naturalOrder() {
```
**return (Comparator<T>) Comparators.NaturalOrderComparator.***INSTANCE;*

**}**

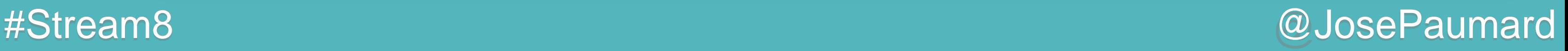

```
// classe Comparators
enum NaturalOrderComparator
implements Comparator<Comparable<Object>> {
```
*INSTANCE;*

```
public int compare(Comparable<Object> c1, Comparable<Object> c2) {
  return c1.compareTo(c2);
}
```

```
public Comparator<Comparable<Object>> reversed() {
  return Comparator.reverseOrder();
```
 **}**

**}**

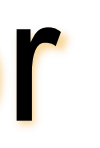

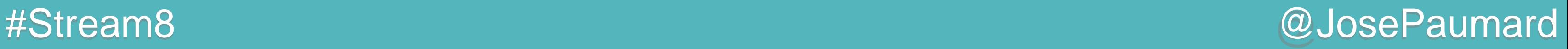

On peut écrire :

**// interface Comparator Comparator cmp = Comparator.***comparing***(Person::getLastName) .thenComparing(Person::getFirstName) .thenComparing(Person::getAge) ;**

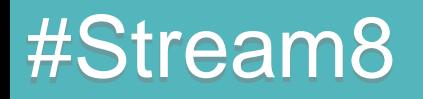

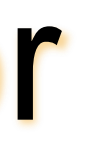

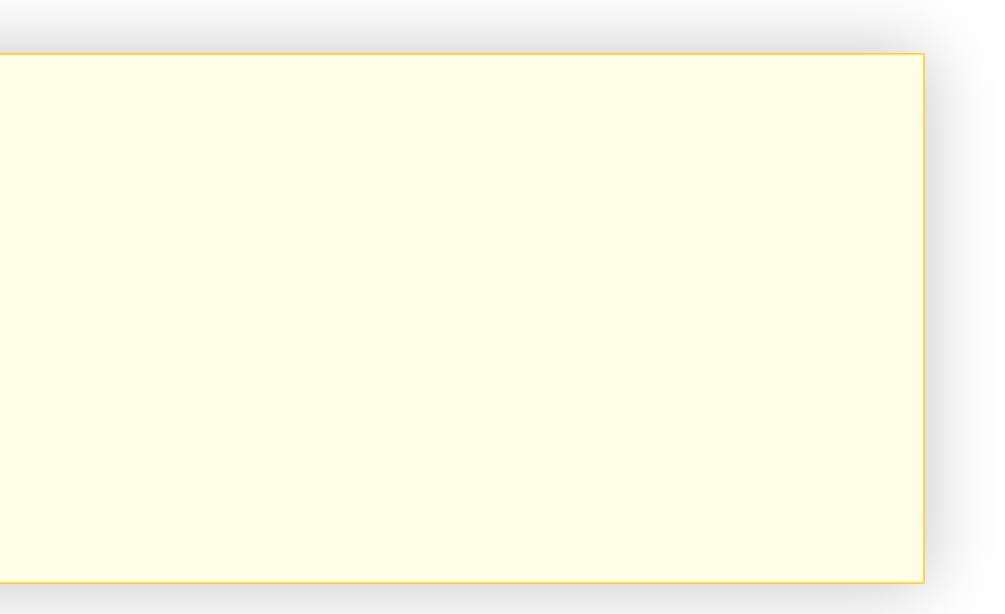

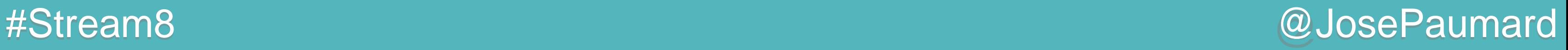

```
Méthode comparing()
```

```
// interface Comparator
public static
   <T, U> Comparator<T> 
  comparing(Function<T, U> keyExtractor) {
  Objects.requireNonNull(keyExtractor);
   return
     (c1, c2) ->
     keyExtractor.apply(c1).compareTo(keyExtractor.apply(c2));
}
```
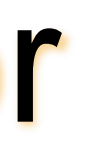

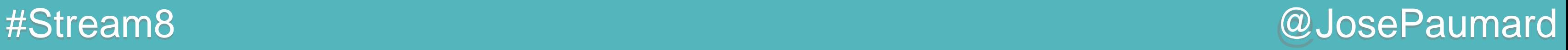

```
Méthode comparing()
```

```
// interface Comparator
public static
   <T, U extends Comparable<U>> Comparator<T> 
  comparing(Function<T, U> keyExtractor) {
  Objects.requireNonNull(keyExtractor);
   return (Comparator<T>)
     (c1, c2) ->
     keyExtractor.apply(c1).compareTo(keyExtractor.apply(c2));
}
```
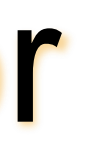

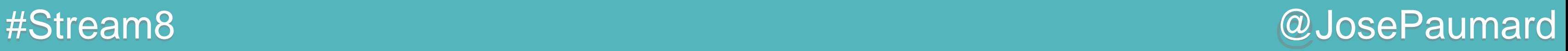

```
Méthode comparing()
```

```
// interface Comparator
public static
  <T, U extends Comparable<? super U>> Comparator<T> 
  comparing(Function<? super T, ? extends U> keyExtractor) {
  Objects.requireNonNull(keyExtractor);
   return (Comparator<T> & Serializable)
     (c1, c2) ->
     keyExtractor.apply(c1).compareTo(keyExtractor.apply(c2));
}
```
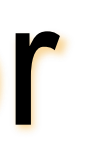

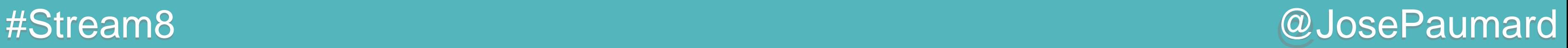

Méthode thenComparing()

```
// interface Comparator
default
   <U> Comparator<T> 
  thenComparing(Function<T, U> keyExtractor) {
   return thenComparing(comparing(keyExtractor));
}
```
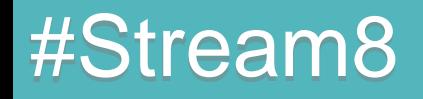

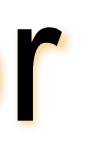

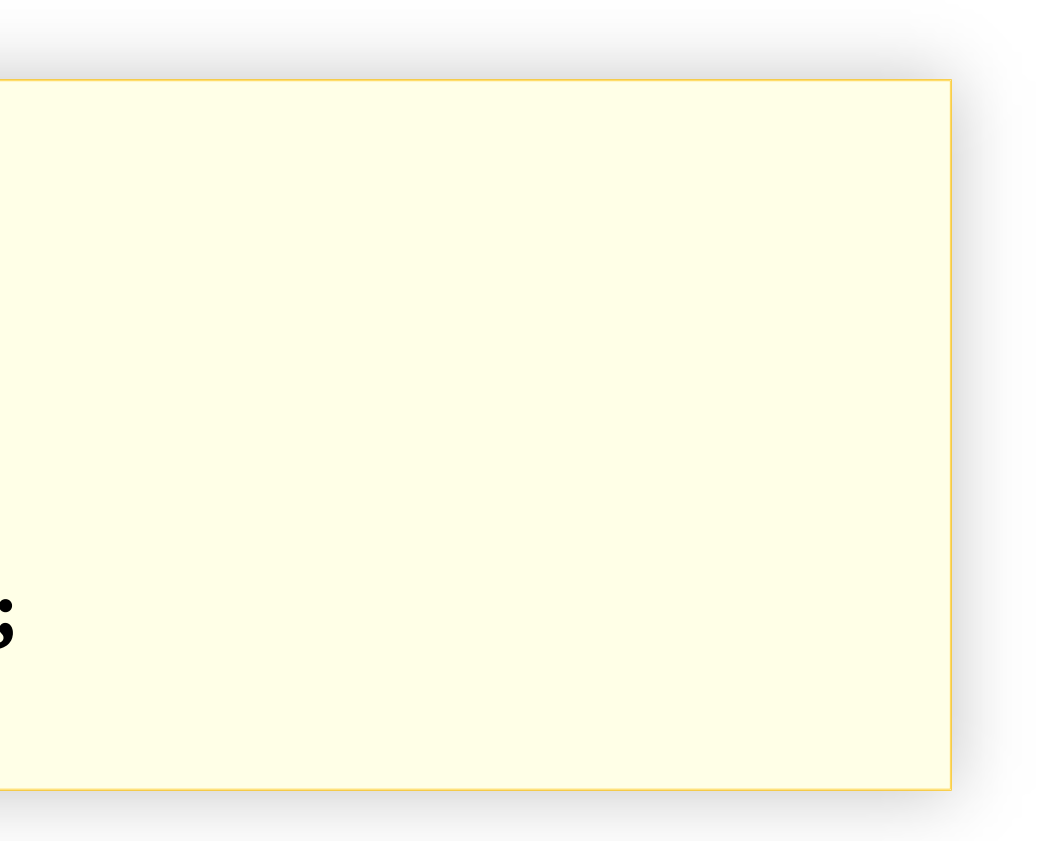

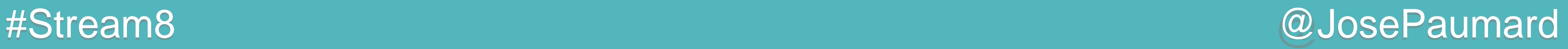

Méthode thenComparing()

```
// interface Comparator
default
  <U extends Comparable<? super U>> Comparator<T> 
  thenComparing(Function<? super T, ? extends U> keyExtractor) {
  return thenComparing(comparing(keyExtractor));
}
```
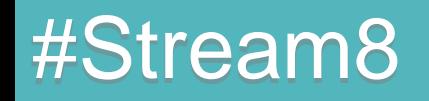

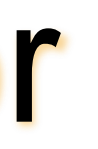

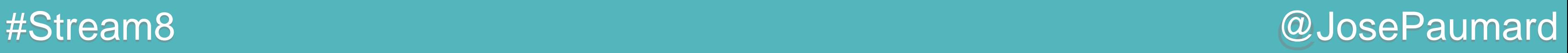

Méthode thenComparing()

```
// interface Comparator
default Comparator<T> thenComparing(Comparator<? super T> other) {
  Objects.requireNonNull(other);
   return (Comparator<T> & Serializable) (c1, c2) -> {
     int res = compare(c1, c2);
     return (res != 0) ? res : other.compare(c1, c2);
  };
}
```
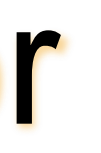

- 
- 

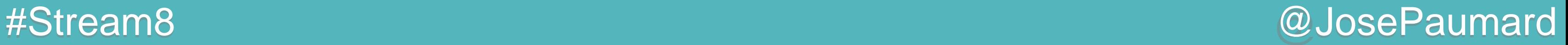

### Petit bilan

### API Stream

- opérations intermédiaires
- opérations terminales
- implémentations à deux niveaux

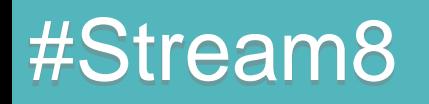

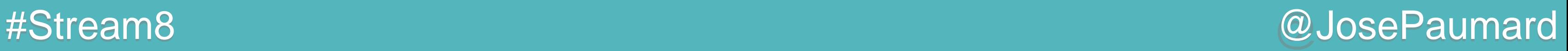

Le code suivant :

… sélectionne les 1000 *premières* personnes

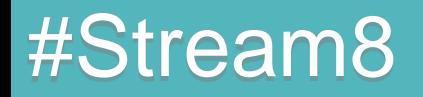

**ArrayList<Person> persons = ... ; Stream<Persons> stream = persons.limit(1\_000) ;**

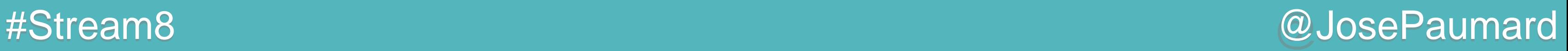

Le code suivant :

… sélectionne les 1000 *premières* personnes

Cette opération a besoin d'un compteur Parallélisme ?

**ArrayList<Person> persons = ... ; Stream<Persons> stream = persons.limit(1\_000) ;**

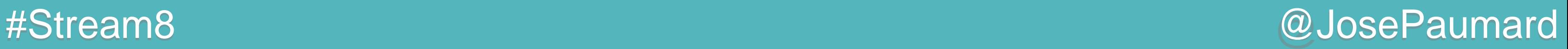

Le code suivant :

**ArrayList<Person> persons = ... ; List<String> names = persons.map(Person::getLastName) .collect(Collectors.***toList***()) ;**

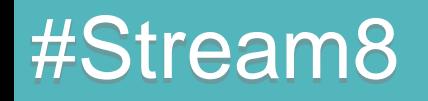

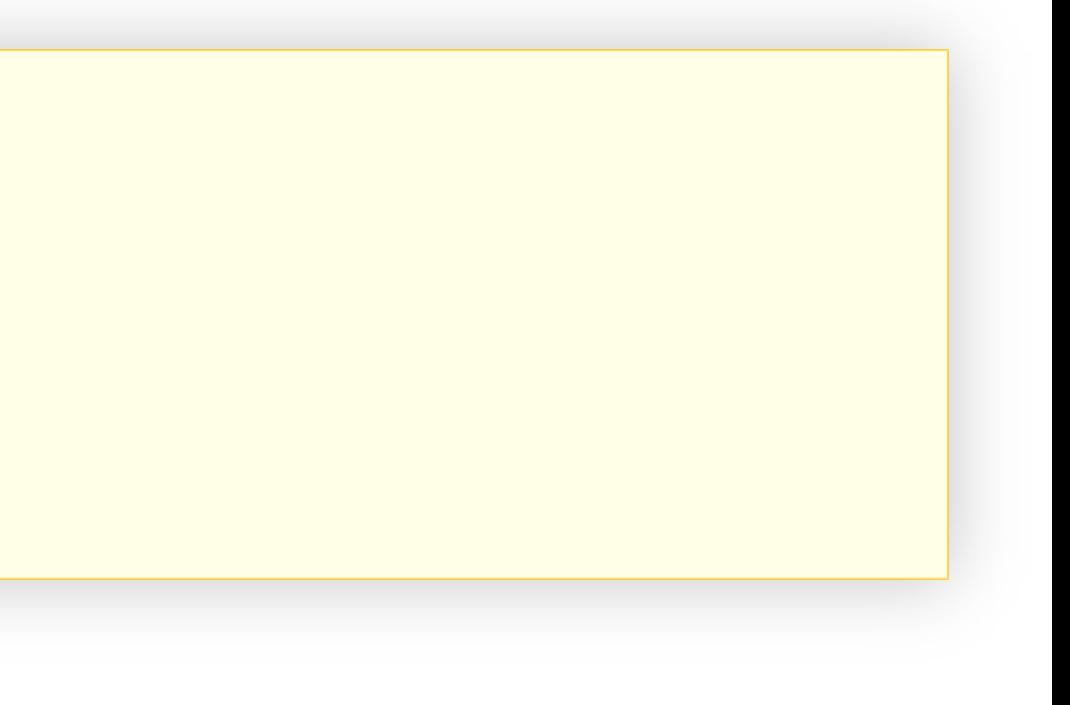

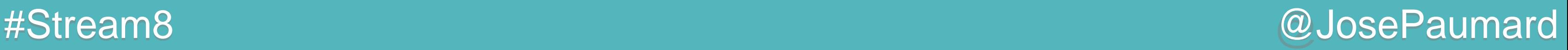

Le code suivant :

« les noms des personnes apparaissent dans le même ordre que les personnes »

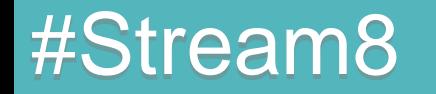

**ArrayList<Person> persons = ... ; List<String> names = persons.map(Person::getLastName) .collect(Collectors.***toList***()) ;**

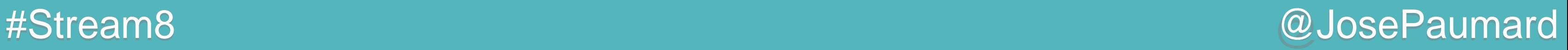

Le code suivant :

« les noms des personnes apparaissent dans le même ordre que les personnes » Parallélisme ?

**ArrayList<Person> persons = ... ; List<String> names = persons.map(Person::getLastName) .collect(Collectors.***toList***()) ;**

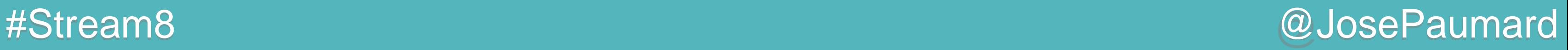

Le code suivant :

« les noms des personnes apparaissent dans le même ordre que les personnes » Parallélisme ?

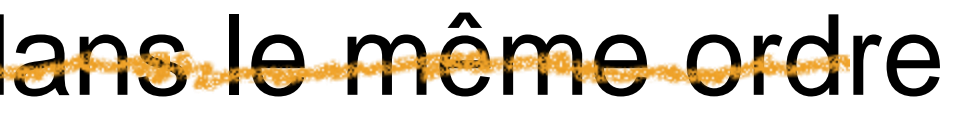

**ArrayList<Person> persons = ... ; List<String> names = persons.map(Person::getLastName) .unordered() .collect(Collectors.***toList***()) ;**

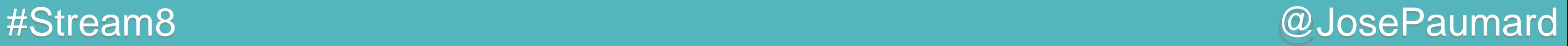

## Bilan sur les Stream

Un Stream a un état

On peut définir des opérations sur un Stream :

- intermédiaires & terminales
- stateless & stateful

Les traitements sur un Stream peuvent être parallélisés

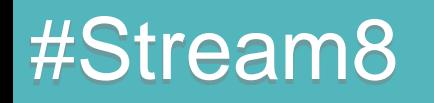

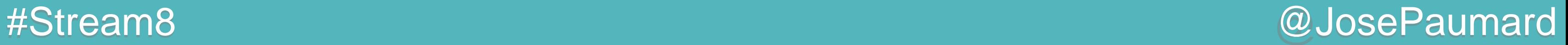

## Stream & performance

Deux éléments :

- traitements *lazy*
- traitements parallèles

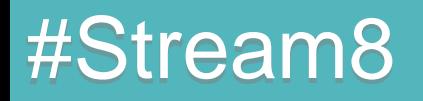

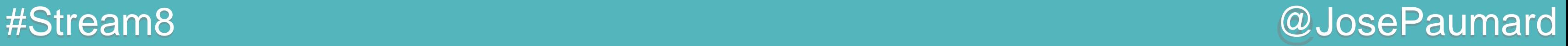

## Stream & performance

Deux éléments :

- traitements *lazy*
- traitements parallèles

### Stream<T> versus IntStream, LongStream, DoubleStream

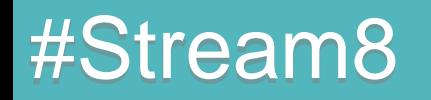

#Stream8 @JosePaumard

### Stream & performance

### Retour sur l'exemple

```
ArrayList<Person> persons = ... ;
```

```
persons.stream()
        .map(Person::getAge)
        .filter(age -> age > 20)
        .sum() ;
```
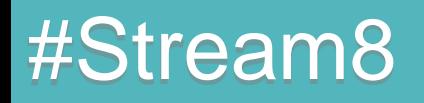

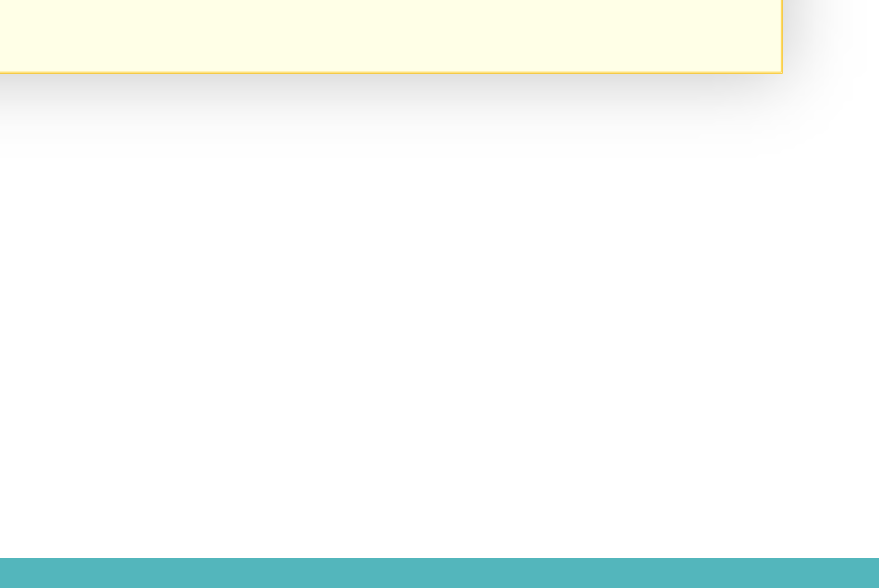
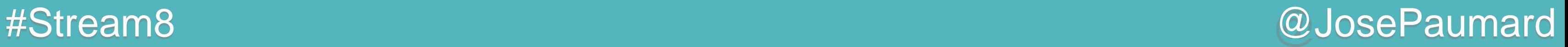

```
Retour sur l'exemple
```

```
ArrayList<Person> persons = ... ;
```

```
persons.stream() \sqrt{2} // Stream<Person>
        .map(Person::getAge)
        .filter(age -> age > 20)
        .sum() ;
```
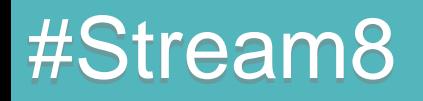

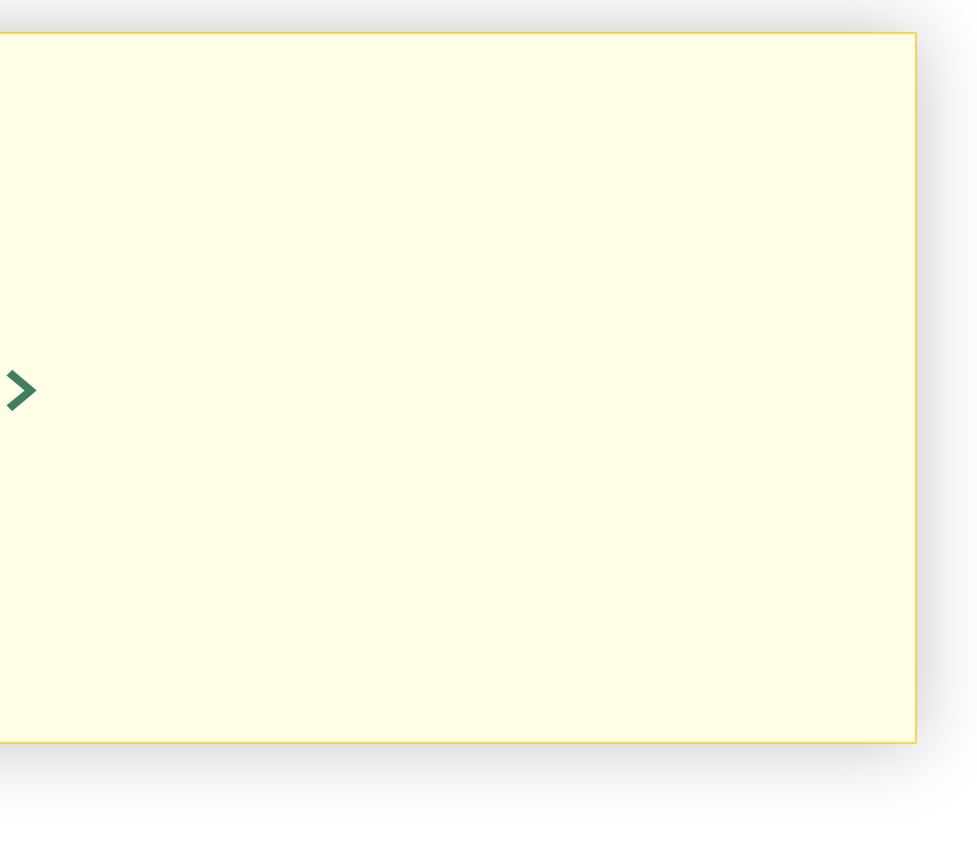

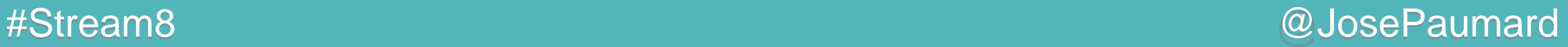

```
Retour sur l'exemple
```

```
ArrayList<Person> persons = ... ;
```

```
persons.stream() \sqrt{2} // Stream<Person>
       .map(Person::getAge) // Stream<Integer> boxing 
       .filter(age -> age > 20)
       .sum() ;
```
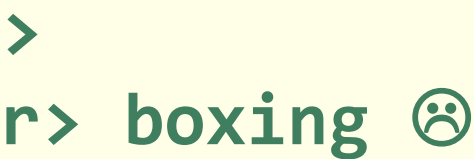

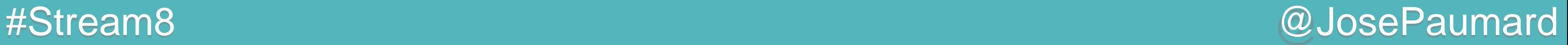

```
ArrayList<Person> persons = ... ;
```

```
persons.stream() \sqrt{2} // Stream<Person>
       .map(Person::getAge) // Stream<Integer> boxing 
       .filter(age -> age > 20) // Stream<Integer> re-boxing re-
       .sum() ;
```
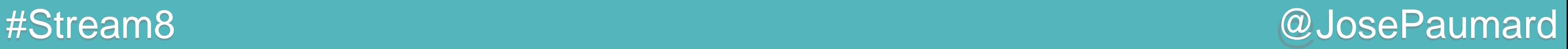

```
ArrayList<Person> persons = ... ;
```

```
persons.stream() \sqrt{2} // Stream<Person>
            .map(Person::getAge) // Stream<Integer> boxing 
            .filter(age -> age > 20) // Stream<Integer> re-boxing re-
          Example 3  12 and 20 and 20 and 20 and 20 and 20 and 20 and 20 and 20 and 20 and 20 and 20 and 20 and 20 and 20 and 20 and 20 and 20 and 20 and 20 and 20 and 20 and 20 and 20 and 20 and 20 and 20 and 20 and 20 and 20 an
```
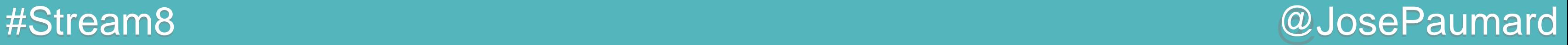

```
ArrayList<Person> persons = ... ;
```

```
persons.stream() \sqrt{2} // Stream<Person>
       .map(Person::getAge) // Stream<Integer> boxing 
       .filter(age -> age > 20) // Stream<Integer> re-boxing re-
       .mapToInt(age -> age.getValue()) // IntStream 
       .sum() ;
```
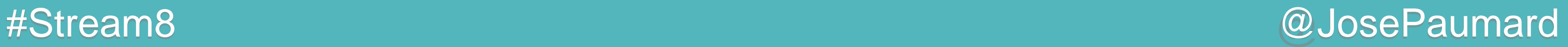

```
ArrayList<Person> persons = ... ;
```

```
persons.stream() \sqrt{2} // Stream<Person>
       .map(Person::getAge) // Stream<Integer> boxing 
       .filter(age -> age > 20) // Stream<Integer> re-boxing re-
       .mapToInt(Integer::getValue) // IntStream 
       .sum() ;
```
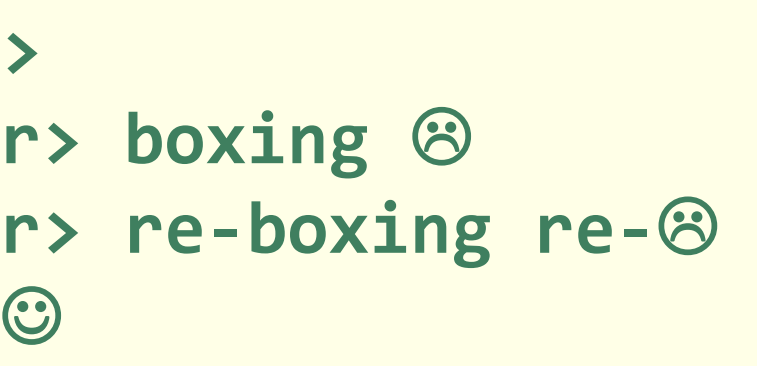

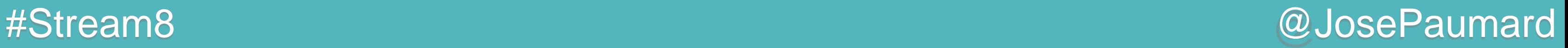

```
ArrayList<Person> persons = ... ;
```

```
persons.stream() \sqrt{2} // Stream<Person>
       .mapToInt(Person::getAge) // IntStream 
       .filter(age -> age > 20) // IntStream 
// .mapToInt(Integer::getValue)
       .sum() ;
```
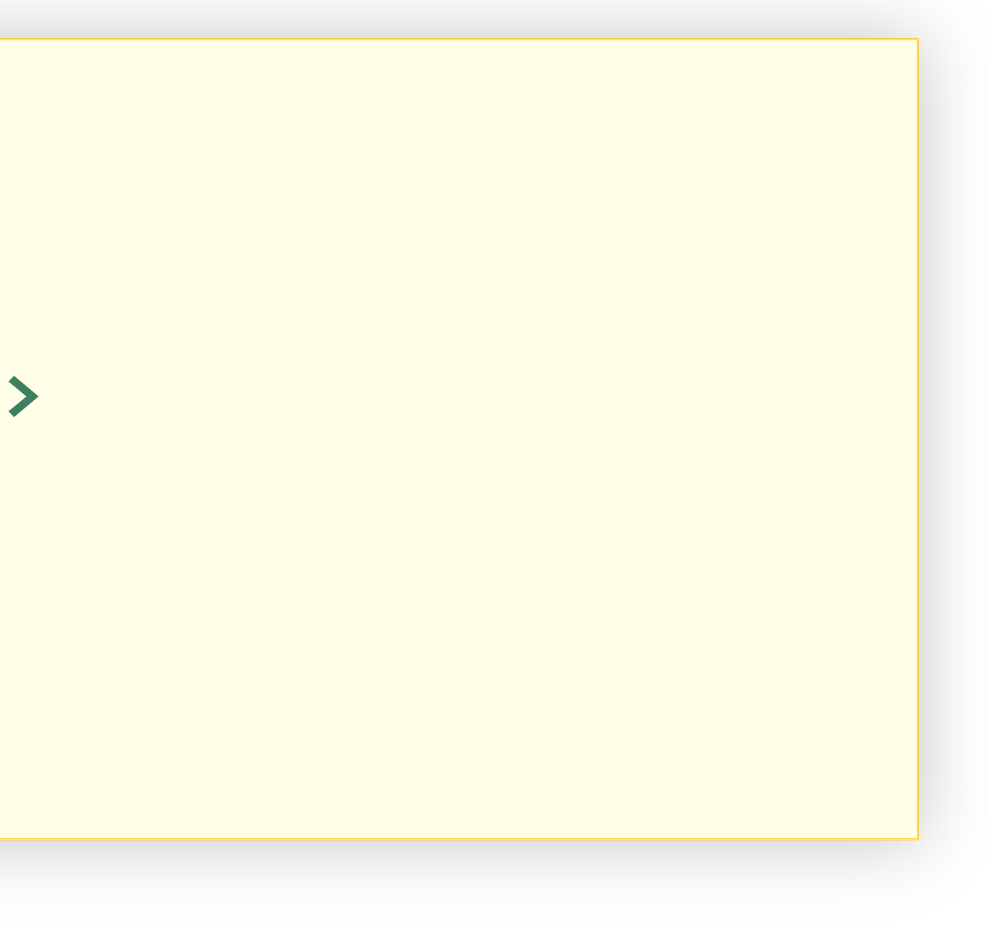

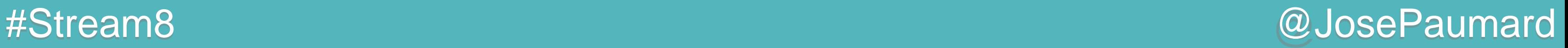

```
ArrayList<Person> persons = ... ;
int sum = 
persons.stream() \sqrt{2} // Stream<Person>
       .mapToInt(Person::getAge) // IntStream 
       .filter(age -> age > 20) // IntStream 
// .mapToInt(Integer::getValue)
        .sum() ;
```
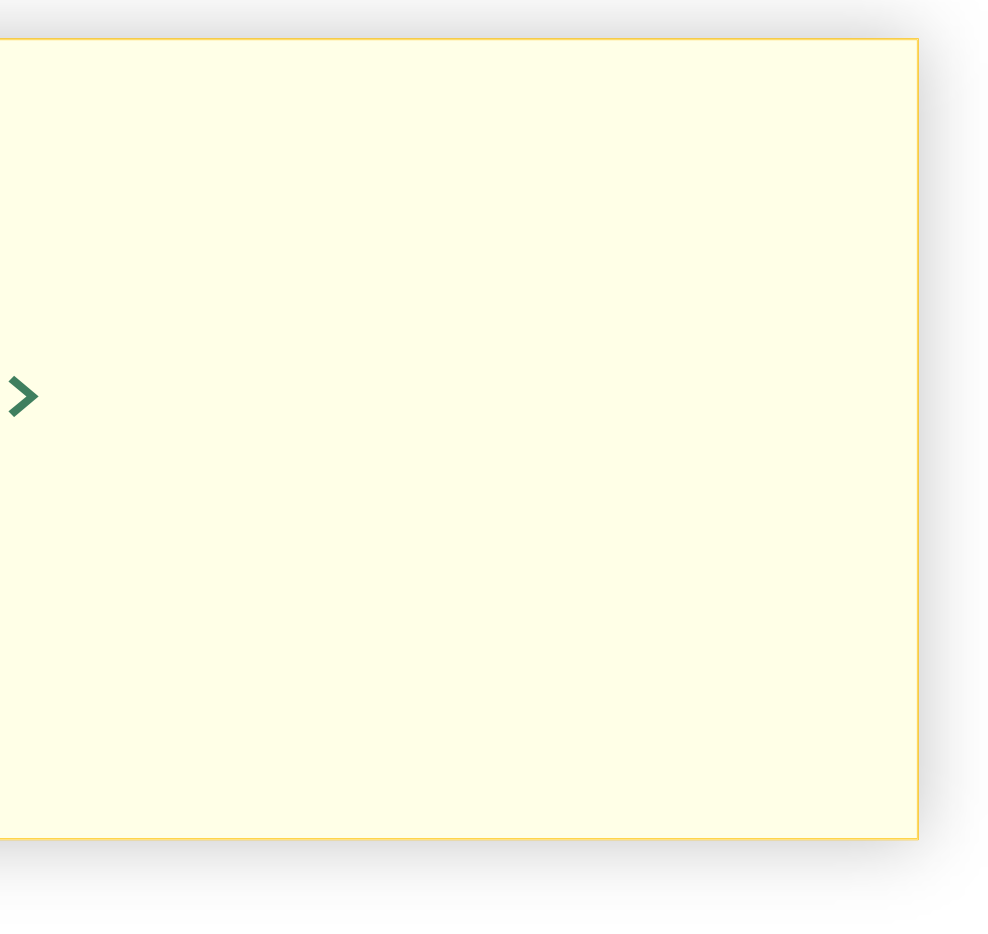

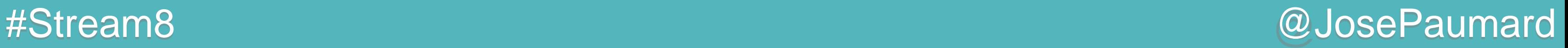

```
ArrayList<Person> persons = ... ;
??? = 
persons.stream() \sqrt{2} // Stream<Person>
       .mapToInt(Person::getAge) // IntStream 
       .filter(age -> age > 20) // IntStream 
// .mapToInt(Integer::getValue)
        .max() ;
```
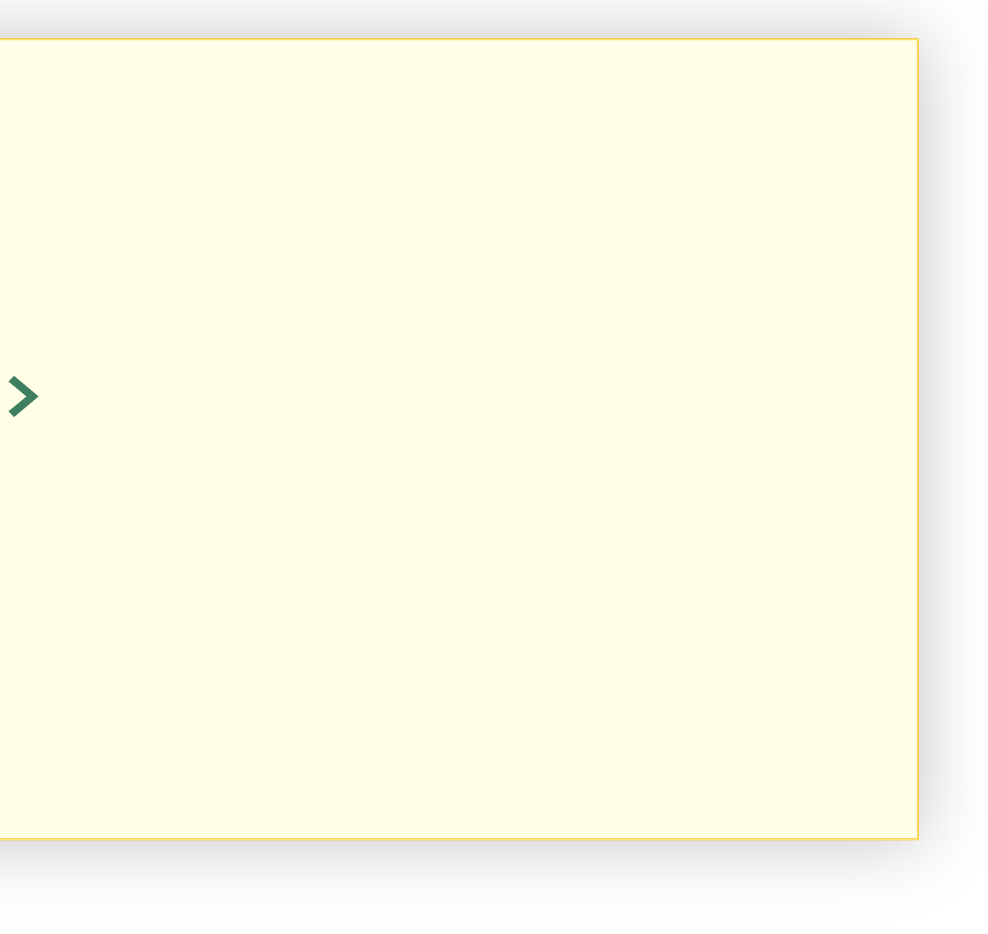

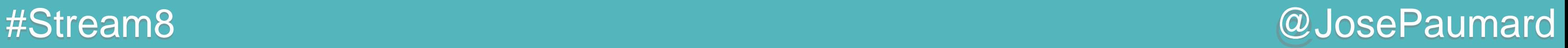

```
ArrayList<Person> persons = ... ;
OptionalInt opt = 
persons.stream() \sqrt{2} // Stream<Person>
        .mapToInt(Person::getAge) // IntStream 
        .filter(age -> age > 20) // IntStream 
// .mapToInt(Integer::getValue)
        .max() ;
```
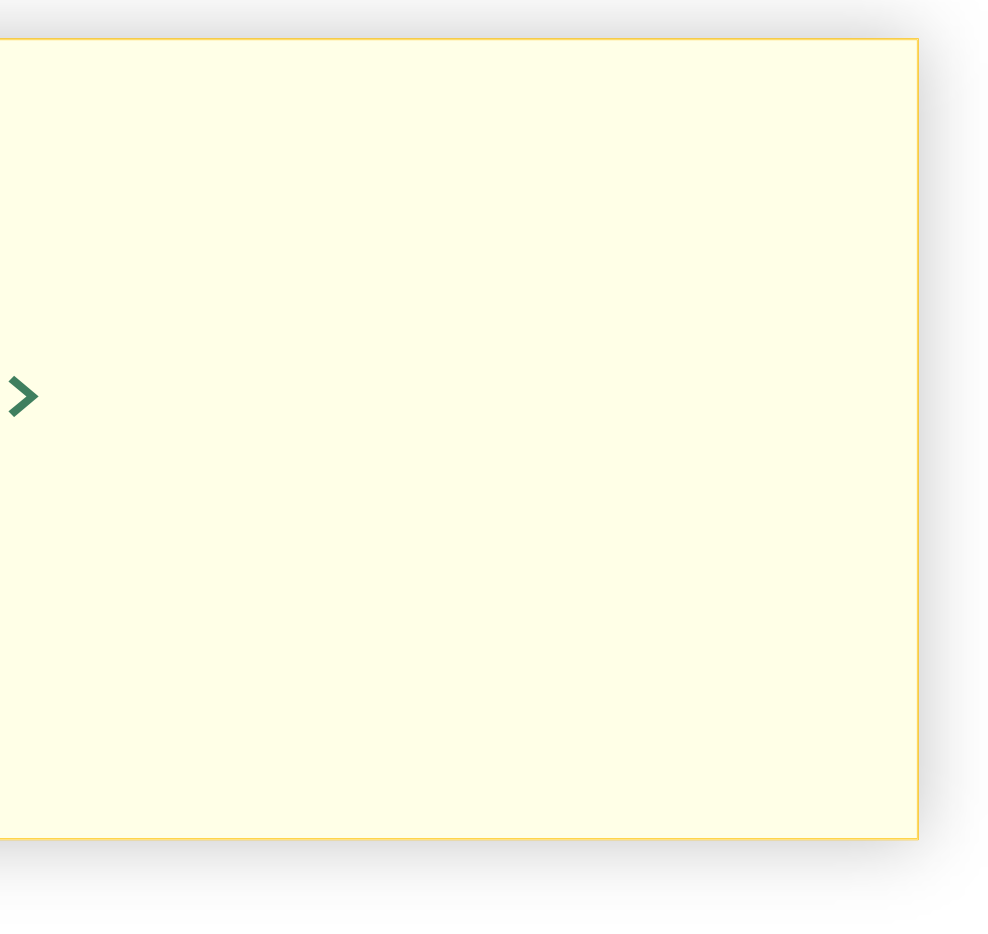

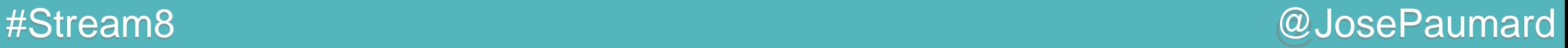

```
ArrayList<Person> persons = ... ;
??? = 
persons.stream() \sqrt{2} // Stream<Person>
        .mapToInt(Person::getAge) // IntStream 
       .filter(age -> age > 20) // IntStream 
// .mapToInt(Integer::getValue)
        .average() ;
```
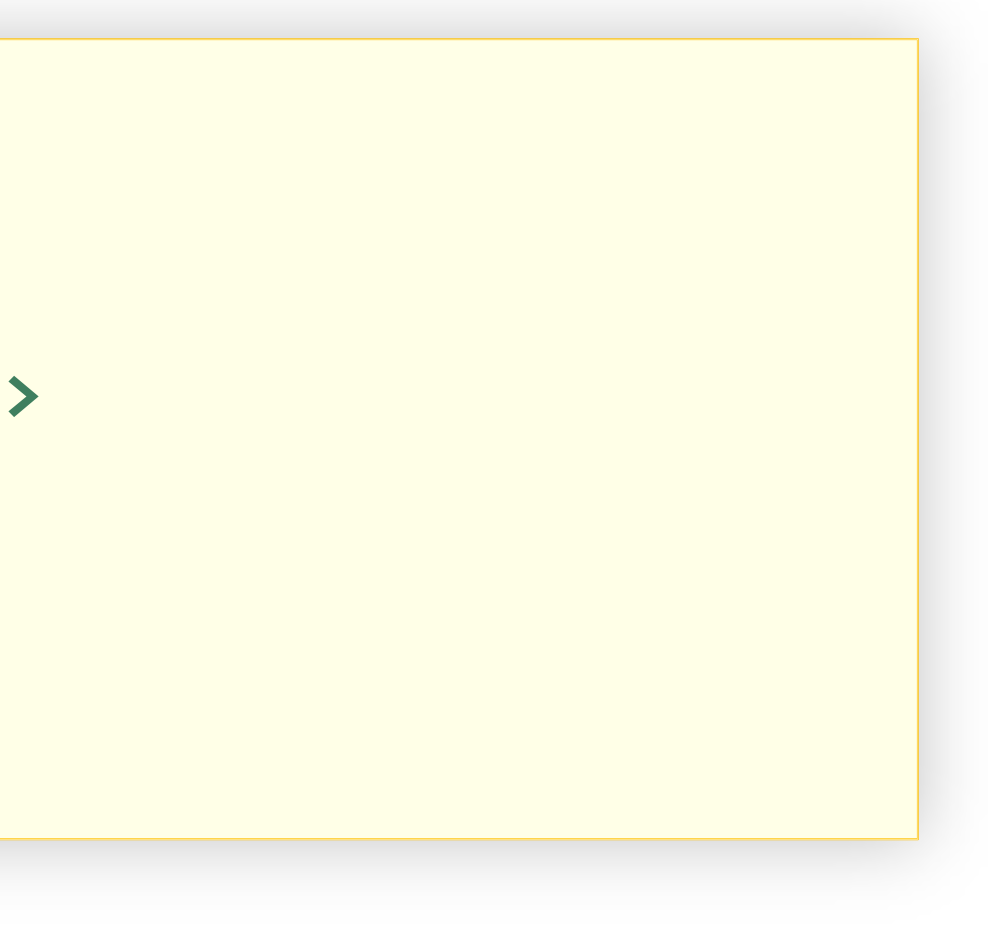

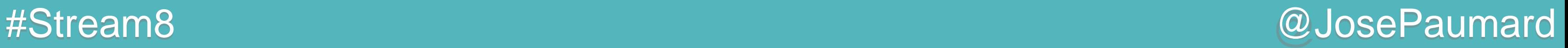

```
ArrayList<Person> persons = ... ;
OptionalInt opt = 
persons.stream() \sqrt{2} // Stream<Person>
        .mapToInt(Person::getAge) // IntStream 
        .filter(age -> age > 20) // IntStream 
// .mapToInt(Integer::getValue)
        .average() ;
```
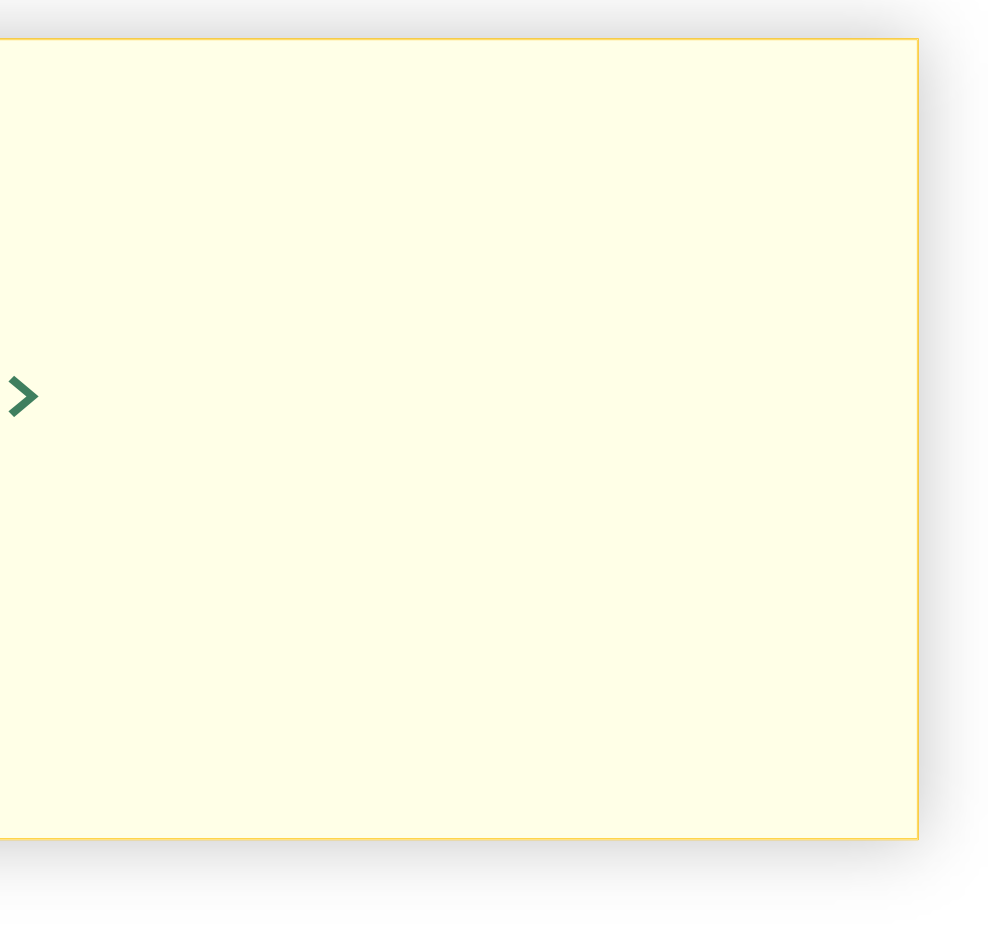

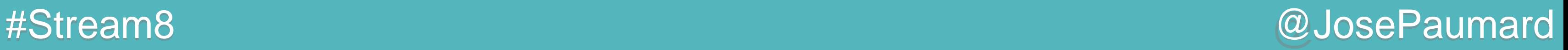

Retour sur l'exemple

Calcule en une passe : count, sum, min, max Et donc aussi average

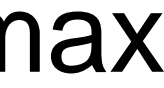

```
ArrayList<Person> persons = ... ;
```

```
IntSummaryStatistics stats = 
persons.stream()
        .mapToInt(Person::getAge)
        .filter(age -> age > 20)
        .summaryStatistics() ;
```
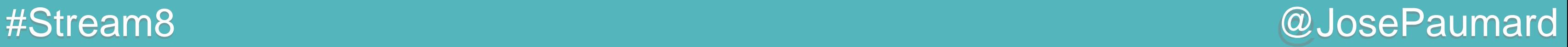

Construction d'un Stream parallèle

Construit sur un Fork / Join construit au niveau de la JVM

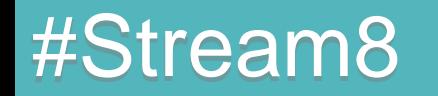

**ArrayList<Person> persons = ... ;**

**Stream<Person> stream1 = persons.parallelStream() ;**

**Stream<Person> stream2 = persons.stream().parallel() ;**

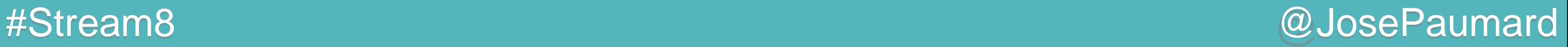

Construction d'un Stream parallèle

Construit sur un Fork / Join construit au niveau de la JVM

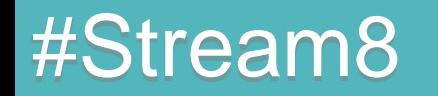

**ArrayList<Person> persons = ... ;**

**Stream<Person> stream1 = persons.parallelStream() ;**

**Stream<Person> stream2 = persons.stream().parallel() ;**

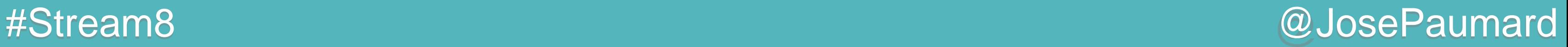

On peut imposer deux choses :

- le nombre de cœurs sur lequel le FJ Pool va s'installer
- Le FJ Pool lui-même !

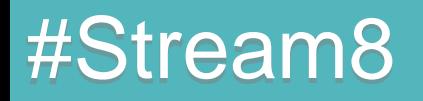

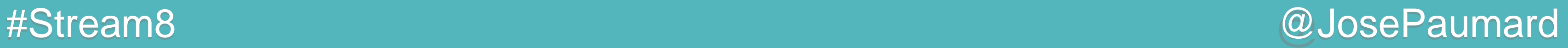

Par défaut les ForkJoinTask s'exécutent dans le « common pool », un FJ Pool créé au niveau de la JVM Le taux de parallélisme de ce pool est le nombre de cœurs On peut le fixer :

**System.***setProperty***( "java.util.concurrent.ForkJoinPool.common.parallelism", 2) ;**

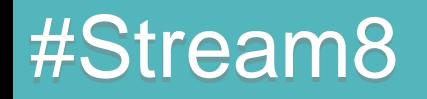

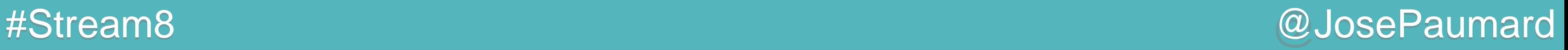

On peut aussi imposer le FJ Pool dans lequel les traitements sont faits

```
List<Person> persons = ... ;
ForkJoinPool fjp = new ForkJoinPool(2) ;
fjp.submit(
   () -> //
   persons.stream().parallel() // implémentation de
         .mapToInt(p -> p.getAge()) // Callable<Integer>
         .filter(age -> age > 20) //
         .average() //
).get() ;
```
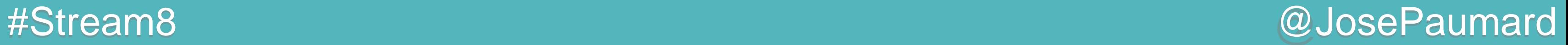

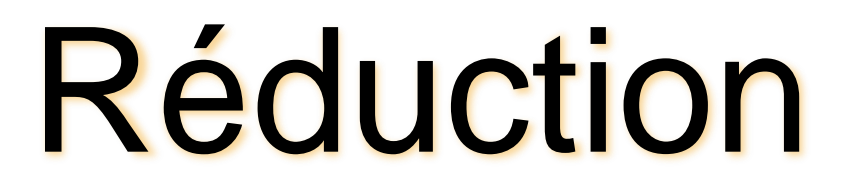

## Généralisons la réduction

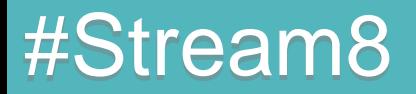

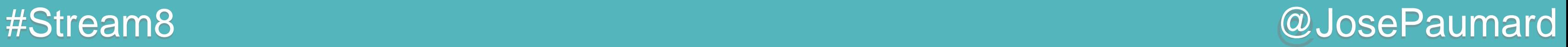

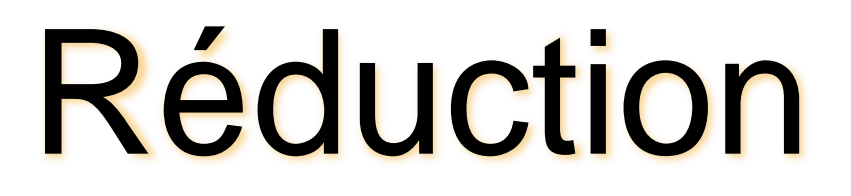

Généralisons la réduction Bien sûr, une réduction peut être vue comme une agrégation au sens SQL (sum, min, max, avg, etc…)

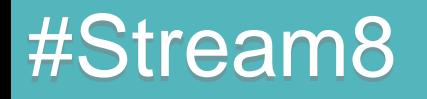

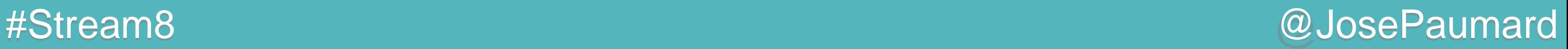

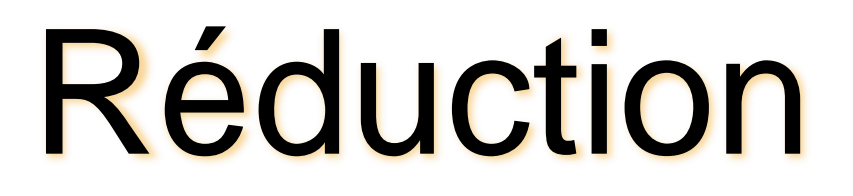

Généralisons la réduction Bien sûr, une réduction peut être vue comme une agrégation au sens SQL (sum, min, max, avg, etc…)

On peut voir les choses de façon plus générale

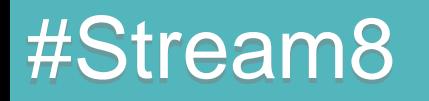

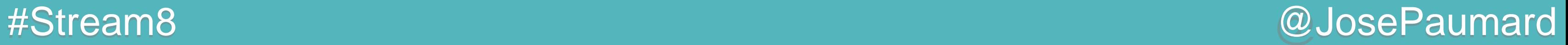

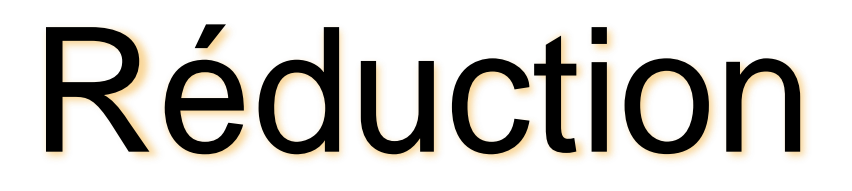

## Exemple : la somme

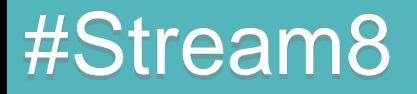

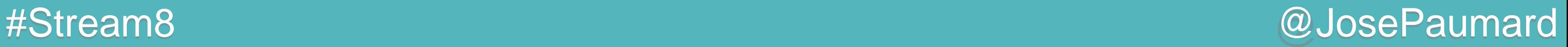

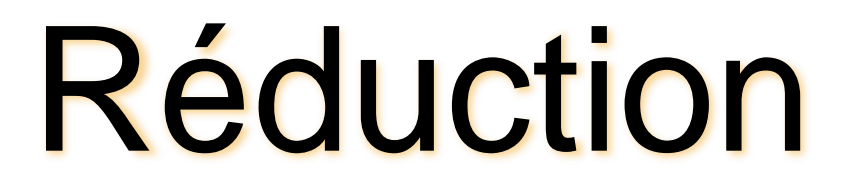

## Exemple : la somme

Un « container » résultat : un entier, de valeur initiale 0

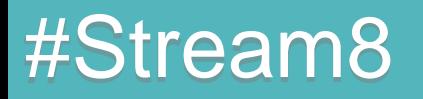

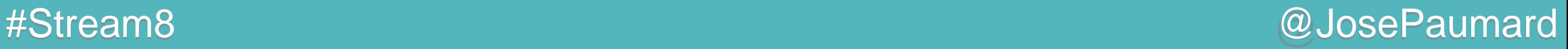

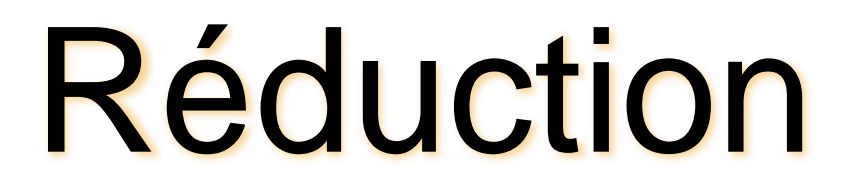

Exemple : la somme

Un « container » résultat : un entier, de valeur initiale 0 Une opération « ajouter » : ajoute un élément au container

Une opération « combiner » : fusionner deux containers utilisée si l'on parallélise le traitement

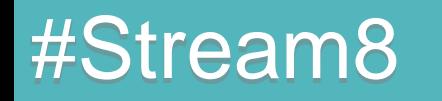

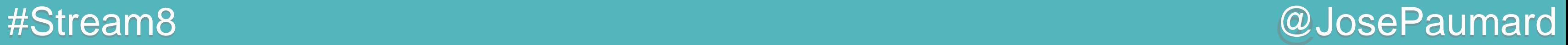

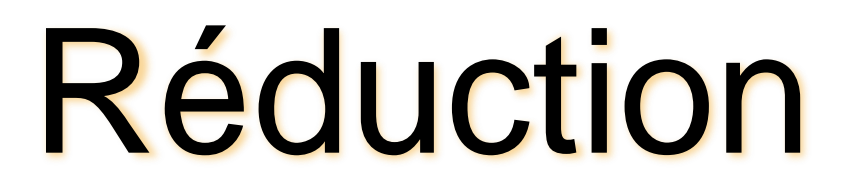

## Remarque sur la valeur initiale

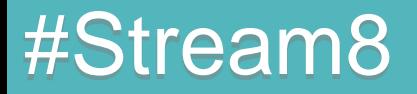

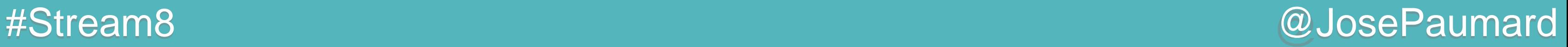

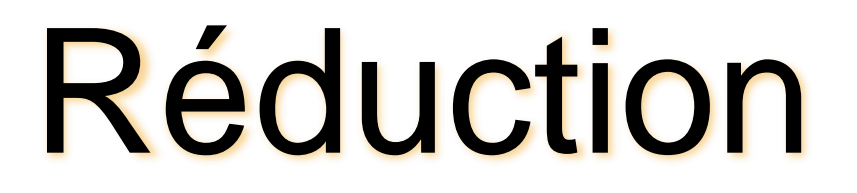

Remarque sur la valeur initiale

Il s'agira de la valeur retournée en cas de réduction sur un ensemble vide !

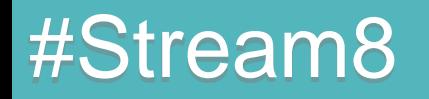

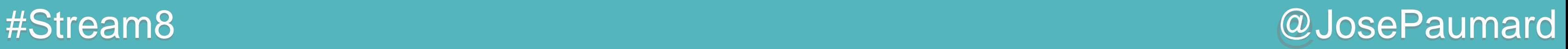

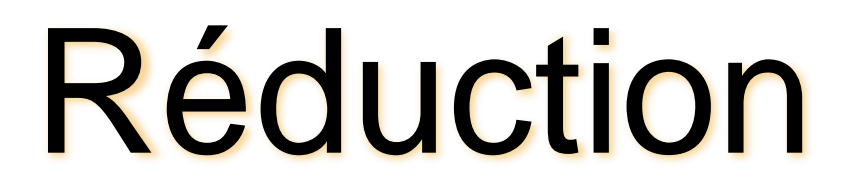

Remarque sur la valeur initiale

Il s'agira de la valeur retournée en cas de réduction sur un ensemble vide !

… c'est donc l'élément neutre de la réduction …

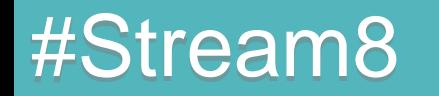

#Stream8 @JosePaumard

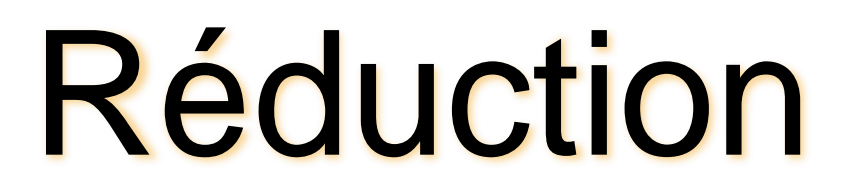

Remarque sur la valeur initiale

Certaines réduction ont donc un problème :

- max,min
- average

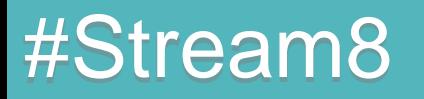

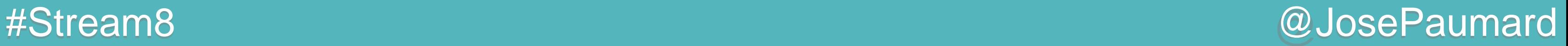

Donc une réduction peut se définir par trois opérations :

- Création d'un container résultat
- Ajout d'un élément à un container
- Fusion de deux container

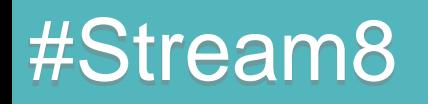

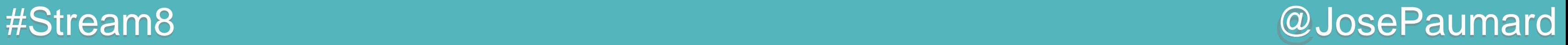

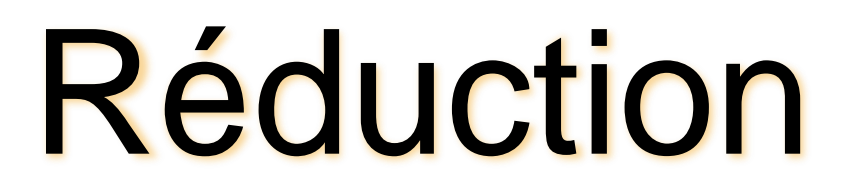

Modélisation, trois opérations :

- constructeur : Supplier

- accumulateur : Function

- combiner : Function

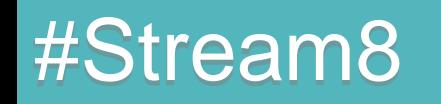

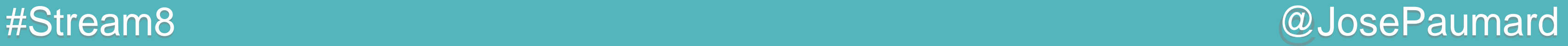

## Exemple 1 :

- constructeur : Supplier
	- **() -> new StringBuffer() ;**
- accumulateur : Function

- combiner : Function

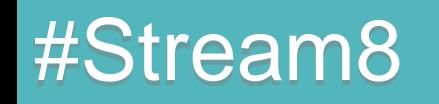

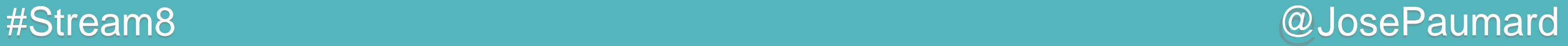

## Exemple 1 :

- constructeur : Supplier
	- **() -> new StringBuffer() ;**
- accumulateur : Function
	- **(StringBuffer sb, String s) -> sb.append(s) ;**
- combiner : Function

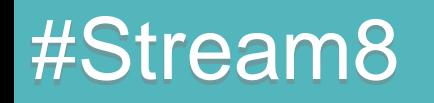

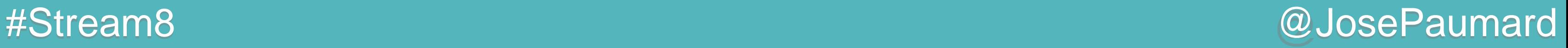

## Exemple 1 :

- constructeur : Supplier
	- **() -> new StringBuffer() ;**
- accumulateur : Function
	- **(StringBuffer sb, String s) -> sb.append(s) ;**
- combiner : Function

**(StringBuffer sb1, StringBuffer sb2) -> sb1.append(sb2) ;**

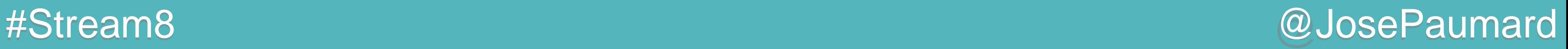

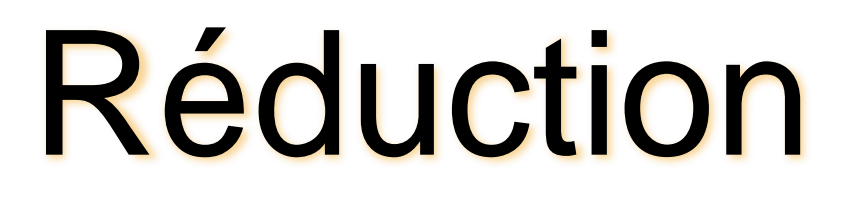

Exemple 1 : concaténation de chaîne de caractères

- constructeur : Supplier

- combiner : Function

**StringBuffer::new**

accumulateur : Function

**StringBuffer::append**

**StringBuffer::append**

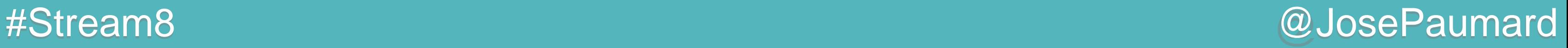

# Réduction : mise en œuvre

Exemple 1 : accumulation dans un StringBuffer

```
List<Person> persons = ... ;
```

```
StringBuffer result = 
persons.stream()
        .filter(person -> person.getAge() > 20)
        .map(Person::getLastName)
        .collect(
           StringBuffer::new, // constructor
           StringBuffer::append, // accumulator
           StringBuffer::append // combiner
        ) ;
```
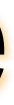

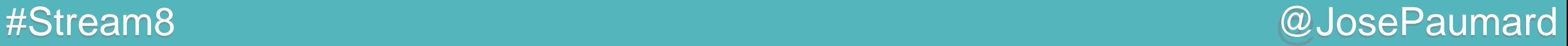

# Réduction : collectors

Exemple 1 : utilisation d'un collector

```
List<Person> persons = ... ;
```

```
String result = 
persons.stream()
        .filter(person -> person.getAge() > 20)
        .map(Person::getLastName)
        .collect(
           Collectors.joining()
        ) ;
```
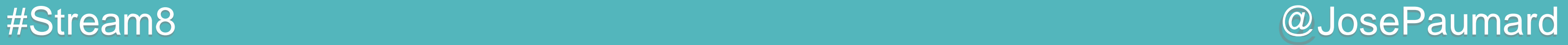

### Réduction

### Exemple 2 :

- constructeur : Supplier
	- **() -> new ArrayList() ;**
- accumulateur : Function

- combiner : Function

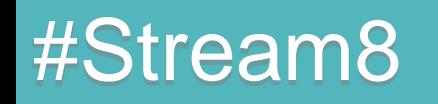

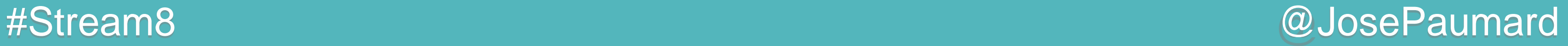

### Réduction

### Exemple 2 :

- constructeur : Supplier
	- **() -> new ArrayList() ;**
- accumulateur : Function
	- **(ArrayList list, E e) -> list.add(e) ;**
- combiner : Function

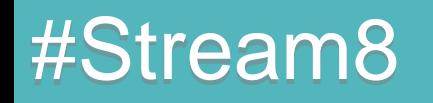

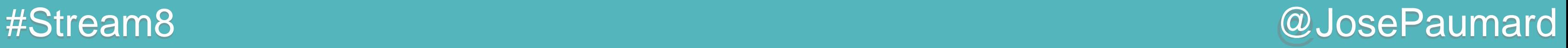

### Réduction

### Exemple 2 :

- constructeur : Supplier
	- **() -> new ArrayList() ;**
- accumulateur : Function
	- **(ArrayList list, E e) -> list.add(e) ;**
- combiner : Function

**(ArrayList list1, ArrayList list2) -> list1.addAll(list2) ;**

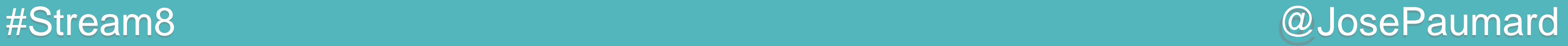

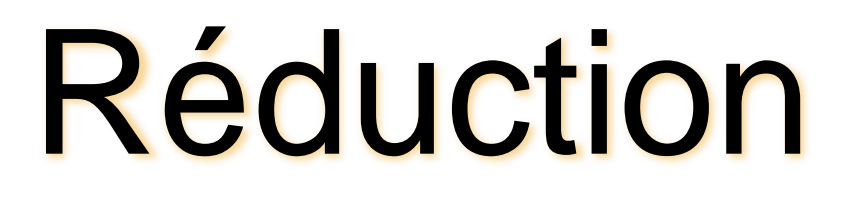

Exemple 2 : accumulation dans une liste

- constructeur : Supplier

- accumulateur : Function

- combiner : Function

```
ArrayList::new
```

```
ArrayList::add
```

```
ArrayList::addAll
```
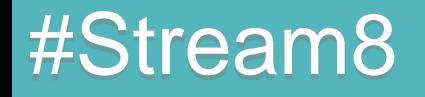

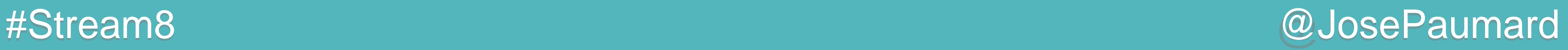

### Réduction : mise en œuvre

Exemple 2 : accumulation dans une liste

```
List<Person> persons = ... ;
```

```
ArrayList<String> names = 
persons.stream()
        .filter(person -> person.getAge() > 20)
        .map(Person::getLastName)
        .collect(
           ArrayList::new, // constructor
           ArrayList::add, // accumulator
           ArrayList::addAll // combiner
        ) ;
```
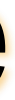

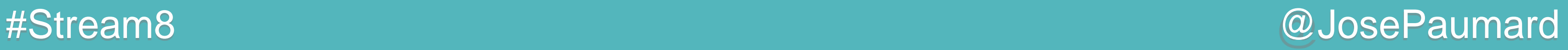

### Réduction : mise en œuvre

Exemple 2 : accumulation dans une liste

```
List<Person> persons = ... ;
```

```
ArrayList<String> names = 
persons.stream()
        .filter(person -> person.getAge() > 20)
        .map(Person::getLastName)
        .collect(
           ArrayList::new, // constructor
           Collection::add, // accumulator
           Collection::addAll // combiner
        ) ;
```
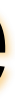

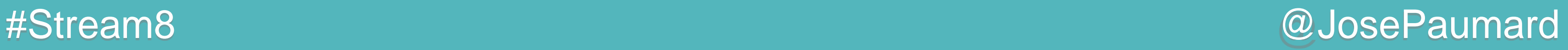

### Réduction : mise en œuvre

Exemple 2 : accumulation dans une liste

```
List<Person> persons = ... ;
```

```
HashSet<String> names = 
persons.stream()
        .filter(person -> person.getAge() > 20)
        .map(Person::getLastName)
        .collect(
           HashSet::new, // constructor
           Collection::add, // accumulator
           Collection::addAll // combiner
        ) ;
```
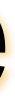

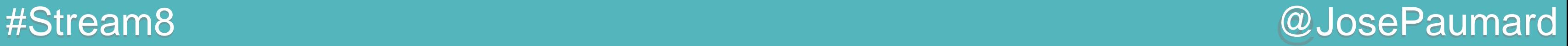

```
List<Person> persons = ... ;
```

```
List<String> result = 
persons.stream()
        .filter(person -> person.getAge() > 20)
        .map(Person::getLastName)
        .collect(
           Collectors.toList()
        ) ;
```
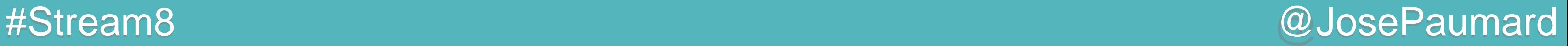

```
List<Person> persons = ... ;
```

```
Set<String> result = 
persons.stream()
        .filter(person -> person.getAge() > 20)
        .map(Person::getLastName)
        .collect(
           Collectors.toSet()
        ) ;
```
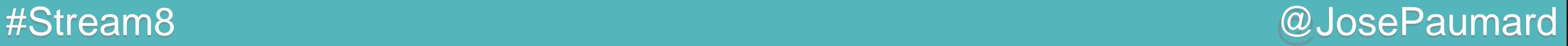

```
List<Person> persons = ... ;
```

```
TreeSet<String> result = 
persons.stream()
        .filter(person -> person.getAge() > 20)
        .map(Person::getLastName)
        .collect(
           Collectors.toCollection(TreeSet::new)
        ) ;
```
# Collector

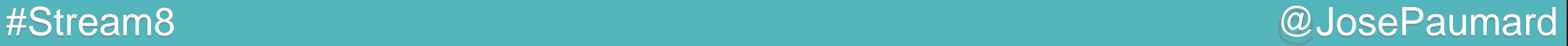

```
List<Person> persons = ... ;
```

```
String result = 
persons.stream()
        .filter(person -> person.getAge() > 20)
        .map(Person::getLastName)
        .collect(
           Collectors.joining(", ")
        ) ;
```
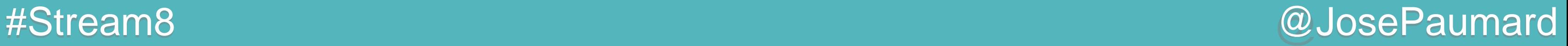

```
List<Person> persons = ... ;
```

```
List<String> result =
persons.stream()
        .filter(person -> person.getAge() > 20)
        .map(Person::getLastName)
        .collect(
           Collectors.toList()
        ) ;
```
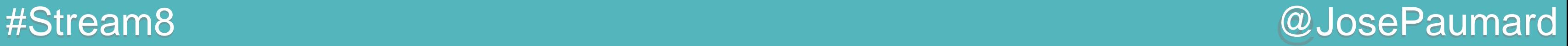

```
List<Person> persons = ... ;
```

```
Set<String> result = 
persons.stream()
        .filter(person -> person.getAge() > 20)
        .map(Person::getLastName)
        .collect(
           Collectors.toSet()
        ) ;
```
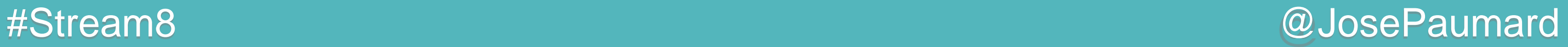

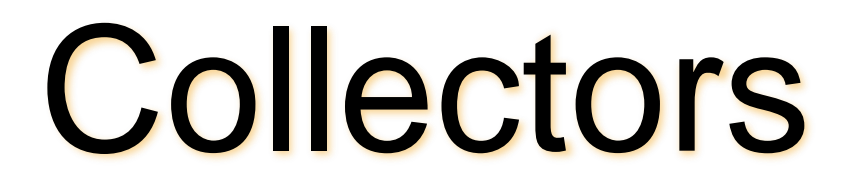

Classe Collectors : 33 méthodes statiques

Boite à outils !

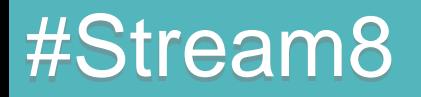

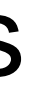

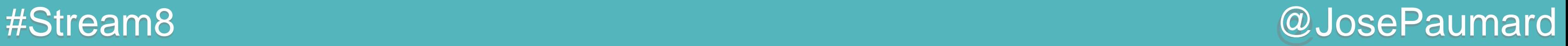

```
List<Person> persons = ... ;
```

```
Map<Integer, List<Person>> result = 
persons.stream()
        .collect(
           Collectors.groupingBy(Person::getAge)
        ) ;
```
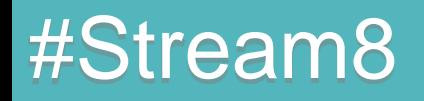

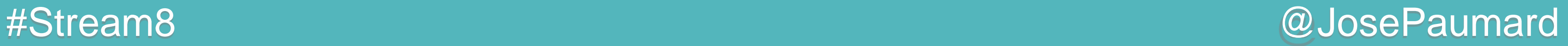

Table de hachage : age / nombre de personnes

```
Map<Integer, Long> result = 
persons.stream()
        .collect(
          Collectors.groupingBy(
             Person::getAge, 
             Collectors.counting() // « downstream collector »
 )
 ) ;
```
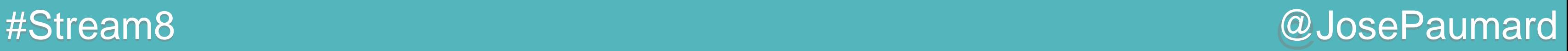

```
Map<Integer, List<String>> result = 
persons.stream()
       .collect(
         Collectors.groupingBy(
           Person::getAge, 
           Collectors.mapping( //
              Person::getLastName // downstream collector
 ) //
 )
 ) ;
```
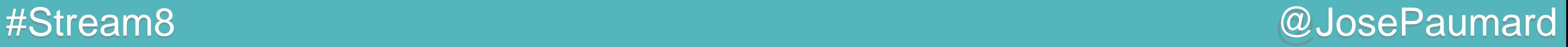

```
Map<Integer, String> result = 
persons.stream()
       .collect(
          Collectors.groupingBy(
             Person::getAge, 
             Collectors.mapping( // 1er downstream collector
                Person::getLastName
  Collectors.joining(", ") // 2
ème downstream collector
1 ) () () () ()
 )
 ) ;
```
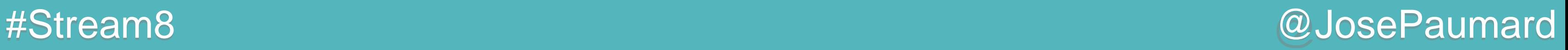

```
Map<Integer, TreeSet<String>> result = 
persons.stream()
        .collect(
           Collectors.groupingBy(
              Person::getAge, 
              Collectors.mapping( 
                 Person::getLastName
                 Collectors.toCollection(TreeSet::new) 
1 ) () () () ()
 )
 ) ;
```
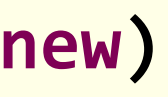

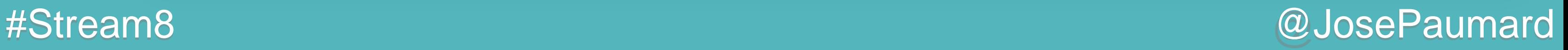

```
TreeMap<Integer, TreeSet<String>> result = 
persons.stream()
        .collect(
           Collectors.groupingBy(
              Person::getAge, 
              TreeMap::new, 
              Collectors.mapping(
                 Person::getLastName
                 Collectors.toCollection(TreeSet::new) 
1 ) () () () ()
 )
 ) ;
```
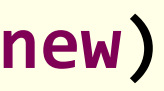

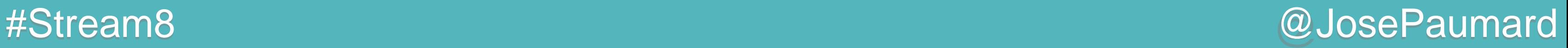

### Bilan intermédiaire

- Stream + Collectors =
- Nouveaux outils pour le map / filter / reduce
- 1) exécutions lazy
- 2) exécutions parallèle

Des exemples à venir… … mais pour le moment …

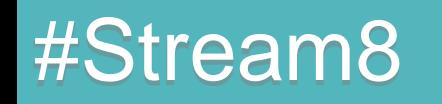

### @JosePaumard #Stream8

# Coffee time !

### Java 8 Streams & Collectors

Patterns, performance, parallélisation

@JosePaumard #Stream8

# Cas d'utilisation « Houston, we have a problem »

https://github.com/JosePaumard/jdk8-lambda-tour

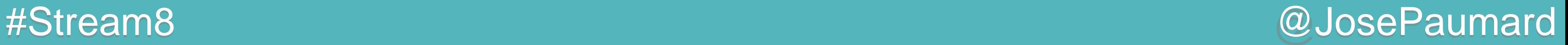

### Fichier CSV contenant les MacDo US

**-149.95038,61.13712,"McDonalds-Anchorage,AK","3828 W Dimond Blvd, Anchorage,AK, (907) 248-0597" -149.93538,61.18167,"McDonalds-Anchorage,AK","4350 Spenard Rd, Anchorage,AK, (907) 243-5122"**

### http://introcs.cs.princeton.edu/java/data/

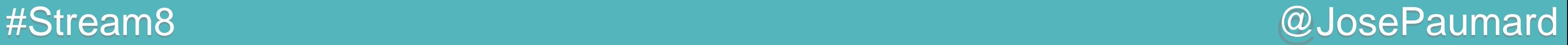

### Fichier CSV contenant les MacDo US

**try (Stream<String> lines = Files.***lines***(Paths.***get***("files", "mcdonalds.csv"))) { ...** 

**-149.95038,61.13712,"McDonalds-Anchorage,AK","3828 W Dimond Blvd, Anchorage,AK, (907) 248-0597" -149.93538,61.18167,"McDonalds-Anchorage,AK","4350 Spenard Rd, Anchorage,AK, (907) 243-5122"**

**}**

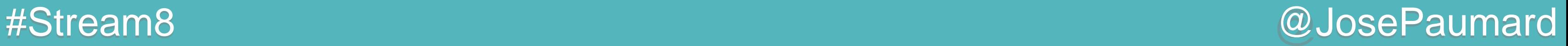

```
1
ère solution
```

```
long nTowns = 
    mcdos.stream()
         .map(McDonald::city) // mcdo -> mcdo.city()
```
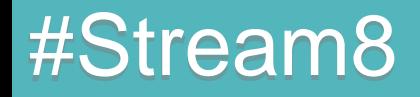

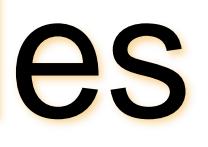

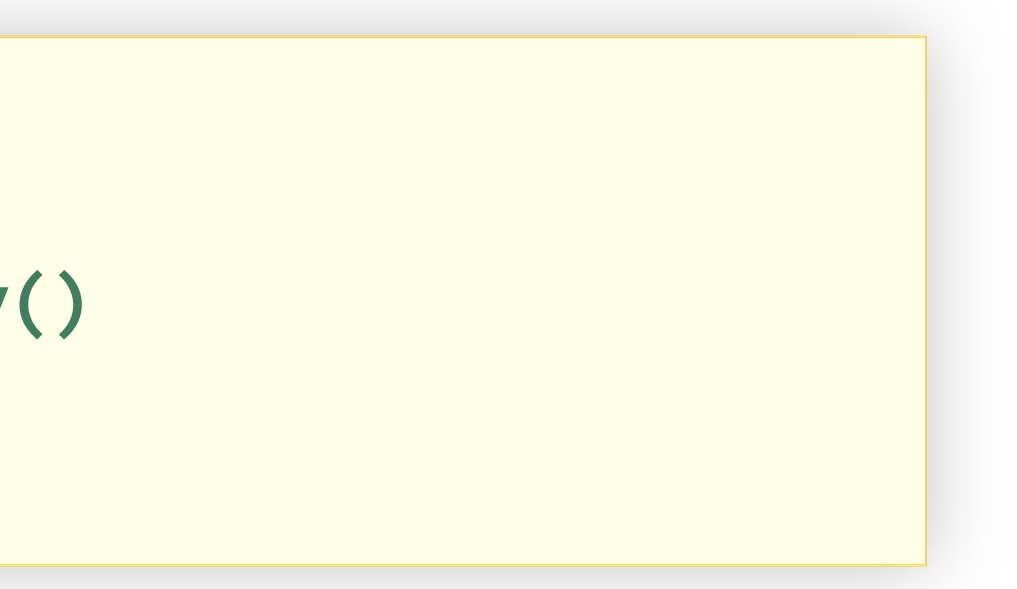

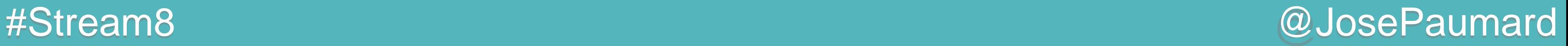

```
1
ère solution
```

```
long nTowns = 
    mcdos.stream()
         .map(McDonald::city) // mcdo -> mcdo.city()
         .collect(Collectors.toSet())
```
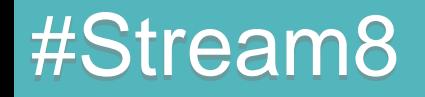

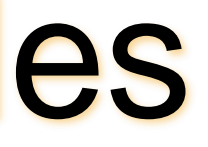

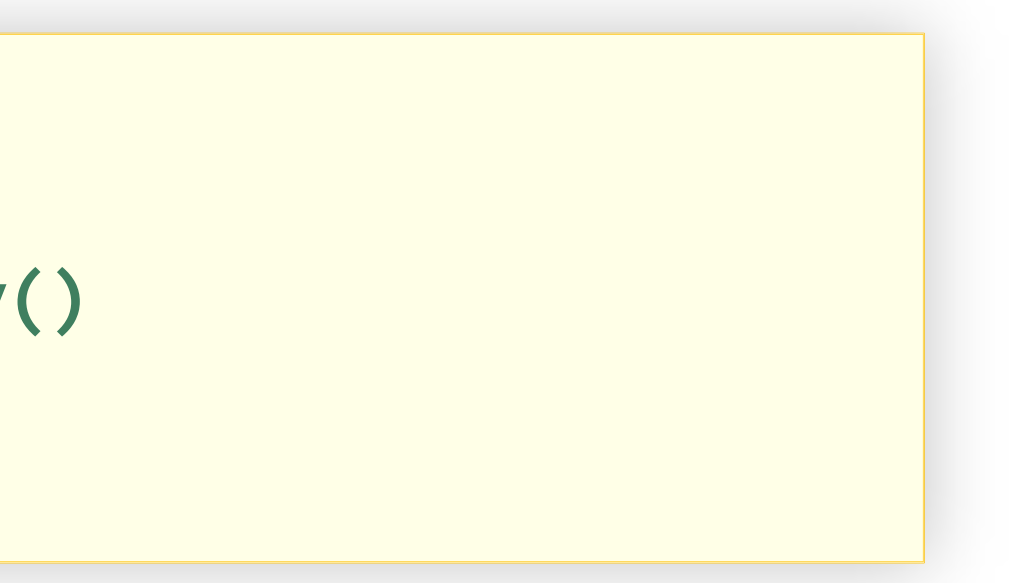

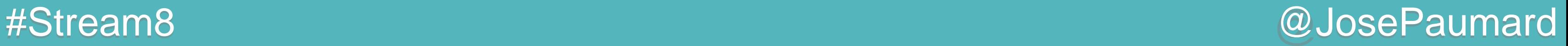

```
1
ère solution
```

```
long nTowns = 
    mcdos.stream()
         .map(McDonald::city) // mcdo -> mcdo.city()
         .collect(Collectors.toSet())
         .size() ;
```
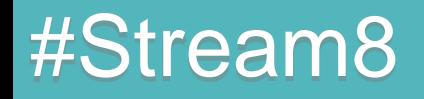

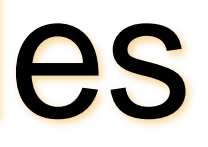

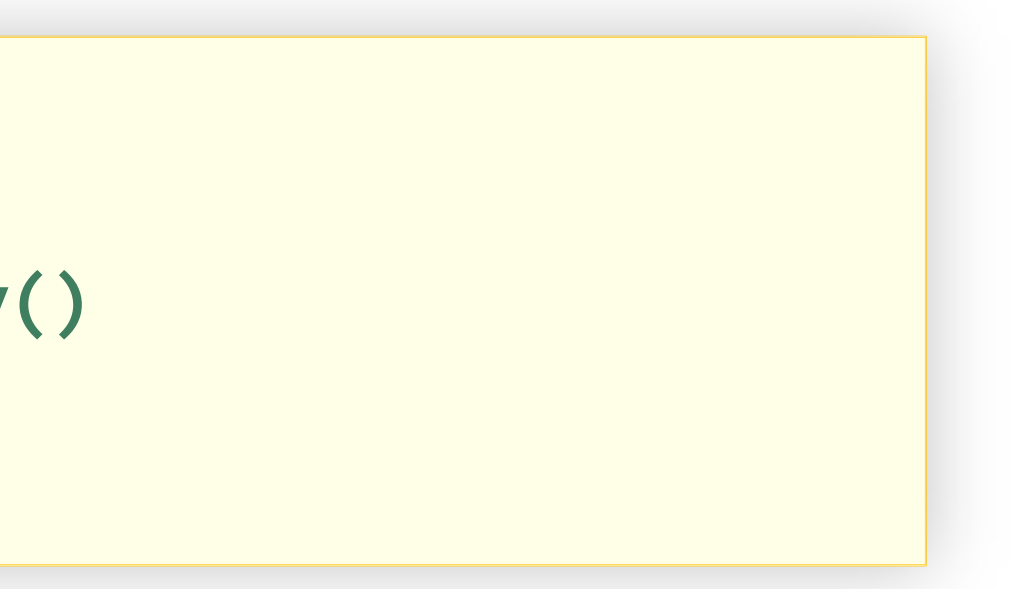

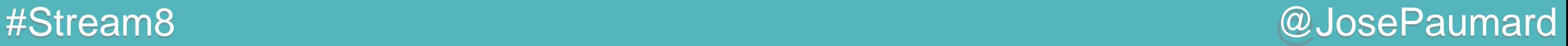

```
2
ème solution :
```

```
long nTowns = 
    mcdos.stream()
         .map(McDonald::city) // mcdo -> mcdo.city()
         .distinct()
         .collect(Collectors.counting()) ;
```
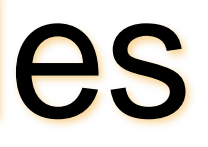

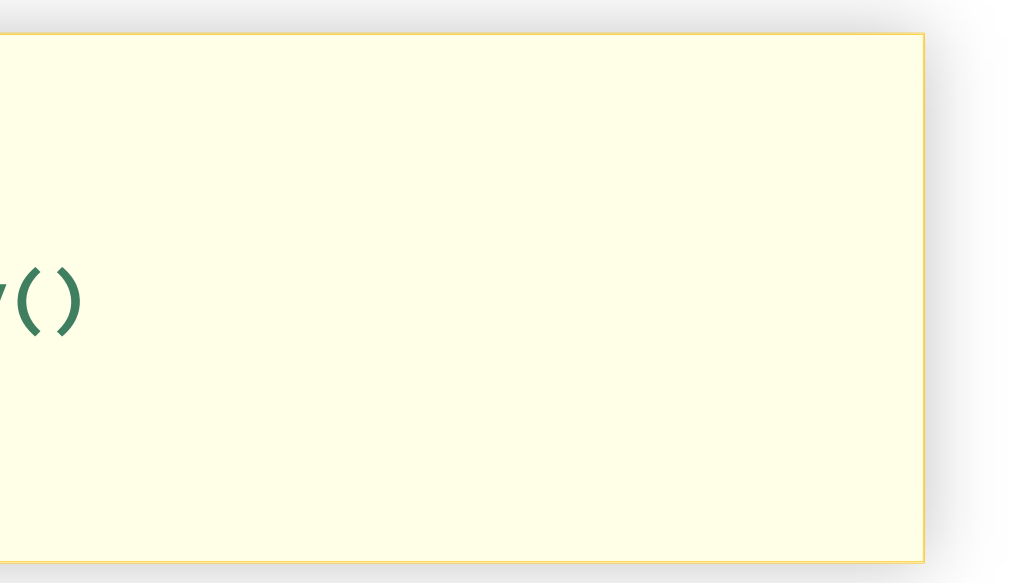

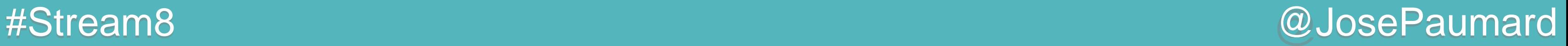

```
3
ème solution :
```

```
long nTowns = 
    mcdos.stream()
         .map(McDonald::city) // mcdo -> mcdo.city()
         .distinct()
         .count() ;
```
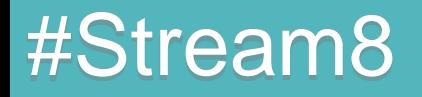

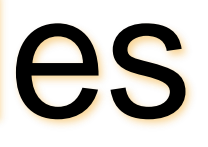

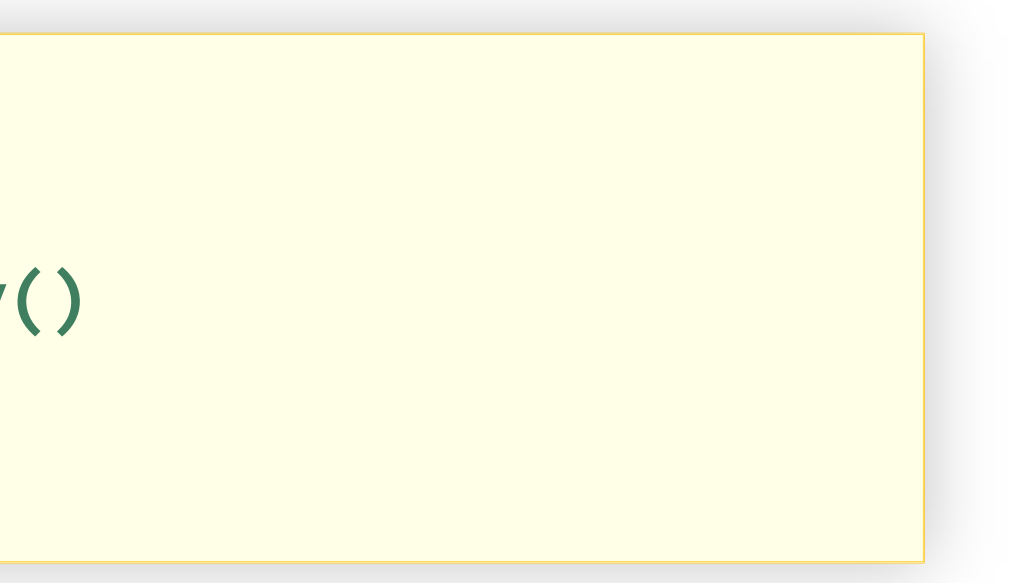

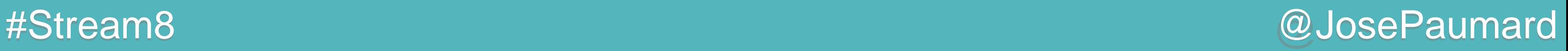

1 ère étape : histogramme ville / # de mcdos C'est une table de hachage !

```
Map<String, Long> map = 
   mcdos.stream()
        .collect(
           Collectors.groupingBy( // table de hachage
 )
 ) ;
```
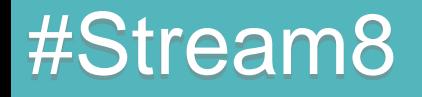

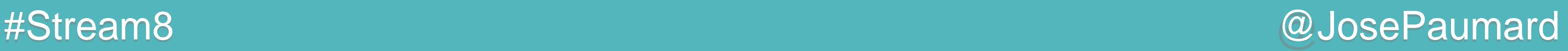

1 ère étape : histogramme ville / # de mcdos C'est une table de hachage !

```
Map<String, Long> map = 
   mcdos.stream()
        .collect(
           Collectors.groupingBy(
              McDonald::city, // les clés sont les villes
 )
 ) ;
```
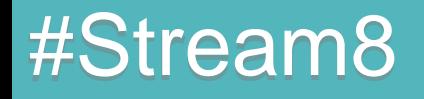

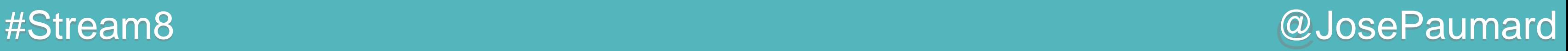

1 ère étape : histogramme ville / # de mcdos C'est une table de hachage !

```
Map<String, Long> map = 
   mcdos.stream()
        .collect(
            Collectors.groupingBy(
               McDonald::city, 
               Collectors.counting() // downstream
 )
 ) ;
```
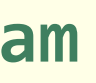

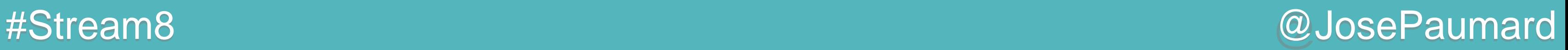

2 ème étape : extraire la clé associée à la plus grande valeur

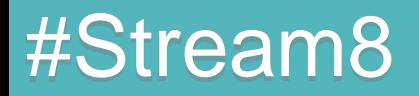
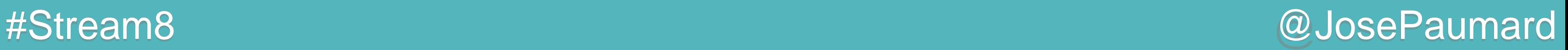

2 ème étape : extraire la clé associée à la plus grande valeur Il s'agit d'un max

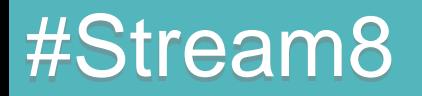

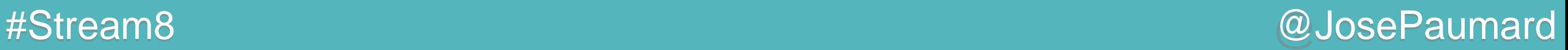

2 ème étape : extraire la clé associée à la plus grande valeur Il s'agit d'un max

- Sur quel ensemble ?

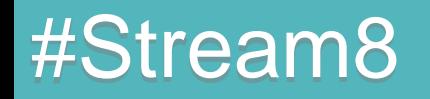

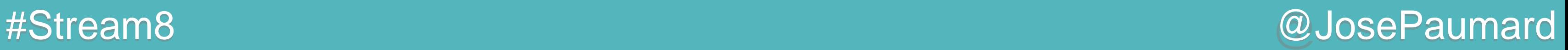

2 ème étape : extraire la clé associée à la plus grande valeur Il s'agit d'un max

- Sur quel ensemble ?

- Au sens de quel comparateur ?

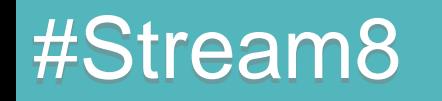

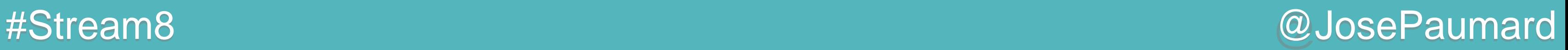

2 ème étape : extraire la clé associée à la plus grande valeur Il s'agit d'un max

- Sur quel ensemble ?
	- L'ensemble des paires clés / valeurs
- Au sens de quel comparateur ?

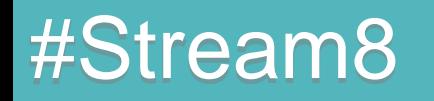

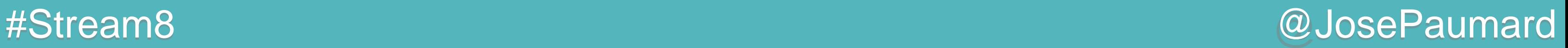

2 ème étape : extraire la clé associée à la plus grande valeur Il s'agit d'un max

- Sur quel ensemble ?
	- L'ensemble des paires clés / valeurs
- Au sens de quel comparateur ?
	- Le comparateur compare les valeurs

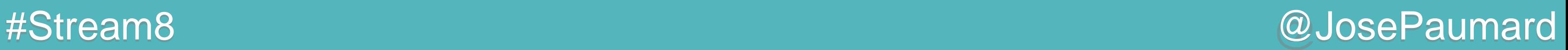

2 ème étape : extraire la clé associée à la plus grande valeur

**map.entrySet() // Set des paires clés / valeurs**

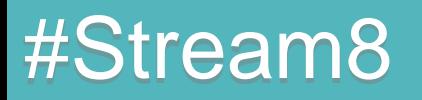

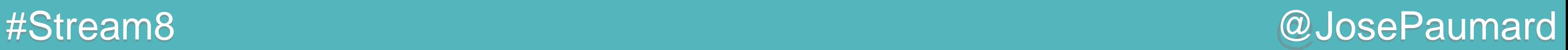

```
map.entrySet() // Set des paires clés / valeurs
    .stream()
    .max( // on prend le max
    ) ;
```
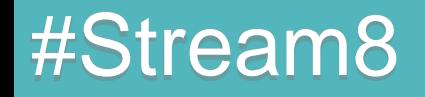

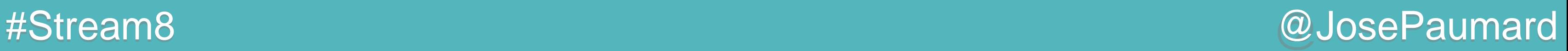

```
map.entrySet() // Set des paires clés / valeurs
    .stream()
    .max( // on prend le max
       Comparator.comparing(entry -> entry.getValue())
    ) ;
```
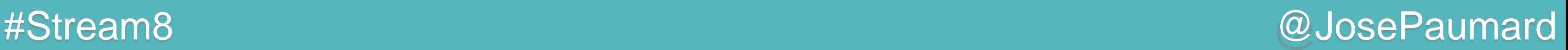

```
map.entrySet() // Set des paires clés / valeurs
    .stream()
    .max( // on prend le max
       Comparator.comparing(Map.Entry::getValue)
    ) ;
```
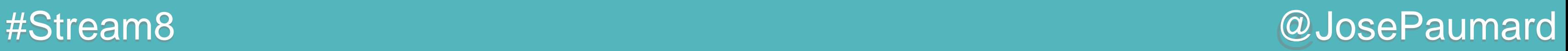

```
map.entrySet() // Set des paires clés / valeurs
    .stream()
    .max( // on prend le max
      Map.Entry.comparingByValue() // comparingByKey()
    ) ;
```
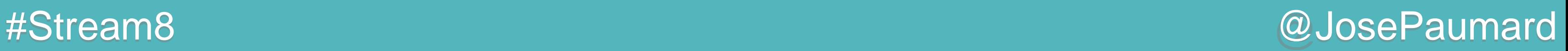

2 ème étape : extraire la clé associée à la plus grande valeur

**Optional<Map.Entry<String, Long>> opt = map.entrySet() // Set des paires clés / valeurs .stream() .max( // on prend le max Map.Entry.***comparingByValue***() // comparingByKey() ) ;** 

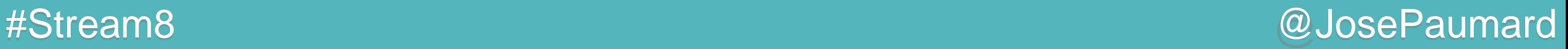

# McDonald : *n* villes qui en ont le plus

Plus compliqué…

1) Trier les paires clés / valeurs

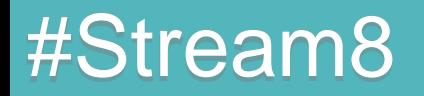

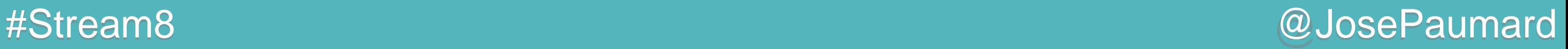

# McDonald : *n* villes qui en ont le plus

Plus compliqué…

- 1) Trier les paires clés / valeurs
- 2) Prendre les *n* plus grandes

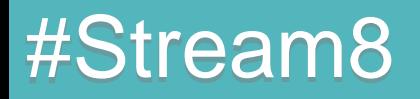

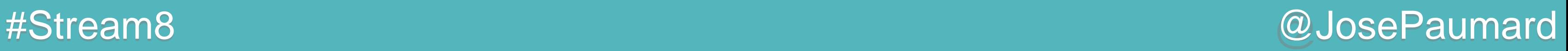

Tri de l'ensemble des paires clés / valeurs

```
map.entrySet() // Set des paires clés / valeurs
    .stream()
    .sorted( // tri
       Comparator.comparing(entry -> -entry.getValue())
 )
```
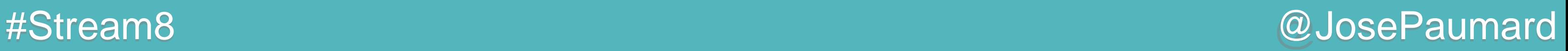

Tri de l'ensemble des paires clés / valeurs

```
map.entrySet() // Set des paires clés / valeurs
    .stream()
    .sorted( // tri
       Comparator.comparing(entry -> -entry.getValue())
 )
    .limit(n) // n : nombre de valeurs que l'on veut
```
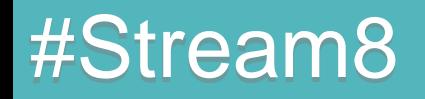

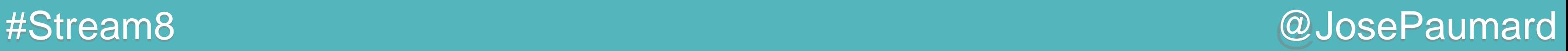

Tri de l'ensemble des paires clés / valeurs

```
List<Map.Entry<String, Long>> result = 
map.entrySet() // Set des paires clés / valeurs
    .stream()
    .sorted( // tri
       Comparator.comparing(entry -> -entry.getValue())
 )
    .limit(n) // n : nombre de valeurs que l'on veut
    .collect(Collectors.toList()) ;
```
# Cas d'utilisation « Shakespeare joue au Scrabble »

https://github.com/JosePaumard/jdk8-lambda-tour

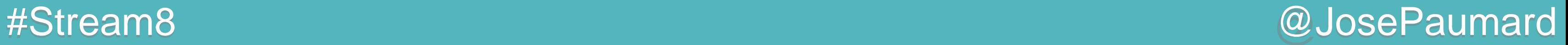

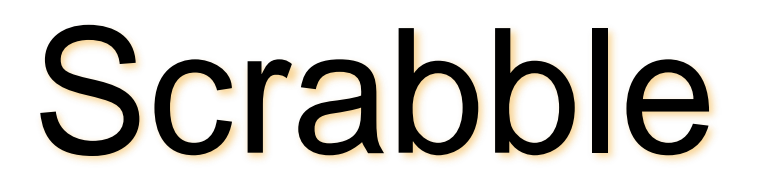

Deux fichiers :

- les mots autorisés au Scrabble
- les mots utilisés par Shakespeare

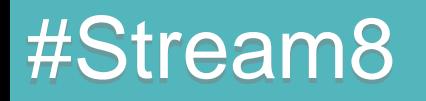

#Stream8 @JosePaumard

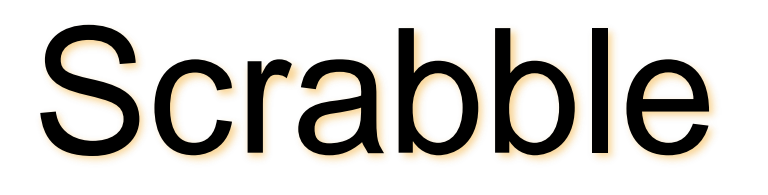

Deux fichiers :

- les mots autorisés au Scrabble
- les mots utilisés par Shakespeare

Un peu de doc (Wikipedia) :

**private static final int []** *scrabbleENScore* **= { // a, b, c, d, e, f, g, h, i, j, k, l, m, n, o, p, q, r, s, t, u, v, w, x, y, z 1, 3, 3, 2, 1, 4, 2, 4, 1, 8, 5, 1, 3, 1, 1, 3, 10, 1, 1, 1, 1, 4, 4, 8, 4, 10} ;**

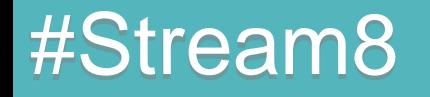

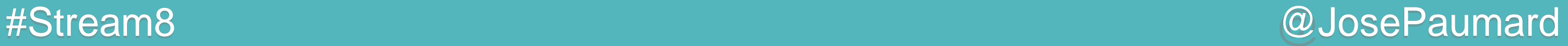

1 ère question : calculer le score d'un mot

**B O N J O U R 3 1 1 8 1 1 1 // lecture du tableau scrabbleENScore**

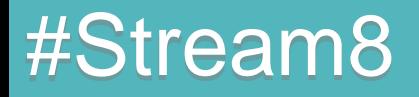

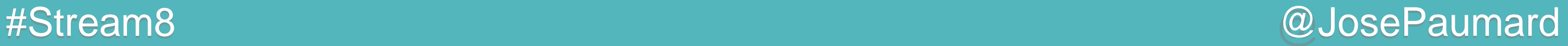

1 ère question : calculer le score d'un mot

```
B O N J O U R
3 1 1 8 1 1 1 // lecture du tableau scrabbleENScore
SUM
= 16
```
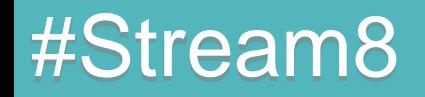

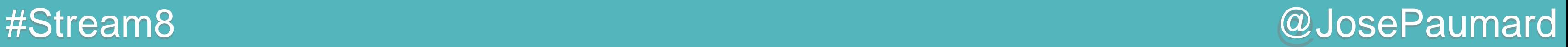

1 ère question : calculer le score d'un mot

**B O N J O U R // stream des lettres du mot « bonjour » 3 1 1 8 1 1 1 // mapping : lettre -> score de chaque lettre** *SUM* **= 16**

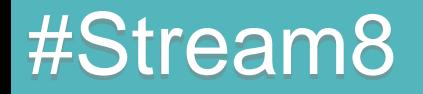

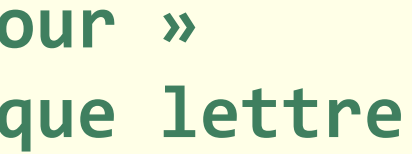

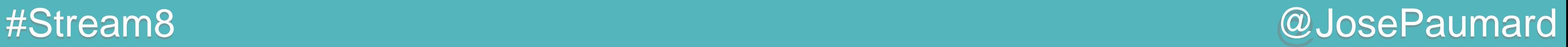

1 ère question : calculer le score d'un mot

**B O N J O U R // stream des lettres du mot « bonjour » 3 1 1 8 1 1 1 // mapping : lettre -> score de chaque lettre sum() = 16**

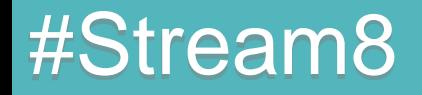

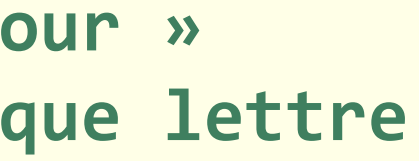

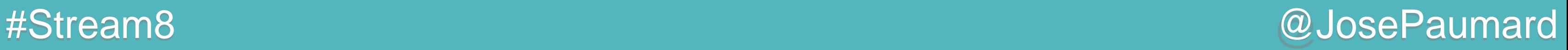

1 ère question : calculer le score d'un mot

**B O N J O U R // stream des lettres du mot « bonjour » 3 1 1 8 1 1 1 // mapping : lettre -> score de chaque lettre sum() = 16**

**word -> word.chars() // stream des lettres du mot .map(lettre ->** *scrabbleENScore***[lettre – 'a'])**

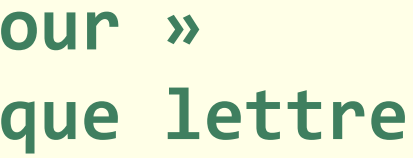

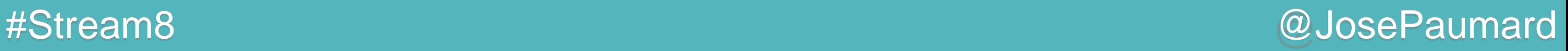

1 ère question : calculer le score d'un mot

**B O N J O U R // stream des lettres du mot « bonjour » 3 1 1 8 1 1 1 // mapping : lettre -> score de chaque lettre sum() = 16**

**word -> word.chars() // stream des lettres du mot, type IntStream .map(lettre ->** *scrabbleENScore***[lettre – 'a']) .sum() ; // existe sur IntStream**

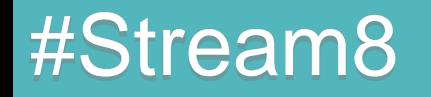

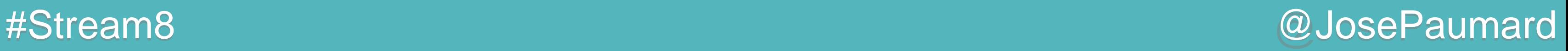

1 ère question : calculer le score d'un mot

**B O N J O U R // stream des lettres du mot « bonjour » 3 1 1 8 1 1 1 // mapping : lettre -> score de chaque lettre sum() = 16**

**Function<String, Integer> score = word -> word.chars() // stream des lettres du mot, type IntStream .map(lettre ->** *scrabbleENScore***[lettre – 'a']) .sum() ; // existe sur IntStream**

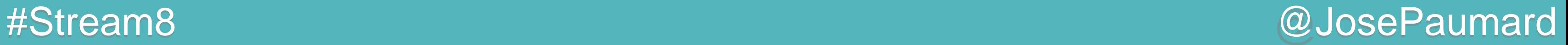

1 ère question : calculer le score d'un mot = map / reduce

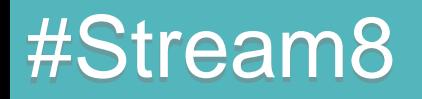

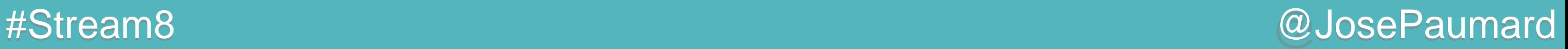

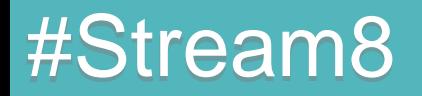

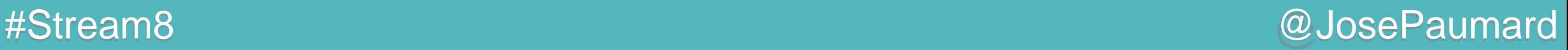

2 ème question : calculer le meilleur score de Shakespeare

1) Histogramme des mots en fonction de leur score

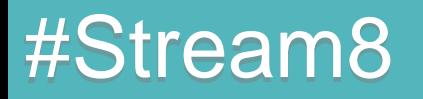

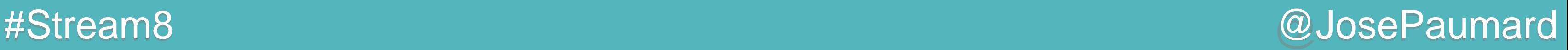

2 ème question : calculer le meilleur score de Shakespeare

1) Histogramme des mots en fonction de leur score

2) max sur les clés

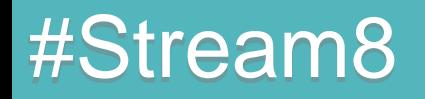

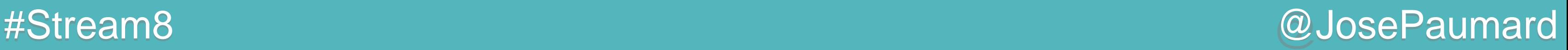

- table de hachage : *groupingBy*
- 2) max sur les clés
	- **n** on sait faire

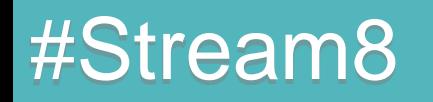

2 ème question : calculer le meilleur score de Shakespeare

1) Histogramme des mots en fonction de leur score

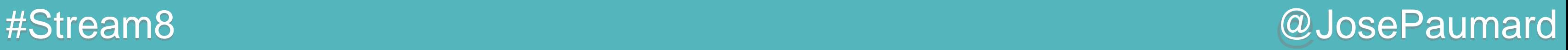

```
shakespeareWords.stream()
   .collect(
      Collectors.groupingBy(
         score // fonction de calcul de score 
  )
  )
```
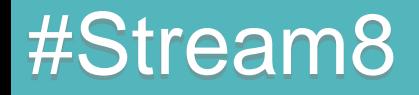

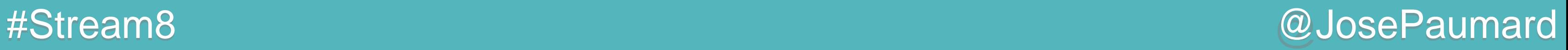

```
Map<Integer, List<String>> map = 
shakespeareWords.stream()
    .collect(
      Collectors.groupingBy(
         score // fonction de calcul de score 
 )
  ) ;
```
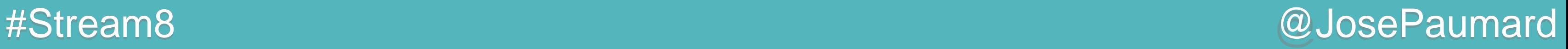

```
shakespeareWords.stream()
    .collect(
      Collectors.groupingBy(
         score 
                               ) // Map<Integer, List<String>>
  )
    .entrySet()
    .stream() // Map.Entry<Integer, List<String>>
    .max(Map.Entry.comparingByKey()) ;
```
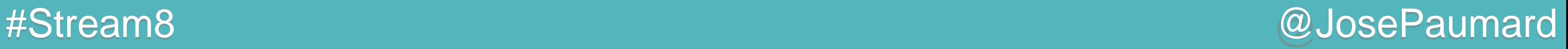

```
Optional<Map.Entry<Integer, List<String>> opt = 
shakespeareWords.stream()
    .collect(
       Collectors.groupingBy(
          score 
                               ) // Map<Integer, List<String>>
  )
    .entrySet()
    .stream() // Map.Entry<Integer, List<String>>
    .max(Map.Entry.comparingByKey()) ;
```
#Stream8 @JosePaumard

### Scrabble : score de Shakespeare

3 ème question : limiter aux mots autorisés au Scrabble

```
Optional<Map.Entry<Integer, List<String>> opt = 
shakespeareWords.stream()
    .filter(word -> scrabbleWords.contains(word))
    .collect(
       Collectors.groupingBy(
          score 
                                ) // Map<Integer, List<String>>
  )
    .entrySet()
    .stream() // Map.Entry<Integer, List<String>>
    .max(Map.Entry.comparingByKey()) ;
```
#Stream8 @JosePaumard

# Scrabble : score de Shakespeare

3 ème question : limiter aux mots autorisés au Scrabble

```
Optional<Map.Entry<Integer, List<String>> opt = 
shakespeareWords.stream()
    .filter(scrabbleWords::contains)
    .collect(
       Collectors.groupingBy(
          score 
                                ) // Map<Integer, List<String>>
  )
    .entrySet()
    .stream() // Map.Entry<Integer, List<String>>
    .max(Map.Entry.comparingByKey()) ;
```
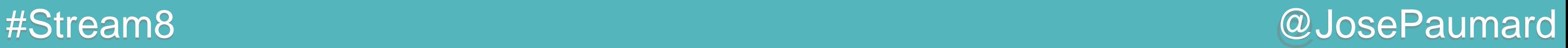

3 ème question : limiter aux mots autorisés au Scrabble = problème de filter / reduce

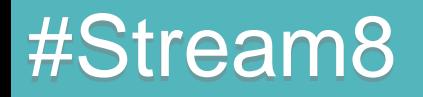

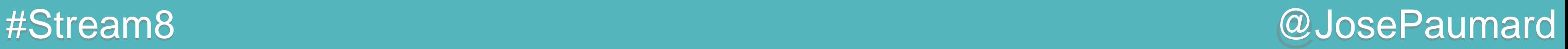

Question : le mot en question est-il possible au Scrabble ?

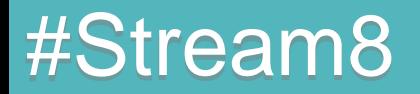

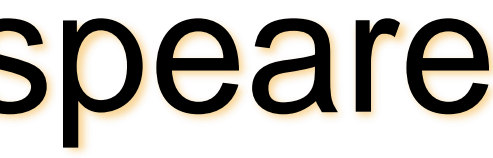

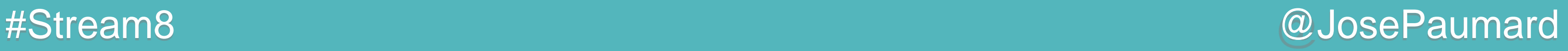

Question : le mot en question est-il possible au Scrabble ?

Il n'y a qu'un seul 'Z' au Scrabble anglais…

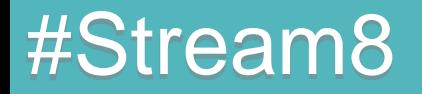

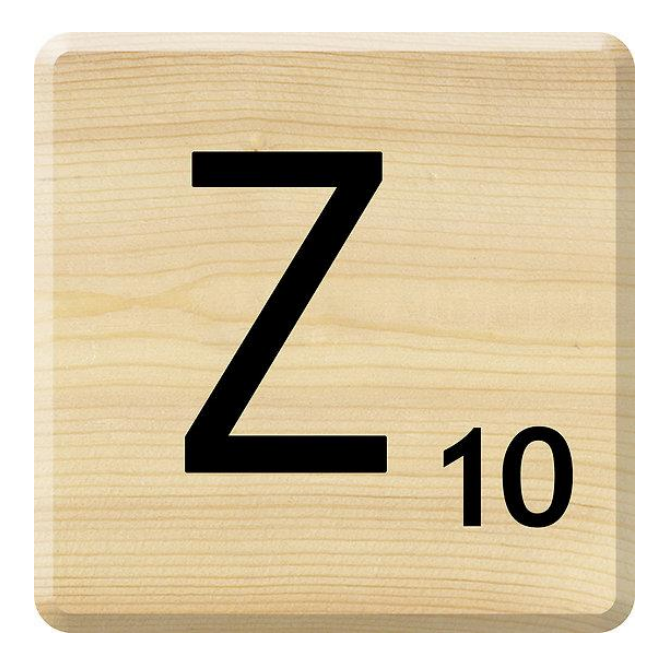

**private static final int []** *scrabbleENDistribution* **= { // a, b, c, d, e, f, g, h, i, j, k, l, m, n, o, p, q, r, s, t, u, v, w, x, y, z 9, 2, 2, 1, 12, 2, 3, 2, 9, 1, 1, 4, 2, 6, 8, 2, 1, 6, 4, 6, 4, 2, 2, 1, 2, 1} ;**

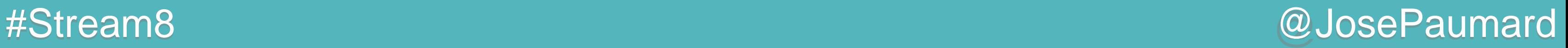

Question : le mot en question est-il possible au Scrabble ?

Il n'y a qu'un seul 'Z' au Scrabble anglais…

Il faut vérifier le nombre d'utilisation de chaque lettre

**private static final int []** *scrabbleENDistribution* **= { // a, b, c, d, e, f, g, h, i, j, k, l, m, n, o, p, q, r, s, t, u, v, w, x, y, z 9, 2, 2, 1, 12, 2, 3, 2, 9, 1, 1, 4, 2, 6, 8, 2, 1, 6, 4, 6, 4, 2, 2, 1, 2, 1} ;**

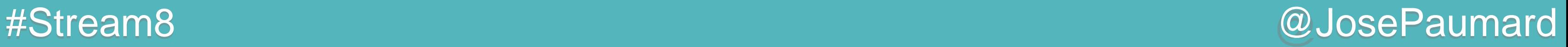

4 ème question : peut-on écrire ce mot ?

**B U Z Z A R D // le mot**

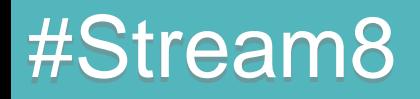

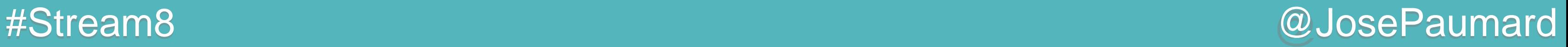

4 ème question : peut-on écrire ce mot ?

**B U Z Z A R D // le mot B U Z A R D // les lettres utilisées**

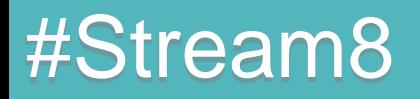

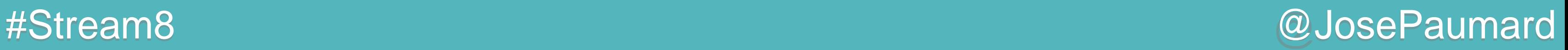

4 ème question : peut-on écrire ce mot ?

**B U Z Z A R D // le mot B U Z A R D // les lettres utilisées 1 1 2 1 1 1 // l'occurrence de chaque lettre -> groupingBy**

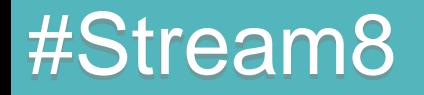

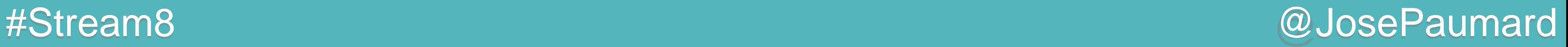

4 ème question : peut-on écrire ce mot ?

**B U Z Z A R D // le mot B U Z A R D // les lettres utilisées 1 1 2 1 1 1 // l'occurrence de chaque lettre 2 4 1 9 6 1 // les lettres disponibles**

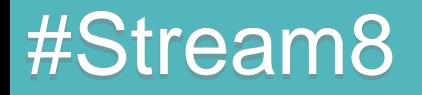

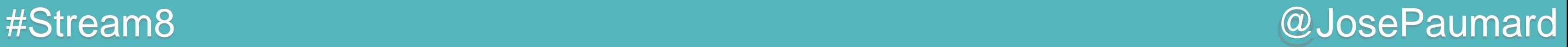

4 ème question : peut-on écrire ce mot ?

**B U Z Z A R D // le mot B U Z A R D // les lettres utilisées 1 1 2 1 1 1 // l'occurrence de chaque lettre 2 4 1 9 6 1 // les lettres disponibles T T F T T T // il faut que tout soit à TRUE -> allMatch**

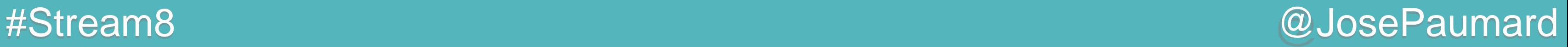

4 ème question : peut-on écrire ce mot ?

 **word -> word.chars() // IntStream .mapToObj(Integer::new) // Stream<Integer>**

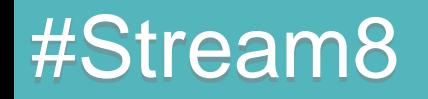

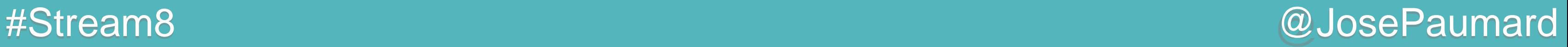

```
 word -> word.chars() // IntStream 
           .mapToObj(Integer::new) // Stream<Integer>
           .collect( 
             Collectors.groupingBy(
 )
 ) ;
```
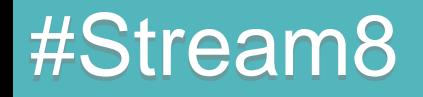

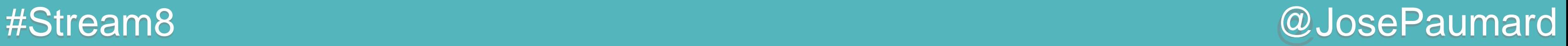

```
 word -> word.chars() // IntStream 
           .mapToObj(Integer::new) // Stream<Integer>
           .collect( // Map<Integer, Long>
             Collectors.groupingBy(
                letter -> letter, 
                Collectors.counting()
 )
 ) ;
```
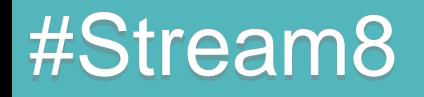

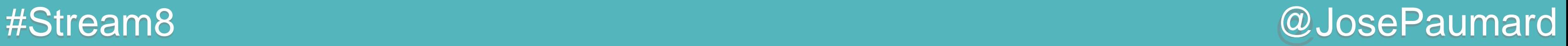

```
 word -> word.chars() // IntStream 
           .mapToObj(Integer::new) // Stream<Integer>
           .collect( // Map<Integer, Long>
             Collectors.groupingBy(
                Function.identity(), 
                Collectors.counting()
 )
 ) ;
```
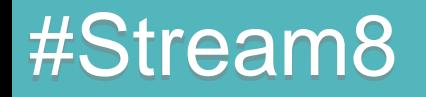

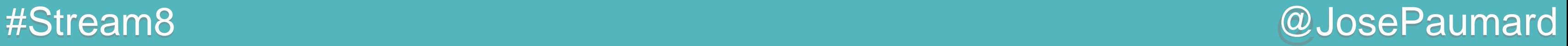

```
Function<String, Map<Integer, Long>> letterHisto =
   word -> word.chars() // IntStream 
             .mapToObj(Integer::new) // Stream<Integer>
             .collect( // Map<Integer, Long>
               Collectors.groupingBy(
                  Function.identity(), 
                  Collectors.counting()
  )
  ) ;
```
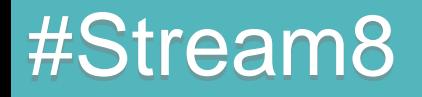

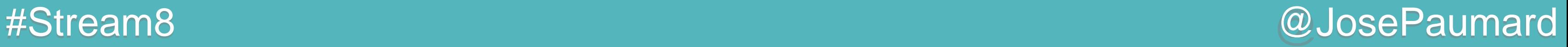

```
Predicate<String> canWrite = 
word -> letterHisto
     .apply(word) // Map<Integer, Long>
     .entrySet()
     .stream() // Map.Entry<Integer, Long>
```
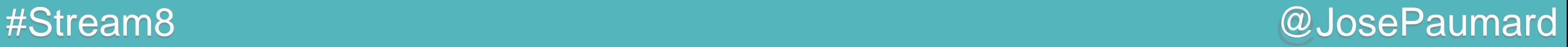

```
Predicate<String> canWrite = 
word -> letterHisto
     .apply(word) // Map<Integer, Long>
     .entrySet()
     .stream() // Map.Entry<Integer, Long>
     .allMatch(
     ) ;
```
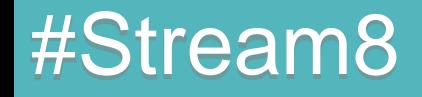

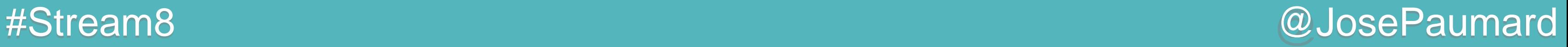

```
Predicate<String> canWrite = 
word -> letterHisto
     .apply(word) // Map<Integer, Long>
     .entrySet()
     .stream() // Map.Entry<Integer, Long>
     .allMatch(
        entry ->
     ) ;
```
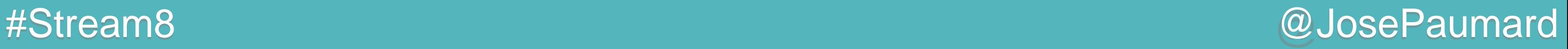

```
Predicate<String> canWrite = 
word -> letterHisto
     .apply(word) // Map<Integer, Long>
     .entrySet()
     .stream() // Map.Entry<Integer, Long>
     .allMatch(
       entry ->
         entry.getValue() <= // besoin en lettres
     ) ;
```
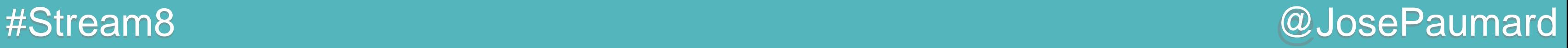

```
Predicate<String> canWrite = 
word -> letterHisto
     .apply(word) // Map<Integer, Long>
     .entrySet()
     .stream() // Map.Entry<Integer, Long>
     .allMatch(
       entry ->
         entry.getValue() <= \sqrt{ } besoin en lettres
          scrabbleENDistrib[entry.getKey() – 'a'] // lettres dispos
     ) ;
```
### #Stream8 @JosePaumard

## Scrabble : mot possible ?

```
Optional<Map.Entry<Integer, List<String>> opt = 
shakespeareWords.stream()
    .filter(scrabbleWords::contains)
    .filter(canWrite)
    .collect(
       Collectors.groupingBy(
          score 
                                ) // Map<Integer, List<String>>
  )
    .entrySet()
    .stream() // Map.Entry<Integer, List<String>>
    .max(Map.Entry.comparingByKey()) ;
```
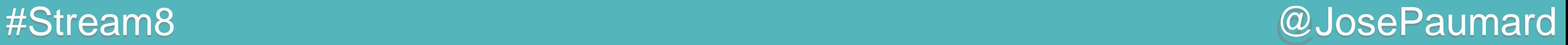

4 ème question : peut-on écrire ce mot ? = problème de map / reduce

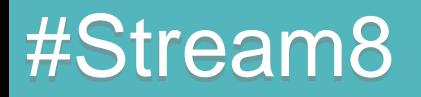

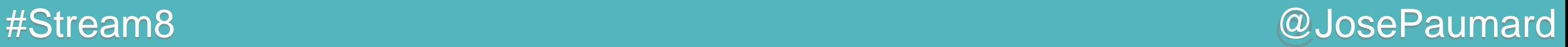

5 ème question : et si l'on utilise les blancs disponibles ?

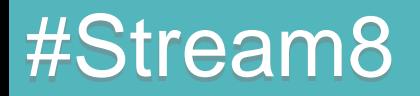

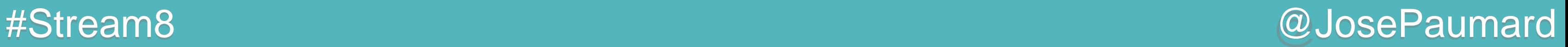

5 ème question : et si l'on utilise les blancs disponibles ?

Deux impacts :

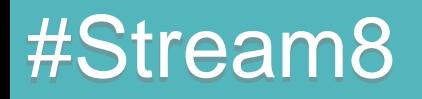

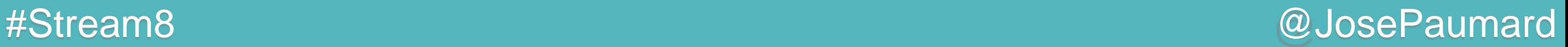

5 ème question : et si l'on utilise les blancs disponibles ?

Deux impacts :

- impact sur les mots que l'on peut faire

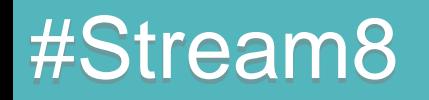

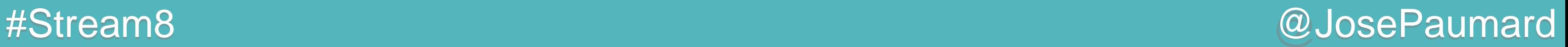

5 ème question : et si l'on utilise les blancs disponibles ?

Deux impacts :

- impact sur les mots que l'on peut faire
- impact sur le calcul du score

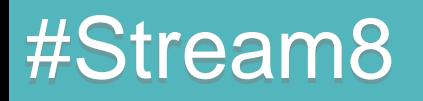

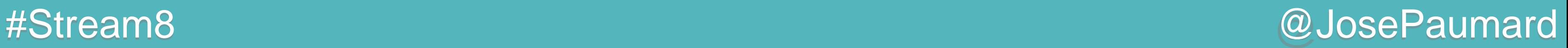

5 ème question : et si l'on utilise les blancs disponibles ?

Comment déterminer si un mot est accepté ?

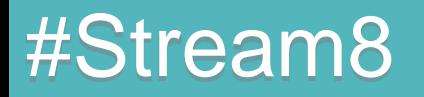

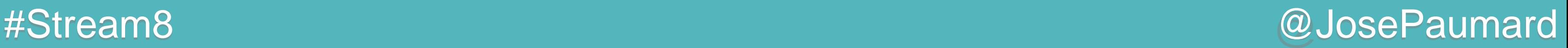

5 ème question : et si l'on utilise les blancs disponibles ?

Comment déterminer si un mot est accepté ?

Critère : pas plus de deux blancs

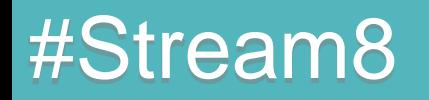

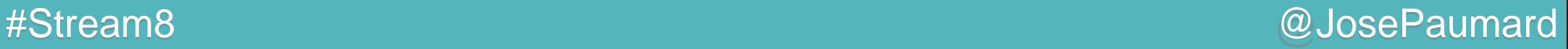

5 ème question : et si l'on utilise les blancs disponibles ?

Comment déterminer si un mot est accepté ?

Critère : pas plus de deux blancs

On peut écrire une fonction qui calcule le nombre de blancs utilisés pour un mot

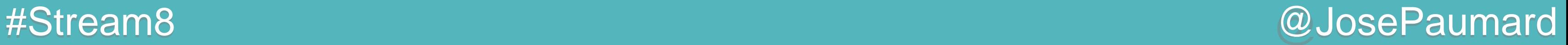

5 ème question : et si l'on utilise les blancs disponibles ?

**B U Z Z A R D // le mot B U Z A R D // les lettres utilisées 1 1 2 1 1 1 // l'occurrence de chaque lettre 2 4 1 9 6 1 // les lettres disponibles**

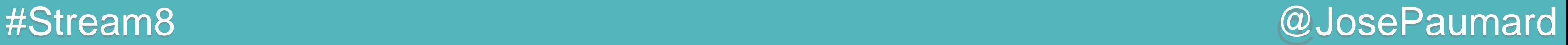

5 ème question : et si l'on utilise les blancs disponibles ?

**B U Z Z A R D // le mot**

**B U Z A R D // les lettres utilisées 1 1 2 1 1 1 // l'occurrence de chaque lettre 2 4 1 9 6 1 // les lettres disponibles 0 0 1 0 0 0 // nombre de blancs nécessaires**

 **// il s'agit d'un max !**

#Stream8 @JosePaumard

### Scrabble : mot possible ?

5 ème question : et si l'on utilise les blancs disponibles ?

**B U Z Z A R D // le mot B U Z A R D // les lettres utilisées 1 1 2 1 1 1 // l'occurrence de chaque lettre 2 4 1 9 6 1 // les lettres disponibles 0 0 1 0 0 0 // nombre de blancs nécessaires // il s'agit d'un max !**

```
Integer.max(
   0, 
   entry.getValue() - // lettres nécessaires 
   scrabbleEnDistrib[entry.getKey() – 'a'] // lettres dispo
```
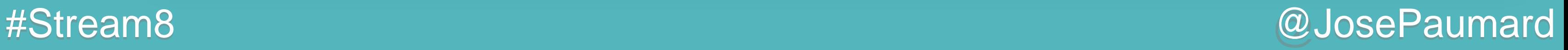

5 ème question : et si l'on utilise les blancs disponibles ?

```
Function<String, Integer> nBlanks =
   word -> letterHisto.apply(word)
               .entrySet()
               .stream()
               .mapToInt( // IntStream -> sum() dispo 
                 Integer.max(
 d and the contract of \theta , \theta entry.getValue() -
                    scrabbleEnDistrib[entry.getKey() – 'a']
  )
 )
               .sum() ;
```
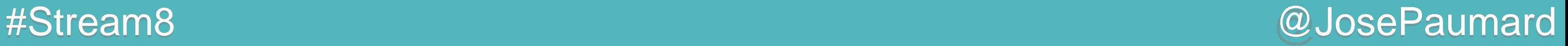

5 ème question : et si l'on utilise les blancs disponibles ?

```
Optional<Map.Entry<Integer, List<String>> opt = 
shakespeareWords.stream()
    .filter(scrabbleWords::contains)
    .filter(word -> nBlanks.apply(word) <= 2)
    .collect(
       Collectors.groupingBy(
          score 
 )
  )
    .entrySet()
    .stream()
    .max(Map.Entry.comparingByKey()) ;
```
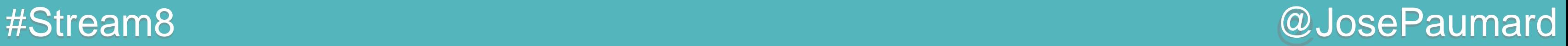

5 ème question : et si l'on utilise les blancs disponibles ? = problème de map / reduce

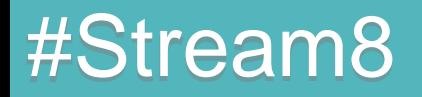

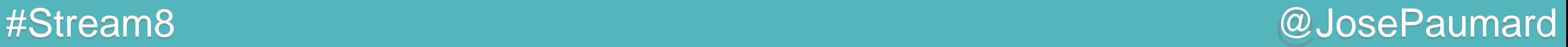

### Scrabble : score avec les blancs ?

6 ème question : compter les points avec les blancs ?

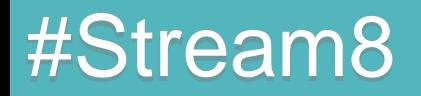
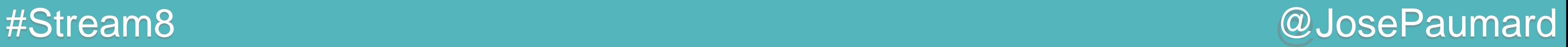

6 ème question : compter les points avec les blancs ? = problème de map / reduce

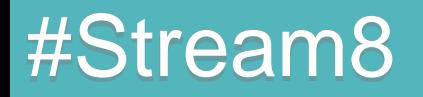

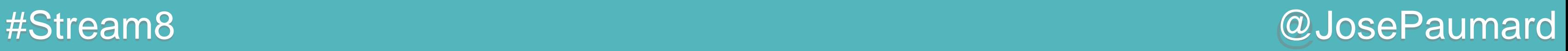

6 ème question : compter les points avec les blancs ?

**B U Z Z A R D // le mot**

- **B U Z A R D // les lettres utilisées**
- **1 1 2 1 1 1 // l'occurrence de chaque lettre**
- **2 4 1 9 6 1 // les lettres disponibles**
- **1 1 1 1 1 1 // lettres effectivement utilisées**

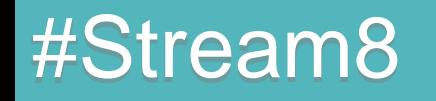

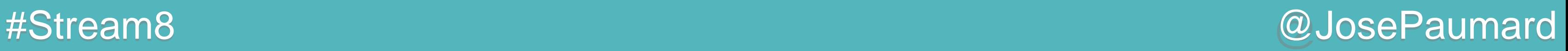

6 ème question : compter les points avec les blancs ?

**B U Z Z A R D // le mot**

- **B U Z A R D // les lettres utilisées**
- **1 1 2 1 1 1 // l'occurrence de chaque lettre**
- **2 4 1 9 6 1 // les lettres disponibles**
- **1 1 1 1 1 1 // lettres effectivement utilisées**
	- **// il s'agit d'un min !**

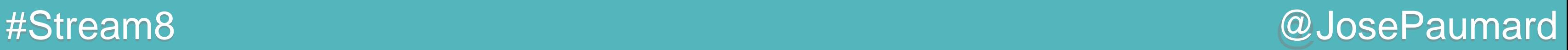

6 ème question : compter les points avec les blancs ?

**B U Z Z A R D // le mot B U Z A R D // les lettres utilisées 1 1 2 1 1 1 // l'occurrence de chaque lettre 2 4 1 9 6 1 // les lettres disponibles 1 1 1 1 1 1 // lettres effectivement utilisées \* \* \* \* \* \* 3 1 10 1 1 2 // score individuel de chaque lettre**

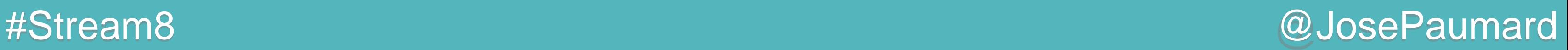

6 ème question : compter les points avec les blancs ?

**B U Z Z A R D // le mot B U Z A R D // les lettres utilisées 1 1 2 1 1 1 // l'occurrence de chaque lettre 2 4 1 9 6 1 // les lettres disponibles 1 1 1 1 1 1 // lettres effectivement utilisées \* \* \* \* \* \* 3 1 10 1 1 2 // score individuel de chaque lettre** *SUM*

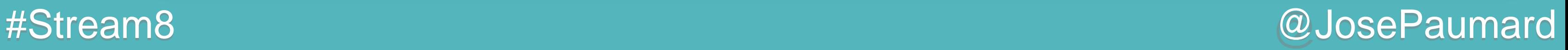

6 ème question : compter les points avec les blancs ?

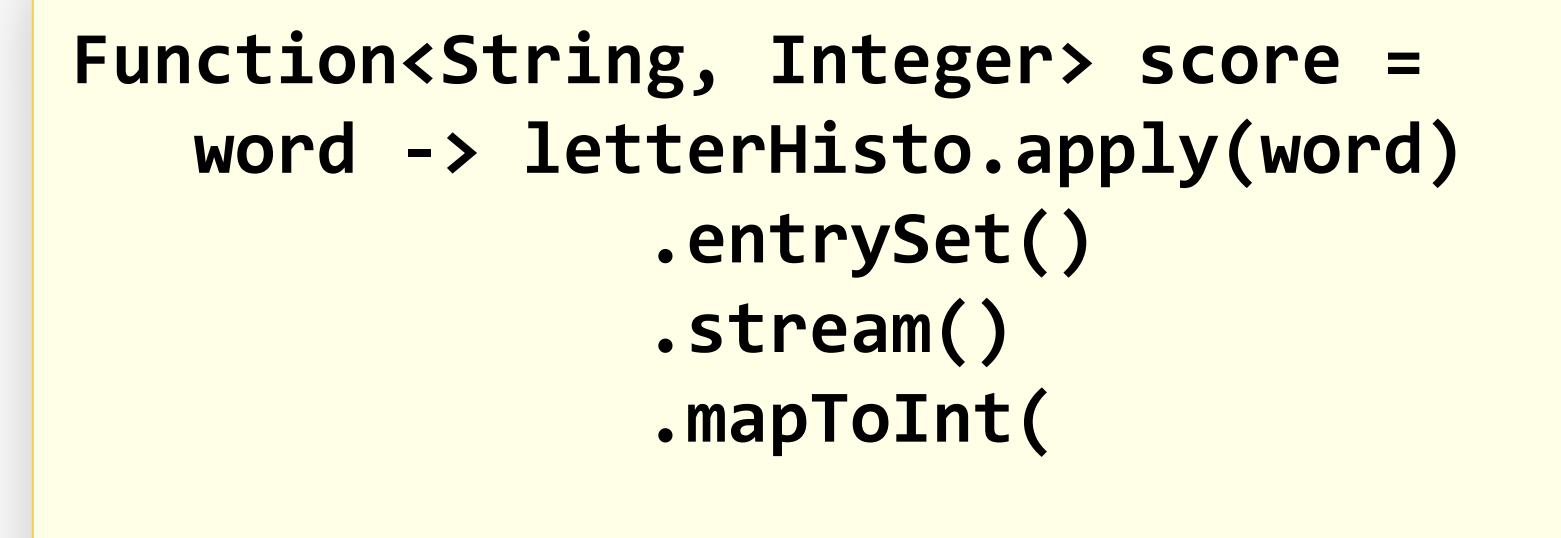

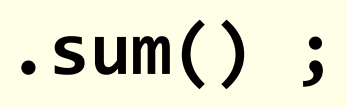

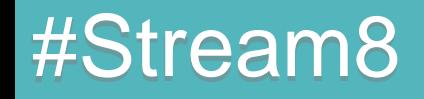

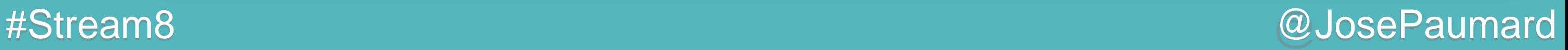

6 ème question : compter les points avec les blancs ?

```
Function<String, Integer> score = 
    word -> letterHisto.apply(word)
                .entrySet()
                .stream()
                .mapToInt(
                   entry ->
```
 **.sum() ;**

6<sup>ème</sup> question : compter les points avec les blancs ?

```
Function<String, Integer> score =
   word -> letterHisto.apply(word)
              .entrySet()
              .stream()
              .mapToInt(
                 entry ->
                 scrabbleENScore[entry.getKey() - 'a']* // score de
```
### #Stream8

### // la lettre

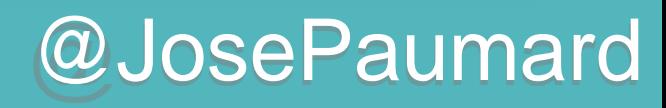

6<sup>ème</sup> question : compter les points avec les blancs ?

```
Function<String, Integer> score =
   word -> letterHisto.apply(word)
                .entrySet()
                .stream()
                .mapToInt(
                   entry \rightarrowscrabbleENSEore[entry.getKey() - 'a']*Integer.min(
                \mathsf{sum}();
```
### #Stream8

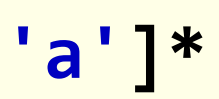

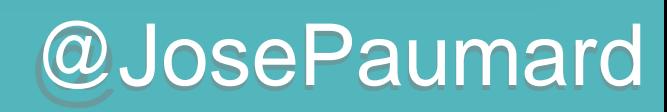

#Stream8 @JosePaumard

# Scrabble : score avec les blancs ?

6 ème question : compter les points avec les blancs ?

```
Function<String, Integer> score = 
   word -> letterHisto.apply(word)
               .entrySet()
               .stream()
               .mapToInt(
                  entry ->
                  scrabbleENScore[entry.getKey() – 'a']*
                  Integer.min(
                     entry.getValue(), // nombre de lettres dans le mot
                     scrabbleENDistrib[entry.getKey() – 'a']
 )
               .sum() ;
```
7<sup>ème</sup> question : le « lettre compte double » ?

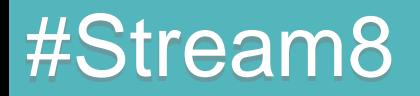

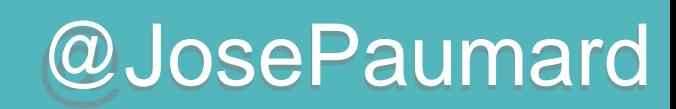

7<sup>ème</sup> question : le « lettre compte double » ?

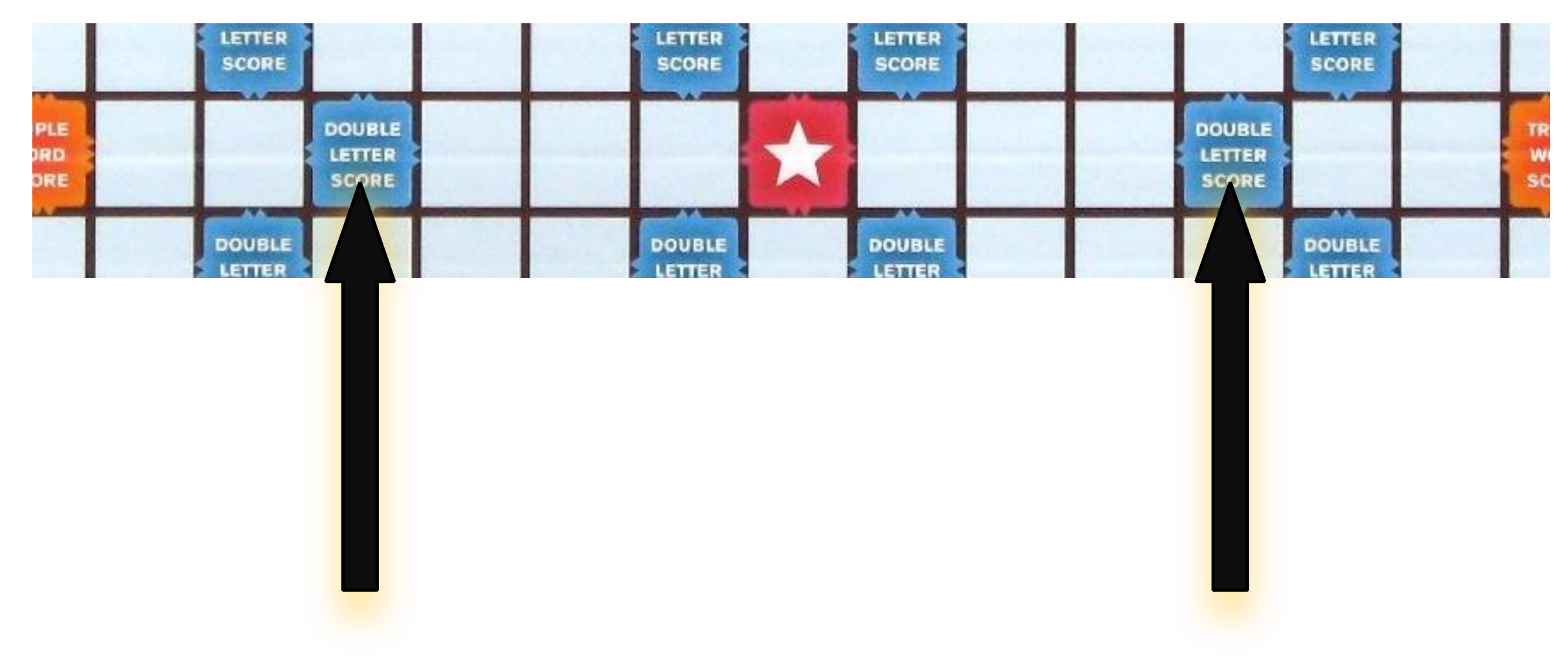

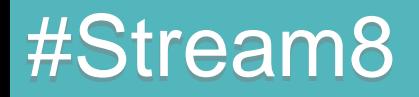

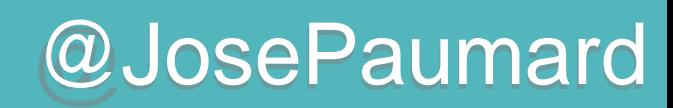

7<sup>ème</sup> question : le « lettre compte double » ?

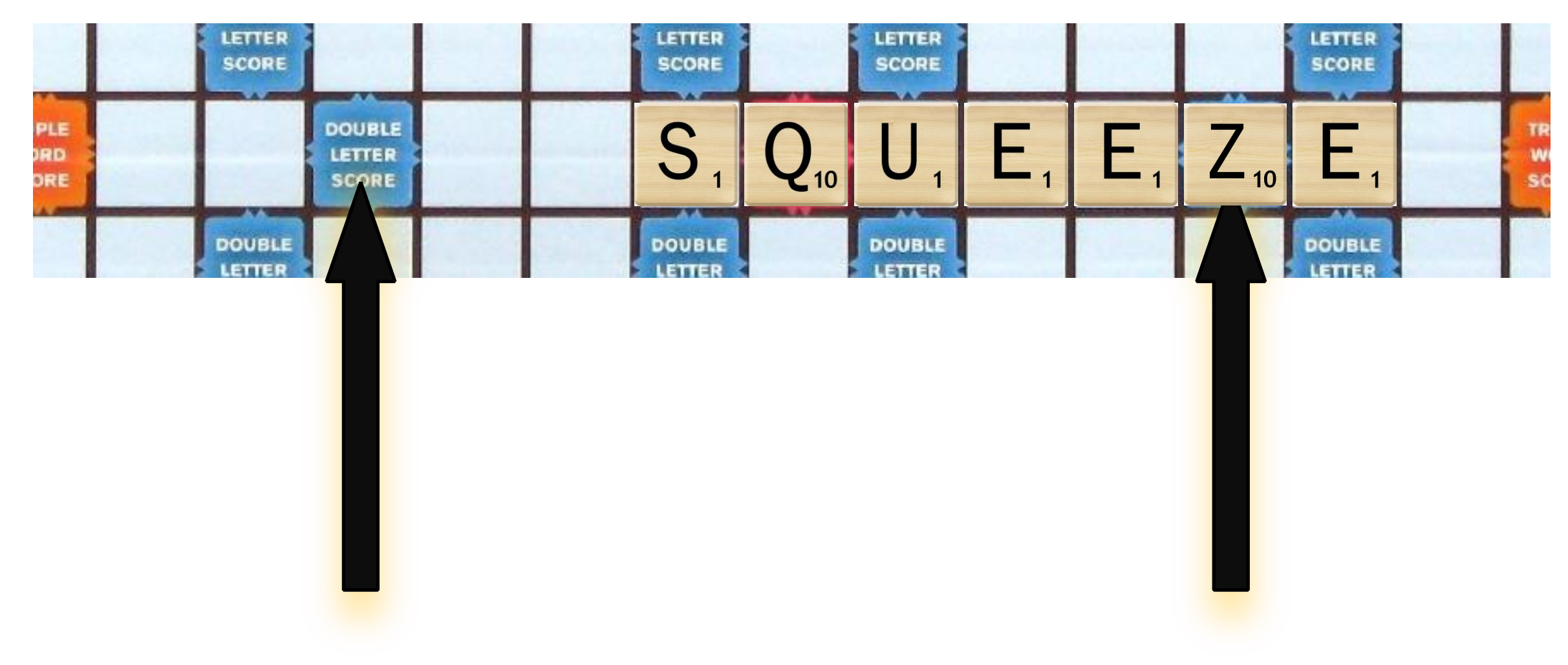

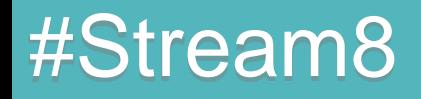

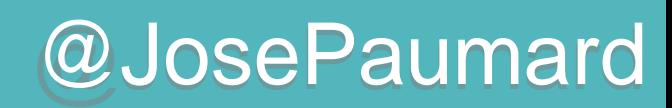

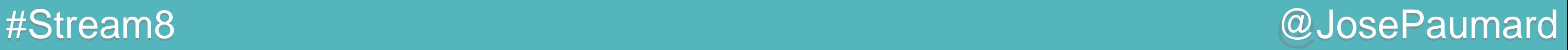

7 ème question : le « lettre compte double » ?

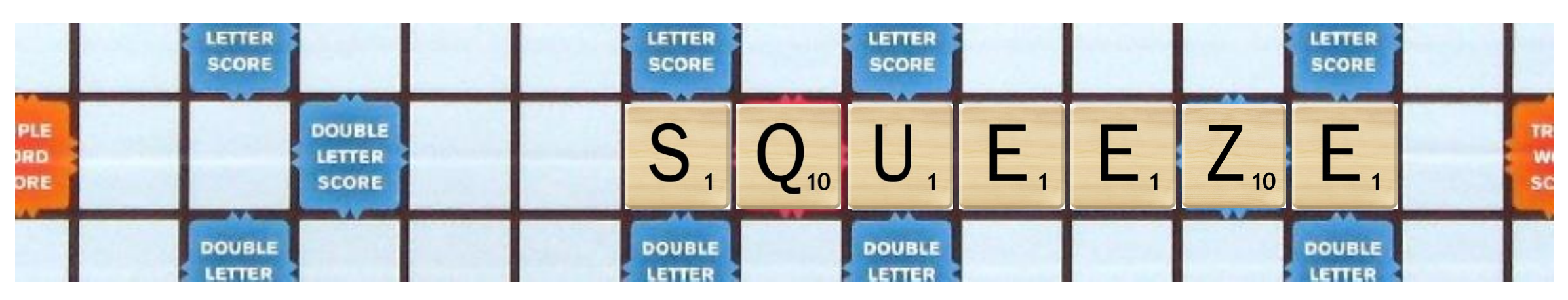

6 solutions pour poser le mot :

- utilisation de la case de droite = 3 lettres de la fin du mot
- utilisation de la case de gauche = 3 lettres du début

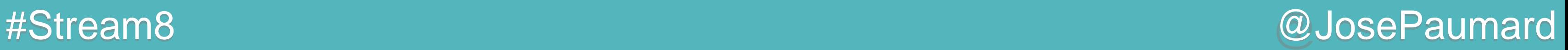

7 ème question : le « lettre compte double » ?

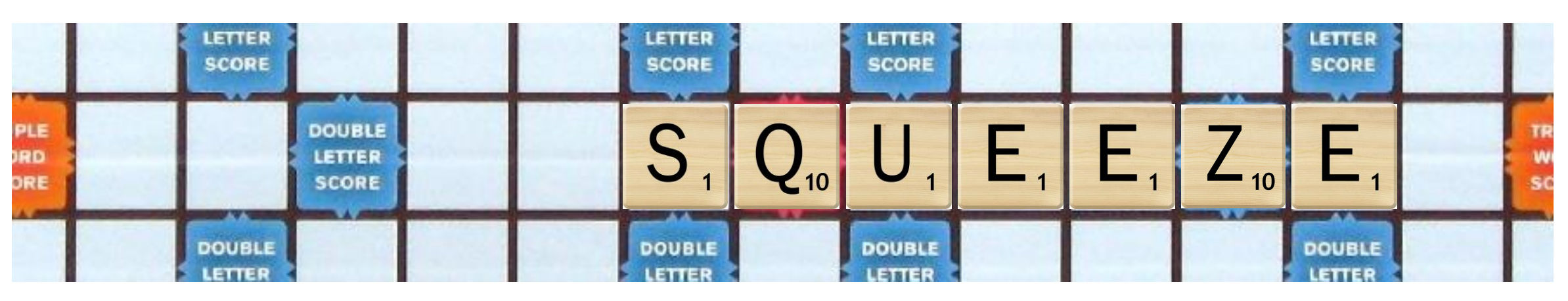

### Solution :

- prendre le max des 3 dernières lettres
- avec le max des 3 premières lettres …si le mot fait 7 lettres !

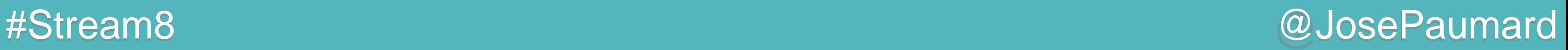

7 ème question : le « lettre compte double » ?

word.chars().skip(4) **word.chars().limit(Integer.***max***(0, word.length() - 4)) // 2 ème flux**

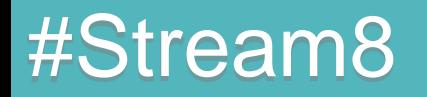

Traduit en Java, le max est pris sur que ensemble ?

### **er flux**

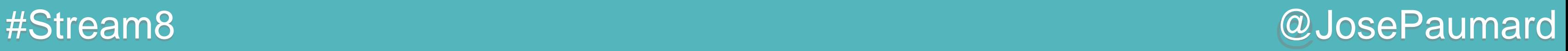

7 ème question : le « lettre compte double » ?

Traduit en Java, le max est pris sur que ensemble ?

word.chars().skip(4) **word.chars().limit(Integer.max(0, word.length() - 4)) // 2 ème flux**

Le max de ces deux flux, puis le max des ces deux max

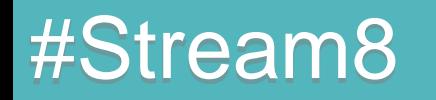

### **er flux**

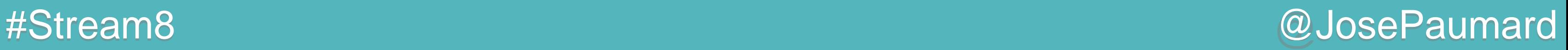

7 ème question : le « lettre compte double » ?

Traduit en Java, le max est pris sur que ensemble ?

word.chars().skip(4) **word.chars().limit(Integer.max(0, word.length() - 4)) // 2 ème flux**

Concaténer ces flux ?

### **er flux**

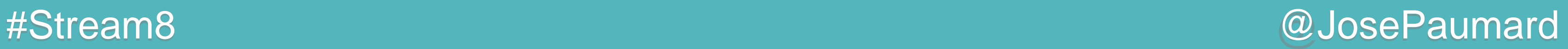

```
IntStream.concat(
    word.chars().skip(4)
    word.chars().limit(Integer.max(0, word.length() - 4))
)
.map(scrabbleENScore)
.max()
```
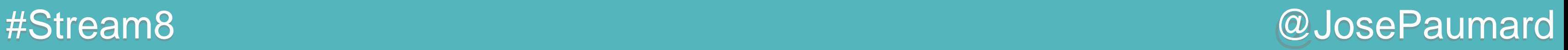

7 ème question : le « lettre compte double » ?

Problème : concat ne se parallélise pas bien…

```
IntStream.concat(
    word.chars().skip(4)
    word.chars().limit(Integer.max(0, word.length() - 4))
)
.map(scrabbleENScore)
.max()
```
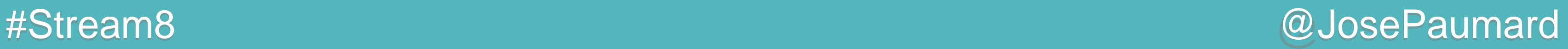

```
Stream.of(
    word.chars().skip(4)
    word.chars().limit(Integer.max(0, word.length() - 4))
) // retourne un Stream de Stream !
```
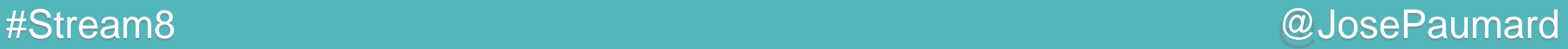

```
Stream.of(
    word.chars().skip(4)
    word.chars().limit(Integer.max(0, word.length() - 4))
)
.flatMap(Function.identity())
.map(scrabbleENScore)
.max()
```
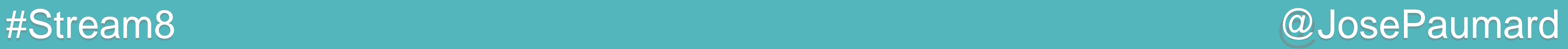

7 ème question : « lettre compte double » ?

### Que faire de cet Optional ?

```
Stream.of(
    word.chars().skip(4)
    word.chars().limit(Integer.max(0, word.length() - 4))
)
.flatMap(Function.identity())
.map(scrabbleENScore)
.max()
```
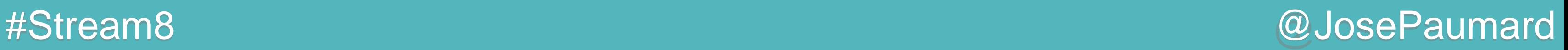

7 ème question : « lettre compte double » ?

```
Stream.of(
    word.chars().skip(4)
    word.chars().limit(Integer.max(0, word.length() - 4))
)
.flatMap(Function.identity())
.map(scrabbleENScore)
.max()
```
Que faire de cet Optional ? ... qui peut être vide !

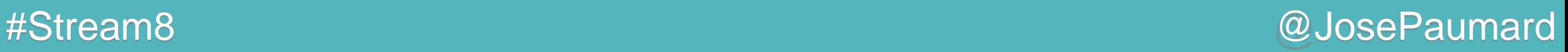

```
Stream.of(
    word.chars().skip(4)
    word.chars().limit(Integer.max(0, word.length() - 4))
)
.flatMap(Function.identity())
.map(scrabbleENScore)
.max()
.ifPresent( )
```
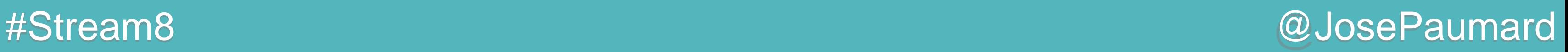

```
List<Integer> list = new ArrayList<>() ;
```

```
Stream.of(
    word.chars().skip(4)
    word.chars().limit(Integer.max(0, word.length() - 4))
)
.flatMap(Function.identity())
.map(scrabbleENScore)
.max()
.ifPresent(list::add)
```
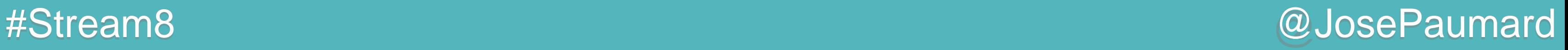

```
List<Integer> list = new ArrayList<>() ;
```

```
Stream.of(
    word.chars().skip(4)
    word.chars().limit(Integer.max(0, word.length() - 4))
)
.flatMap(Function.identity())
.map(scrabbleENScore)
.max()
.ifPresent(list::add) ;
list.stream().max(Comparator.naturalOrder()).get()
```
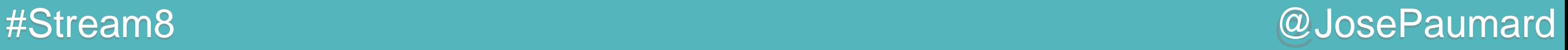

```
List<Integer> list = new ArrayList<>() ;
list.add(0) ;
Stream.of(
    word.chars().skip(4)
    word.chars().limit(Integer.max(0, word.length() - 4))
)
.flatMap(Function.identity())
.map(scrabbleENScore)
.max()
.ifPresent(list::add) ;
list.stream().max(Comparator.naturalOrder()).get()
```
### #Stream8 @JosePaumard

# Scrabble : et sur le plateau de jeu ?

```
Function<String, Integer> scoreAtPosition = 
    word -> {
       List<Integer> list = new ArrayList<>() ;
       list.add(0) ;
       Stream.of(
          word.chars().skip(4)
          word.chars().limit(Integer.max(0, word.length() - 4))
 )
       .flatMap(Function.identity()).map(scrabbleENScore).max()
       .ifPresent(list::add) ;
       return list.stream().max(Comparator.naturalOrder()).get()
    }
```
7<sup>ème</sup> question : « lettre compte double » ? = problème de map / reduce !

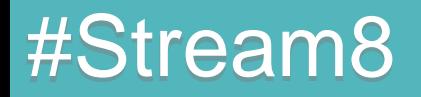

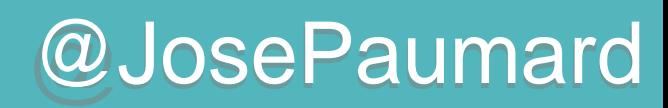

# Cas d'utilisation « des films et des acteurs »

https://github.com/JosePaumard/jdk8-lambda-tour

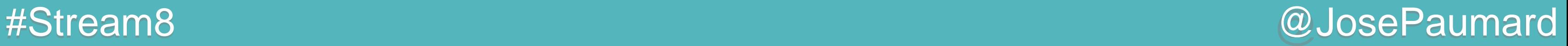

Fichier : « movies-mpaa.txt » Contient 14k films américains de 1916 à 2004 Avec :

- le titre
- l'année de sortie
- la liste des acteurs

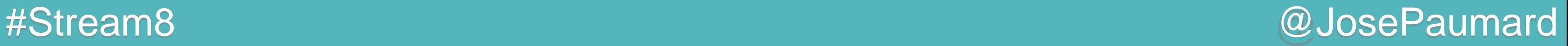

Fichier : « movies-mpaa.txt »

Contient 14k films américains de 1916 à 2004 Avec :

- le titre
- l'année de sortie
- la liste des acteurs Référence 170k acteurs différents

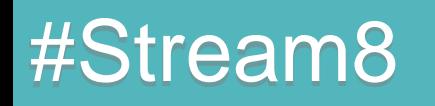

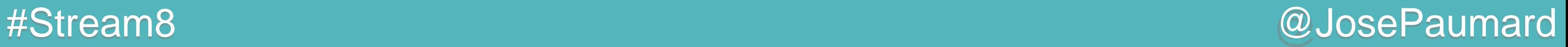

1 ère question : quel acteur a joué dans le plus de films ?

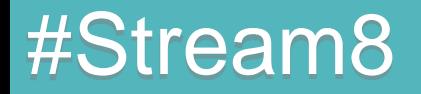

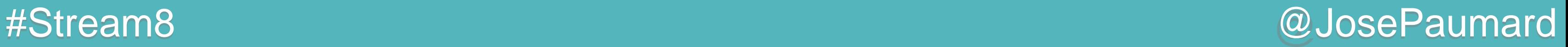

1 ère question : quel acteur a joué dans le plus de films ?

Construire une table de hachage :

- les clés sont les acteurs
- les valeurs sont le nombre de films

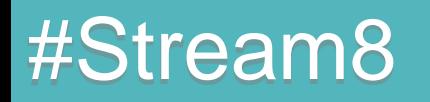

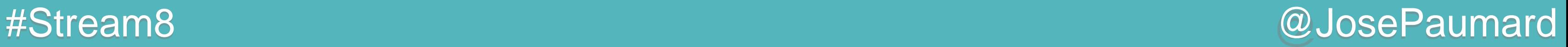

1 ère question : quel acteur a joué dans le plus de films ?

Construction de l'ensemble des acteurs

**Set<Actor> actors = movies.stream() .flatMap(movie -> movie.actors().stream()) .collect(Collector.***toSet***()) ;**

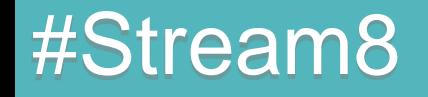
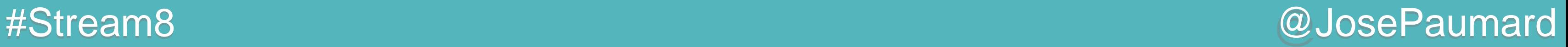

1 ère question : quel acteur a joué dans le plus de films ? **actors.stream() .collect(**

```
)
.entrySet().stream()
.max(Map.Entry.comparingByValue()).get() ;
```
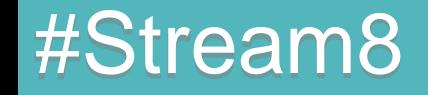

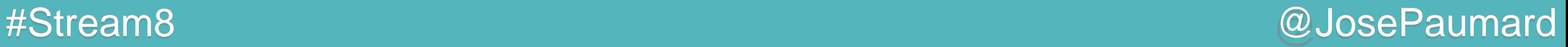

```
1
ère question : quel acteur a joué dans le plus de films ?
actors.stream()
  .collect(
     Collectors.toMap(
  )
  )
  .entrySet().stream()
  .max(Map.Entry.comparingByValue()).get() ;
```
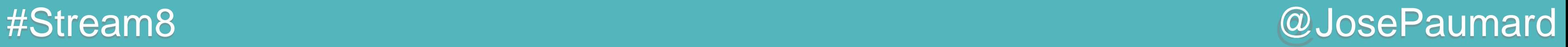

```
1
ère question : quel acteur a joué dans le plus de films ?
```

```
actors.stream()
 .collect(
     Collectors.toMap(
        Function.identity(), 
 )
 )
 .entrySet().stream()
 .max(Map.Entry.comparingByValue()).get() ;
```
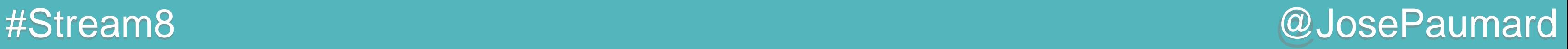

```
actors.stream()
 .collect(
     Collectors.toMap(
        Function.identity(), 
        actor -> movies.stream()
                        .filter(movie -> movie.actors().contains(actor))
                        .count()
 )
 )
 .entrySet().stream()
 .max(Map.Entry.comparingByValue()).get() ;
```
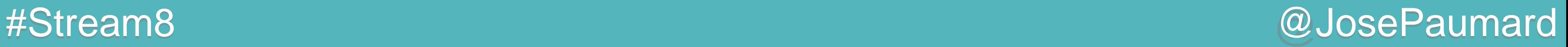

```
1
ère question : quel acteur a joué dans le plus de films ?
```

```
actors.stream().parallel() // T = 40s 
 .collect(
     Collectors.toMap(
        Function.identity(), 
        actor -> movies.stream()
                        .filter(movie -> movie.actors().contains(actor))
                        .count()
 )
 )
 .entrySet().stream()
 .max(Map.Entry.comparingByValue()).get() ;
```
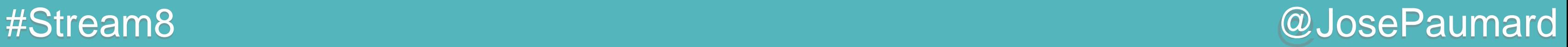

1 ère question : quel acteur a joué dans le plus de films ?

**movies.stream() .map(movie -> movie.actors().stream()) // stream de stream !**

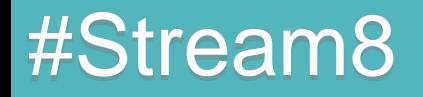

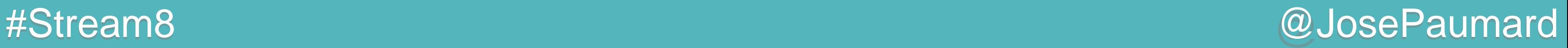

```
movies.stream()
    .flatMap(movie -> movie.actors().stream()) // stream d'acteurs
    .collect(
  )
```
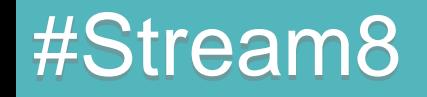

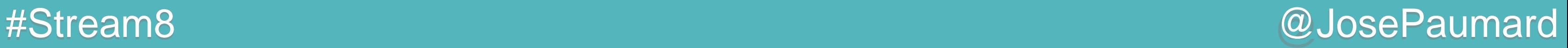

```
movies.stream()
    .flatMap(movie -> movie.actors().stream()) // stream d'acteurs
    .collect(
       Collectors.groupingBy(
          Function.identity(), 
          Collectors.counting()
  )
  )
```
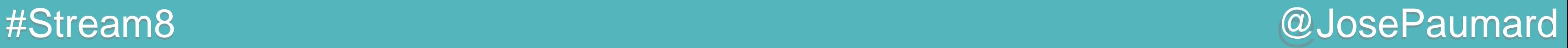

```
movies.stream()
    .flatMap(movie -> movie.actors().stream()) // stream d'acteurs
    .collect(
       Collectors.groupingBy(
          Function.identity(), 
          Collectors.counting()
  )
  )
    .entrySet().stream()
    .max(Map.Entry.comparingByValue()).get() ;
```
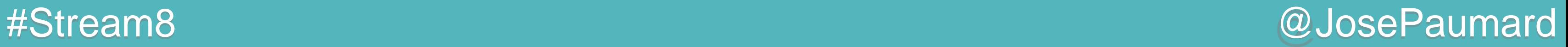

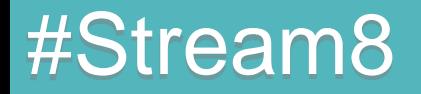

### #Stream8 @JosePaumard

### Des films et des acteurs

1 ère question : quel acteur a joué dans le plus de films ?

### Réponse : Frank Welker

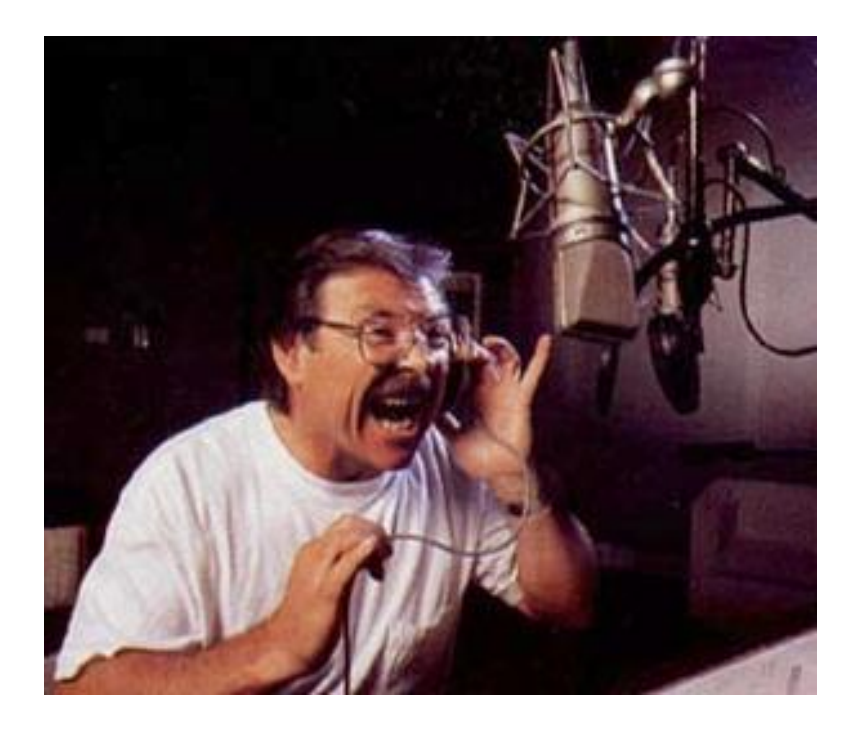

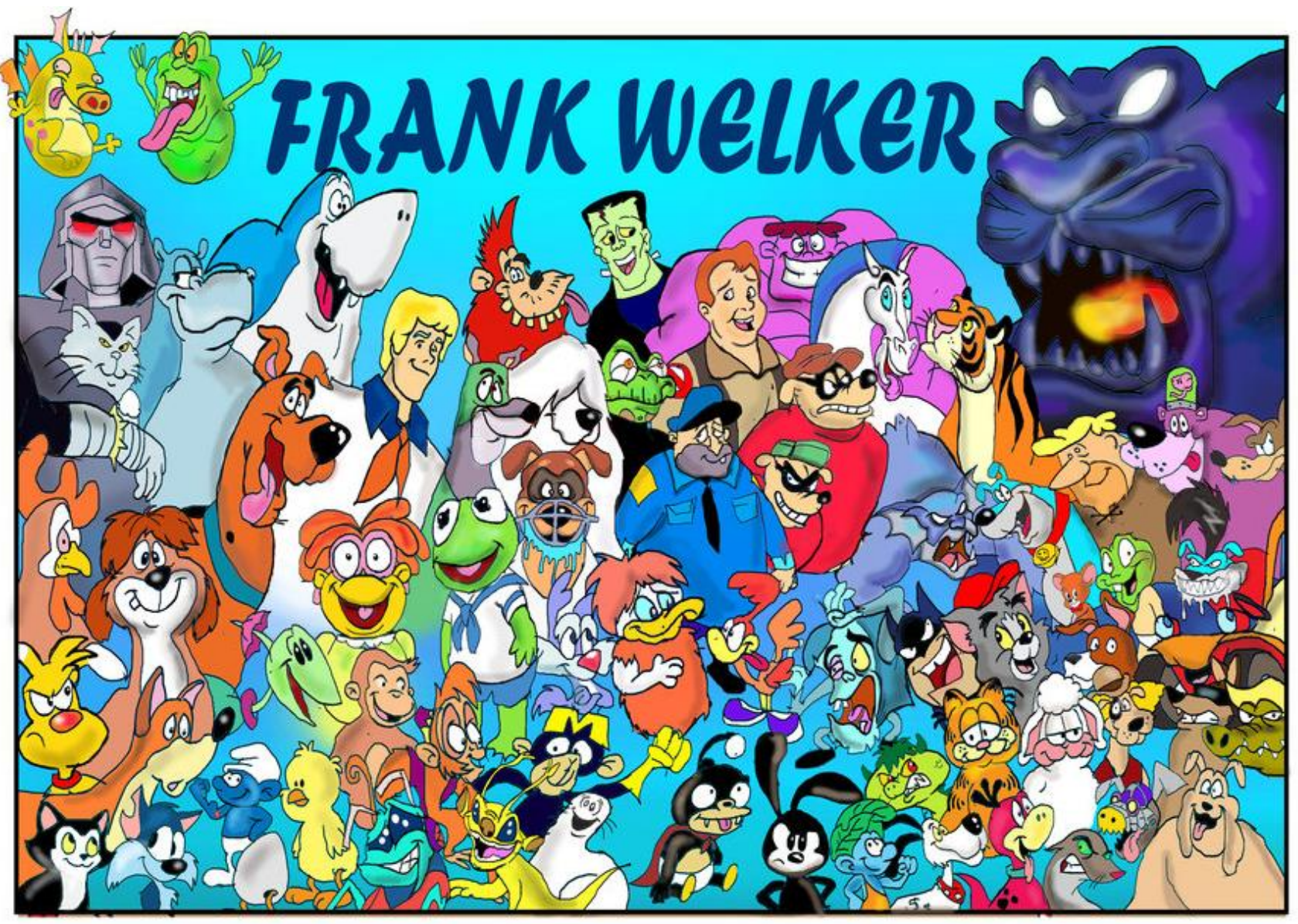

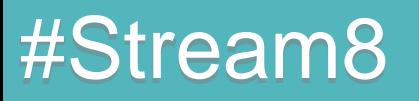

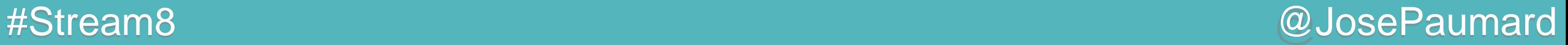

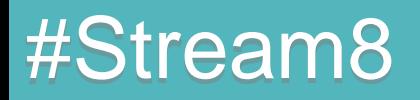

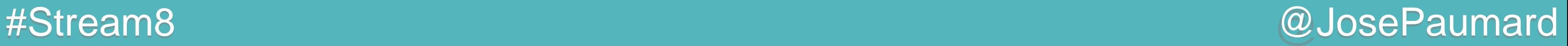

```
movies.stream()
    .flatMap(movie -> movie.actors().stream()) // stream d'acteurs
    .collect(
       Collectors.groupingBy(
          Function.identity(), 
          Collectors.counting()
  )
  )
    .entrySet().stream()
    .max(Map.Entry.comparingByValue()).get() ;
```
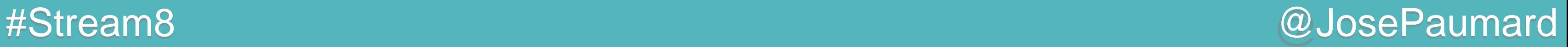

```
movies.stream()
    .flatMap(movie -> movie.actors().stream()) // stream d'acteurs
    .collect(
       Collectors.groupingBy(
          Function.identity(), 
          // construire une table de hachage année / nombre
  )
  )
    .entrySet().stream()
    .max(Map.Entry.comparingByValue()).get() ;
```
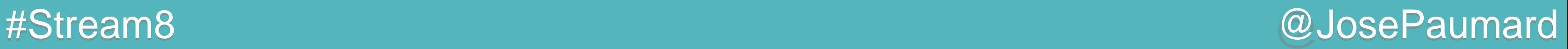

2 ème question : idem, en une année ?

On peut construire une table de hachage :

- les clés sont les années
- les valeurs sont … des tables de hachage

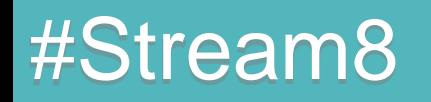

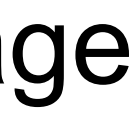

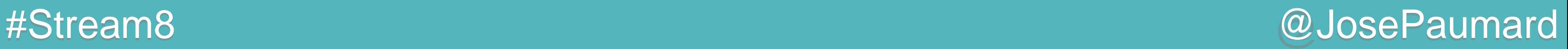

2 ème question : idem, en une année ?

On peut construire une table de hachage :

- les clés sont les années
- les valeurs sont … des tables de hachage
	- dont les clés sont les acteurs
	- les valeurs sont le nombre de films

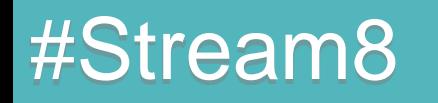

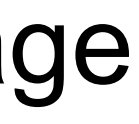

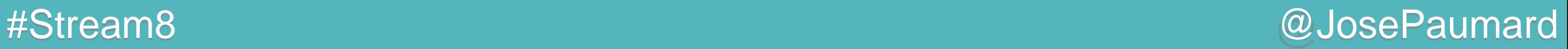

2 ème question : idem, en une année ?

On peut construire une table de hachage :

- les clés sont les années
- les valeurs sont … des tables de hachage
	- dont les clés sont les acteurs
	- les valeurs sont le nombre de films

Et on veut le max par nombre de films

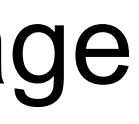

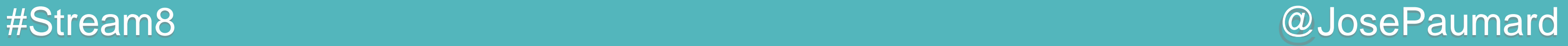

2 ème question : idem, en une année ? On va construire le collector à la main !

```
movies.stream().collect(
    Collector.groupingBy(
       movie -> movie.releaseYear(), 
       // downstream construit à la main
 )
)
```
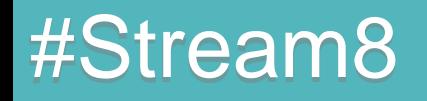

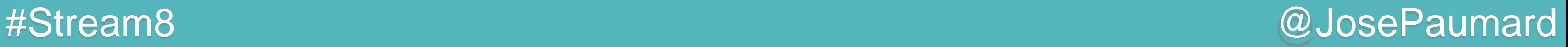

2 ème question : idem, en une année ?

Ce collector construit une table de hachage :

- les clés sont les acteurs
- les valeurs sont le nombre de films joués dans l'année

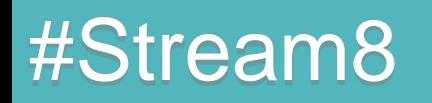

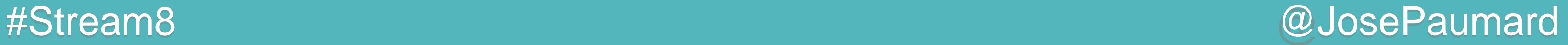

2 ème question : idem, en une année ?

1) la construction de la table résultat

**Supplier<Map<Actor, AtomicLong>> supplier = () -> new HashMap<Actor, AtomicLong>() ;** 

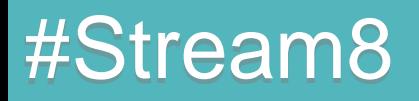

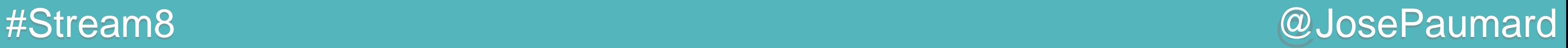

2 ème question : idem, en une année ? 2) l'ajout d'un élément à une table partiellement remplie

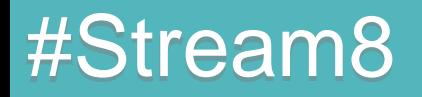

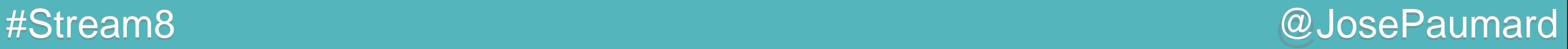

2 ème question : idem, en une année ? 2) l'ajout d'un élément à une table partiellement remplie

**BiConsumer<Map<Actor, AtomicLong>, Movie> accumulator = (map, movie) -> movie.actors().forEach( actor ->** 

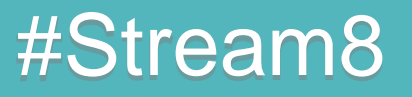

 **) ;** 

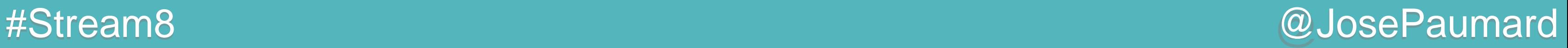

2 ème question : idem, en une année ? 2) l'ajout d'un élément à une table partiellement remplie

**BiConsumer<Map<Actor, AtomicLong>, Movie> accumulator = (map, movie) -> movie.actors().forEach( actor -> map.get(actor).incrementAndGet() // map.getActor != null**

 **) ;** 

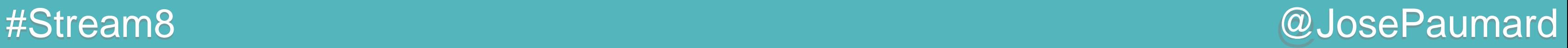

2 ème question : idem, en une année ? 2) l'ajout d'un élément à une table partiellement remplie

**BiConsumer<Map<Actor, AtomicLong>, Movie> accumulator = (map, movie) -> movie.actors().forEach( actor -> map.put(actor, new AtomicLong()) // map.getActor == null**

 **) ;** 

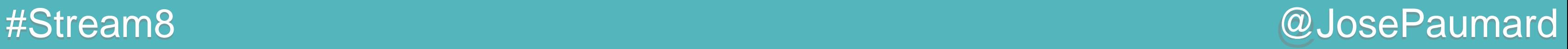

2 ème question : idem, en une année ? 2) l'ajout d'un élément à une table partiellement remplie

**BiConsumer<Map<Actor, AtomicLong>, Movie> accumulator = (map, movie) -> movie.actors().forEach( actor -> map.computeIfAbsent( actor, // la clé // exécute ce code si pas de clé ) // et retourne la valeur .incrementAndGet() ) ;** 

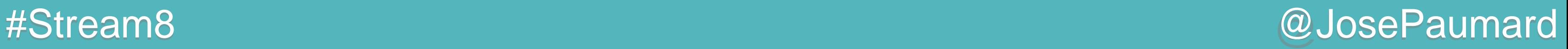

2 ème question : idem, en une année ? 2) l'ajout d'un élément à une table partiellement remplie

```
BiConsumer<Map<Actor, AtomicLong>, Movie> accumulator =
    (map, movie) -> movie.actors().forEach(
       actor -> map.computeIfAbsent(
             actor, 
             a -> new AtomicLong() // exécute ce code si absent
          ) // et retourne la valeur
          .incrementAndGet()
    ) ;
```
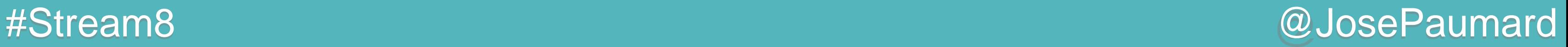

2 ème question : idem, en une année ? 3) la fusion de deux tables partiellement remplies

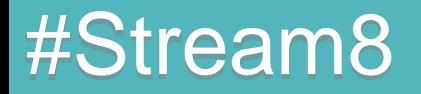

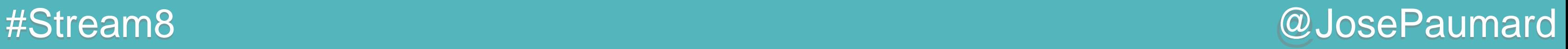

2 ème question : idem, en une année ? 3) la fusion de deux tables partiellement remplies

```
BinaryOperator<Map<Actor, AtomicLong>> combiner = 
    (map1, map2) -> {
```

```
 return map1 ;
 } ;
```
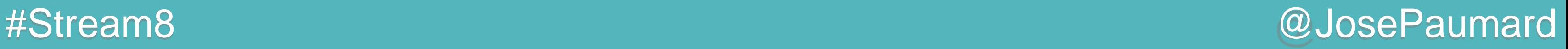

2 ème question : idem, en une année ?

3) la fusion de deux tables partiellement remplies

```
BinaryOperator<Map<Actor, AtomicLong>> combiner = 
    (map1, map2) -> {
       map2.entrySet().stream().forEach(
```

```
 ) ;
      return map1 ;
   } ;
```
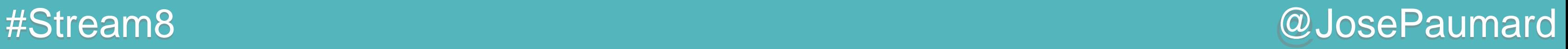

2 ème question : idem, en une année ?

3) la fusion de deux tables partiellement remplies

```
BinaryOperator<Map<Actor, AtomicLong>> combiner = 
    (map1, map2) -> {
      map2.entrySet().stream().forEach(
         entry -> map1.computeIfAbsent(
                     entry.getKey(), a -> new AtomicLong()
 )
 ) ;
      return map1 ;
   } ;
```
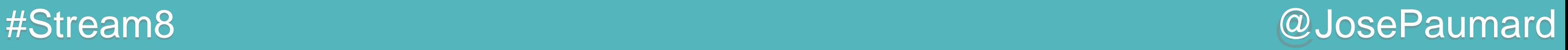

2 ème question : idem, en une année ?

3) la fusion de deux tables partiellement remplies

```
BinaryOperator<Map<Actor, AtomicLong>> combiner = 
    (map1, map2) -> {
       map2.entrySet().stream().forEach(
          entry -> map1.computeIfAbsent(
                       entry.getKey(), a -> new AtomicLong()
                    ).addAndGet(entry.getValue().get())
       ) ;
       return map1 ;
    } ;
```
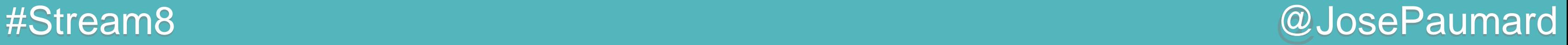

```
movies.stream().collect(
    Collector.groupingBy(
       movie -> movie.releaseYear(), 
       // downstream construit à la main
       Collector.of(
          supplier, accumulator, combiner,
 )
 )
) // Map<Integer, Map<Actor, AtomicLong>>
```
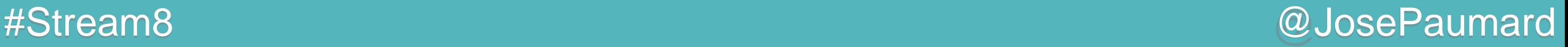

```
movies.stream().collect(
    Collector.groupingBy(
       movie -> movie.releaseYear(), 
       // downstream construit à la main
       Collector.of(
          supplier, accumulator, combiner,
          new Collector.Characteristics [] {
             Collector.Characteristics.CONCURRENT.CONCURRENT
 }
 )
 )
) // Map<Integer, Map<Actor, AtomicLong>>
```
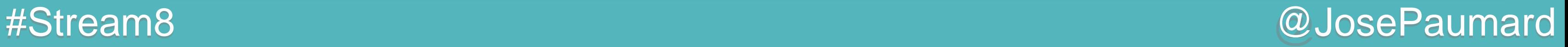

```
movies.stream().collect(
    Collector.groupingBy(
       movie -> movie.releaseYear(), 
       // downstream construit à la main
       Collector.of(
          supplier, accumulator, combiner,
          new Collector.Characteristics [] {
             Collector.Characteristics.CONCURRENT.CONCURRENT
 }
 )
 )
) // Map<Integer, Map<Actor, AtomicLong>>
```
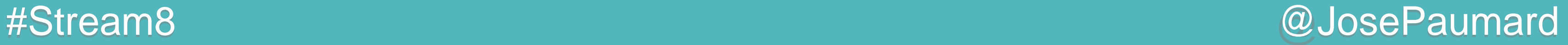

2 ème question : idem, en une année ? Dernière étape : extraire le max

**// Map<Integer, Map<Actor, AtomicLong>>**

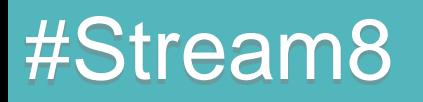

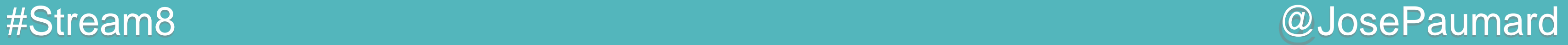

2 ème question : idem, en une année ? Dernière étape : extraire le max

**// Map<Integer, Map<Actor, AtomicLong>>**

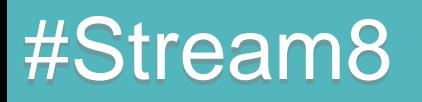
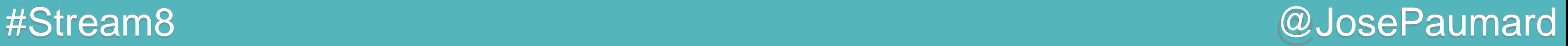

2 ème question : idem, en une année ? Dernière étape : extraire le max

1) extraire Map<Integer, Map.Entry<Actor, AtomicLong>>

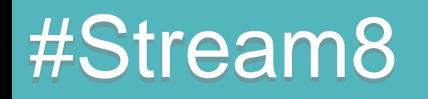

**// Map<Integer, Map<Actor, AtomicLong>>**

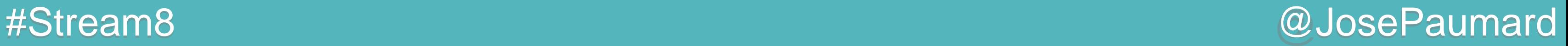

2 ème question : idem, en une année ? Dernière étape : extraire le max

1) extraire Map<Integer, Map.Entry<Actor, AtomicLong>> 2) extraire le max de cette table

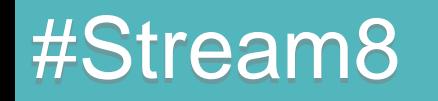

**// Map<Integer, Map<Actor, AtomicLong>>**

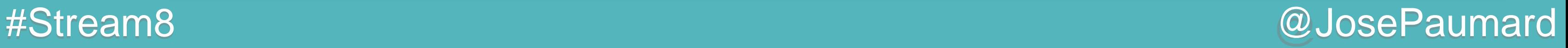

2 ème question : idem, en une année ?

```
// Map<Integer, Map<Actor, AtomicLong>>
map.entrySet().stream().collect(
    Collectors.toMap(
       entry -> entry.getKey(), // on ne change pas la clé
                                // Map.Entry<Actor, AtomicLong>
 )
```
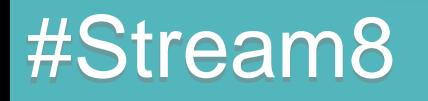

**)**

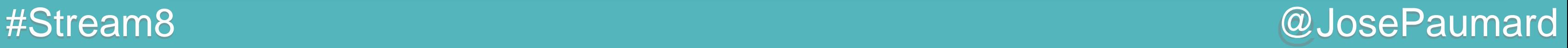

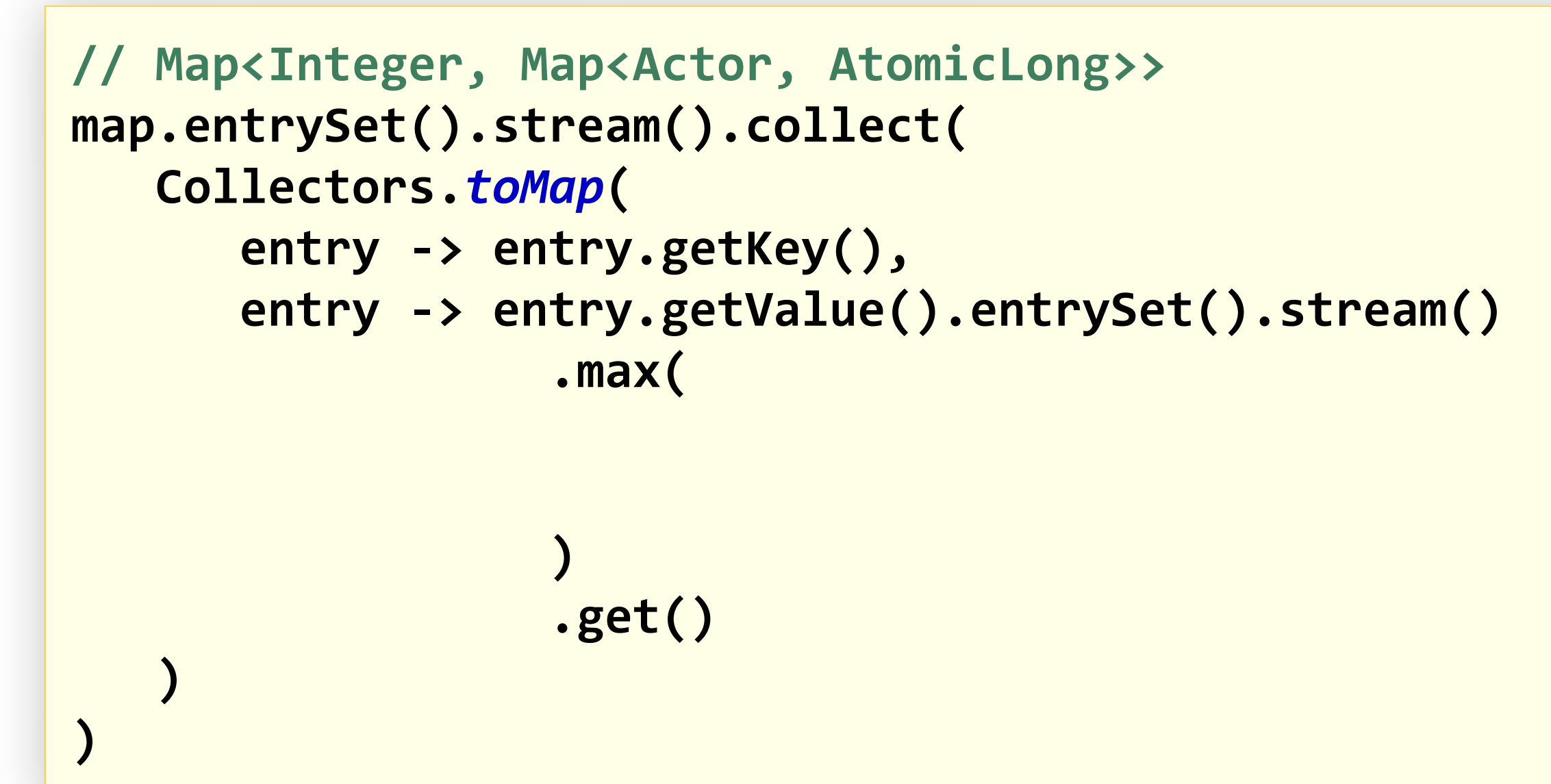

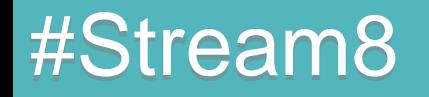

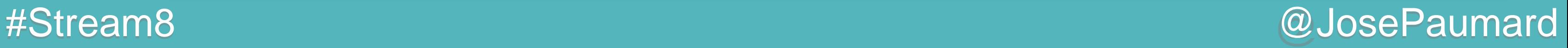

```
// Map<Integer, Map<Actor, AtomicLong>>
map.entrySet().stream().collect(
   Collectors.toMap(
      entry -> entry.getKey(),
      entry -> entry.getValue().entrySet().stream()
                  .max(
                    Map.Entry.comparingByValue(
 )
                  .get()
 )
)
```
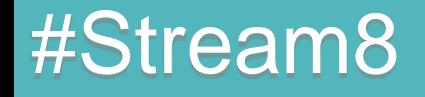

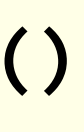

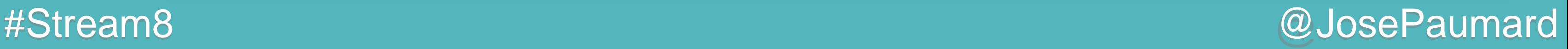

```
// Map<Integer, Map<Actor, AtomicLong>>
map.entrySet().stream().collect(
   Collectors.toMap(
       entry -> entry.getKey(),
       entry -> entry.getValue().entrySet().stream()
                  .max(
                    Map.Entry.comparingByValue(
                       Comparator.comparing(AtomicLong::get))
 )
                  .get()
 )
)
```
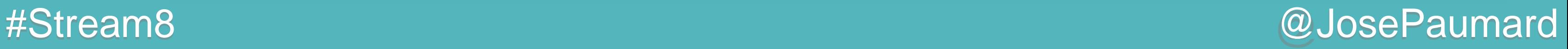

```
// Map<Integer, Map<Actor, AtomicLong>>
map.entrySet().stream().collect(
   Collectors.toMap(
       entry -> entry.getKey(),
       entry -> entry.getValue().entrySet().stream()
                  .max(
                    Map.Entry.comparingByValue(
                       Comparator.comparing(AtomicLong::get))
 )
                  .get()
 )
) // Map<Integer, Map.Entry<Actor, AtomicLong>>
```
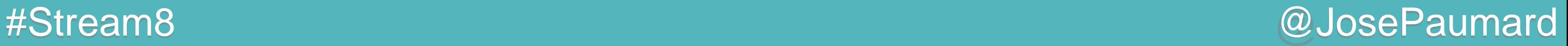

```
// Map<Integer, Map.Entry<Actor, AtomicLong>>
map2.entrySet().stream()
     .max(
        Comparator.comparing(
  )
  )
     .get() ;
```
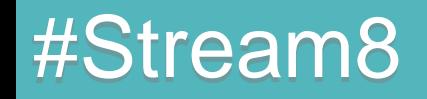

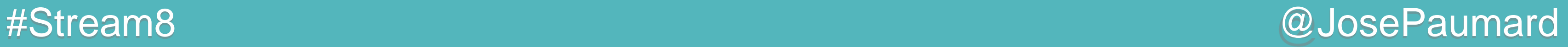

```
// Map<Integer, Map.Entry<Actor, AtomicLong>>
map2.entrySet().stream()
     .max(
        Comparator.comparing(
           entry -> entry.getValue().getValue().get())
  )
  )
     .get() ;
```
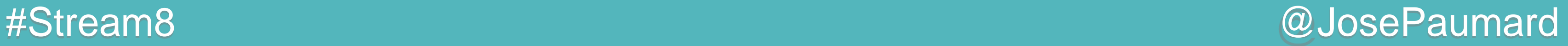

```
// Map<Integer, Map.Entry<Actor, AtomicLong>>
map2.entrySet().stream()
     .max(
        Comparator.comparing(
           entry -> entry.getValue().getValue().get())
  )
  )
     .get() ; // Map.Entry<Integer, Map.Entry<Actor, AtomicLong>>
```
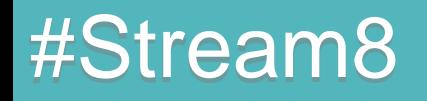

2<sup>ème</sup> question : idem, en une année ?

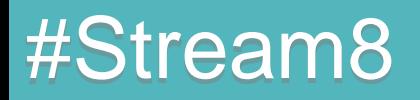

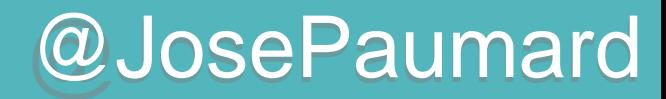

### #Stream8 @JosePaumard

### Des films et des acteurs

2 ème question : idem, en une année ?

Réponse : Phil Hawn, en 1999 a joué dans 24 films

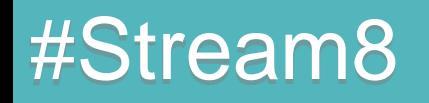

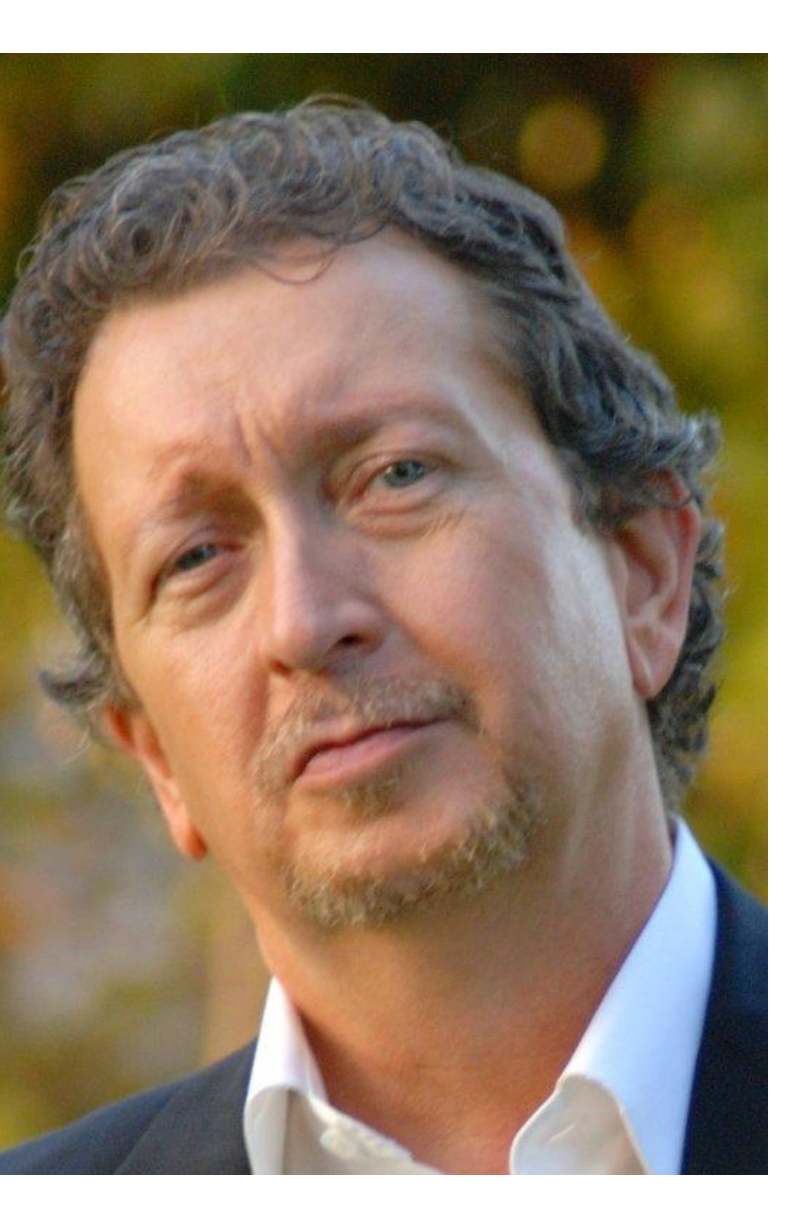

# Cas d'utilisation

https://github.com/JosePaumard/jdk8-lambda-tour

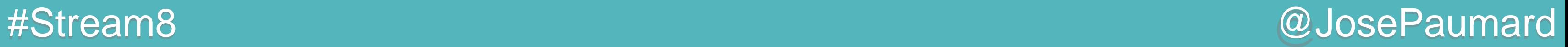

### Streams + Collectors = obsolescence du pattern Iterator !

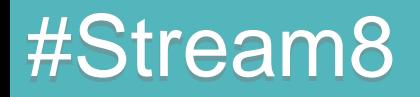

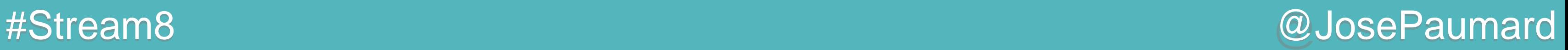

Streams + Collectors = obsolescence du pattern Iterator !

Combinés avec les lambdas = nouvelle façon d'écrire les applications en Java

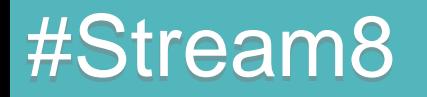

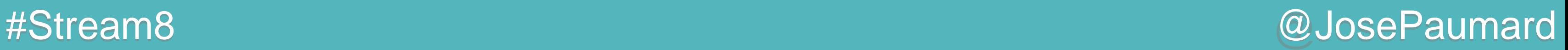

Streams + Collectors = obsolescence du pattern Iterator !

Combinés avec les lambdas = nouvelle façon d'écrire les applications en Java

- le développement
- l'architecture

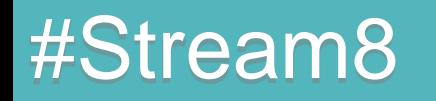

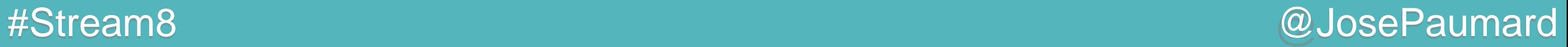

### Un peu de doc :

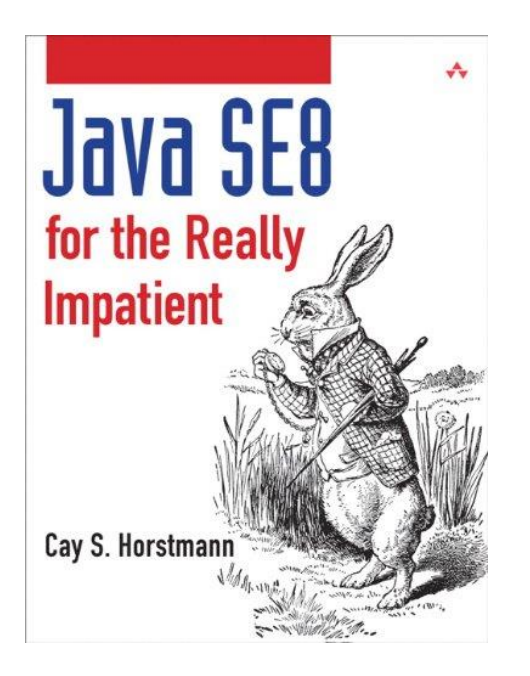

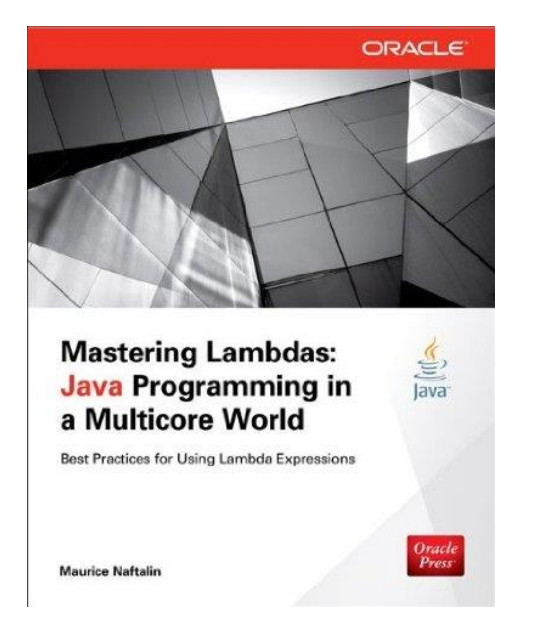

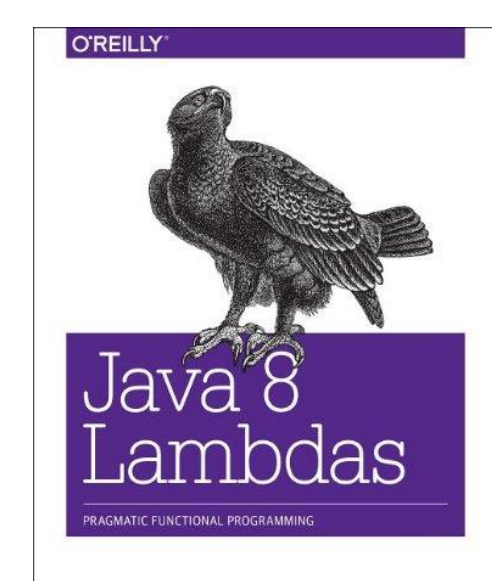

Richard Warburton

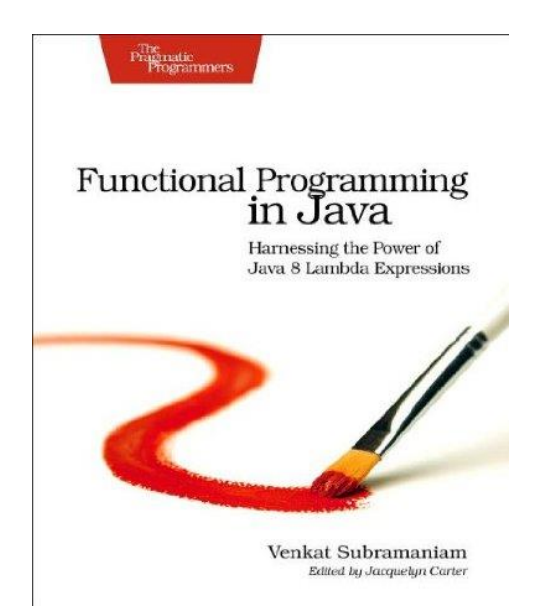

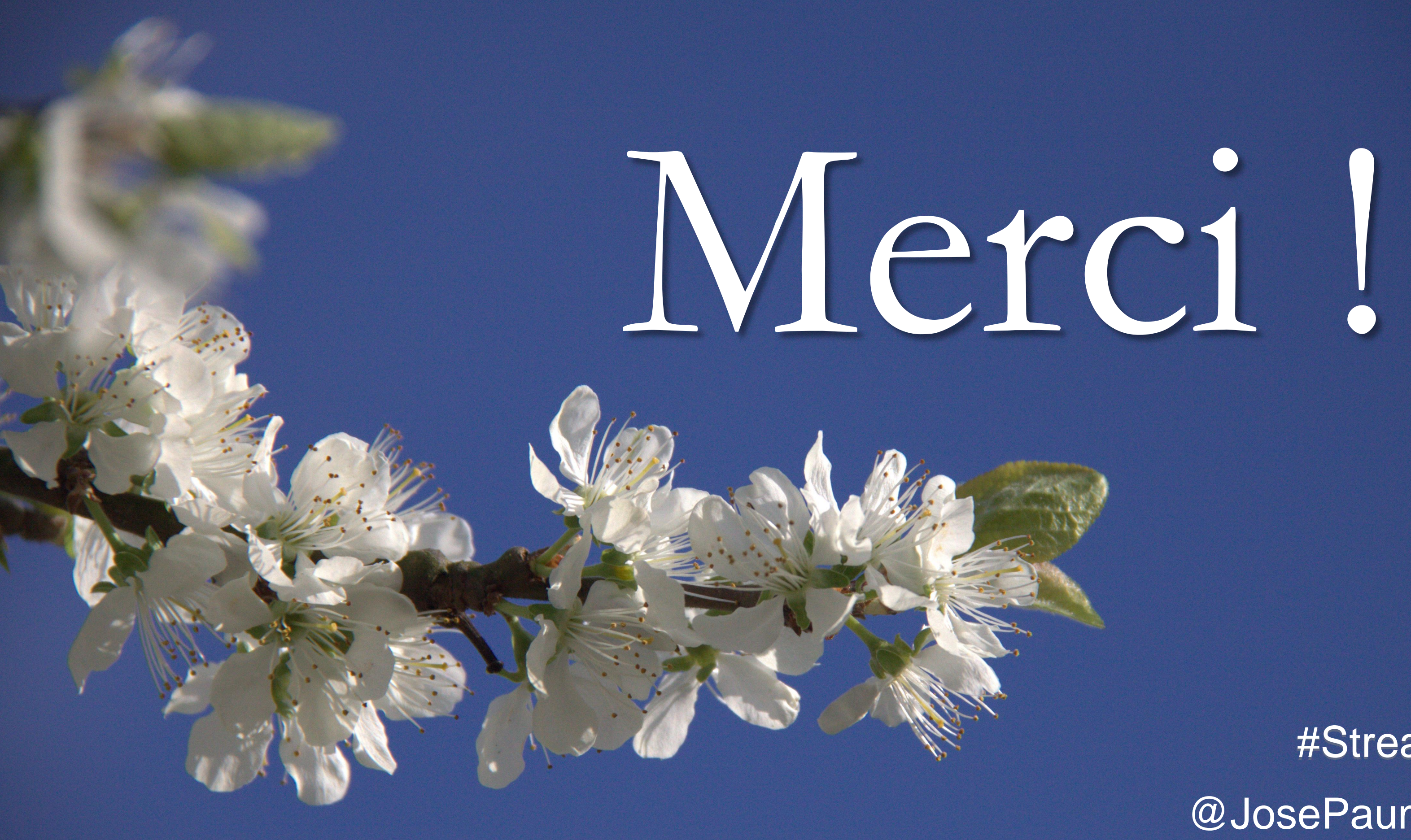

### #Stream8 @JosePaumard

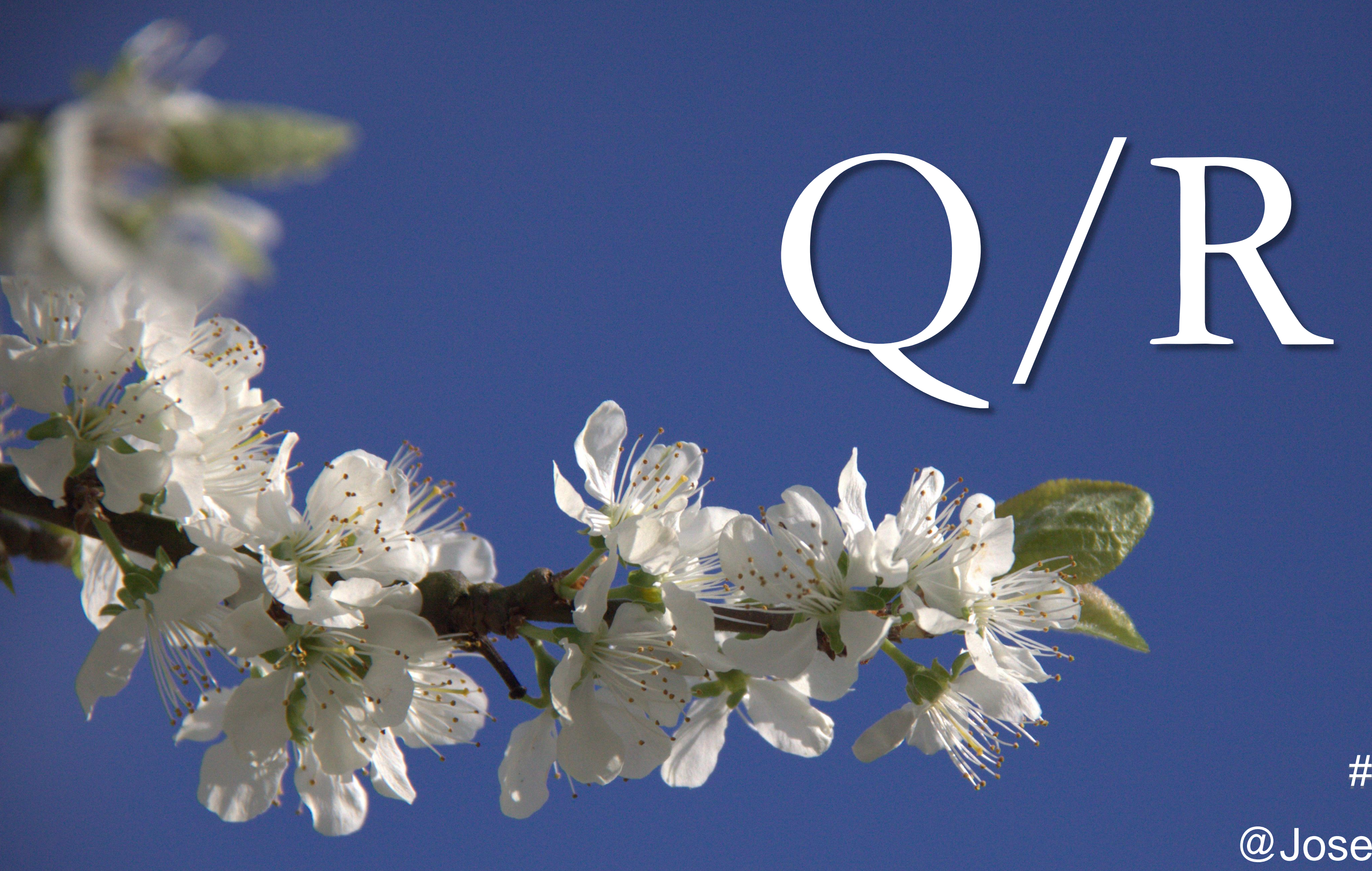

### #Stream8 @JosePaumard